Covers Play, Akka, and Reactive Streams

# Reactive **Web Applications**

Manuel Bernhardt FOREWORD BY James Roper

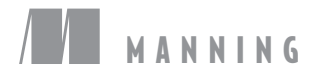

*Reactive Web Applications*

# *Reactive Web Applications*

### COVERS PLAY, AKKA, AND REACTIVE STREAMS

MANUEL BERNHARDT

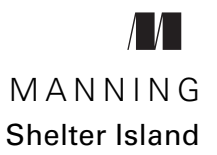

For online information and ordering of this and other Manning books, please visit www.manning.com. The publisher offers discounts on this book when ordered in quantity. For more information, please contact

Special Sales Department Manning Publications Co. 20 Baldwin Road PO Box 761 Shelter Island, NY 11964 Email: orders@manning.com

©2016 by Manning Publications Co. All rights reserved.

No part of this publication may be reproduced, stored in a retrieval system, or transmitted, in any form or by means electronic, mechanical, photocopying, or otherwise, without prior written permission of the publisher.

Many of the designations used by manufacturers and sellers to distinguish their products are claimed as trademarks. Where those designations appear in the book, and Manning Publications was aware of a trademark claim, the designations have been printed in initial caps or all caps.

Recognizing the importance of preserving what has been written, it is Manning's policy to have the books we publish printed on acid-free paper, and we exert our best efforts to that end. Recognizing also our responsibility to conserve the resources of our planet, Manning books are printed on paper that is at least 15 percent recycled and processed without the use of elemental chlorine.

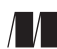

Manning Publications Co. Development editor: Karen Miller 20 Baldwin Road Technical development editor: Kostas Passadis PO Box 761 Copyeditors: Andy Carroll Shelter Island, NY 11964 and Benjamin Berg Proofreader: Katie Tennant Technical proofreader: Vladimir Kuptsov Typesetter: Gordan Salinovic Illustrator: April Milne Cover designer: Marija Tudor

ISBN 9781633430099 Printed in the United States of America 1 2 3 4 5 6 7 8 9 10 – EBM – 21 20 19 18 17 16

### *brief contents*

#### **[PART 1 GETTING](#page-25-0) STARTED WITH REACTIVE WEB APPLICATIONS . ...........1**

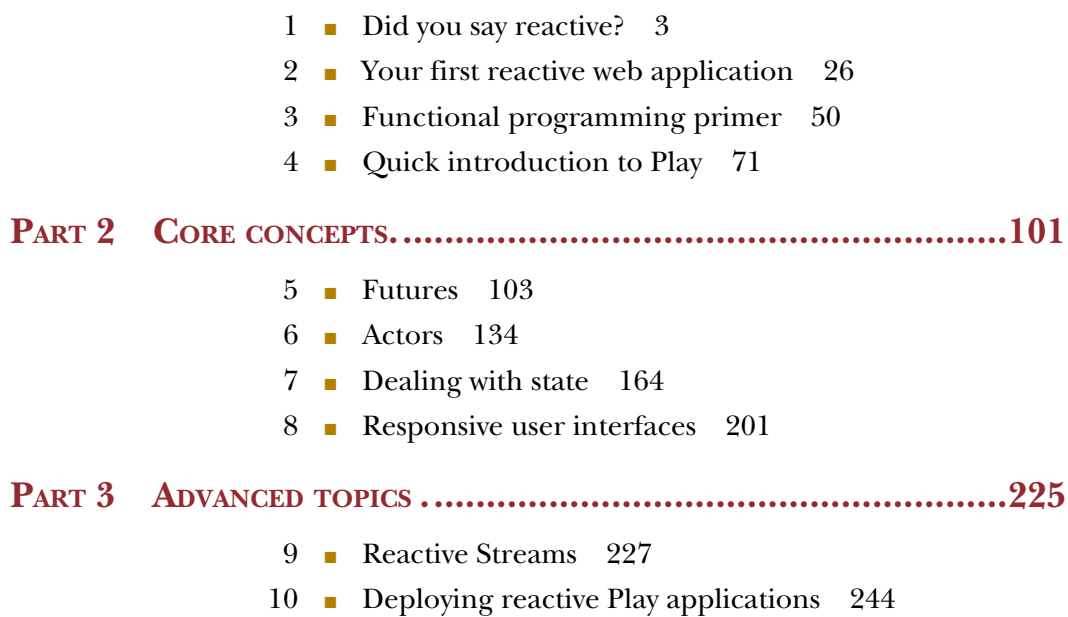

■ [Testing reactive web applications 263](#page-287-0)

**v**

### *contents*

*[foreword xiii](#page-13-0) [preface xv](#page-15-0) [acknowledgments xvii](#page-17-0) [about this book xix](#page-19-0) [about the cover illustration xxiii](#page-23-0)*

#### **[PART 1 GETTING](#page-25-0) STARTED WITH REACTIVE WEB APPLICATIONS ...1**

### *Did you say reactive?* 3<br>1.1 Putting reactive into

Putting reactive into context 4

*[Origins of reactive 4](#page-28-1)* ■ *[The Reactive Manifesto 5](#page-29-0)* ■ *[Reactive](#page-30-0)  [programming 6](#page-30-0)* ■ *[The emergence of reactive technologies 7](#page-31-0)*

[1.2 Rethinking computational resource utilization 8](#page-32-0)

*[Threaded versus evented web application servers 9](#page-33-0)* ■ *[Developing](#page-35-0)  [web applications fit for multicore architectures 11](#page-35-0)* ■ *[The horizontal](#page-38-0)  [application architecture 14](#page-38-0)*

- [1.3 Failure-handling as first-class concern 17](#page-41-0) *[Failure is inevitable 17](#page-41-1)* ■ *[Building applications with failure in](#page-44-0)  [mind 20](#page-44-0)* ■ *[Dealing with load 22](#page-46-0)*
- 1.4 [Summary 25](#page-49-0)

*<u>26</u> <i>Zour first reactive web application* 26<br>2.1 Creating and running a new project Creating and running a new project 26 [2.2 Connecting to Twitter's streaming API 29](#page-53-0) *[Getting the connection credentials to the Twitter API 29](#page-53-1)* ■ *[Working](#page-54-0)  [around a bug with OAuth authentication 30](#page-54-0)* ■ *[Streaming data from the](#page-54-1)  [Twitter API 30](#page-54-1)* ■ *[Asynchronously transforming the Twitter stream 35](#page-59-0)* [2.3 Streaming tweets to clients using a WebSocket 38](#page-62-0) *[Creating an actor 39](#page-63-0)* ■ *[Setting up the WebSocket connection and](#page-64-0)  [interacting with it 40](#page-64-0)* ■ *[Sending tweets to the WebSocket 42](#page-66-0)* [2.4 Making the application resilient and scaling out 45](#page-69-0) *[Making the client resilient 45](#page-69-1)* ■ *[Scaling out 46](#page-70-0)* [2.5 Summary 49](#page-73-0) *Functional programming primer 50*<br>3.1 A few words on functional progra<br>3.2 Immutability 51 A few words on functional programming 50 Immutability 51 *[The fallacy of mutable state 51](#page-75-1)* ■ *[Immutable values as snapshots of](#page-77-0)  [reality 53](#page-77-0)* ■ *[Expression-oriented programming 53](#page-77-1)* [3.3 Functions 55](#page-79-0) *[Functions in object-oriented programming languages 56](#page-80-0) [Functions as first-class values 56](#page-80-1)* ■ *[Moving behavior around 57](#page-81-0) [Composing functions 58](#page-82-0)* ■ *[The size of functions 59](#page-83-0)* [3.4 Manipulating immutable collections 61](#page-85-0) *[Transformations instead of loops 61](#page-85-1)* ■ *[Higher-order functions for](#page-86-0)  [manipulating collections 62](#page-86-0)* [3.5 Making the switch to a declarative programming style 68](#page-92-0) *[Never use the get method on an Option 69](#page-93-0)* ■ *[Only use immutable](#page-93-1)  [values and data structures 69](#page-93-1)* ■ *[Aim for small and crisp](#page-93-2)  [functions 69](#page-93-2)* ■ *[Iterate and refine your functional style 70](#page-94-0)* [3.6 Summary 70](#page-94-1) *4 Quick introduction to Play 71* Play application structure and configuration 72 *[Introducing the Simple Vocabulary Teacher 72](#page-96-1)* ■ *[Creating a](#page-97-0)  [minimal Play application scaffold 73](#page-97-0)* ■ *[Building the project 75](#page-99-0)* [4.2 Request handling 77](#page-101-0) *[The request lifecycle 77](#page-101-1)* ■ *[Request routing 80](#page-104-0)* ■ *[Controllers,](#page-109-0)  [actions, and results 85](#page-109-0)* ■ *[WebSockets 91](#page-115-0)* ■ *[Altering the default](#page-119-0)  [request-handling pipeline 95](#page-119-0)*

4.3 [Summary 99](#page-123-0)

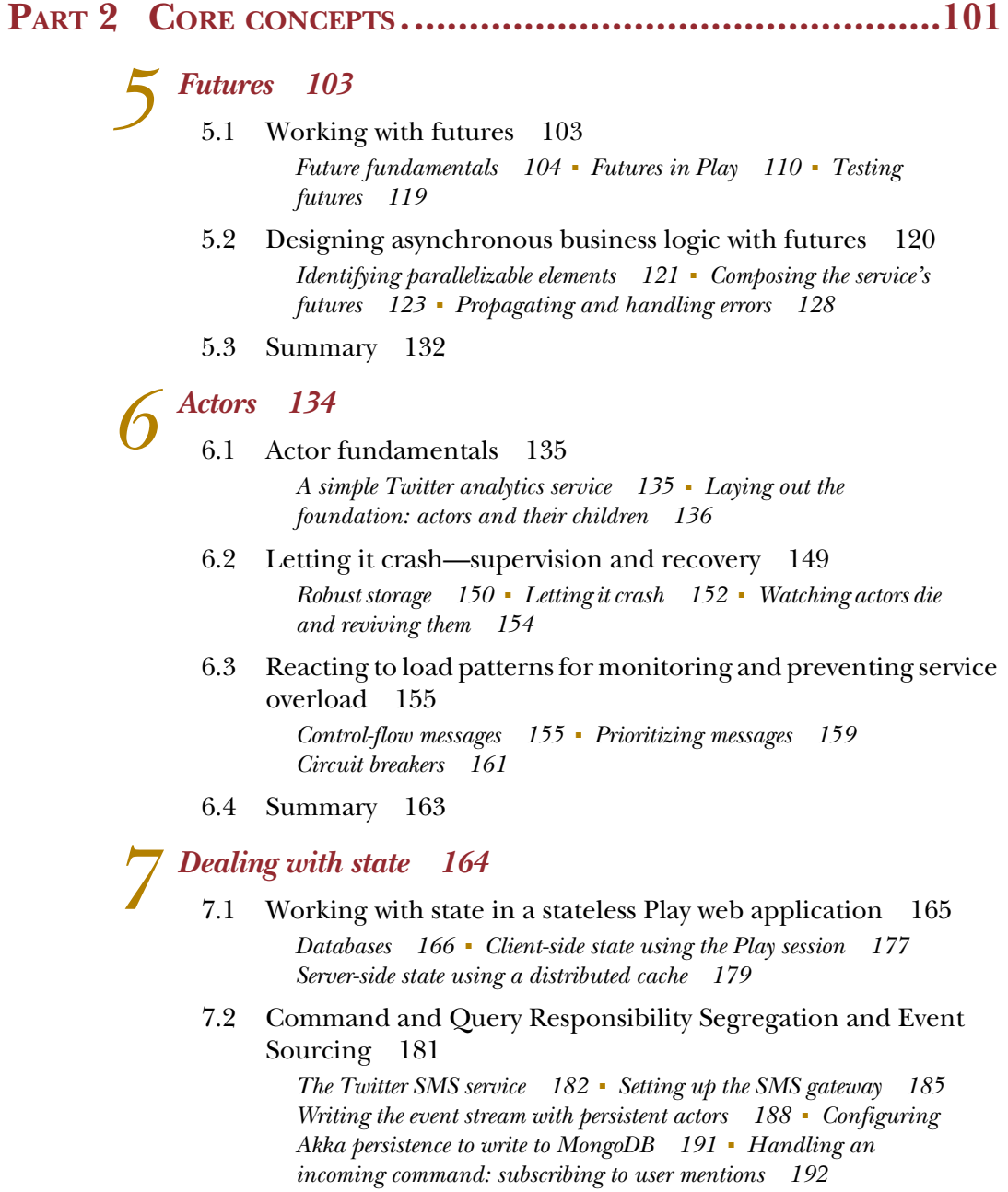

*[Transforming the event stream into a relational model 194](#page-218-0) [Querying the relational model 197](#page-221-0)* ■ *[A word on eventual](#page-223-0)  [consistency 199](#page-223-0)*

7.3 [Summary 200](#page-224-0)

*Responsive user interfaces* 201<br>8.1 Integrating Scala.is and Play [8.1 Integrating Scala.js and Play 202](#page-226-0) *[The application structure 203](#page-227-0)* ■ *[Setting up the build process 203](#page-227-1) [Creating a simple Scala.js application 205](#page-229-0)* 8.2 Integrating Scala.js and Angular S 207 *[Setting up the AngularJS bindings 207](#page-231-1)* ■ *[Creating the AngularJS](#page-232-0)  [application 208](#page-232-0)* ■ *[Initializing the AngularJS dashboard module](#page-234-0)  [and its dependencies 210](#page-234-0)* ■ *[Initializing the Dashboard](#page-234-1)  [controller 210](#page-234-1)* ■ *[Creating the partial view 211](#page-235-0)* ■ *[Loading the](#page-235-1)  [AngularJS application in HTML 211](#page-235-1)* [8.3 Integrating existing JavaScript libraries with Scala.js 212](#page-236-0) *[Wrapping an existing JavaScript library as an AngularJS](#page-236-1)  [service 212](#page-236-1)* ■ *[Creating a service to fetch data for a graph 214](#page-238-0) [Displaying metrics using the Chart.js library 216](#page-240-0)* [8.4 Handling client-side failure 218](#page-242-0) *[Preventing bugs with tests 219](#page-243-0)* ■ *[Detecting WebSocket connection](#page-244-0)  [failure 220](#page-244-0)* ■ *[Notifying users 221](#page-245-0)* ■ *[Monitoring client-side](#page-246-0)  [errors 222](#page-246-0)* [8.5 Summary 223](#page-247-0) **PART 3 ADVANCED [TOPICS...............................................225](#page-249-0)** *Peactive Streams* 227<br>
9.1 Why Reactive Stre [9.1 Why Reactive Streams 228](#page-251-0) *[Streaming with nonblocking back pressure 228](#page-252-1)* ■ *[Manipulating](#page-253-0)  [asynchronous streams 229](#page-253-0)* [9.2 Introducing Akka Streams 230](#page-254-0) *[Core principles 230](#page-254-1)* ■ *[Manipulating streaming tweets 231](#page-255-0)* 9.3 Summary 243 10 *Deploying reactive Play applications* 244<br> [10.1 Preparing a Play application for production 245](#page-268-0)

*[Creating a simple application to deploy 246](#page-270-0)* ■ *[Writing and](#page-272-0)  [running integration tests with Selenium 248](#page-272-0)* ■ *[Preparing the](#page-273-0)* 

*[application for production 249](#page-273-0)*

[10.2 Setting up continuous integration 252](#page-276-0) *[Running Jenkins via Docker 253](#page-277-0)* ■ *[Configuring Jenkins to build](#page-278-0)  [our application 254](#page-278-0)*

#### CONTENTS **xi**

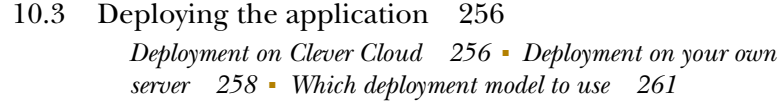

[10.4 Summary 262](#page-286-0)

### *11 [Testing reactive web applications 263](#page-287-0)*

[11.1 Testing reactive traits 264](#page-288-0)

*[Testing responsiveness 264](#page-288-1)* ■ *[Testing resilience 265](#page-289-0)* ■ *[Testing](#page-289-1)  [elasticity 265](#page-289-1)* ■ *[Where to test? 265](#page-289-2)*

[11.2 Testing individual reactive components 266](#page-290-0)

*[Testing individual components for responsiveness 266](#page-290-1)* ■ *[Testing](#page-295-0)  [individual components for resilience 271](#page-295-0)*

[11.3 Testing the entire reactive application 274](#page-298-0)

*[Creating a simple application to generate random numbers 274](#page-298-1) [Testing for resilience with Gatling 277](#page-301-0)* ■ *[Testing for scalability](#page-305-0)  [with Bees with Machine Guns 281](#page-305-0)*

- [11.4 Summary 286](#page-310-0)
- *[appendix A Installing the Play Framework 287](#page-311-0)*
- *[appendix B Recommended reading 290](#page-314-0)*
- *[appendix C Further reading 291](#page-315-0)*

*[index 293](#page-317-0)*

### *foreword*

<span id="page-13-0"></span>Until four years ago, every major web application that I had written used the triedand-trusted thread-per-request execution model. A few niche applications that I had been involved with—a chat server and a push notification system—may have used some form of evented I/O, but I would have laughed at the suggestion that that model should be used for general web development. At that time in our industry's history, the word "reactive" was virtually unheard-of.

 The switch to reactive applications has been the biggest architectural change since the web itself, and it has swept across our industry at lightning speed. What I considered far-fetched four years ago, I now use every day, and I am lead developer of Play, a framework that embraces it. With the concept evolving from relative obscurity to mainstream best practice in such a short time, it's no wonder that countless web developers are asking the question, "What is reactive?" This is where *Reactive Web Applications* perfectly fills a gap.

 Beginning with addressing the question of why we need reactive in the first place, Manuel takes you through the principles of reactive development as it applies to web applications, in the context of the practical grounding of the Play Framework, Akka, and Reactive Streams. You'll be guided through concrete examples and exercises, and you'll come away with a solid understanding of how reactive web applications are architected, developed, tested, and deployed, so you can try it out yourself.

 The journey to reactive applications is one in which we're all continually learning. The Reactive Manifesto itself has undergone several revisions in the short time since my colleagues first penned it. Manuel and I have attended many conferences together, and we've chatted often in person and through our dealings in open source software about how reactive development should be realized in web applications. I'm glad to see that Manuel has so articulately captured these leading-edge best practices for web application development in this time of great change in our thinking. The practical application of this book to web development will put you in a great position to produce software for the high demands of today's world.

> JAMES ROPER LEAD DEVELOPER OF THE PLAY FRAMEWORK

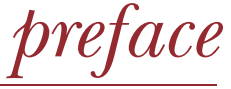

<span id="page-15-0"></span>I first had the idea for this book in April 2014, after I'd spent the better part of four months assisting a client rebuild their entire application infrastructure using Scala, the Play Framework, and Akka, three technologies I'd already been using extensively for a few years.

 The existing application faced two challenges that called for a rebuild: On one hand, the application data was spread across two separate database systems, a few caches, and a few external cloud services such as Amazon EC2, YouTube, SoundCloud, and Mixcloud, making it nearly impossible to keep the data up to date and in sync. On the other hand, the number of users had been increasing, and the flood of requests whenever a new campaign was launched had started to overwhelm the system. It was almost unavailable under load. The new version of the application had to accommodate sudden bursts in traffic in its initial design. And to make things more interesting, the relaunch of the site not only involved migrating, reconsolidating, and updating the data of millions of users and tens of millions of items, but it had to happen over a single weekend.

 This project is a perfect example of a new category of web applications—one that has gained increasing importance over the past few years. Reactive web applications need to be able to cope with a varying and potentially large numbers of requests, manage and provide access to large datasets, and communicate with several cloud services in real time. To make things more complicated, all of these tasks need to be carried out while withstanding the inevitable failures that occur in an increasingly complex networked environment. Gone are the days when all of a web application's data was hosted on the same computer or in the same data center—a scenario that often hid the true and messy nature of computer networks. Reactive web applications rely heavily on heterogeneous and distributed services, but paradoxically the margin for userfacing errors is smaller than ever. The tolerance of today's typical user is close to zero. Everyone is used to the service reliability of giants such as Google or Facebook, unaware of the tremendous technical challenges faced by the engineers building and operating these platforms.

 Building reactive web applications is no small feat, and it wouldn't be possible without the advances in technology we've witnessed over the past few years. Reactive technologies enable asynchronous programming coupled with first-class failure handling. The Play Framework and the Akka concurrency toolkit are two technologies that combine to offer a solid foundation for building reactive web applications. They both leverage the powerful functional programming concepts provided by the Scala programming language, enabling asynchronous and reactive programming.

 This book aims to be a guide to using Scala, the Play Framework, Akka, and a few more powerful and exciting technologies to build reactive web applications. In one way, it's the book I wish I had when starting to work with this stack several years ago. I hope you'll find it useful and wish you a fun ride while reading it!

### *acknowledgments*

<span id="page-17-0"></span>You wouldn't be holding this book in your hands today if it weren't for the support, insights, inspiration, encouragement, and feedback from a whole lot of people. To everyone involved: thank you!

 I'd first like to thank my friend Peter Brachwitz for the many interesting discussions around the technologies described in this book and for sharing with me his stories from the battlefield. Those meetings have been a continuous source of inspiration, fueling the examples in this book. We should keep on having them in the future!

 I would also like to thank Rafael Cordones for kick-starting the Scala community in Vienna in 2013, as well as all the members of the Vienna Scala User Group for the entertaining meetups.

 The example applications in this book make use of many technologies and libraries, and their use and related explanations wouldn't have been half as good had I not received help from their developers. Konrad Malawski from the Akka team was instrumental in improving the book's quality by pointing out mistakes and making me aware of best practices used by the Akka team. Lukas Eder, inventor of the jOOQ library, not only provided quick answers to my questions, but also provided useful feedback on all things database-related. Sébastien Doeraene, inventor of Scala.js, was always available to answer my questions about the technology and provided elegant solutions. I'd also like to thank Vincent Munier, author of the sbt-play-scalajs library, as well as Johannes Kastner, author of the scalajs-angulate library. Thanks to Marius Soutier, author of the playangular-require-seed library, for his feedback and his insights into configuring the JavaScript optimization process with Play. Lastly, Clément Delafargue answered all my

#### **xviii** ACKNOWLEDGMENTS

questions related to Clever Cloud and was kind enough to give me early access to its then-unreleased API for use in this book. And finally, special thanks to James Roper, lead developer of the Play Framework, for not only patiently answering all my questions and helping me anticipate the evolution in the technology that would affect the book, but also for kindly contributing the foreword and endorsing my book.

 I'd also like to thank all the people at Manning who helped me write this book: Karen Miller, my development editor who patiently reviewed chapter after chapter, not minding that they were written in a creative derivation of the English language; Bert Bates, who taught me how to organize my mind for writing in a way useful to readers; acquisitions editor Mike Stephens, who suggested broadening the topic of the book to reactive web applications; and Candace Gillhoolley, for putting the word out there and continuously promoting the book. Finally, I'd also like to extend my thanks to all the people involved in getting this book to production: copyeditors Andy Carroll and Benjamin Berg; proofreader Katie Tennant; project editor David Novak; production manager Janet Vail; and all the other people who worked behind the scenes.

 The book wouldn't have reached its current quality if it weren't for the reviewers who took the time to read early versions of the chapters and provide insightful feedback about what could be improved. I'd like to thank Antonio Magnaghi, Arsen Kudla, Changgeng Li, Christian Papauschek, Cole Davisson, David Pardo, David Torrubia, Erim Erturk, Jeff Smith, Jim Amrhein, Kevin Liao, Narayanan Jayaratchagan, Nhu Nguyen, Pat Wanjau, Ronald Cranston, Sergio Martinez, Sietse de Kaper, Steve Chaloner, Thomas Peklak, Unnikrishnan Kumar, Vladimir Kuptsov, Wil Moore III, William E. Wheeler, and Yuri Kushch. Many thanks as well to all the readers of the Early Access Program version, who commented on the Manning Author Forum, pointing out errors in the source code and telling me when something would simply not work: without you, it would have been much more difficult to get the example applications running.

 Lastly to Veronika, my friend, partner, and wife: thank you for your support, patience, understanding, and love. This book, as well as so many of my other projects, would not have been remotely possible without your help.

### *about this book*

<span id="page-19-0"></span>This book will introduce you to building reactive web applications using the Scala programming language, the Play Framework, and the Akka concurrency toolkit. The Play Framework is now a very popular web framework on the JVM, but few projects take full advantage of its strength and take the necessary steps to make a web application reactive. That's because the steps involved aren't obvious, nor are the advantages. Similarly, Akka is a technology that many developers know of, but they don't always know how to employ it in their projects. This book aims to remedy this situation by showing how these technologies can be used in practice and in combination. The book introduces the conceptual foundation for asynchronous, reactive programming using futures and actors, and it demonstrates how you can configure an application and integrate other technologies to build real-life projects.

#### *Who should read this book*

To get the most out of this book, you should be a seasoned programmer and be well acquainted with at least one modern language such as Java or C#. Furthermore, you should know enough about the syntax and main concepts of Scala to read the examples in the book and implement the exercises. Knowledge of functional programming isn't required but is of advantage. Appendix B contains a list of references that you can use to get up to speed with Scala and functional programming.

 Given that this book is mainly about building web applications, it's assumed that you know the basics of HTML and JavaScript and are familiar with the Model-View-Controller (MVC) paradigm that most modern web application frameworks use.

#### *Roadmap*

Part 1 of this book will teach you the fundamentals of functional programming, on top of which you can build asynchronous applications, as well as the basics of the Play Framework.

 Chapter 1 explains why we need reactive web applications. It discusses how the architecture of web applications has evolved and how the concept of reactive web applications came to be.

 Chapter 2 throws you into the deep end of reactive web application development. You'll set up the necessary tools to bootstrap your first reactive Play project, and you'll build an asynchronous stream-processing pipeline for the Twitter filter API, resulting in a myriad of tweets being displayed in your browser via a WebSocket connection. By the end of this chapter, you should have a much better idea of what it means to write a reactive web application.

 Chapter 3 introduces basic concepts of functional programming that we'll use throughout the book. It introduces immutability, functions, and higher-order functions, and shows how you can use these concepts to manipulate immutable collections much as you'll manipulate asynchronous values further on.

 Chapter 4 provides a quick but complete and self-contained introduction to the Play Framework. You'll build a bare-bones Play application, setting up each of the files by hand to get familiar with the structure and the configuration. Along the way, we'll take a peek under the hood to see how Play's request handling is truly reactive.

Part 2 of this book explains the concepts at the core of reactive web applications.

 Chapter 5 introduces futures, a key concept used to manipulate and combine short-lived asynchronous computations. First we'll look at the theory behind futures, and then we'll look at how you can design business logic with futures to make it asynchronous and fault tolerant.

 Chapter 6 introduces actors, a key concept for modeling long-lived asynchronous computations. You'll see how Akka implements the actor model to provide supervision and recovery, and how it can be used to build applications capable of reacting to failure and to sudden shifts in load.

 Chapter 7 demonstrates how you can apply futures and actors to deal with state in a stateless application—that is, in an application where each application node may disappear or reappear at any given time. It explores how you can integrate traditional RDBMSs with a reactive Play application without losing the advantages of the reactive paradigm. Finally, it introduces the Command and Query Responsibility Segregation (CQRS) pattern in combination with Event Sourcing, which is an architectural pattern used for large-scale data handling in reactive applications.

 Chapter 8 takes you on a tour of responsive user interface development using Scala.js, enabling you to write Scala for the browser. It shows how you can use existing JavaScript libraries, such as AngularJS, and integrate arbitrary libraries for which there isn't yet any integration with Scala.js. This chapter also points out what precautions need to be taken on the client side to cater to the reactive nature of the application.

Part 3 introduces advanced topics related to building reactive web applications.

 Chapter 9 introduces Reactive Streams, a new standard for asynchronous and failure-tolerant stream manipulation on the JVM. You'll see how you can use the Akka implementation of this standard, Akka Streams, to access, split, and filter the Twitter streaming API.

 Chapter 10 covers the deployment of reactive Play applications using different approaches. You'll see how you can roll your own deployment using the Jenkins continuous integration server and Docker, and alternatively how to use the managed deployment service Clever Cloud to deploy a simple reactive application.

 Chapter 11 explores the aspects of the application that can be tested, and how testing a reactive web application differs from testing a non-reactive one, putting the focus on concerns such as load handling and failure handling. In this chapter you'll see how to make use of the autoscaling capability of Clever Cloud to handle increased service load reactively.

#### *Code conventions and downloads*

The source code for the listings in the book can be found on GitHub at [https://](https://github.com/manuelbernhardt/reactive-web-applications) [github.com/manuelbernhardt/reactive-web-applications.](https://github.com/manuelbernhardt/reactive-web-applications) Most chapters contain an application that can be executed, and the source code of the final application (including the resolution of any exercises in the chapter) can be found in separate directories, ready to be executed. (You'll need to configure Twitter API credentials and database settings on your own.)

 In addition to the full applications, the listings for each chapter can be found in the listings directory.

#### *Author Online*

Purchase of *Reactive Web Applications* includes free access to a private web forum run by Manning Publications, where you can make comments about the book, ask technical questions, and receive help from the author and from other users. To access the forum and subscribe to it, point your web browser to [http://www.manning.com/](http://www.manning.com/books/reactive-web-applications) [books/reactive-web-applications.](http://www.manning.com/books/reactive-web-applications) This page provides information on how to get on the forum once you are registered, what kind of help is available, and the rules of conduct on the forum.

 Manning's commitment to our readers is to provide a venue where a meaningful dialog between individual readers and between readers and the author can take place. It is not a commitment to any specific amount of participation on the part of the author, whose contribution to the forum remains voluntary (and unpaid). We suggest you try asking the author some challenging questions lest his interest stray!

 The Author Online forum and the archives of previous discussions will be accessible from the publisher's website as long as the book is in print.

#### *About the author*

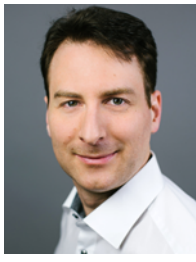

Manuel Bernhardt is a passionate engineer, author, speaker, and consultant with a keen interest in the science of building and operating networked applications. Since 2008, he has guided and trained enterprise teams on the transition to distributed computing. In recent years, he has focused primarily on production systems that embrace the reactive application architecture, using Scala, the Play Framework, and Akka to this end.

 Manuel likes to travel and is a frequent speaker at international conferences. He lives in Vienna where he is a co-organizer of the Vienna Scala User Group. Next to thinking, talking about, and fiddling with computers, he likes to spend time with his family, run, scuba dive, and read. You can find out more about Manuel's recent work at <http://manuel.bernhardt.io>.

### *about the cover illustration*

<span id="page-23-0"></span>The figure on the cover of *Reactive Web Applications* is captioned "Chamanne Bratsquienne," or a shaman from the city of Bratsk in Russia. A shaman is a spiritual healer. The illustration is taken from a collection of dress costumes from various countries by Jacques Grasset de Saint-Sauveur (1757–1810), titled *Costumes de Différents Pays,* published in France in 1797. Each illustration is finely drawn and colored by hand. The rich variety of Grasset de Saint-Sauveur's collection reminds us vividly of how culturally apart the world's towns and regions were just 200 years ago. Isolated from each other, people spoke different dialects and languages. In the streets or in the countryside, it was easy to identify where they lived and what their trade or station in life was just by their dress.

 The way we dress has changed since then and the diversity by region, so rich at the time, has faded away. It is now hard to tell apart the inhabitants of different continents, let alone different towns, regions, or countries. Perhaps we have traded cultural diversity for a more varied personal life—certainly for a more varied and fast-paced technological life.

 At a time when it is hard to tell one computer book from another, Manning celebrates the inventiveness and initiative of the computer business with book covers based on the rich diversity of regional life of two centuries ago, brought back to life by Grasset de Saint-Sauveur's pictures.

### *Part 1*

## <span id="page-25-0"></span>*Getting started with reactive web applications*

his part of the book will get you started with reactive web applications by providing you with the foundation you need to understand the concepts discussed later in the book. You'll learn how reactive web applications came to be and why they matter, and then you'll get your hands dirty by building a simple reactive web application. You'll also get a quick introduction to the concepts behind functional programming as well as to the Play Framework, should you not be familiar with those topics already.

# <span id="page-27-0"></span>*Did you say reactive?*

#### *This chapter covers*

- Reactive applications and their origin
- Why reactive applications are necessary
- How Play helps you build reactive applications

Over the past few years, web applications have started to take an increasingly important role in our lives. Be it large applications such as social networks, medium-sized ones such as e-banking sites, or smaller ones such as online accounting systems or project management tools for small businesses, our dependency on these services is clearly growing. This trend is now transitioning to physical devices, and the information technology research and advisory firm Gartner predicts that the Internet of Things will grow to an installed base of 26 billion units by  $2020<sup>1</sup>$ 

 Reactive web applications are an answer to the new requirements of high availability and resource efficiency brought by this rapid evolution. Cloud computing and the subsequent emergence of cloud services have shifted web application development from an activity wherein one application tries to solve all kinds of

<sup>&</sup>lt;sup>1</sup> Gartner, "Gartner Says the Internet of Things Installed Base Will Grow to 26 Billion Units By 2020" (December 12, 2013), [www.gartner.com/newsroom/id/2636073.](www.gartner.com/newsroom/id/2636073)

problems to a process of identifying and connecting to adequate cloud services and only solving those problems that have not been solved beforehand satisfactorily.

 We need a new set of tools to help us efficiently deal with the challenges that come with this evolution. The Play Framework has been designed from the ground up to make it possible to build reactive web applications that are capable of providing realtime behavior to users even under high load and in a decentralized setting. At the time of this writing, Play is the only full-stack reactive web application framework available on the Java virtual machine. Embraced by large companies such as Morgan Stanley, LinkedIn, and The Guardian, as well as many smaller players, Play is available as free, open source software, ready to be downloaded to your computer.

 In this chapter, we'll look into what reactive web applications are, why you'd want to build such applications, and why the Play Framework is a good tool for this purpose. We'll start by disambiguating the meaning of the word "reactive" and look into how new trends in hardware design and software architecture call for a reconsideration of how to use computational resources. Finally, we'll explore why failure handling plays a crucial role in this context, and how it can be achieved.

#### <span id="page-28-0"></span>*1.1 Putting reactive into context*

If you're reading this book, chances are that you've heard of concepts such as reactive applications, reactive programming, reactive streams, or the Reactive Manifesto. Even though we can probably agree that all those terms sound a lot more exciting when prepended with *reactive*, you may wonder what *reactive* means in those different contexts. Let's find out by looking at the origins of the word in relation to computer systems.

#### <span id="page-28-1"></span>*1.1.1 Origins of reactive*

The concept of reactive systems isn't new. In their paper "On the Development of Reactive Systems"<sup>2</sup> (published in 1985), David Harel and Amir Pnueli round up several dichotomies to characterize complex computer systems and propose a novel dichotomy: *transformative* versus *reactive* systems. Transformative systems accept a known set of inputs, transform those inputs, and produce outputs. For example, a transformative system may prompt the user for some input, and then for some more, depending on what the user provided, to finally provide a result. Think, for example, of a pocket calculator, which accepts numbers and performs basic operations to finally return a result when the equals key is pressed. Reactive systems, on the other hand, are continuously stimulated by the external environment, and their role is to continuously respond to these stimuli. For example, a wifi-enabled camera with motion-detection capabilities may notice a burglar enter a room and send an alert to the camera owner's mobile phone, letting them witness helplessly their room being emptied of its precious belongings, as well as later on, the police arriving on the scene.

<sup>&</sup>lt;sup>2</sup> A PDF version of the article is available at [http://mng.bz/p1n3.](http://mng.bz/p1n3)

 A few years later, Gérard Berry refined this definition by introducing the distinction between *interactive* and reactive programs. Whereas interactive programs set the speed at which they interact with the environment themselves, reactive programs are capable of interacting with the environment at the speed dictated by the environment.<sup>3</sup>

Thus, reactive programs

- Are available to continuously interact with their environment
- Run at a speed that is dictated by the environment, not the program itself
- Work in response to external demand

Coming back to present times, the preceding modus operandi of reactive programs looks a lot like how web applications operate or should be operating. Though appealing in theory, it takes quite some effort to fulfill these criteria, and possibly serious hardware resources, depending on the number of users and the nature of what they demand. It's perhaps the lack of widespread high-performance hardware capable of delivering real-time interaction at scale that explains why we haven't heard much of reactive systems until recently, when a set of core aspects that characterize reactive systems were published under the name *Reactive Manifesto*.

#### <span id="page-29-0"></span>*1.1.2 The Reactive Manifesto*

The first version of the Reactive Manifesto was published in June 2013, and it describes a software architecture with the name *Reactive Applications*. Reactive applications are defined by a set of characteristics, or *traits* as they're called in the manifesto (those traits have nothing to do with Scala's traits), that altogether make up for applications that behave in the same way as the reactive programs we talked about earlier: continuously available and readily responding to external demand. Although the Reactive Manifesto may seem like it's describing an entirely new architectural pattern, its core principles have long been known in industries that require real-time behavior from their IT systems, such as financial trading.

The following four traits make up reactive applications:

- *Responsive*—React to users
- *Scalable*—React to load
- *Resilient*—React to failure
- *Event-driven*—React to events

A *responsive* application will satisfy the user's expectations in terms of availability and real-time behavior. Real-time, or near real-time, means that the application will respond within a short or very short time. The time interval between the request and response is called *latency*, and it's one of the key measurements when it comes to assessing how well a system performs.

<sup>3</sup> Gérard Berry, "Real-Time Programming: General Purpose or Special-Purpose Languages," *Information Processing* 89 (Elsevier Science Publishers, 1989): 11-18.

 In order to continuously interact with their environment, reactive applications must be able to adjust to the load they're facing. Sudden traffic bursts may affect an application; for example, a popular tweet with a link to a news article could cause a rush on a news website. To this end, an application must be *scalable*: it must be able to make use of increased computational capacity when necessary. This means it must be able to make efficient use of the hardware on a single machine (which may have one or more CPU cores), and also be able to function across several computation nodes at its disposal, depending on the load.

NOTE We use the term "computation node" or simply "node" to refer to a resource on which a web application runs. In practice, this may be a physical computer, a virtual machine, or even a logical node on a Platform-as-a-Service provider.

Because even the simplest of software systems are prone to failure (whether softwarerelated or hardware-related), reactive applications need to be *resilient to failure* to meet the demand of continuous availability. The capability of an application to get back on its feet should it encounter a problem is arguably even more important when it comes to scalable systems, which are more complex in nature and distributed, because the likeliness of hardware or network failure is increased.

*Event-driven* applications based on *asynchronous* communication can help you achieve the previously listed traits. In this setup, the system (or subsystem) reacts to discrete events such as HTTP requests without monopolizing computational resources as it waits for an event to occur. This natural level of concurrency yields better latency than traditional synchronous method calls. Another consequence of writing eventdriven programs is that components are loosely coupled, making the software much more maintainable in the longer term.

#### <span id="page-30-0"></span>*1.1.3 Reactive programming*

Reactive programming is a programming paradigm based on data flows and the propagation of changes. Consider, for example, the spreadsheet represented in table 1.1.

 The cell C1 is defined programmatically in the following way:

$$
= A1 * B1
$$

If we were to run the preceding example in spreadsheet software, as soon as either the value

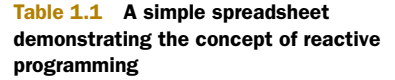

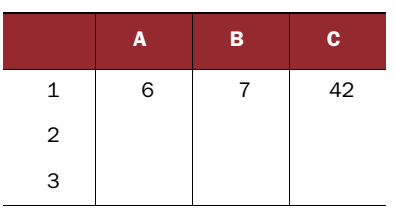

of A1 or B1 was changed, the result in C1 would change accordingly. The programming language behind the spreadsheet thus allows us to define relations between the data that result in the propagation of changes across the spreadsheet.

 In order to implement a real-time spreadsheet application, such as the one in Google Drive, we'd build on top of lower-level concepts such as events: when the user changes the value of cell A1, an event is fired. All the cells interested in the content of A1, such as cell C1 containing our expression, would act on this event by reevaluating themselves and displaying a new value. This process is entirely hidden from the user, who is only concerned with describing the high-level relation among cell values.

 In terms of web application development, this technique is increasingly being used for front-end application development: tools such as KnockoutJS, AngularJS, Meteor, and React.js all make use of this paradigm. The developers only need to describe how changes in the data propagate through the user interface; they don't need to concern themselves with the nitty-gritty details of declaring listeners on specific DOM elements, thus greatly simplifying how reactive user interfaces can be implemented. We'll look into reactive user interfaces in chapter 8.

 Similar abstractions, wherein events play a central role, can also be found on the server side. A new initiative called *Reactive Streams*, which we'll talk more about in chapter 9, aims at providing a standard interface for working with asynchronous stream processing on the JVM.

#### <span id="page-31-0"></span>*1.1.4 The emergence of reactive technologies*

Over the years, a number of technologies and frameworks have been developed that share common aspects and can be broadly classified as reactive technologies. Building reactive applications takes more than simply using reactive technologies, as you'll see later, but technologies must satisfy a number of prerequisites to enable reactive behavior, most notably the capacity for *asynchronous* and *event-driven* code execution.

Microsoft's Reactive Extensions (Rx; <https://rx.codeplex.com/>) is a library for composing asynchronous and event-based programs, available on the .NET platform and other platforms such as JavaScript. Node.js [\(http://nodejs.org\)](http://nodejs.org) is a popular platform for building asynchronous, event-driven applications in JavaScript. On the JVM, a number of libraries enable these capabilities, such as Apache MINA [\(https://](https://mina.apache.org) [mina.apache.org](https://mina.apache.org)) and Netty ([http://netty.io\)](http://netty.io).

 Those low-level technologies all offer basic tools for building asynchronous and event-driven applications, but it takes a bit more work to get to the state of a full-blown web application that also has to deal with concerns such as code organization, view templates, inclusion and organization of client-side resources such as stylesheets and JavaScript files, database connectivity, security, and so on. Many so-called full-stack web application frameworks exist, but few of them also include reactive technologies, and very few are built from the ground up using reactive technologies, embracing reactive principles at their core. Full-stack frameworks concern themselves with all the layers required to build and deploy an application: client-side UI technology (or a means to integrate it), server-side business logic, authentication, integration of database access, and various libraries for the most common tasks (such as remote web service calls). In a reactive application, all these layers must furthermore cooperate by following the same

principles of asynchronous communication and error recovery.

 On the JVM, the only mature fullstack reactive web application framework to this day is the Play Framework. Other full-stack frameworks such as Lift [\(http://liftweb](http://liftweb.net) [.net\)](http://liftweb.net) provide a good alternative for building web applications, but they haven't been designed with asynchronicity, failure resilience, and scalability as primary goals.

 Play is built on top of Netty and leverages its reactive behavior by using asynchronous stream handling provided by *Reactive Streams* (see figure 1.1).

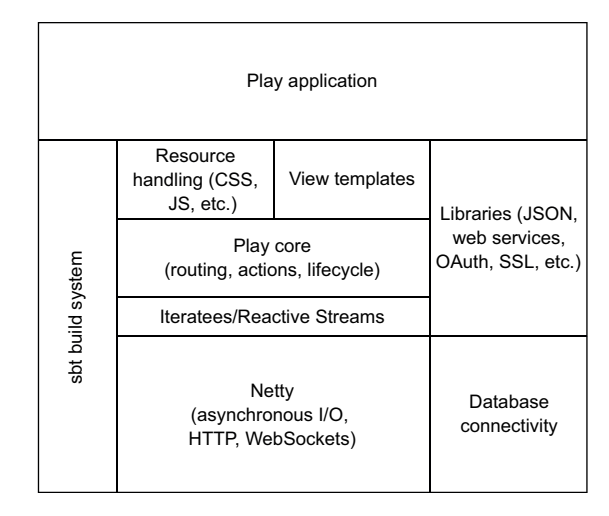

Figure 1.1 High-level architecture of the Play Framework

 Play deals with the typical concerns of web application development such as clientside resource handling, project compilation, and packaging by making use of the sbt build tool. It comes with a number of useful libraries to address common concerns such as JSON handling and web service access and offers access to databases though a range of plugins. Throughout the rest of this book, you'll learn how to use the Play Framework as an effective tool to build reactive web applications.

 Let's now take a closer look at how web applications work and how they make use of computational resources to understand why the asynchronous, event-driven behavior of reactive web applications is necessary.

#### <span id="page-32-0"></span>*1.2 Rethinking computational resource utilization*

To understand the why and how of reactive applications, we need to take a quick look at computers. They have certainly evolved a lot over the past decades, especially in terms of CPU clock speed (MHz to GHz) and memory (kilobytes to gigabytes). The most significant change, however, which has happened in the past few years, is that although the clock speed of CPUs isn't increasing very much, the number of cores each CPU has is changing. At the time of writing, most computers have at least 4 CPU cores, and there are already vendors offering CPUs with 1024 cores. On the other hand, the overall architecture of computers and the mechanism by which programs are executed haven't undergone a significant evolution, so some of the limitations of this architecture, such as the *von Neumann bottleneck*,<sup>4</sup> become more of a problem nowadays. To understand how this evolution affects web application development, let's take a look at the two most popular web server architectures.

<sup>4</sup> John Backus, "Can programming be liberated from the von Neumann style? A functional style and its algebra of programs," *Communications of the ACM* 21 (8) (August 1978): 613-41.

#### <span id="page-33-0"></span>*1.2.1 Threaded versus evented web application servers*

Roughly speaking, there are two categories of programming models in which web servers can be placed. In the *threaded* model, large numbers of threads take care of handling the incoming requests. In an *evented* model, a small number of request-processing threads communicate with each other through message passing. Reactive web application servers adopt the evented model.

#### THREADED SERVERS

A threaded server, such as Apache Tomcat, can be imagined as a train station with multiple platforms.<sup>5</sup> The station chief (acceptor thread) decides which trains (HTTP requests) go on which platform (request processing threads). There can be as many trains at the same time as there are platforms. Figure 1.2 illustrates how a threaded web server processes HTTP requests.

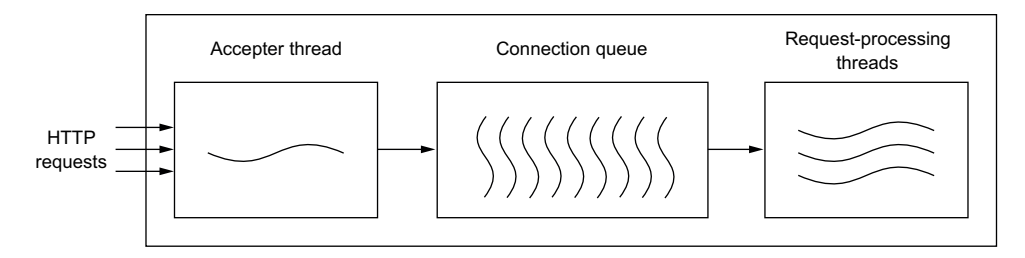

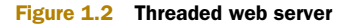

As implied by the name, threaded web servers rely on using many threads as well as on queuing. The analogy between trains and threaded web application servers is depicted in table 1.2.

Table 1.2 Imagining threaded web application servers as train stations

| <b>Train station</b>                                                                          | <b>Threaded server</b>                                                                                                    |
|-----------------------------------------------------------------------------------------------|----------------------------------------------------------------------------------------------------|
| More trains come in than there are platforms;<br>trains have to queue up and wait.            | More HTTP requests reach the server than there are<br>worker threads; users connecting to the application<br>have to wait.     |
| Trains hanging around at the platform for too long<br>may be cancelled.                       | HTTP requests taking too long to process are can-<br>celled; the user may see a page with HTTP Error 408<br>- Request timeout. |
| Too many trains queuing up in the station can<br>cause huge delays and passengers to go home. | Too many requests queuing up can cause users to<br>leave the site.                                                             |

<sup>5</sup> See Julian Doherty, "How Your Web Server Works," [http://madlep.com/How-your-web-server-works-/.](http://madlep.com/How-your-web-server-works-/)

#### EVENTED SERVERS

To explain how evented servers work, let's take the example of a waiter in a restaurant.

 A waiter can take orders from several customers and pass them on to multiple chefs in the kitchen. The waiter will divide their time between the different tasks at hand and not spend too much time on a single task. They don't need to deal with the whole order at once: first come the drinks, then the entrees, later the main course, and finally dessert and an espresso. As a result, a waiter can effectively and efficiently serve many tables at once.

 As I write this book, Play is built on top of Netty. When building an application with Play, developers implement the behavior of the chefs that cook up the response, rather than the behavior of the waiters, which is already provided by Play.

The mechanism of an evented web server is shown in figure 1.3.

 In an evented web server, incoming requests are sliced and diced into events that represent the various smaller pieces of work involved in handling the whole request, such as parsing the request body, retrieving a file from disk, or making a call to another web service. The slicing and dicing is done by *event handlers*, which may trigger I/O actions, resulting in new events later on. Say, for example, that you wanted to issue a request for the size of a file on the web server. In this case, the event handler dealing with the request will make an asynchronous call to the disk. When the operating system is done figuring out the size of the file, it emits an interrupt, which results in a new event. When it's the turn of that event to be handled, you'll get a response with the size. While the operating system is taking care of figuring out the size of the file, the event loop can process other events in the queue.

 One important implication of the evented programming model is that the time spent on tasks needs to be small. If a chef insisted on cooking the whole order when a waiter simply wanted to place it, there would be many angry unserved customers once the waiter finally got back from the kitchen. The evented model only works if the entire pipeline is *asynchronous*: orders, or HTTP requests, are processed without *blocking*. The term *nonblocking I/O* is often used to refer to input-output operations that don't hold up the current execution thread while doing their work, but instead send a notification when the work is done.

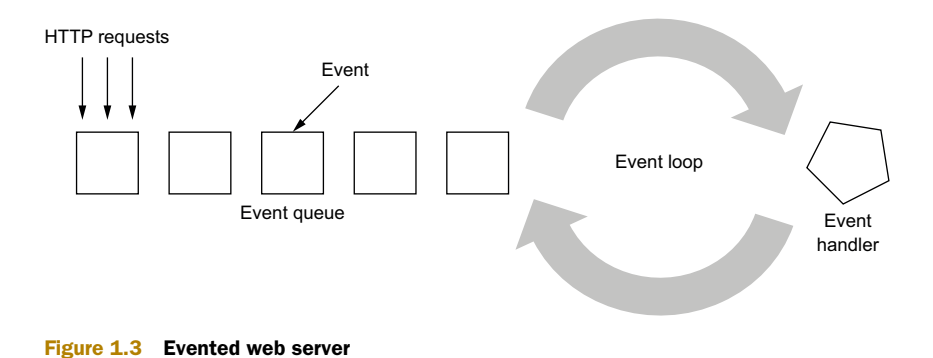

#### MEMORY UTILIZATION IN THREADED AND EVENTED WEB SERVERS

Evented web servers make much better use of hardware resources than threaded ones. Instead of having to spawn thousands or tens of thousands of "train track" worker threads to deal with large numbers of incoming requests, only a few "waiter" threads are necessary. There are two advantages to working with a smaller number of threads: reduced memory footprint and much improved performance due to reduced context switching, thread management time, and scheduling overhead.

 Each thread created on the JVM has its own stack space, which is by default 1 MB. The default thread pool size of Apache Tomcat is 200, which means that Apache Tomcat needs to be assigned over 200 MB of memory in order to start. In contrast, you can run a simple Play application with 16 MB of memory. And although 200 MB may not seem like a lot of memory these days, let's not forget that this means that 200 MB are required to process 200 incoming HTTP requests at the same time, without taking into account the memory necessary to perform additional tasks involved in handling these requests. If you wanted to cater to 10,000 requests at the same time, you'd need a lot of memory, which may not always be readily available. The threaded model has difficulty scaling up to a larger number of concurrent users because of its demands on available memory.

 In addition to utilizing a lot of memory, the threaded approach results in inefficient use of the CPU.

#### <span id="page-35-0"></span>*1.2.2 Developing web applications fit for multicore architectures*

Threaded web servers rely on multiple thread pools to distribute the available CPU resources among incoming requests. This mechanism is mostly hidden from developers, letting developers work as though there were only one main thread. Arguably, developing against an abstraction that hides away the increased complexity of dealing with multiple threads may appear simpler at first. Indeed, programming contracts such as the Servlet API provide the illusion that there's only one main thread of execution answering an incoming HTTP request and all the resources in the world to answer it. But the reality is somewhat different, and this leaky abstraction brings its own set of drawbacks.<sup>6</sup>

#### SHARED MUTABLE STATE AND ASYNCHRONOUS PROGRAMMING

If you've built web applications served by a threaded server, chances are that you've found yourself facing the side effects of a race condition caused by the use of *shared mutable state*. Threads on the *JVM*, while running in parallel, do not run in isolation: they have access to the same memory space, open file handles, and other shared resources as other threads. One classic example of the problems caused by this behavior is a Java servlet making use of the DateFormat class:

private static final DateFormat dateFormatter = new SimpleDateFormat();

 $^6$  Joel Spolsky, "The Law of Leaky Abstractions,"<http://www.joelonsoftware.com/articles/LeakyAbstractions.html>.
The problem with the preceding line is that DateFormat is not thread-safe. When called by two threads concurrently, it doesn't act differently depending on what thread is calling it, and makes use of the same variables to hold its internal state. This leads to unpredictable behavior and to bugs that are usually hard to understand and analyze. Even experienced developers spend a lot of time trying to understand race conditions, deadlocks, and other strange, funny, or despairing side effects brought about by this unfortunate situation. This isn't to say that applications written in an evented way are immune to the phenomenon of shared mutable state—for the most part, application developers decide whether or not to make use of mutable data structures and what level of exposition to give them. But the design of frameworks such as Play and languages such as Scala discourages developers from making use of shared mutable state.

## LANGUAGE DESIGN AND IMMUTABLE STATE

Languages and tools favoring the use of immutable state make it easier to develop web applications that have to deal with concurrent access. The Scala programming language is designed to use immutable values by default, rather than mutable variables. Although it's possible to write programs in an immutable fashion in Java, a lot more boilerplate is involved than in Scala. For example, declaring an immutable value in Scala is done like this:

val theAnswer = 42

The same result would be achieved in Java by explicitly prepending the final keyword:

```
final int theAnswer = 42
```
This may seem like a minor difference, but over the course of writing a large application, it means that the final keyword needs to be used many, many times. When it comes to more-complex data structures, such as lists and maps, Scala provides these data structures in both their immutable and mutable versions, favoring the immutable one by default:

val  $a = List(1, 2, 3)$ 

Java, on the other hand, doesn't provide immutable data structures in its collection library. You'd have to use third-party libraries such as Google's Guava library [\(https://](https://github.com/google/guava) [github.com/google/guava\)](https://github.com/google/guava) to get a useful set of immutable data structures.

## LOCKS AND CONTENTION

To avoid the side effects caused by concurrent access to non-thread-safe resources, locks are used to let other threads know that a resource is currently busy. If all goes well, the thread holding the lock will release it and thus inform other possibly waiting threads that they may now access the resource in turn. In some situations, however, threads may wait for one another to release a lock and be stuck in a *deadlock*. If a thread holds on to a resource for too long, this may cause resource *starvation* from the viewpoint of

## The Scala programming language

One of the main design goals of the Scala programming language is to enable developers to tackle the complexity of programming multicore and distributed systems. It does so by favoring immutable values and data structures over mutable ones, providing functions and higher-order functions as first-class citizens of the language, as well as easing the use of an expression-oriented programming style. For this reason, this book's examples are written in Scala rather than Java. (It should, however, be noted that Play, Akka, and Reactive Streams all have Java APIs.) We'll review the core concepts of functional programming with Scala in chapter 3.

other threads. When the load on a web application that relies on locks surges, it isn't unusual to observe *lock contention*, which results in decreased performance for the whole application.

 The new many-core architecture that CPU vendors have moved toward doesn't make locks look any better. If a CPU offers over 1,000 real threads of execution, but the application relies on locks to synchronize access to a few regions in memory, one can only imagine how much performance loss this mechanism will entail. There is a clear need for a programming model that better suits the multithread and multicore paradigm.

## THE APPARENT COMPLEXITY OF ASYNCHRONOUS PROGRAMMING

For a long time, writing asynchronous programs hasn't been popular among developers because it can seem more difficult than writing good old synchronous programs. Instead of the ordered sequence of operations in a synchronous program, a requesthandling procedure may end up being split into several pieces when written in an asynchronous fashion.

 One of the popular ways of writing asynchronous code is to make use of callbacks. Because the program's flow of execution isn't blocked when waiting for an operation to complete (such as retrieving data from a remote web service), the developer needs to implement a callback method that's executed once the data is available. Proponents of the threaded programming model would argue that when the processing is a bit more complicated, this leads to a style of code known as "callback hell."

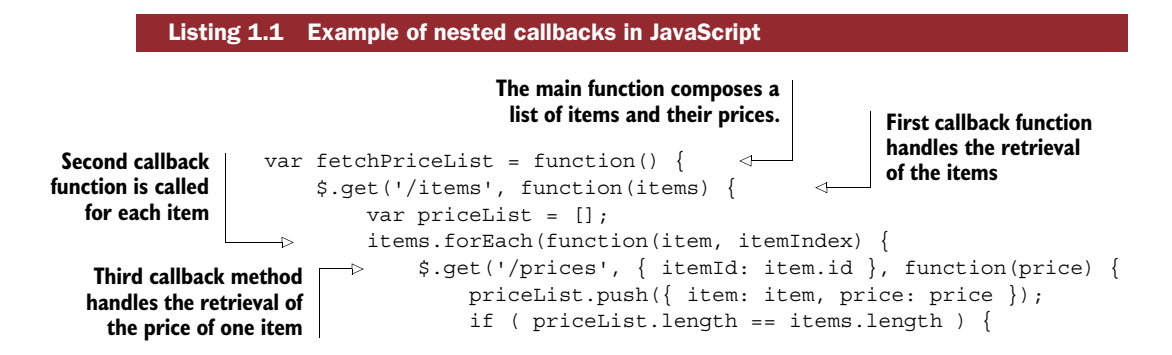

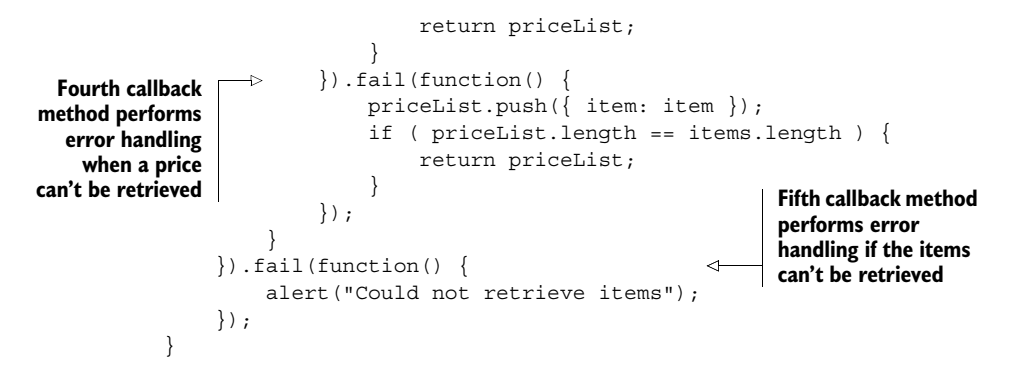

It's easy to imagine that if you had to retrieve data from more sources, the level of callback nesting would be further increased and the code harder to understand and maintain. There are dozens of articles about callback hell and even one domain name (<http://callbackhell.com>) dedicated to this issue, and it's often encountered in larger Node.js (<http://nodejs.org>) applications.

 But writing asynchronous applications doesn't need to be that hard. Callbacks, for all of their merits, are an abstraction that's too low-level to write complex asynchronous flows. JavaScript is only slowly catching up on tools and abstractions enabling a more human approach to asynchronous programming, but languages such as Scala have been designed with these abstractions in mind, leveraging well-known functional programming principles that make it possible to approach the problem from a different angle.

## NOVEL WAYS OF WRITING ASYNCHRONOUS PROGRAMS

Tools inspired by functional programming concepts, such as Java 8 lambdas or Scala's first-order functions, greatly simplify the handling of multiple callbacks (as compared to the rather meager options that the JavaScript language provides). On top of this tooling built into the programming languages, abstractions such as *futures* and *actors* are powerful means to write and compose asynchronous request-handling pipelines, largely eliminating the phenomenon of callback hell.

 Switching from an imperative, synchronous style of writing applications to a more functional and asynchronous style doesn't happen overnight. We'll discuss the tools, techniques, and mental model of asynchronous programming in chapters 3 and 5.

 By adopting an evented request-handling model, Play can make much better use of a computer's resources. But what happens if, despite having an extremely performant request-processing pipeline, you hit the hardware limits of your server? Let's find out how Play can help you *scale horizontally* to several servers.

## *1.2.3 The horizontal application architecture*

When developing a web application, a few fundamental choices have to be made that have a profound impact on how the web application can be operated. Unfortunately, web applications are often developed without considering what happens to the application after the code has been shipped and deployed on the production server. This

can lead to profound limitations, such as when it comes to running the application on more than just one computer. If the application wasn't designed for this operational mode from the start, chances are that it won't be practicable to run it this way without significant changes to the code. In the following discussion, we'll explore a few deployment models and consider their benefits and disadvantages. We'll also look at the advantages of the so-called *horizontal deployment model* enabled and embraced by reactive applications.

## SINGLE-SERVER DEPLOYMENTS

The single-server deployment is a very common deployment model. Web applications are deployed on a single computer, and often the database is deployed on that same computer, as shown in figure 1.4.

 This deployment is widely used because of its relative simplicity, but it comes with a few important limitations. When the load on the server exceeds the capabilities of the hardware, or when the hardware fails, or when security or application upgrades need to be installed, the unavoidable result is that the application becomes unavailable. The usage load that this kind of setup can handle depends to a great extent on the

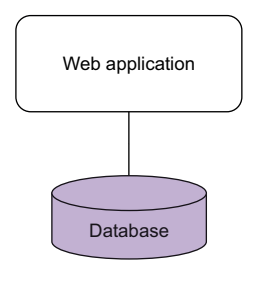

Figure 1.4 Traditional application deployment model

hardware—when there's a need for more performance, a more powerful computer with more memory and faster CPUs is necessary. The process of increasing the load a server can handle by switching to more performant hardware is called *vertical scaling*.

### REPLICATED DEPLOYMENTS

For applications that need better availability or performance, a popular setup involves *replication* of the data across two computers, as shown in figure 1.5.

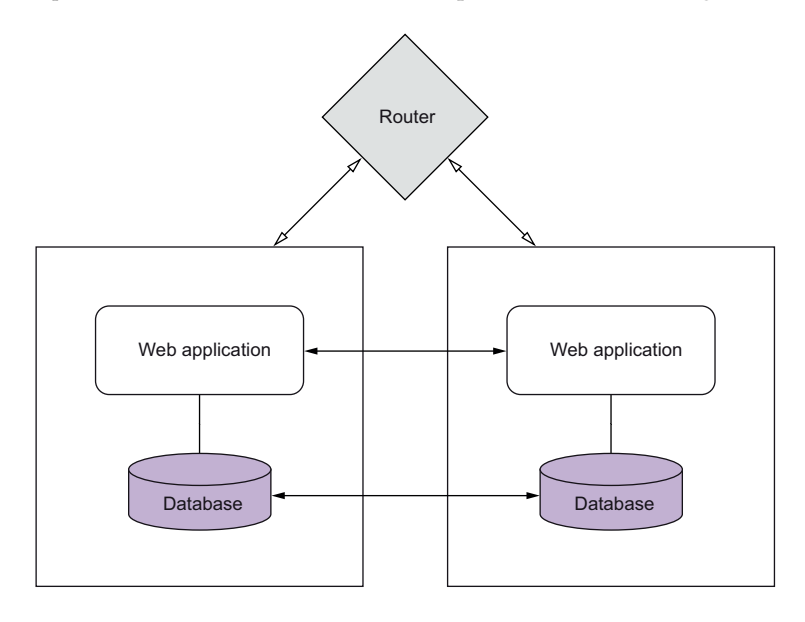

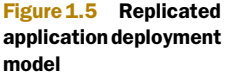

In this kind of setup, both the database and the server-side state, such as server-side user sessions or caches, need to be replicated (by making use of Apache Tomcat's clustering capabilities or similar functionality). On the database level, master-to-master replication can be employed. This solution makes it possible to update one deployment after another, thus allowing uptime during upgrades. But the complexity involved in correctly configuring this kind of setup more often than not limits the number of replicas to two. From a developer's perspective, the web application is still developed as though it were running on a single computer, and the underlying framework or application server takes care of replicating server-side state.

 The complexity inherent in a multi-machine setup isn't eliminated but instead pushed to the application server. This makes it more difficult to deal with error states elegantly (without annoying the user too much), given that the error happens at a different level than the application itself and isn't a first-class concern of the application.

## HORIZONTAL DEPLOYMENTS

In a horizontal architecture, as shown in figure 1.6, the same version of the web application is deployed across many nodes.

 Those nodes may be physical computers or virtual machines, and an important characteristic about them is that they don't know anything about each other and don't share any state. This *share-nothing* principle is at the core of so-called *stateless* architectures, wherein each node is self-contained, and its presence or absence doesn't affect other nodes in any way (except, perhaps, with increased or decreased load, depending on the traffic). The advantage of such an architecture is that the application can be scaled easily by adding new nodes to a front end router, and rolling updates can be performed by bringing up new nodes with the new version and then switching the

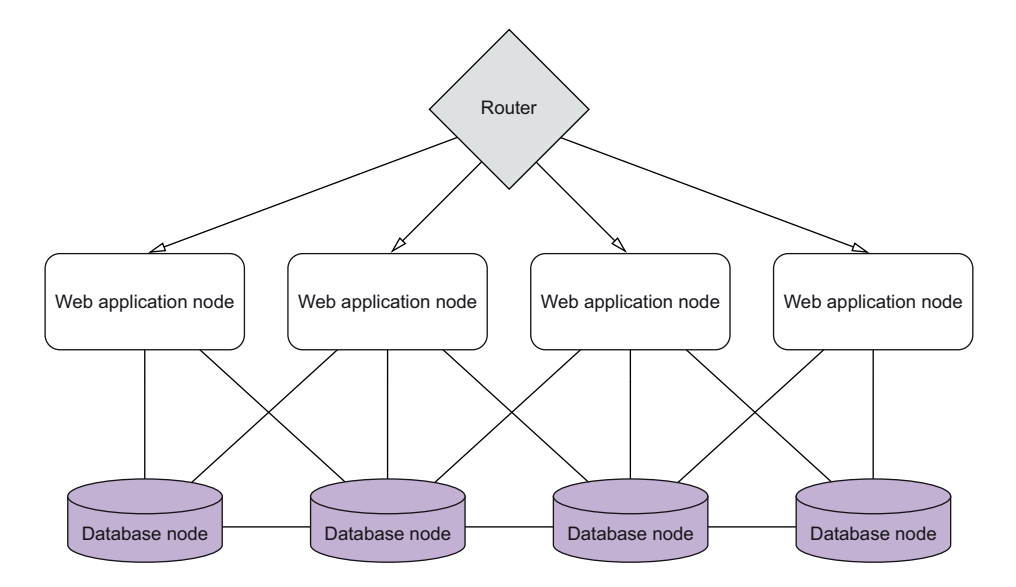

Figure 1.6 Horizontal architecture model

routing layer to point to those new nodes. These so-called *hot redeploy* mechanisms are popular with Platform-as-a-Service (PaaS) providers such as Heroku.

 On the storage layer, a good counterpart to a share-nothing web application layer is a storage technology that supports some form of clustering. NoSQL databases such as MongoDB, Cassandra, Couchbase, and new versions of relational databases (such as WebScaleSQL;<http://webscalesql.org>) are a good fit for such scalable front end layers.

 One consequence of using a horizontal architecture is that a user may be connected randomly to one of the front end nodes by the routing layer instead of always ending up on the same node. Given that there's no shared state between nodes, a server-side session (the default in the Servlet Standard and in frameworks built on top of it) can't be used. The Play Framework embraces the share-nothing philosophy at its core and provides a client-side user session based on cookies, which we'll talk about in chapter 8.

 Thanks to its low memory footprint, Play is also a good candidate for multi-node deployments through PaaS or on other cloud-based platforms, where the amount of memory available to a single node is typically much lower than on a dedicated server.

# *1.3 Failure-handling as first-class concern*

When the New York Stock Exchange (NYSE) opened at 9:30 AM on August 1, 2012, the automatic trading software of the Knight Capital Group (KCG) started trading stocks automatically, as it had been built to do and had done for many years. A few days earlier, a new version of the application had been rolled out on the servers, enabling customers of the company to participate in the Retail Liquidation Program at the NYSE. But on this August 1, things would be a little different: in the 45 minutes from when the market opened until it was shut down, the application generated a loss of 440 million USD. Oops.7

 Building applications that don't fail is extremely difficult, and if those applications are meant to be built at a reasonable pace it's close to impossible. Instead of avoiding failure, reactive systems are designed and built from the ground up to embrace failure, leveraging the principle of *supervision*, which if employed might have prevented the fate of KCG. Reactive systems detect failure on their own and spring back into shape automatically, or degrade in such a way as to minimize catastrophic failure.

 To cope with failure up front, it's important to understand what can go wrong. Let's look a bit closer at why failure is inevitable (you may not be convinced just yet that this is the case) and at what techniques can be used to cope with it.

## *1.3.1 Failure is inevitable*

Unlike the development teams of the onboard shuttle group, which built the software that ran the space shuttles at a rate of a few lines of code per day,<sup>8</sup> most development

<sup>7</sup> Doug Seven, "Knightmare: A DevOps Cautionary Tale," [http://dougseven.com/2014/04/17/knightmare-a](http://dougseven.com/2014/04/17/knightmare-a-devops-cautionary-tale)[devops-cautionary-tale](http://dougseven.com/2014/04/17/knightmare-a-devops-cautionary-tale).

<sup>8</sup> Charles Fishman, "They Write the Right Stuff" (December 31, 1996), [http://www.fastcompany.com/28121/](http://www.fastcompany.com/28121/they-write-right-stuff) [they-write-right-stuff](http://www.fastcompany.com/28121/they-write-right-stuff).

teams will produce software that contains errors (and hopefully, at a higher rate of lines of code per day). Even when employing test-driven development methodologies and achieving a perfect code coverage score, chances are that the software will not be entirely error-free. Applications fail because of human mistakes all the time, and increasing software quality is an iterative process. The difficulty of building failuretolerant applications is increased many times when it comes to distributed systems running on different computers.

 At the ACM Symposium on the Principles of Distributed Computing in July 2000, Eric Brewer gave a keynote speech $^9$  in which he presented the CAP theorem. CAP stands for *consistency*, *availability*, and tolerance to network *partitions*.

 The essence of the theorem is that in the presence of network partitions, depicted in figure 1.7, you can have either *consistency* of data across servers or *availability* of all servers, but not both at the same time.

 Suppose we wanted to build an online trading platform to deal with a high volume of orders. To satisfy our expected load, we set up four servers, all connected to the

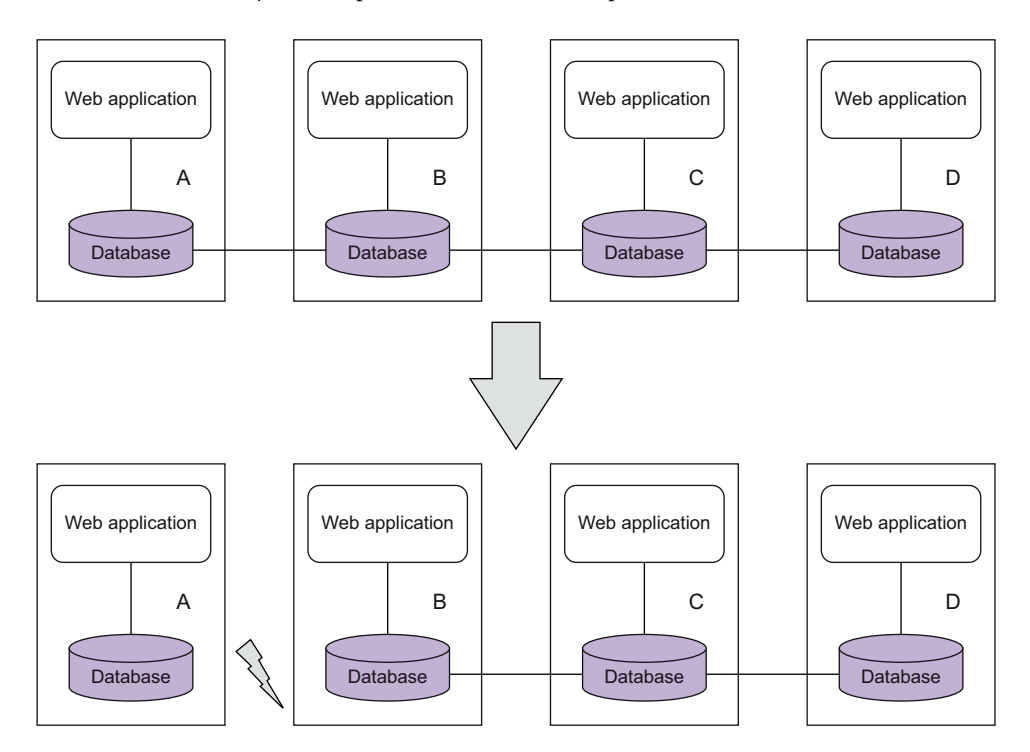

Figure 1.7 Network partition on a system with four servers. When the partition occurs, server A is isolated from the other servers, yet the application running on the server is still reachable from the outside world. Changes occurring on this server will occur in isolation, and once the network partition is over, there may be data inconsistency between server A and servers B, C, and D.

<sup>9</sup> Eric Brewer, "Towards Robust Distributed Systems," [www.cs.berkeley.edu/~brewer/cs262b-2004/PODC](www.cs.berkeley.edu/~brewer/cs262b-2004/PODC-keynote.pdf)[keynote.pdf](www.cs.berkeley.edu/~brewer/cs262b-2004/PODC-keynote.pdf).

internet, and additionally interconnected on a LAN. (Never mind that in practice such a setup wouldn't pass any of the security audits required for online trading. Let's just go with it for this example.) Each server is hosting a web application as well as a database that keeps data changes synchronous via replication on the LAN. When an order is placed on any of the nodes, this information is automatically propagated to all other server instances, thus ensuring the consistency of the data in our small cluster.

 Now let's suppose that through an unfortunate turn of events, a member of the office cleaning personnel trips over the LAN cable of server A, thus disconnecting it from the internal network, but not from the internet. If a user now places an order via server A to buy a number of shares, and the order is successfully executed, nothing would prevent another user from placing a buy order for the same shares on any of the other nodes of the system and having it execute correctly. When the network recovers, we'd wind up with node A being in an inconsistent state, and we'd have quite a problem as a result of having sold the same shares twice.

 Even if it can be argued that network partitions are rare, they still happen often enough that they can't just be overlooked. Technologies such as Amazon's DynamoDB were built with network partitions as a key part of their design.<sup>10</sup> Using the Command and Query Responsibility Segregation (CQRS) pattern in combination with Event Sourcing, which we'll discuss in chapter 7, is an increasingly popular mix of techniques for achieving *eventual consistency*—ensuring that even though a system may at first not be consistent at all times across all nodes, it will eventually *converge* so that all nodes see the latest version of an update.

 To make things even more interesting, network partitions are just one of many things that can go wrong when working with distributed systems. In 1994, Peter Deutsch drafted out seven fallacies of distributed computing, and an additional one was added by James Gosling in 1997. The result is known as the eight fallacies of distributed computing:<sup>11</sup>

- **1** The network is reliable
- <sup>2</sup> Latency is zero
- **3** Bandwidth is infinite
- <sup>4</sup> The network is secure
- <sup>5</sup> Topology doesn't change
- **6** There is one administrator
- <sup>7</sup> Transport cost is zero
- **8** The network is homogeneous

As you can see from the length of this list, there are many reasons building a highly available system is difficult. In order for a system to be truly *resilient*, fault-tolerance can't be an afterthought—it must be handled right from the start.

<sup>&</sup>lt;sup>10</sup> Giuseppe DeCandia et al., "Dynamo: Amazon's Highly Available Key-value Store," [http://mng.bz/YY5A.](http://mng.bz/YY5A) <sup>11</sup> "The Eight Fallacies of Distributed Computing," <https://blogs.oracle.com/jag/resource/Fallacies.html>.

## *1.3.2 Building applications with failure in mind*

Though failure is unavoidable, there are ways to influence how a system fails and how quickly it recovers. Not every kind of failure needs to render an entire application unavailable.

## RESILIENT CLIENTS

Take, for example, the online service Trello, a project-management tool inspired by the Kanban methodology. Trello allows you to create cards and edit their content, drag and drop them from one list to another, and perform a lot more actions. When there's a problem with the network connection, be it on the client side or the server side, the Trello application doesn't simply stop responding but instead exhibits one of the most important behaviors of a reactive web application: resiliency. A user doesn't need to interrupt their work but can continue to use the service, and when the connection is recovered, the actions saved locally are transmitted back to the server. As shown in figure 1.8, users are constantly kept informed about the status of the application and made aware of situations in which their actions can't be saved properly.

## BULKHEADING

*Watertight bulkhead partitions*, used in shipbuilding for centuries, are an effective way to prevent a ship from sinking by compartmentalizing different sections. Should the ship

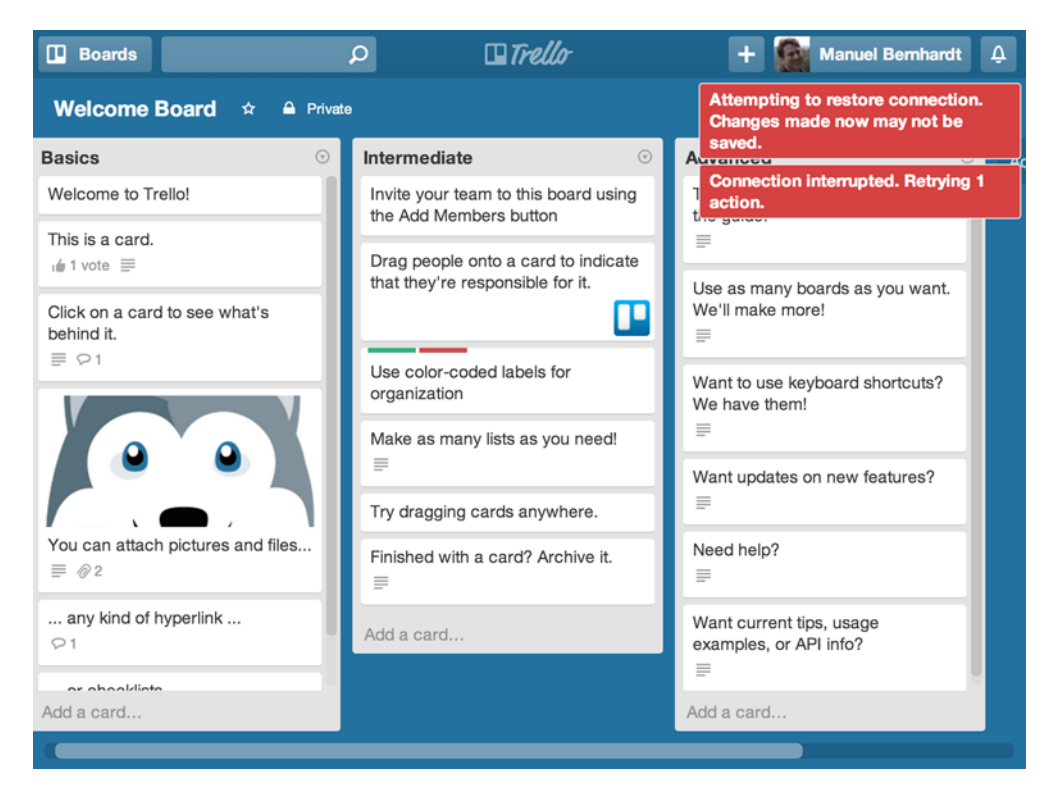

Figure 1.8 Failure handling and user interaction in Trello

hit an iceberg, only the damaged compartments would be flooded—the whole ship would stay afloat if enough compartments remained intact. (It should be noted here that in the case of the Titanic, the bulkheads were not truly watertight, which explains why this mechanism did not work as designed.)

 The bulkhead pattern can be used in web applications at different levels. For example, LinkedIn's home page features a lot of information kept in different sections: people you may know, people you recently visited, people who have viewed your profile, people who have viewed your updates, and so on. Those sections appear to be loaded at the same time but are in fact retrieved from various back-end services and composed together asynchronously.<sup>12</sup> When one of the back-end services is unavailable or takes a long time to load, the other sections aren't affected and are loaded on a first-come, first-served basis. Sections that can't get an answer from their service can render themselves differently or hide themselves entirely if necessary.

## SUPERVISION AND ACTORS

Supervision is one of the fundamental concepts used by reactive applications in order to be fault-tolerant.

 When considering supervision, you might think of adult supervision of children or supervision in a work environment. In both cases, a hierarchical relationship exists between parent and child or boss and employee. Though different in nature, these human relationships have a few common aspects:

- The supervisor (parent or boss) is responsible for the mistakes the supervised (child or employee) makes.
- The supervisor gets to know about the mistakes of the supervised (this may not always be true in reality, but let's assume it is for the sake of this explanation).
- The supervisor has to decide how to react to those mistakes.

Building on these three aspects, we can say that the core idea of supervision in the context of software systems is one of *separation of concerns*: the responsibility of executing a task is separated from the responsibility of deciding how failures are dealt with and ensuring that they are dealt with.

 Joe Armstrong's thesis, "Making reliable distributed systems in the presence of software errors,"<sup>13</sup> introduces the Erlang computing language, designed with the idea that software, no matter how well it may be tested, always has mistakes in it. He goes on to introduce supervision as a means to counteract those mistakes when possible.

 When implementing a given task, a developer may not always be able to predict all the errors that may arise. More often than not there's a degree of uncertainty when implementing an application. And even when an error condition is expected, the best reaction to the error may not be clear because it will depend on the current state of the systems. Software systems—especially distributed systems that combine many moving

<sup>&</sup>lt;sup>12</sup> Yevgeniy Brikman, "Play at LinkedIn: Composable and streamable Play apps," [http://www.slideshare.net/](http://www.slideshare.net/brikis98/composable-and-streamable-play-apps) [brikis98/composable-and-streamable-play-apps](http://www.slideshare.net/brikis98/composable-and-streamable-play-apps).

<sup>13</sup> A PDF of the article is available at [http://mng.bz/uFsr.](http://mng.bz/uFsr)

parts—gain in robustness and resilience through experience and by seeing the system behave in reality. By isolating the risky parts of a task into supervised units of code, developers can acknowledge the sometimes unpredictable nature of these systems and factor the unpredictability right into their design.

 A popular implementation of supervision can be found in the *actor programming model*, which is at the core of Erlang and is also represented on the JVM by Akka. It revolves around small units of software called *actors*, which, much like humans, can communicate with each other by sending and reacting to messages. Just as in human communication, messages are sent asynchronously, which means that an actor doesn't freeze and wait for a response to a message before it resumes its work.

 Actors exist in a supervision hierarchy: each actor has a supervisor and can have one or several child actors for which it is responsible. Unhandled errors raised by a child actor are communicated to the parent actor, which decides to react in one way or another. We'll discuss actors in detail in chapter 6.

## *1.3.3 Dealing with load*

Reactive web applications are designed to cope with varying loads. When building web applications, one critical piece of information that should flow into the design is the expected load in terms of requests per second that the application should be able to handle. This varies depending on the application: a meeting room–scheduling application on a company intranet isn't likely to generate as much interest (or be available to as many users) as a social media site for sharing funny video clips. Often, and especially in the early stages of a project, concerns about performance are dismissed as *premature optimization*, the attitude being, "We'll take care of it when we have enough users." In reality though, if a site gets popular, users won't gently and slowly visit the site turn by turn, giving developers time to come up with a way to increase capacity. Instead, the site may be featured on a popular news feed such as Hacker News, and suddenly tens of thousands of people will rush to it without warning. (Incidentally, Hacker News regularly features stories about the impact of being featured on Hacker News, sometimes including the amount of the Amazon Web Services bill.) The problem with such bursts in the number of visitors is that they are often unpredictable, and not being able to cope with them may well mean a website will lose one of its few chances to get noticed by the general public.

 The capability of an application to perform well under load and to scale out to the necessary number of nodes (hardware servers or virtualized ones) can't be an afterthought. Unlike simple features such as the capability to log in using an existing Google, Facebook, or Twitter account, scalability is a *cross-cutting concern* and needs to be factored into the design right from the beginning. Reactive systems often make use of stateless architectures, which we discussed in the section "Horizontal deployments." Let's look at a few tools available for handling increased load on an application.

## CAPACITY PLANNING WITH LITTLE'S LAW

Little's law is a formula from queuing theory often used for dimensioning telecommunication infrastructures (such as traditional telephone installations). When applied to the domain of web servers, it states that

 $L = \lambda * W$ 

where

- *L* is the average number of requests served at the same time
- $\blacksquare$   $\lambda$  is the average rate at which requests arrive on the system
- *W* is the average time it takes to process a request

In the case of a meeting room–scheduling application for a company intranet, if there's an average of one request per minute and each request takes 100 ms to process, the average number of concurrent requests will be approximately 0.0017. In other words, there's no need to worry about scaling out for this application.

 On the other hand, the site for sharing funny videos may get 10,000 requests per second (many people like to watch those videos instead of working), and if the processing time is 100 ms, the application faces on average 1,000 concurrent requests. In this case we might want to adopt a number of design and deployment decisions that allow for handling 1,000 requests at the same time. If, for example, we know that one node in our system is capable of handling 100 concurrent requests, we'll need 10 such nodes to handle the entire load.

## DYNAMICALLY SCALING IN AND OUT

As I've already pointed out, it's hard to predict the effective number of users visiting a website. The time of the day, weather conditions, and mentions via social media services may influence how high the load on the funny video clip site will be. Instead of running at full capacity all the time, it may be worth saving some money by scaling up and down depending on the load.

 One approach would be to measure the effective load on the site using a monitoring tool, and then shut down or start up nodes accordingly. But as heroic as it may sound, getting up at 3:00 AM when receiving an SMS alert that the load has increased, and going online to slide the Heroku slider to the right may not be a very good strategy for the health of the website operator. Instead, using Little's law in combination with scripts to automate this process seems more reasonable. We'll look at an example of elastically scaling a Play deployment with Clever Cloud in chapter 10.

## BACK PRESSURE PROPAGATION

One of the main features of the web application for sharing funny videos is to show those videos to visitors. If we were to store the videos on a third-party storage service, such as Amazon S3, and display them using a video player on our site, we'd have to stream the video to the client through our server. If, however, the client's bandwidth was not as good as that of our server (which is often the case, especially for mobile devices), we'd need to keep the video in memory on the server for the duration of the

streaming. With many users watching videos at the same time, we'd certainly run out of memory very quickly. *Back pressure propagation* is a means of regulating the speed of streams by taking into account the effective consumption speed on the consumer side. Instead of keeping the entire video in memory on our server, a setup involving back pressure would allow us to modulate the speed at which the data is retrieved from Amazon S3 so we'd only buffer a small amount in memory on the server, fetching more of it as the video is played on the user's phone.

 The Play Framework builds on the concept of back pressure and utilizes it for core concerns, such as request body parsing and WebSocket handling. The Reactive Streams initiative that we briefly mentioned in the context of reactive programming provides this capability, as you'll see in chapter 9.

## CIRCUIT BREAKERS

Sometimes, it may not be possible to scale a service out, such as when communicating with a legacy application (for example, a mainframe system in a banking environment). In this case, we may need a different approach for dealing with load bursts to protect the legacy service from overload and avoid cascading failures.

 In an electric circuit, a circuit breaker is an automatic switch that's meant to protect the circuit from overload or short circuits. On an abstract level, it functions as illustrated in figure 1.9.

 In the context of a web application, a circuit breaker is configured to check whether the service it protects responds within a certain time frame, and if the service takes longer to answer than this timeout, the circuit trips into an open state. After a certain amount of time (which can also be configured), the circuit goes into a halfopen state and a new attempt is made to contact the service. If it responds within the intended time frame, the circuit is closed again; otherwise, it trips into the open state again and waits longer for the service to recover.

 Circuit breakers are an effective way to protect legacy services from overloading. Play can easily leverage the circuit breaker implementation provided by Akka, this combination having been employed successfully in a project for the Walmart Canada site.<sup>14</sup>

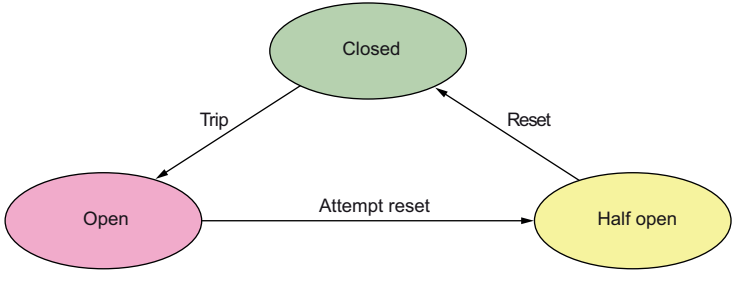

Figure 1.9 Different states of a circuit breaker

<sup>&</sup>lt;sup>14</sup> Lightbend, "Walmart Boosts Conversions by 20% with Lightbend Reactive Platform," [www.lightbend.com/](www.lightbend.com/resources/case-studies-and-stories/walmart-boosts-conversions-by-20-with-lightbend-reactive-platform) [resources/case-studies-and-stories/walmart-boosts-conversions-by-20-with-lightbend-reactive-platform](www.lightbend.com/resources/case-studies-and-stories/walmart-boosts-conversions-by-20-with-lightbend-reactive-platform).

# *1.4 Summary*

In this chapter, you were introduced to reactive applications and why they matter. In particular, we looked at

- The meaning and origins of reactive applications and reactive technologies, including the Play Framework
- How threads are executed by a CPU and how an asynchronous, event-driven programming style embraced by evented servers makes better use of resources
- Different deployment models, including stateless, horizontal architectures that scale well under load
- The importance of failure handling and different methods that reactive applications employ to become resilient

In the next chapter, we'll get our hands dirty and build a small reactive web application with Play.

# *Your first reactive web application*

## *This chapter covers*

- Creating a new Play project
- Streaming data from a remote server and broadcasting it to clients
- Dealing with failure

In the previous chapter, we talked about the key benefits of adopting a reactive approach to web application design and operation, and you saw that the Play Framework is a good technology for this. Now it's time to get your hands dirty and build a reactive web application. We'll build a simple application that connects to the Twitter API to retrieve a stream of tweets and send them to clients using WebSockets.

# *2.1 Creating and running a new project*

An easy way to start a new Play project is to use the Lightbend Activator, which is a thin wrapper around Scala's sbt build tool that provides templates for creating new projects. The following instructions assume that you have the Activator installed on your computer. If you don't, appendix A provides detailed instructions for installing it.

 Let's get started by creating a new project called "twitter-stream" in the workspace directory, using the play-scala-v24 template:

~/workspace » activator new twitter-stream play-scala-2.4

This will start the process of creating a new project with Activator, using the template as a scaffold:

Fetching the latest list of templates... OK, application "twitter-stream" is being created using the "play-scala-2.4" ➥ template. To run "twitter-stream" from the command line, "cd twitter-stream" then: /Users/mb/workspace/twitter-stream/activator run To run the test for "twitter-stream" from the command line, ➥ "cd twitter-stream" then: /Users/mb/workspace/twitter-stream/activator test To run the Activator UI for "twitter-stream" from the command line, ➥ "cd twitter-stream" then: /Users/mb/workspace/twitter-stream/activator ui

You can now run this application from the project directory:

~/workspace » cd twitter-stream ~/workspace/twitter-stream » activator run

If you point your browser to http://localhost:9000, you'll see the standard welcome page for a Play project. At any time when running a Play project, you can access the documentation at http://localhost:9000/@documentation.

PLAY RUNTIME MODES Play has a number of runtime modes. In *dev mode* (triggered with the run command), the sources are constantly watched for changes, and the project is reloaded with any new changes for rapid development. *Production mode*, as its name indicates, is used for the production operation of a Play application. Finally, *test mode* is active when running tests, and it's useful for retrieving specific configuration settings for the test environment.

Besides running the application directly with the activator run command, it's possible to use an interactive console. You can stop the running application by hitting Ctrl-C and start the console simply by running activator:

~/workspace/twitter-stream » activator

## That will start the console, as follows:

```
[info] Loading project definition from
          /Users/mb/workspace/twitter-stream/project
[info] Set current project to twitter-stream
          (in build file:/Users/mb/workspace/twitter-stream/)
[twitter-stream] $
```
Once you're in the console, you can run commands such as run, clean, compile, and so on. Note that this console is not Play-specific, but common to all sbt projects. Play adds a few commands to it and makes it more suited to web application development.

Table 2.1 lists some useful commands:

Table 2.1 Useful sbt console commands for working with Play

| <b>Command</b> | <b>Description</b>                                                           |
|----------------|------------------------------------------------------------------------------|
| run            | Runs the Play project in dev mode                                            |
| start          | Starts the Play project in production mode                                   |
| clean          | Cleans all compiled classes and generated sources                            |
| compile        | Compiles the project                                                         |
| test           | Runs the tests                                                               |
| dependencies   | Shows all the library dependencies of the project, including transitive ones |
| reload         | Reloads the project settings if they have been changed                       |

When you start the application in the console with run, you can stop it and return to the console by pressing Ctrl-D.

**AUTO-RELOADING** By prepending a command with  $\sim$ , such as  $\sim$  run or  $\sim$  compile, you can instruct sbt to listen to changes in the source files. In this way, every time a source file is saved, the project is automatically recompiled or reloaded.

Now that you're all set to go, let's start building a simple reactive application, which, as you may have guessed from the name of the empty project we've created, has something to do with Twitter.

 What we'll build is an application that will connect to one of Twitter's streaming APIs, transform the stream asynchronously, and broadcast the transformed stream to clients using WebSocket, as illustrated in figure 2.1. We'll start by building a small Twitter client to stream the data, and then build the transformation pipeline that we'll plug into a broadcasting mechanism.

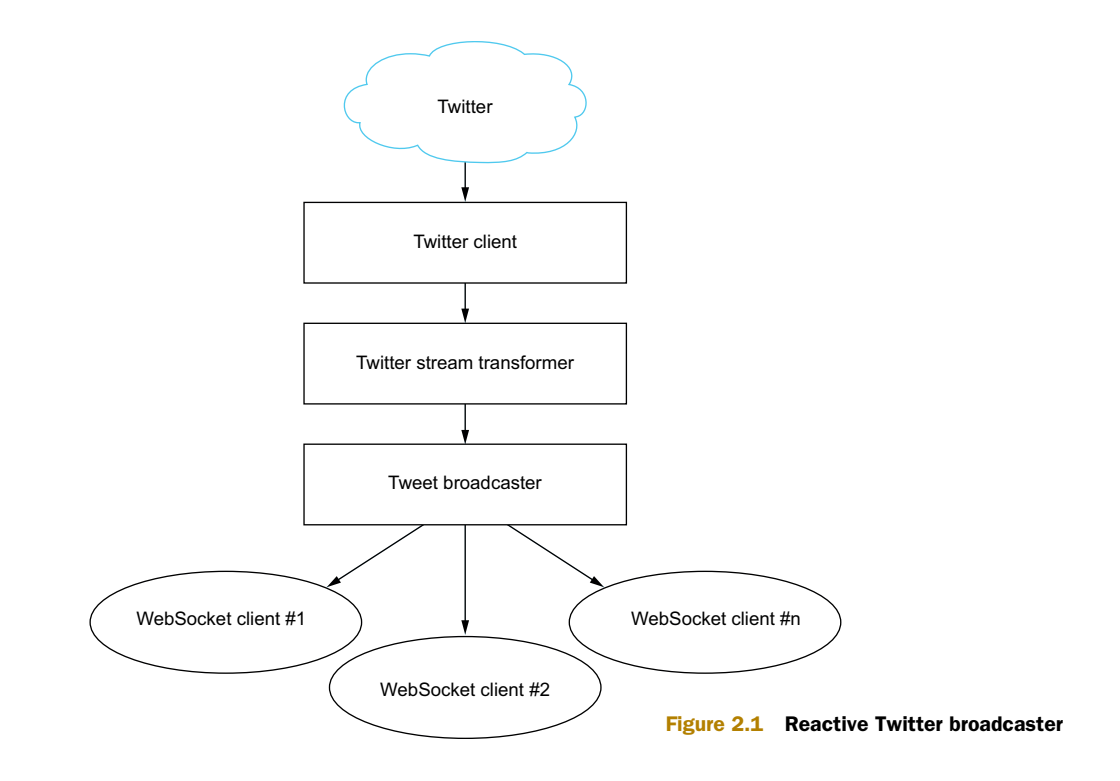

# *2.2 Connecting to Twitter's streaming API*

To get started, we'll connect to the Twitter filter API. $^1$  At this point, we'll just focus on getting data from Twitter and displaying it on the console—we'll deal with sending it to clients connecting to our application at a later stage.

 Start by opening the project in your favorite IDE. Most modern IDEs have extensions to support Play projects nowadays, and you can find resources on the topic in the Play documentation [\(www.playframework.com/documentation\)](http://www.playframework.com/documentation), so we won't look into setting up various flavors of IDEs here.

# *2.2.1 Getting the connection credentials to the Twitter API*

Twitter uses the OAuth authentication mechanism to secure its API. To use the API, you need a Twitter account and OAuth consumer key and tokens. Register with Twitter (if you haven't already), and then you can go to <https://apps.twitter.com> where you can request access to the API for an application. This way, you'll get an API key and an API secret, which together represent the consumer key. In addition to these keys, you'll need to generate request tokens (in the Details tab of the Twitter Apps web application). At the end of this process, you should have access to four values:

<sup>1</sup> The Twitter API documentation can be found at [https://dev.twitter.com/streaming/reference/post/](https://dev.twitter.com/streaming/reference/post/statuses/filter) [statuses/filter.](https://dev.twitter.com/streaming/reference/post/statuses/filter)

- The API key
- The API secret
- An access token
- An access token secret

Once you have all the necessary keys, you'll need to add them to the application configuration in conf/application.conf. This way, you'll be able to retrieve them easily from the application later on. Add the keys at the end of the file as follows:

```
# Twitter
twitter.apiKey="<your api key>"
twitter.apiSecret="<your api secret>"
twitter.token="<your access token>"
twitter.tokenSecret="<your access token secret>"
```
# *2.2.2 Working around a bug with OAuth authentication*

As a technical book author, I want my examples to flow and my code to look simple, beautiful, and elegant. Unfortunately the reality of software development is that bugs can be anywhere, even in projects with a very high code quality, which the Play Framework definitely is. One of those bugs has its origins in the async-http-client library that Play uses, and it plagues the 2.4.x series of the Play Framework. It can't be easily addressed without breaking binary compatibility, which is why it will likely not be fixed within the  $2.4x$  series.<sup>2</sup>

 More specifically, this bug breaks the OAuth authentication mechanism when a request contains characters that need to be encoded (such as the @ or # characters). As a result, we have to use a workaround in all chapters making use of the Twitter API. Open the build.sbt file at the root of the project, and add the following line:

```
libraryDependencies += "com.ning" % "async-http-client" % "1.9.29"
```
## *2.2.3 Streaming data from the Twitter API*

The first thing we'll do now is add some functionality to the existing Application controller in app/controllers/Application.scala. When you open the file, it should look rather empty, like this:

```
class Application extends Controller {
  def index = Action {
    Ok(views.html.index("Your new application is ready."))
  }
}
```
The index method defines a means for obtaining a new Action. Actions are the mechanism Play uses to deal with incoming HTTP requests, and you'll learn a lot more about them in chapter 4.

<sup>2</sup> <https://github.com/playframework/playframework/pull/4826>

Start by adding a new tweets action to the controller.

```
import play.api.mvc._
class Application extends Controller {
  def tweets = Action {
    Ok
  }
}
  Listing 2.1 Defining a new tweets action
```
This action won't do anything other than return a 200 Ok response when accessed. To access it, we first need to make it accessible in Play's routes. Open the conf/routes file and add a new route to the newly created action, so you get the following result.

```
# Routes
# This file defines all application routes
# (Higher priority routes first)
# ~~~~
# Home page
GET / controllers.Application.index
GET /tweets controllers.Application.tweets
# Map static resources from the /public folder to the /assets URL path
GET /assets/*file controllers.Assets.at(path="/public", file)
  Listing 2.2 Route to the newly created tweets action
```
Now when you run the application and access the /tweets file, you should get an empty page in your browser. This is great, but not very useful. Let's go one step further by retrieving the credentials from the configuration file.

 Go back to the app/controllers/Application.scala controller and extend the tweets action as follows.

## Listing 2.3 Retrieving the configuration

```
Uses
                import play.api.libs.oauth.{ConsumerKey, RequestToken}
Action.async
                import play.api.Play.current
                                                                            Retrieves the Twitter
 to return a
                import scala.concurrent.Future
                                                                                credentials from
 Future of a
                import play.api.libs.concurrent.Execution.Implicits._
                                                                                application.confresult for
 the next step
              \Rightarrow def tweets = Action.async {
                  val credentials: Option[(ConsumerKey, RequestToken)] = for {
                                                                                         \simapiKey <- Play.configuration.getString("twitter.apiKey")
                    apiSecret <- Play.configuration.getString("twitter.apiSecret")
                    token <- Play.configuration.getString("twitter.token")
                    tokenSecret <- Play.configuration.getString("twitter.tokenSecret")
```

```
} yield (
                       ConsumerKey(apiKey, apiSecret),
                        RequestToken(token, tokenSecret)
                     )
                   credentials.map { case (consumerKey, requestToken) =>
                     Future.successful {
                       Ok
                      }
                   } getOrElse {
                     Future.successful {
                       InternalServerError("Twitter credentials missing")
                      }
                   }
                 }
   Wraps the
   result in a
    successful
 Future block
    until the
    next step
    Wraps the
    result in a
    successful
  Future block
 to comply with
the return type
                                                                               Returns a 500 Internal
                                                                                   Server Error if no
                                                                             credentials are available
```
Now that we have access to our Twitter API credentials, we'll see whether we can get anything back from Twitter. Replace the simple Ok result in app/controllers/ Application.scala with the following bit of code to connect to Twitter.

```
// \ldotsimport play.api.libs.ws._
            def tweets = Action.async {
    credentials.map { case (consumerKey, requestToken) =>
The API URL OAuth
                WS
                   .url("https://stream.twitter.com/1.1/statuses/filter.json")
                   .sign(OAuthCalculator(consumerKey, requestToken))
                   .withQueryString("track" -> "reactive")
                   .get().map { response =>
                     Ok(response.body)
                   }
                 } getOrElse {
                   Future.successful {
                     InternalServerError("Twitter credentials missing")
                   }
                 }
            }
            def credentials: Option[(ConsumerKey, RequestToken)] = for {
              apiKey <- Play.configuration.getString("twitter.apiKey")
              apiSecret <- Play.configuration.getString("twitter.apiSecret")
              token <- Play.configuration.getString("twitter.token")
              tokenSecret <- Play.configuration.getString("twitter.tokenSecret")
            } yield (
              ConsumerKey(apiKey, apiSecret),
              RequestToken(token, tokenSecret)
            \lambdaListing 2.4 First attempt at connecting to the Twitter API
signature of
the request
                                                                              Specifies a 
                                                                              query string 
                                                                              parameter
  Executes an
   HTTP GET
     request
```
Play's WS library lets you easily access the API by signing the request appropriately following the OAuth standard. You're currently tracking all the tweets that contain the word "reactive," and for the moment you only log the status of the response from Twitter to see if you can connect with these credentials. This may look fine at first sight, but there's a catch: if you were to execute the preceding code, you wouldn't get any useful results. The streaming API, as its name indicates, returns a (possibly infinite) stream of tweets, which means that the request would never end. The WS library would time out after a few seconds, and you'd get an exception in the console.

 What you need to do, therefore, is consume the stream of data you get. Let's rewrite the previous call to WS and use an *iteratee* (discussed in a moment) to simply print the results you get back.

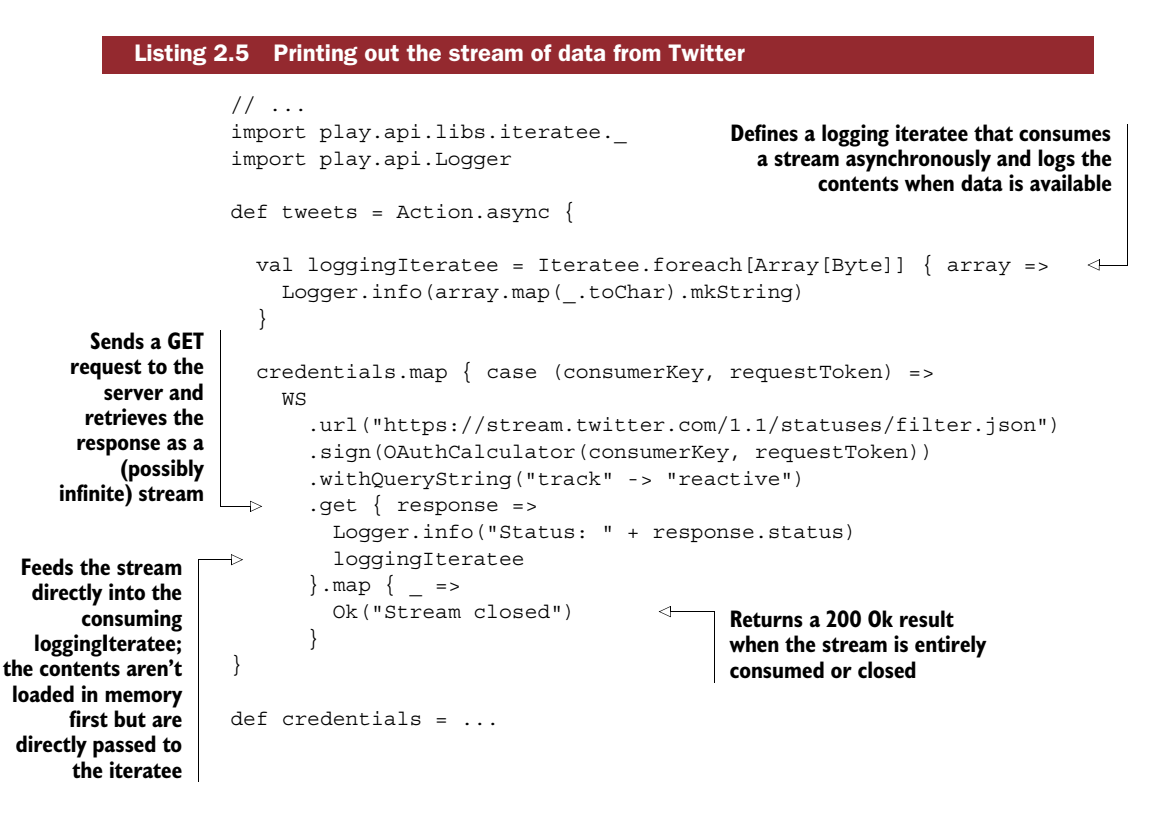

#### QUICK INTRODUCTION TO ITERATEES

An iteratee is a construct that allows you to consume streams of data asynchronously; it's one of the cornerstones of the Play Framework. Iteratees are typed with input and output types: an Iteratee [E, A] consumes chunks of E to produce one or more A's.

 In the case of the loggingIteratee in listing 2.5, the input is an Array[Byte] (because you retrieve a raw stream of data from Twitter), and the output is of type Unit, which means you don't produce any result other than the data logged out on the console.

The counterpart of an iteratee is an *enumerator*. Just as the iteratee is an asynchro-

nous consumer of data, the enumerator is an asynchronous producer of data: an Enumerator[E] produces chunks of E.

 Finally, there's another piece of machinery that lets you transform streaming data on the fly, called an *enumeratee*. An Enumeratee[From, To] takes chunks of type From from an enumerator and transforms them into chunks of type To.

 On a conceptual level, you can think of an enumerator as being a faucet, an enumeratee as being a filter, and an iteratee as being a glass, as in figure 2.2.

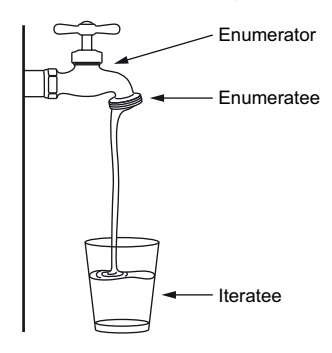

Figure 2.2 Enumerators, enumeratees, and iteratees

 Let's go back to our loggingIteratee for a second, defined as follows:

```
val loggingIteratee = Iteratee.foreach[Array[Byte]] \{ array =>
    Logger.info(array.map(_.toChar).mkString)
}
```
The Iteratee.foreach[E] method creates a new iteratee that consumes each input it receives by performing a side-effecting action (of result type Unit). It's important to understand here that foreach isn't a method of an iteratee, but rather a method of the Iteratee library used to create a "foreach" iteratee. The Iteratee library offers many other methods for building iteratees, and we'll look at some of them later on.

 At this point, you may wonder how this is any different from using other streaming mechanisms, such as java.io.InputStream and java.io.OutputStream. As mentioned earlier, iteratees let you manipulate streams of data asynchronously. In practice, this means that these streams won't hold on to a thread in the absence of new data. Instead, the thread that they use will be freed for use by other tasks, and only when there's a signal that new data is arriving will the streaming continue. In contrast, a java.io.OutputStream blocks the thread it's using until new data is available.

**THE FUTURE OF ITERATEES IN PLAY** At the time of writing, Play is largely built on top of iteratees, enumerators, and enumeratees. *Reactive Streams* is a new standard for nonblocking stream manipulation with backward pressure on the JVM that we'll talk about in chapter 9. Although we use iteratees in this chapter and later in the book, the roadmap for the next major release of Play is to gradually replace iteratees with *Akka Streams*, which implement the Reactive Streams standard. Chapter 9 will cover this toolset as well as how to convert from iteratees to Akka Streams and vice versa.

Let's now get back to our application. Our approach to turning the Array [Byte] into a String is very crude (and, as you'll see later, problematic), but if someone were to

tweet about "reactive," we'd be able to see something. If you want to check that things are going well, you can write a tweet yourself, as I just did:

```
[info] application - Status: 200
[info] application - {"created_at":"Fri Sep 19 15:08:07 +0000 2014","id
":512981466662592512,"id_str":"512981466662592512","text":"Writing the
second chapter of my book about #reactive web-applications with #PlayFr
amework. I need a tweet with \"reactive\" for an example.","source":"<a
href=\"http:\/\/itunes.apple.com\/us\/app\/twitter\/id409789998?mt=12\
" rel=\"nofollow\">Twitter for Mac<\/a>","truncated":false,"in reply to
status id":null,"in reply to status id str":null,"in reply to user id"
:null,"in reply to user id str":null,"in reply to screen name":null,"us
er":{"id":12876952,"id_str":"12876952","name":"Manuel Bernhardt","scree
n_name":"elmanu","location":"Vienna" ...
```
GETTING MORE TWEETS For all the advantages of reactive applications, the keyword "reactive" is slightly less popular than more common topics on Twitter, so you may want to use another term to get faster-paced data. (One keyword that always works well, and not only on Twitter, is "cat.")

## *2.2.4 Asynchronously transforming the Twitter stream*

Great, you just managed to connect to the Twitter streaming API and display some results! But to do something a bit more advanced with the data, you'll need to parse the JSON representation to manipulate it more easily, as shown in figure 2.3.

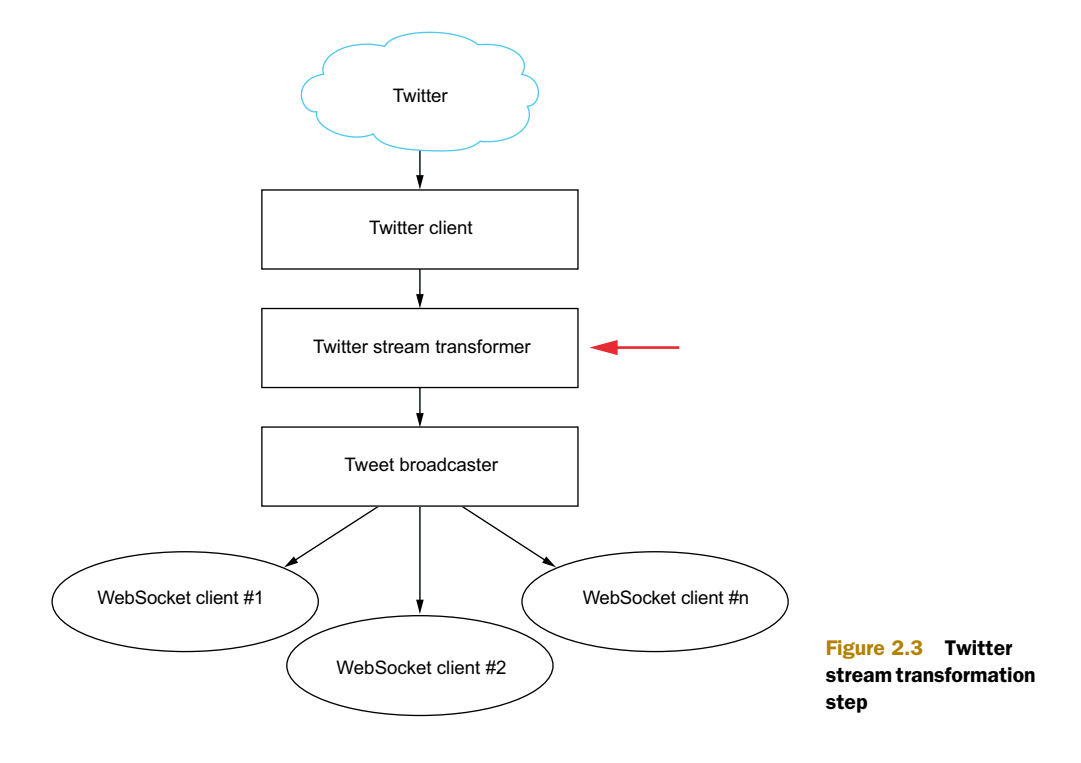

Play has a built-in JSON library that can take care of parsing textual JSON files into a structured representation that can easily be manipulated. But you first need to pay a little more attention to the data you're receiving, because there are a few things that can go wrong:

- Tweets are encoded in UTF-8, so you need to decode them appropriately, taking into account variable-length encoding.
- In some cases, a tweet is split over several chunks of Array[Byte], so you can't just assume that each chunk can be parsed right away.

These issues are rather complex to solve, and they may take quite some time to get right. Instead of doing it ourselves, let's use the play-extra-iteratees library. Add the following lines to the build.sbt file.

```
resolvers += "Typesafe private" at
  "https://private-repo.typesafe.com/typesafe/maven-releases"
libraryDependencies +=
  "com.typesafe.play.extras" %% "iteratees-extras" % "1.5.0"
  Listing 2.6 Including the play-extra-iteratees library in the project
```
To make the changes visible to the project in the console, you need to run the reload command (or exit and restart, but reload is faster).

 Armed with this library, you now have the necessary tools to handle this stream of JSON objects properly:

- play.extras.iteratees.Encoding.decode will decode the stream of bytes as a UTF-8 string.
- play.extras.iteratees.JsonIteratees.jsSimpleObject will parse a single JSON object.
- play.api.libs.iteratee.Enumeratee.grouped will apply the jsSimpleObject iteratee over and over again until the stream is finished.

We'll start with a stream of Array [Byte], decode it into a stream of CharString, and finally parse it into JSON objects of kind play.api.libs.JsObject by continuously parsing one JSON object out of the incoming stream of CharString. Enumeratee .grouped continuously applies the same iteratee over and over to the stream until it's finished.

 You can set up the necessary plumbing by evolving your code in app/controllers/ Application.conf as follows.

```
Listing 2.7 Reactive plumbing for the data from Twitter
```

```
// ...
import play.api.libs.json._
import play.extras.iteratees._
```
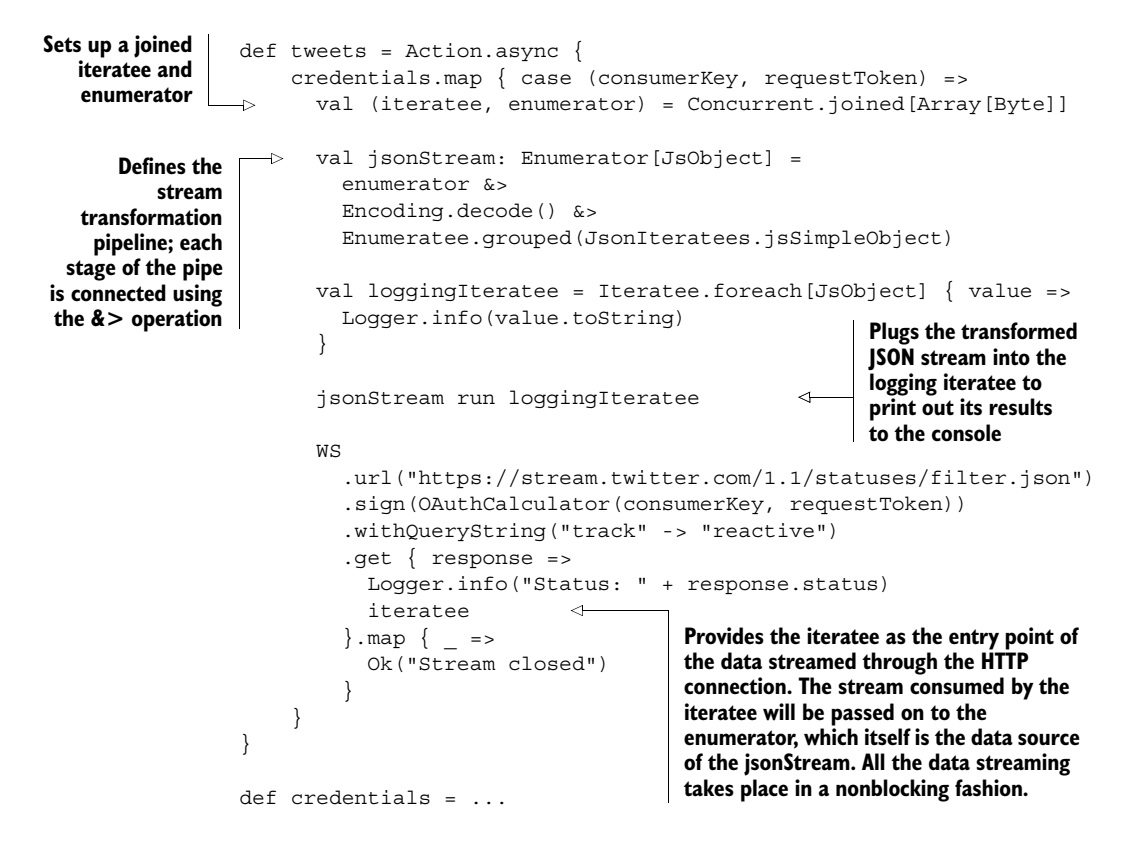

The first thing you have to do in this setup is get an enumerator to work with. Iteratees are used to consume streams, whereas enumeratees produce them, and you need a producing pipe so you can add adapters to it. The Concurrent.joined method provides you with a connected pair of iteratee and enumerator: whatever data is consumed by the iteratee will be immediately available to the enumerator.

 Next, you want to turn the raw Array[Byte] into a proper stream of parsed JsObject objects. To this end, start off with your enumerator and pipe the results to two transforming enumeratees:

- Encoding.decode() to turn the Array[Byte] into a UTF-8 representation of type CharString (an optimized version of a String proper for stream manipulation, and part of the play-extra-iteratees library)
- Enumeratee.grouped(JsonIteratees.jsSimpleObject) to have the stream consumed over and over again by the JsonIteratees.jsSimpleObject iteratee

The jsSimpleObject iteratee ignores whitespace and line breaks, which is convenient in this case because the tweets coming from Twitter are separated by a line break.

 Set up a logging iteratee to print out the parsed JSON object stream, and connect it to the transformation pipeline you just set up using the run method of the enumerator.

This method tells the enumerator to start feeding data to the iteratee as soon as some is available.

 Finally, by providing the iteratee reference to the get() method of the WS library, you effectively put the whole mechanism into motion.

 If you run this example, you'll now get a stream of tweets printed out, ready to be manipulated for further use.

FASTER JSON PARSING Although the play-extra-iteratees library is very convenient, the JSON tooling it offers isn't optimized for speed; it serves as more of a showcase of what can be done with iteratees. If I wanted to build a pipeline for production use, or where performance matters a lot more than low memory consumption, I'd probably create my own enumeratee and make use of a fast JSON parsing library such as Jackson.

# *2.3 Streaming tweets to clients using a WebSocket*

Now that we have streaming data being sent by Twitter, let's make it available to users of our web application using WebSockets. Figure 2.4 provides an overview of what we want to achieve.

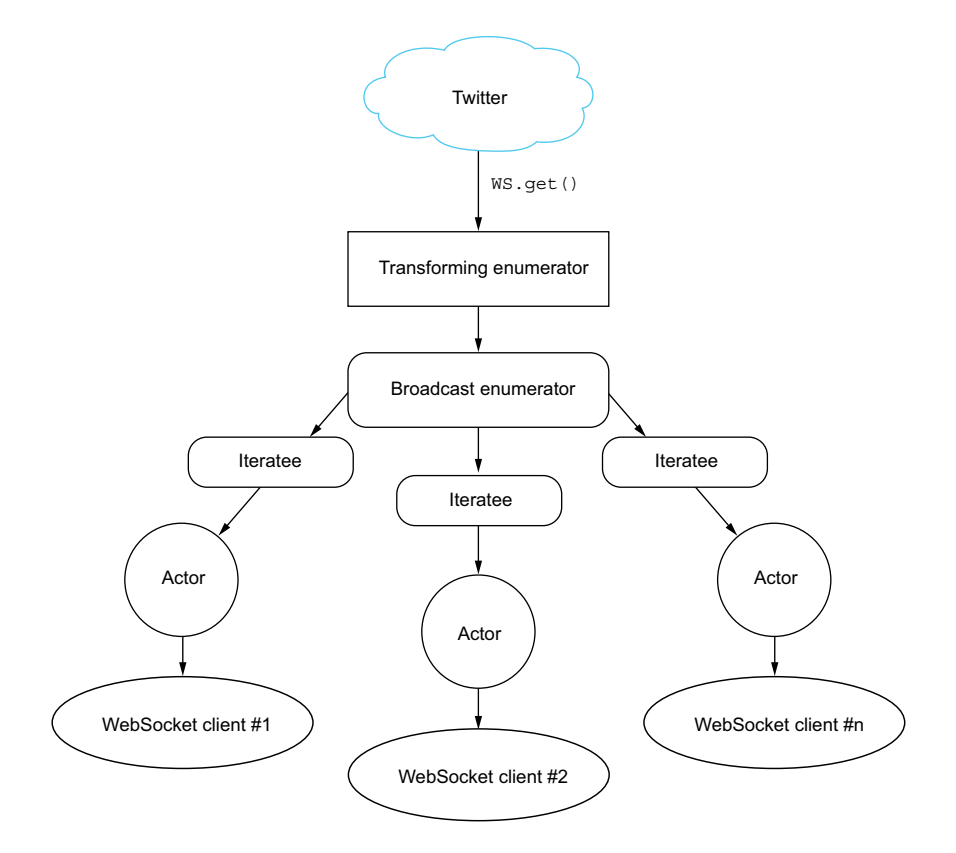

Figure 2.4 Reactive pipeline from Twitter to the client's browser

We want to connect once to Twitter and broadcast the stream we receive to the user's browser using the WebSocket protocol. We'll use an actor to establish the WebSocket connection for each client and connect it to the same broadcasted stream.

 We'll proceed in two steps: first, we'll move the logic responsible for retrieving the stream from Twitter to an Akka actor, and then we'll set up a WebSocket connection that makes use of this actor.

## *2.3.1 Creating an actor*

An actor is a lightweight object that's capable of sending and receiving messages. Each actor has a mailbox that keeps messages until they can be dealt with, in the order of reception. Actors can communicate with each other by sending messages. In most cases, messages are sent asynchronously, which means that an actor doesn't wait for a reply to its message, but will instead eventually receive a message with the answer to its question or request. This is all you need to know about actors for now—we'll talk about them more thoroughly in chapter 6.

 To see an actor in action, start by creating a new file in the actors package, app/ actors/TwitterStreamer.scala, with the following content.

```
package actors
                  import akka.actor.{Actor, ActorRef, Props}
                  import play.api.Logger
                  import play.api.libs.json.Json
                  class TwitterStreamer(out: ActorRef) extends Actor {
                   def receive = {
                      case "subscribe" =>
                        Logger.info("Received subscription from a client")
                        out ! Json.obj("text" -> "Hello, world!")
                    }
                  }
                  object TwitterStreamer {
                    def props(out: ActorRef) = Props(new TwitterStreamer(out))
                  }
          Listing 2.8 Setting up a new actor
    The receive
method handles
 messages sent
   to this actor.
                                                                                   Handles the 
                                                                                   case of receiving 
                                                                                  a "subscribe" 
                                                                                  message
   Sends out a
   simple Hello
World message
as a JSON object
                                                                     Helper method that initializes
                                                                             a new Props object
```
You want to use your actor to represent a WebSocket connection with a client, managed by Play. You need to be able to receive messages, but also to send them, so you pass the out *actor reference* in the constructor of the actor. Play will take care of initializing the actor using the akka.actor.Props object, which you provide in the props method of the companion object TwitterStreamer. It will do so every time a new WebSocket connection is requested by a client.

 An actor can send and receive messages of any kind using the receive method, which is a so-called *partial function* that uses Scala's pattern matching to figure out which case statement will deal with the incoming message. In this example, you're only concerned with messages of type String that have the value "subscribe" (other messages will be ignored).

 When you receive a subscription, you first log it on the console, and then (for the moment) send back the JSON object { "message": "Hello, world!" }. The exclamation mark (!) is an alias for the tell method, which means that you "fire and forget" a message without waiting for a reply or a delivery confirmation.

**SCALA TIP: PARTIAL FUNCTIONS** In Scala, a partial function  $p(x)$  is a function that's defined only for some values of x. An actor's receive method won't be able to handle every type of message, which is why this kind of function is a good fit for this method. Partial functions are often implemented using pattern matching with case statements, wherein the value is matched against several case definitions (like a switch expression in Java).

## *2.3.2 Setting up the WebSocket connection and interacting with it*

To make use of your freshly baked actor, you need to create a WebSocket endpoint on the server side and a view on the client side that will initialize a WebSocket connection.

## SERVER-SIDE ENDPOINT

We'll start by rewriting the tweets method of the Application controller (you may want to keep the existing method as a backup somewhere, because we'll reuse most of its parts later on). You'll notice that we're not creating a Play Action this time, because actions only deal with the HTTP protocol, and WebSockets are a different kind of protocol. Play makes initializing WebSockets really easy.

```
// \ldotsimport actors.TwitterStreamer
// \ldotsdef tweets = WebSocket.acceptWithActor[String, JsValue] {
  request => out => TwitterStreamer.props(out)
}
  Listing 2.9 Setting up the WebSocket endpoint in app/controllers/Application.scala
```
That's it! You don't need to adjust the route in the routes file either, because you're essentially reusing the existing mapping to the /tweets route.

 The acceptWithActor[In, Out] method lets you create a WebSocket endpoint using an actor. You specify the type of the input and output data (in this case, you want to send strings from the client and receive JSON objects) and provide the Props of the actor, given the out actor reference that you're using to communicate with the client.

SIGNATURE OF THE ACCEPTWITHACTOR METHOD The acceptWithActor method has a slightly uncommon signature of type f: RequestHeader => ActorRef => Props. This is a function that, given a RequestHeader, returns another function that, given an ActorRef, returns a Props object. This construct allows you to access the HTTP request header information for purposes such as performing security checks before establishing the WebSocket connection.

## CLIENT-SIDE VIEW

We'll now create a client-side view that will establish the WebSocket connection using JavaScript. Instead of creating a new view template, we'll simply reuse the existing view template, app/views/index.scala.html, as follows.

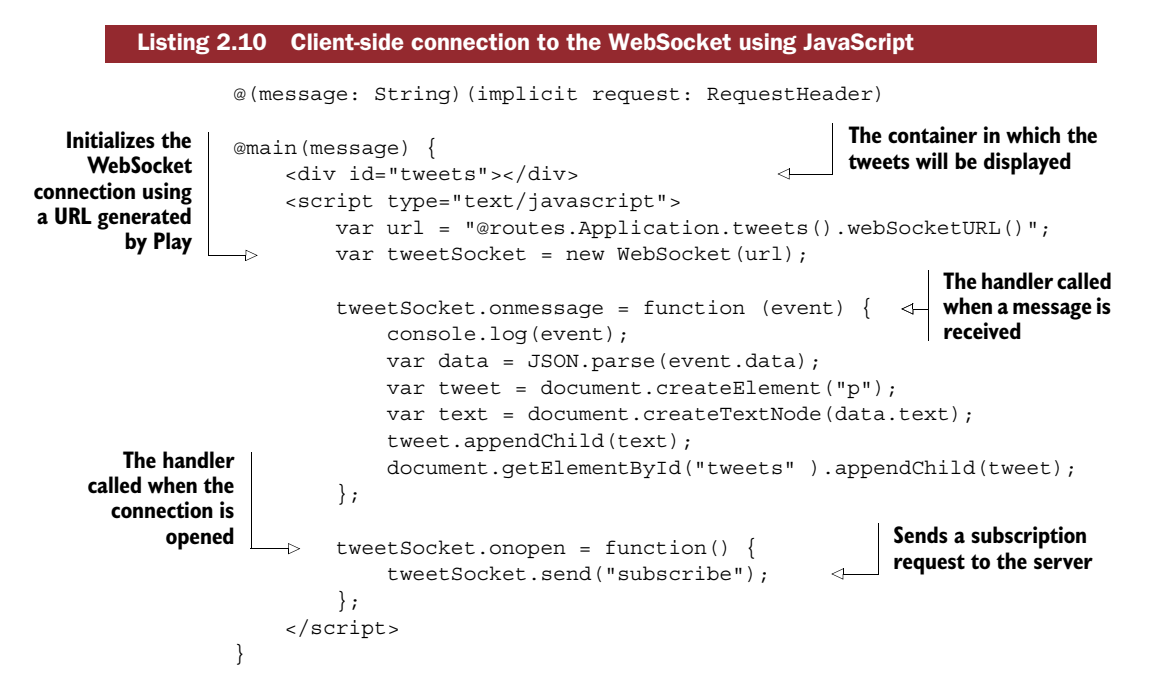

You start by opening a WebSocket connection to the tweets handler. The URL is obtained using Play's built-in reverse routing and resolves to ws://localhost:9000/ tweets. Then you add two handlers: one for handling new messages that you receive, and one for handling the new WebSocket connection once a connection with the server is established.

**USING URLS IN VIEWS** It's also possible to make use of reverse routing natively in JavaScript. We'll look into that in chapter 10.

When a new connection is established, you immediately send a subscribe message using the send method, which is matched in the receive method of the Twitter-Streamer on the server side.

 Upon receiving a message on the client side, you append it to the page as a new paragraph tag. To do this, you need to parse the event.data field, as it's the string representation of the JSON object. You can then access the text field, in which the tweet's text is stored.

 There's one change you need to make for your project to compile, which is to pass the RequestHeader to the view from the controller. In app/controllers/Application .scala, replace the index method with the following code.

```
def index = Action { implicit request =>
  Ok(views.html.index("Tweets"))
}
   Listing 2.11 Declaring the implicit RequestHeader to make it available in the view
```
You need to take this step because in the index.scala.html view you've declared two parameter lists: a first one taking a message, and a second implicit one that expects a RequestHeader. In order for the RequestHeader to be available in the implicit scope, you need to prepend it with the implicit keyword.

 Upon running this page, you should see "Hello, world!" displayed. If you look at the developer console of your browser, you should also see the details of the event that was received.

## Scala tip: implicit parameters

Implicit parameters are a language feature of Scala that allows you to omit one or more arguments when calling a method. Implicit parameters are declared in the last parameter list of a function. For example, the index.scala.html template will be compiled to a Scala function that has a signature close to the following:

```
def indexTemplate(message: String)(implicit request: RequestHeader)
```
When the Scala compiler tries to compile this method, it will look for a value of the correct type in the implicit scope. This scope is defined by prepending the implicit keyword when declaring anonymous functions, as here with Action:

```
def index = Action { implicit request: RequestHeader =>
  // request is now available in the implicit scope
}
```
You don't need to explicitly declare the type of request; the Scala compiler is smart enough to do so on its own and to infer the type.

## *2.3.3 Sending tweets to the WebSocket*

Play will create one new TwitterStreamer actor for each WebSocket connection, so it makes sense to only connect to Twitter once, and to broadcast our stream to all connections. To this end, we'll set up a special kind of broadcasting enumerator and provide a method to the actor to make use of this broadcast channel.

 We first need an initialization mechanism to establish the connection to Twitter. To keep things simple, let's set up a new method in the companion object of the TwitterStreamer actor in app/actors/TwitterStreamer.scala.

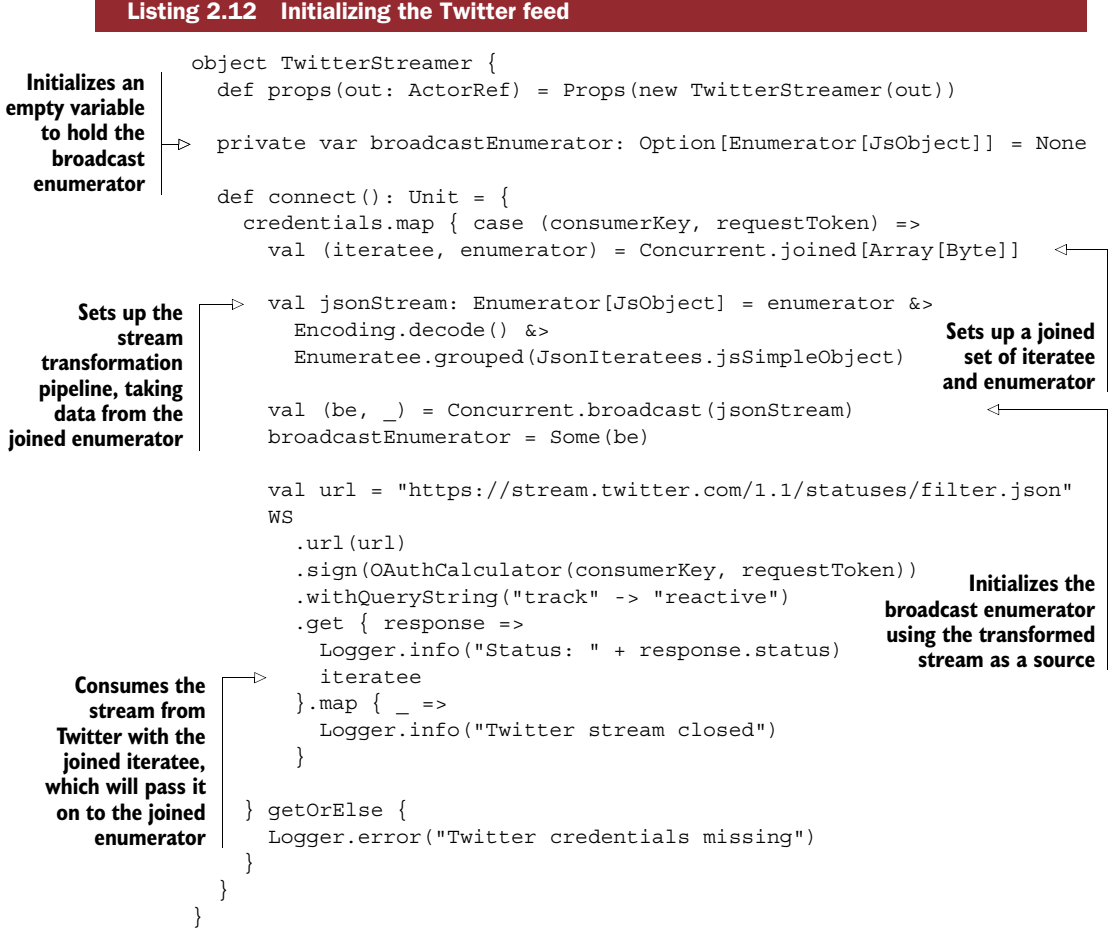

With the help of the broadcasting enumerator, the stream is now available to more than just one client.

A WORD ON THE CONNECT METHOD Instead of encapsulating the connect() method in the TwitterStreamer companion object, it would be better practice to establish the connection in a related actor. The methods exposed in the TwitterStreamer connection are publicly available, and misuse of them may seriously impact your ability to correctly display streams. To keep this example short, we'll use the companion object; we'll look at a better way of handling this case in chapter 6.

You can now create a subscribe method that lets your actors subscribe their Web-Socket clients to the stream. Append it to the TwitterStreamer object as follows.

```
object TwitterStreamer {
  // ...
  def subscribe(out: ActorRef): Unit = {
    if (broadcastEnumerator.isEmpty) {
     connect()
    }
    val twitterClient = Iteratee.foreach[JsObject] \{ t = > out : t \}broadcastEnumerator.foreach { enumerator =>
      enumerator run twitterClient
    }
}
  Listing 2.13 Subscribing actors to the Twitter feed
```
In the subscribe method, you first check if you have an initialized broadcast-Enumerator at your disposal, and if not, establish a connection. Then you create a twitterClient iteratee, which sends each JSON object to the browser using the actor reference.

Finally, you can make use of this method in your actor when a client subscribes.

```
class TwitterStreamer(out: ActorRef) extends Actor {
 def receive = {
   case "subscribe" =>
     Logger.info("Received subscription from a client")
     TwitterStreamer.subscribe(out)
  }
}
  Listing 2.14 TwitterStreamer actor subscribing to the Twitter stream
```
When running the chain, you should now see tweets appearing on the screen, one after another. You can open multiple browsers or tabs to see more client connections being established.

 This setup is very resource-friendly given that you only make use of asynchronous and lightweight components that don't block threads: when no data is sent from Twitter, you don't unnecessarily block threads waiting or polling. Instead, each time new data comes in, the parsing and subsequent communication with clients happen asynchronously.

PROPER DISCONNECTION HANDLING One thing we haven't done here is properly handle client disconnections. When you close the browser tab or otherwise disconnect the client, your twitterClient iteratee will continue trying to send new messages to the out actor reference, but Play will have

closed the WebSocket connection and stopped the actor, which means that messages will be sent to the void. You can observe this behavior by seeing Akka complain in the log about "dead letters" (actors sending messages to no-longer-existing endpoints). To properly handle this situation, you'd need to keep track of subscribers and check if each actor is still in the list of subscribers prior to sending each message. You can find an example of how this is done in the source code for this chapter, available on GitHub.

# *2.4 Making the application resilient and scaling out*

We've built a pretty slick and resource-efficient application to stream tweets from our server to many clients. But to meet the failure-resilience criterion of a reactive web application, we need to do a bit more work: we need a good mechanism to detect and deal with failure, and we need to be able to scale out to respond to higher demand.

# *2.4.1 Making the client resilient*

To be completely resilient, our application would need to be able to deal with a multitude of failure scenarios, ranging from Twitter becoming unavailable to our server crashing. We'll look into a first level of failure handling on the client side here, in order to alleviate the pain inflicted on our users if the stream of tweets were to be interrupted. We'll cover the topic of responsive clients in depth in chapter 8.

 If the connection with the server is lost, we should alert the user and attempt to reconnect. This can be achieved by rewriting the <script> section of our index.scala .html view, as follows.

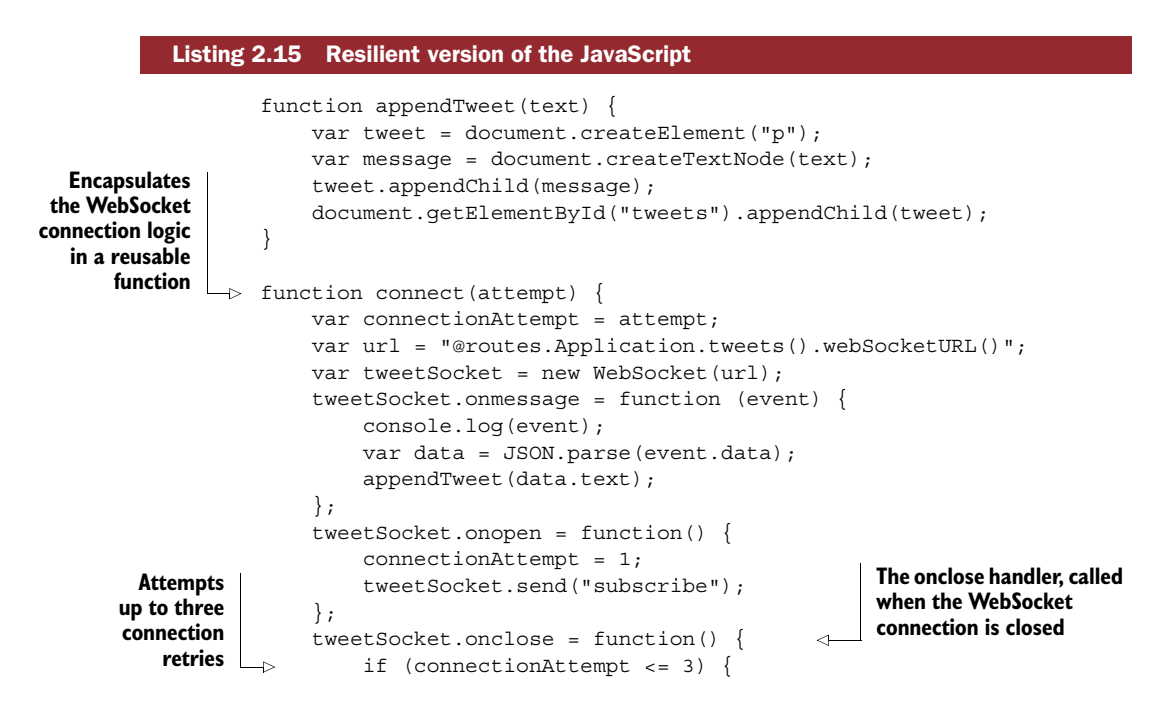

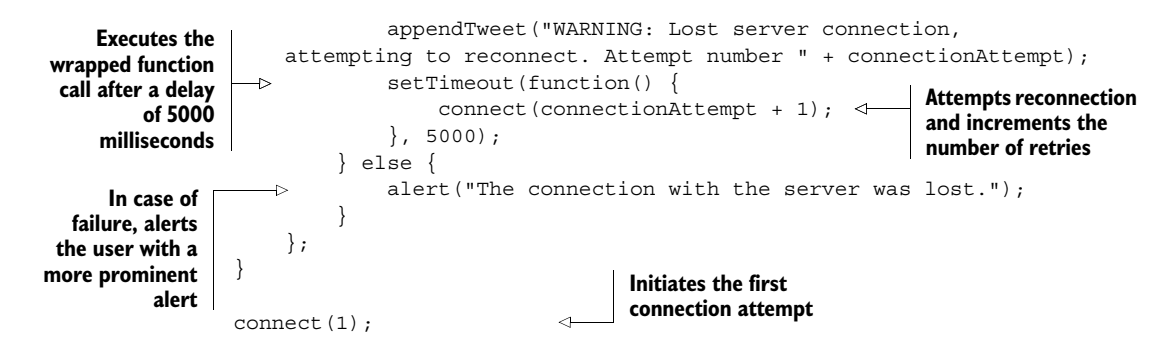

To avoid repeating the same code twice, you start by moving the logic for displaying a new message into the appendTweet method and the logic for establishing a new Web-Socket connection into the connect method. The latter now takes as its argument the connection attempt count, so you know when to give up trying and can then inform the user about the progress.

 The onclose handler of the WebSocket API is invoked whenever the connection with the server is lost (or can't be established). This is where you plug in your failurehandling mechanism: when the connection is lost, you inform the user in an unobtrusive manner (by appending a warning message to the existing tweet stream) and then attempt to reconnect after a waiting period of five seconds. If you haven't succeeded after three reconnection attempts, you alert the user in a more direct fashion (in this example, by using a native browser alert). If you succeed at reconnecting, you reset the connection attempt count to 1.

FURTHER COPING MECHANISMS It's not uncommon for a web application to lose connection with the server. One popular mechanism implemented in many clients, such as Gmail, is to wait for increasing amounts of time between two reconnection attempts (first a few seconds, then a minute, and so on), while still informing the user and also giving them a means to reestablish the connection manually by clicking a link or button. This disconnection scenario is quite frequent with mobile devices and laptops, so it's good for an application to have an automated reconnection mechanism in place to optimize the user experience.

SERVER-SIDE FAILURE HANDLING So far we've only handled failures on the client side; we haven't looked into mechanisms to deal with failure handling on the server side. This is not, unfortunately, because there are no failures on the server side, but rather because this topic is too big to cover in this chapter's example application. Don't worry, though. We'll revisit this aspect of the application in detail in chapters 5 and 6.

## *2.4.2 Scaling out*

We now have a pretty slick and resource-efficient application that can stream tweets to many clients. But what if we were to build a fairly popular application, and we wanted

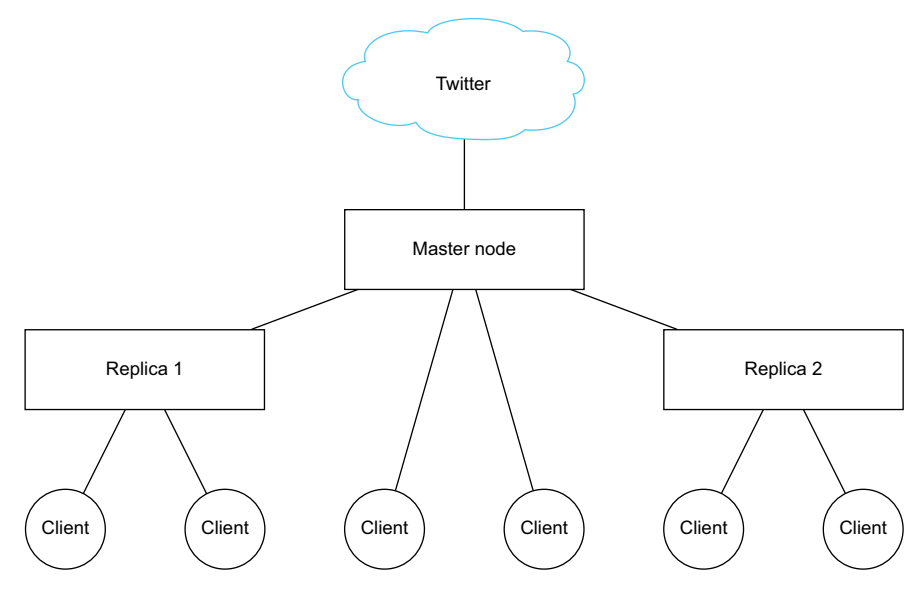

Figure 2.5 Scaling out using replica nodes

to handle more connections than a single node could manage? One mechanism we'll consider is *replica nodes* that could replicate our initial connection, as shown in figure 2.5.

 Let's say we wanted to reuse the same connection to Twitter (because Twitter doesn't let us reuse the same credentials many times, and we don't want to create a new user and get new API credentials for each node). We already have a mechanism in place that lets clients view the stream using WebSockets, and we also have a mechanism to broadcast an incoming Twitter stream to WebSocket clients. The only thing we need in order to have working replica nodes that connect to a master node is a means to configure them and get them to connect to our master node instead of Twitter.

 To achieve this, we'll set up a new subscription mechanism that allows other nodes to consume data from the initial stream (the one coming from Twitter). We'll set up a new controller action to stream out the content and make the necessary modifications to run the application in *replica* mode.

First, you need to set up a means for the controller method to subscribe to the stream.

```
def subscribeNode: Enumerator [JsObject] = {
  if (broadcastEnumerator.isEmpty) {
    connect()
  }
  broadcastEnumerator.getOrElse {
    Enumerator.empty[JsObject]
  }
}
  Listing 2.16 Subscribing other nodes to the broadcast Twitter feed
```
This method, like the existing subscribe method, first makes sure that the connection to Twitter is initialized, and then simply returns the broadcasting enumeratee. You can now use the enumeratee in a controller method in your Application controller.

```
class Application extends Controller {
  1/ ...
  def replicateFeed = Action \{ implicit request =>
    Ok.feed(TwitterStreamer.subscribeNode)
  }
}
  Listing 2.17 Streaming the replicated Twitter feed in the controller
```
The feed method simply feeds the stream provided by the enumerator as an HTTP request.

You now need to provide a new route for this action in conf/routes:

GET /replicatedFeed controllers.Application.replicateFeed

If you now visit http://localhost:9000/replicatedFeed, you'll see the stream of JSON documents displayed with continuous additions to the page.

 You now have almost everything in place to set up a replica node. The last thing you need to do is connect to the master node instead of the original Twitter API. You can do this very easily by replacing the URL used in a replica node with the master node's URL. In a production setup, you'd use the application configuration for this. To keep things simple for this example, we'll use a JVM property that can easily be passed along. Add the following logic in the connect() method of the Twitter-Streamer companion object, replacing the existing URL declaration:

```
val maybeMasterNodeUrl = Option(System.getProperty("masterNodeUrl"))
val url = maybeMasterNodeUrl.getOrElse {
  "https://stream.twitter.com/1.1/statuses/filter.json"
}
```
Now, start a new terminal window and start another Activator console (don't close the existing running application):

activator -DmasterNodeUrl=http://localhost:9000/replicatedFeed

Then run the application on another port:

[twitter-stream] \$ run 9001

Upon visiting http://localhost:9001, you'll see the stream from the other node. You can start more of those nodes on different ports to check if the replication works as expected. Given how the setup works, you can also chain more replicating nodes by passing the URL of a replicating node as masterNodeUrl to another node.

FAILURE HANDLING IN A REPLICATED SETUP Although scaling out makes your application capable of handling a higher demand in terms of connections, it also makes failure handling quite a bit more complicated. Given the limitation of only one node being able to connect to Twitter, you're in a situation where there is a single point of failure—if this node were to go down, you'd be in trouble. In a real system, you'd seek to avoid having a single point of failure, and instead have a number of master nodes. You'd also need to devise a mechanism to cope with the loss of a master server.

## *2.5 Summary*

In this chapter, we built a reactive web application using Play and Akka. We used a few key techniques for reactive applications:

- Using asynchronous actions for handling incoming HTTP requests
- Streaming and transforming tweets asynchronously using iteratees, enumeratees, and enumerators
- Establishing WebSocket connections using an Akka actor and connecting it to the stream
- Dealing with failure on the client side
- Scaling out using a simple replication model

Throughout the remainder of the book, we'll explore these topics in more depth. In the next chapter, we'll visit one building block of reactive web applications by looking into functional programming concepts.

# *Functional programming primer*

## *This chapter covers*

- Core functional programming principles
- Practical tools for working with immutable state and data structures

Before going further into the realm of Play, let's take a detour and talk about a few functional programming fundamentals at the core of asynchronous programming in Scala. If you're already familiar with functional programming concepts and their application in Scala, you may want to skip over this chapter or skim through it quickly. If you're a newcomer to functional programming, this chapter will help you get up to speed with the most important principles and tools that you'll need to understand and write asynchronous code in Scala.

## *3.1 A few words on functional programming*

Functional programming is a vast topic, and there are entire books dedicated to the topic.<sup>1</sup> I won't try to present all aspects of functional programming in just one

<sup>1</sup> See, for example, *Functional Programming in Scala* by Paul Chiusano and Rúnar Bjarnason (Manning, 2014) or *Scala in Action* by Nilanjan Raychaudhuri (Manning, 2013).

#### *Immutability* **51**

chapter, nor will we get to the core of it. In this chapter we'll only look at the most important concepts that you'll need to get started with asynchronous programming: immutability, functions, and manipulating immutable collections.

 When thinking about functional programming, the first definition that may come to mind is "to program with functions." This definition is a bit vague, however, and doesn't point out the difference between functional and imperative programming. For what follows, let's use the following definition from "Uncle Bob" Martin:<sup>2</sup>

#### *Functional programming is programming without assignment statements.*

If you've been working mostly in an imperative programming style (such as Java), the preceding statement may be quite bewildering because it's hard to imagine how programming would look without assignment statements. If you're a functional programming aficionado, you may find the definition somewhat too shallow—I hear you say "there's so much more to functional programming than this!" And you are right—but for the purpose of this chapter, this definition will suit our needs as it brings us right to the one concept that's perhaps the hardest to understand when transitioning from an imperative programming style: *immutability*. Saying that there are no assignment statements is equivalent to saying that you can't change the value of a variable once it has been declared. In Java, this would be similar to using the final keyword everywhere, and only working with collections that can't be changed after they've been initialized with a given set of elements.

## *3.2 Immutability*

Immutability in terms of programming languages means that a "thing" that can be referenced—be it a simple value such as a number, or a more complex one such as a collection or an object—can't be changed once it has been declared. To understand how this rather interesting restriction can be of benefit, we first need to take a look at the standard state representation of imperative languages: mutable state.

#### *3.2.1 The fallacy of mutable state*

The conceptual model of the world that object-oriented languages have been using for the longest time is flawed. What we do in object-oriented languages such as Java is mix up two things: we try to represent processes that occur in real life by describing entities, and then also try to represent how these entities evolve over time by mutating them. I say "try," because in reality what we do is create the illusion that we have somehow encoded the passing of time into a mutable object, but this illusion falls apart as soon as someone else looks at our object from a different reference point. Let's take the example of a car moving on a road, as shown in figure 3.1.

We may want to represent the movement of the car by changing its position, like so:

```
car.setPosition(0);
car.setPosition(10);
```
<sup>2</sup> Robert C. Martin, Functional Programming Basics, [https://pragprog.com/magazines/2013-01/functional](https://pragprog.com/magazines/2013-01/functional-programming-basics)[programming-basics.](https://pragprog.com/magazines/2013-01/functional-programming-basics)

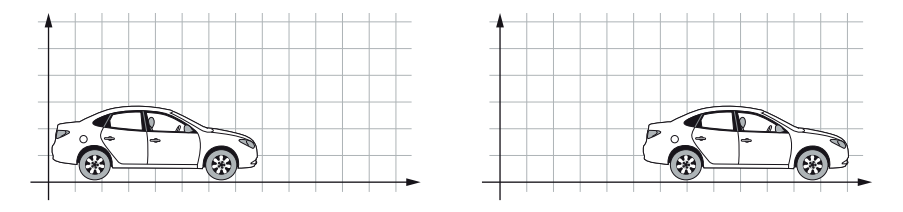

Figure 3.1 Car moving on a road, at one instant and the next

After running these two statements, we'd expect the position of the car to be 10, and car.getPosition() should return 10. If we are making those changes in a controlled environment where nobody else can see the car (and provided we're not subject to a

space-time anomaly wherein time runs backwards), we may even be right. But as soon as this is not true anymore, as in figure 3.2, we run into problems.

 At what position will the car be for thread B? Is it at 0? Or is it already at 10? We can't tell because we don't know for sure *when* thread B is going to be called it may be before or after thread A has changed the value. So we have a rather

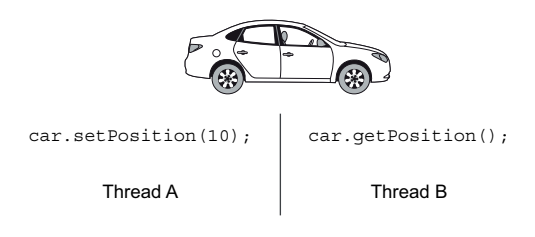

Figure 3.2 Two threads accessing the same mutable car at the same time

big problem: at the root of this conceptual model, we find ourselves confronted with uncertainty about the value of the object we're working with. This uncertainty brought about by mutable state doesn't need to involve multiple threads. Even if we were working with one thread and we built a sufficiently complex program, in which we passed mutable objects around, it would become increasingly difficult to know what the value of an object was going to be at any given point in time. Debuggers have helped us walk through the jungle of mutable state for a long time, but there are better ways to spend our time than debugging programs, trying to figure out what value a variable has at a certain point.

 To get back to the multithreaded scenario, you may object and point out that it's possible to bring order to chaos by having threads A and B talk to each other about when it would be appropriate for B to retrieve the position of the car, rather than looking at it without considering A's efforts to change the position of the car. In this civilized world, with a bit of dialogue, there would be no indeterminism. This workaround might even succeed, but it comes at a high cost: threads A and B now need to know about each other, talk, and wait on one another before going about their usual business with the car. This has two direct consequences on our program:

- Performance suffers (because B needs to wait until A tells it that it is done moving the car).
- We (the developers) have to suddenly deal with an additional layer of complexity caused by the communication between A and B.

#### *Immutability* **53**

And as if things weren't bad enough with two threads, CPU vendors look at us with a smile on their face and a new processor model featuring 1,000 cores in their hand. To increase the performance of our programs, they say, we have no choice but to let many more threads work on the data at the same time. Just imagine 1,000 threads arguing about whose turn it is to have a look at the car—no, this is not going to turn out well either for us developers or for the car.

 If we want to build applications that are future-proof, we need to utilize a conceptual model that doesn't lie about the value of an object. Let's have a look at the reasoning behind programming with immutable state.

#### *3.2.2 Immutable values as snapshots of reality*

An immutable value, as its name indicates, doesn't change. In a program, immutable values are declared once and their values are always the same throughout the execution of the program, or until they are no longer needed and are discarded.

 This doesn't mean that we can't change our view of the world if we're using immutable state. To take the example of the car we talked about previously, this is how we would move the car:

```
case class Car(brand: String, position: Int)
val car = Car(brand = "DeLorean", position = 0)
val movedCar = car.copy(position = 10)
```
Instead of pretending that car is still the same, we now have two values: the original car at position 0, and a movedCar at position 10. movedCar is still the same DeLorean as the one at position 0, with the difference that it's now at a new position.

car and movedCar are snapshots of the car at two instants in time. You don't need to know *when* the snapshot was taken, because if an external observer were to read either of the values, they would be sure of the meaning: once defined, the values never change, and the car value will always represent the car before it went on its way. We could have 1,000 threads read the car's position and not need to be worried about causing any harm when creating a new moved version of it.

 By embracing immutable values as a way to represent an object (or a data structure in general), we entirely eliminate the problem of not being quite sure about what value an observer will see. What it also means for us as developers is that we have to be explicit about passing values around, instead of passing references to variables that may change behind the scenes. Functions are a great way to manipulate immutable values and data structures. But before we talk about functions, there's another concept that goes hand in hand with immutable state and that is a cornerstone of functional programming languages: *expression-oriented programming*.

## *3.2.3 Expression-oriented programming*

In expression-oriented programming languages, programs are written using *expressions* that return a value, rather than by writing *statements* that execute code but don't return anything. To perform a computation, statements will typically mutate the state of one or more variables outside the scope of the statement itself, whereas expressions return a value containing the result of the computation and don't change any state outside the expression while doing so.

For example, the following method is a statement.

```
Listing 3.1 A statement that removes an element from a list
public void removeElement(List<String> list, String toRemove) {
    for(Iterator<String> it = list.iterator(); it.hasNext();) {
                                                                                Iterates over 
         String s = it.next();
                                                                                the original 
         if (s.equals(toRemove)) {
                                                                                list
             it.remove();
                                       \leftarrowRemoves 
         }
                                              values from 
    }
                                             the original list
}
```
In this statement, you pass in a list of strings and the value of the element you want to remove. The method then proceeds to remove this element from the list you have given it.

 In contrast, the following expression achieves the same result, but without altering the initial list.

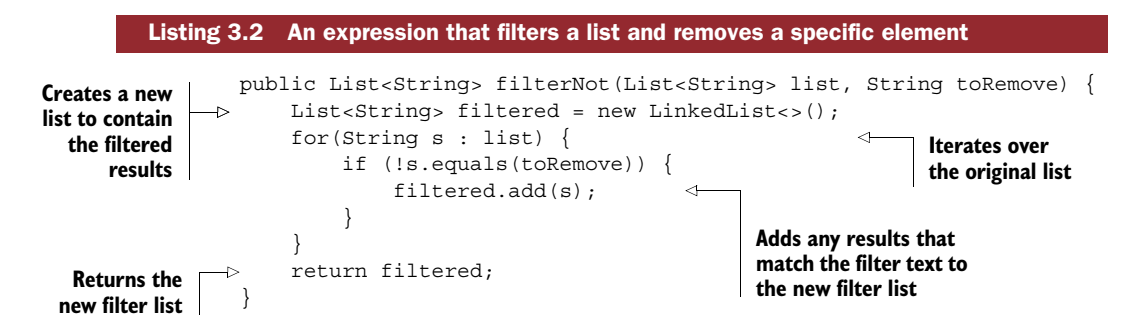

In this example, the data still gets mutated, but the mutation takes place inside the filterNot method, and it's visible only to that method. You can think of building a program as working with Lego blocks, putting together small expressions to build code of increasing complexity and size. All purely functional programming languages are expression-oriented.

#### EXPRESSION-ORIENTED PROGRAMMING AT THE CORE OF SCALA

Writing in an expression-oriented style in Java is not very comfortable. But Scala is designed around the concept of expressions, and besides featuring first-class functions, which we'll talk about soon, many of the language constructs such as control structures and pattern matching are expressions.

 For example, a more generic version of the filterNot method example in listing 3.2 is available by default on all standard Scala collections:

```
val list = List("a", "b", "c")
val filtered = list.filterNot(letter => letter == "b")
```
Control structures such as conditional if-else statements are also expressions in Scala:

```
scala> val greeting: String = if(true) "Hello" else "Goodbye"
greeting: String = Hello
```
The preceding construct may look familiar if you've been working with Java, as there's an equivalent notation:

```
String greeting = true ? "Hello" : "Goodbye";
```
Scala's match expressions also allow you to manipulate data in a concise manner without having to make use of mutable state. The following example transforms a number given as input into its string representation.

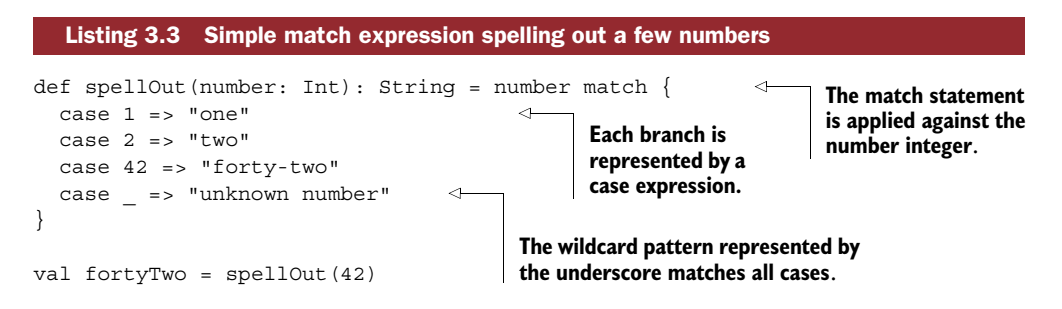

In imperative programming languages, it's not uncommon to see large blocks of logic, such as large if-else statements, reasoning about data and modifying variables and mutable data structures declared outside of their scope. The idea of expression-oriented programming is to keep the different flows of logic small and to combine small "reasoning machines" together to build a complex mechanism. An essential ingredient for achieving this is functions, which we're finally going to take a closer look at now.

## *3.3 Functions*

Just like in mathematics, functions in programs take a number of inputs and return an output, as shown in figure 3.3.

 In this section we'll see that functions haven't been used at their full potential in object-oriented languages, and we'll look at how they can be useful in working with immutable state.

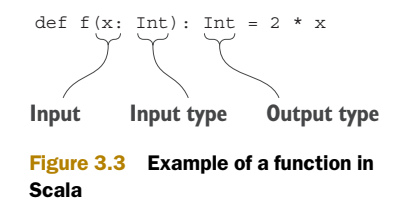

#### *3.3.1 Functions in object-oriented programming languages*

One of the main principles of object-oriented programming languages as we know them is *encapsulation*: data and methods for manipulating this data are encapsulated together in one object. The original idea behind encapsulation was to reduce the visibility of data as much as possible, as this would yield more reliable and maintainable code, especially in large codebases. Prior to languages that supported encapsulation, large codebases had problems related to identically named variables and to code organization in general (encapsulation made it possible to group related methods together).

 In practice, encapsulation is often misunderstood: Java objects are often cluttered with getters and setters, effectively exposing to the whole world the inner state of an object, which was supposed to be protected by encapsulation. But even if encapsulation were strictly applied, it wouldn't solve the problems of mutable state that we've already discussed. Mutable state (encapsulated or not) means that it's very difficult to reason about data when working in a multithreaded setting, and to reason about what the state of an object is in general.

 The perhaps larger implication of encapsulation in a language such as Java is that functions have been degraded to a means of mutating data inside a specific type of object. The methods encapsulated in an object are effectively tied to that specific family of objects, which greatly limits the reuse of similar behavior across a broader variety of objects. Inheritance can only partially undo this hard link—entities that share a set of characteristics and are otherwise entirely unrelated aren't likely to be found in the same inheritance hierarchy. As a side effect of this limitation, it's not uncommon to see several utility classes consisting of public static methods in larger Java projects. In Java projects, the utils package is a niche in which most of the functions used in those projects are to be found.

 And yet, functions can do much more! In essence, functions encode behavior. They define to a large degree what happens with data and, if used at their full potential, can tremendously simplify the maintenance of a program. Let's see what fullfledged functions can do for us, and how we can get the most out of them.

#### *3.3.2 Functions as first-class values*

In functional programming languages in general, and in Scala in particular, functions are treated as first-class citizens of the language, and are not restricted to living as a method tied to a particular type. Just like any other object, functions can be passed around as parameters to other methods or functions. Functions, unlike methods encapsulated in objects, don't need to be executed right away. Instead, the behavior they hold can be moved around and applied when it's needed.

#### DECLARING FUNCTIONS IN SCALA

In Scala, functions can be defined in multiple ways. The most common way is to use the def keyword, which is the equivalent of traditional methods in object-oriented languages:

def square(x: Int): Int =  $x * x$ 

Another way of defining a function in Scala is to use a *function literal*:

val square =  $(x: Int)$  =>  $x * x$ 

Function literals are objects of type Function1, Function2, and so on (depending on the number of parameters), that can be passed around just like any other object instance.

The full type of the square function literal is written as follows:

val square: Function1[Int, Int] =  $(x: Int)$  =>  $x * x$ 

PURE FUNCTIONS Functions that take inputs and produce outputs without producing any side effects (such as printing a statement on the console or causing input/output operations such as filesystem access or network access) are said to be *pure*. Whenever possible, you should favor working with pure functions, as there are no surprises related to side effects.

#### *3.3.3 Moving behavior around*

Usually, I favor using method definitions rather than function literals, given that their syntax looks more natural, especially when it comes to more-complex parameter declarations. It's possible to turn a method into a function literal by telling the compiler that you don't want to call the method but rather treat it as a value.

For example, let's turn the square method into a function literal:

```
scala> def square(x: Int): Int = x * xsquare: (x: Int) Int
scala> val squareLiteral = square _
squareLiteral: Int => Int = <function1>
```
The underscore in the preceding example tells the compiler that you don't wish to execute the method, but rather to *partially apply* it: instead of providing a concrete value for the parameter x, you use the underscore as a placeholder, resulting in a function literal that can be passed around and executed only once a parameter is provided (as opposed to the default behavior of expecting an argument to be provided when referencing it).

 Being able to defer the execution of a function is key to some applications, such as callbacks in asynchronous programming. Before the introduction of lambdas in Java 8, the means to emulate the behavior of functions was to define an interface with the function signature. For example, this is how you would implement a Runnable:

```
public class AsynchronousTask implements Runnable {
   public void run() {
        System.out.println("This task is running asynchronously");
    }
}
```
AsynchronousTask acts as a container for the behavior executed when calling the run() method. The first-class equivalent of that would be a simple function literal in Scala:

```
val asynchronousTask =
  () => println("This task is running asynchronously")
```
Just like a new instance of the AsynchronousTask in Java, the asynchronousTask function literal in Scala can be moved around. For example, it can be used as a parameter to another function.

## *3.3.4 Composing functions*

Let's come back to the square function literal we defined earlier on:

val square: Function1[Int, Int] =  $(x: Int)$  =>  $x * x$ 

You can use this literal as a parameter to another function, such as to calculate the fourth power of a number by building on the square function:

```
def fourth(x: Int, squarer: Function1[Int, Int]): Int =
  squarer(squarer(x))
```
See what I did there? squarer is a regular parameter of the new fourth function that expects a function from Int to Int that will square its input.

 There is a nicer syntax for the type of the squarer parameter that's used commonly in Scala programs (in fact, it's fairly unusual to see the Function1 notation in programs):

```
def fourth(x: Int, squarer: Int => Int): Int = squarer(squarer(x))
```
The type Int => Int with the arrow notation is pronounced "from Int to Int."

 You can call the fourth function by passing in a number and the square function literal we just defined, as follows:

```
val twoToThePowerOfFour = fourth(2, square)
```
Having a function as one of its parameters makes fourth a so-called *higher-order function*. Higher-order functions are a powerful way to abstract similar operations. For example, let's say we also wanted a function to calculate the double of a number:

```
def double(x: Int): Int = 2 * x
```
If we wanted to calculate the quadruple, we could call double twice by passing it in as a parameter:

```
def quadruple(x: Int, doubler: Int => Int): Int = doubler(doubler(x))
```
This last definition is very similar to the fourth function defined earlier. In fact, except for the name, these functions are identical and perform the same operation. We can therefore infer an abstraction:

def applyTwice(x: Int, f: Int => Int): Int =  $f(f(x))$ 

We can now rewrite our fourth and quadruple functions:

def fourth(x: Int) = applyTwice(x,  $y = y * y$ ) def quadruple(x: Int) = applyTwice(x,  $y = > 2 * y$ )

ANONYMOUS FUNCTION DECLARATIONS In the two rewritten function definitions fourth and quadruple, instead of passing in references to the square or double functions that we had already defined, we directly pass in their definitions. Functions that are declared like this on the spot, without being given a name, are called *anonymous functions*.

#### *3.3.5 The size of functions*

One characteristic of functions that's important concerning readability and code maintainability is their size. The more complex the behavior you're encoding, the longer the function may become. It's easy to get carried away while programming and end up with a function that spans many lines of code, declaring a group of values on the way, but not necessarily making it very clear what happens.

 Finding the right size for a function is harder than it may sound. In terms of execution or performance, it doesn't hurt a program to have long functions, but it does makes it harder to maintain and understand the program. Let's consider the following example, in which we want to compute simple statistics about advertisement clicks.

```
Listing 3.4 Function to compute advertisement clicks on a per-month basis
     case class Click(timestamp: DateTime, advertisementId: Long)
     case class Month(year: Int, month: Int)
     def computeYearlyAggregates(clickRepository: ClickRepository):
                                                                                   Retrieves 
       Map[Long, Map[Month, Int]] = {
                                                                                    clicks over 
         val pastClicks =
                                                                                   the past year
            clickRepository.qetClicksSince(DateTime.now.minusYears(1)) \leftrightarrowpastClicks.groupBy(_.advertisementId).mapValues {
            case clicks =>
                                                                            Groups the clicks by 
              val monthlyClicks = clicks
                                                                            advertisementId
                .groupBy(click =>
                  Month(
   Groups the
                    click.timestamp.getYear,
clicks by month
               \rightarrowclick.timestamp.getMonthOfYear
                  \rightarrowComputes the click 
                ).map { case (month, groupedClicks) =>
                                                                    count for a monthmonth -> groupedClicks.length
                }.toSeq
              monthlyClicks
          }
     }
```
You may be able to read this example, and perhaps with a bit of practice it may become easier to understand this kind of code quickly. But even though this code may be easy to write, after some time it may not be very easy to put yourself back into context and make sense out of all the imbricated groupBy and map blocks.

 This is a situation where it makes sense to reduce the overall complexity of the computeYearlyAggregates function by cutting it into several small functions. Scala lets us declare functions pretty much anywhere, even inside of other functions. Let's make use of this feature to rewrite the code with smaller functions that we can then tie together.

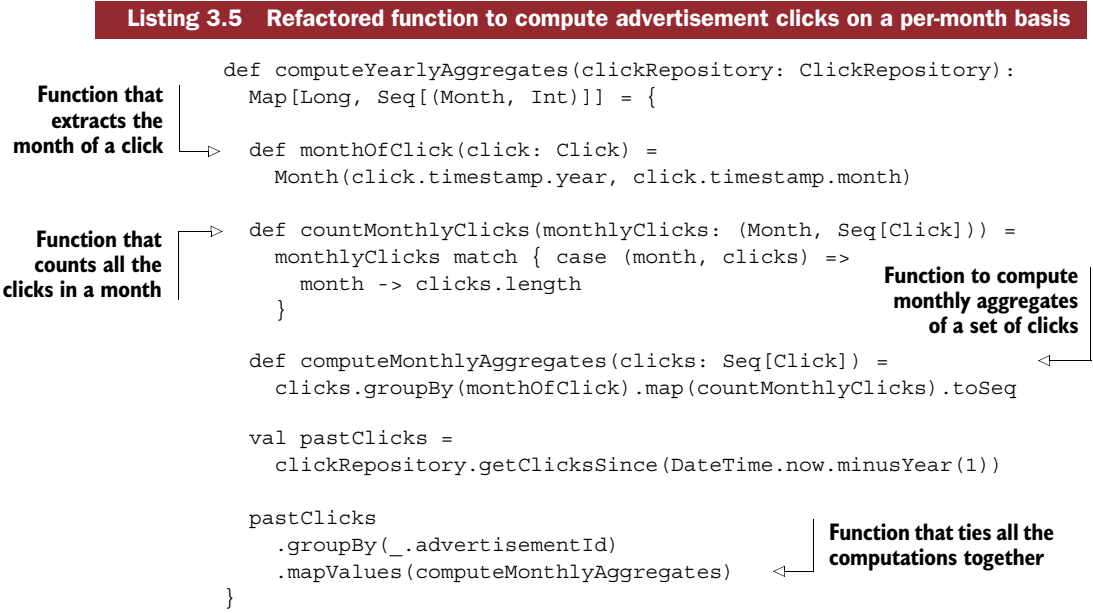

Notice how this code is a lot easier to read. Problems are broken into small functions, and their purpose can easily be identified through their names. What's more, those small functions are only visible in the scope of the computeYearlyAggregates function, which makes sense because their utility might be limited outside of that scope. Notice how the functions are combined to build up increasingly complex behavior; for example, the computeMonthlyAggregates function combines both the monthOfClick and countMonthlyClicks functions.

OMITTING FUNCTION ARGUMENTS It's possible to omit parameters when working with functions. In the computeMonthlyAggregates function, the monthOfClick function is passed as an argument to groupBy directly, without explicitly wiring in the arguments of groupBy. groupBy is a higher-order function that, in this case, expects a function of the kind Click  $\Rightarrow$  T where T is the type of the element to group the collection by. Because the monthOfClick function has the expected type, it's suitable as an argument to groupBy.

As you can see, writing small, focused functions makes the code easier to understand and maintain. The fact that Scala lets you omit the function parameters (in some cases, at least) helps you further focus on the functions alone—on the behavior you want to apply to the data rather than on the somewhat secondary task of passing data from one function to another.

 One rule of thumb that can be useful when trying to identify what granularity the functions should have is to clearly identify the responsibility of the function. It should be possible to infer the one thing a function does from its name—if you can't find a good name for a function, that may be an indication that the function does too many things.

## *3.4 Manipulating immutable collections*

One of the first issues that arises when trying to make the switch from mutable to immutable data structures is working with collections. In a mutable world, loops are the tool of choice for rearranging collections. In the following pages you'll see how you can go about manipulating immutable collections with higher-order functions instead.

#### *3.4.1 Transformations instead of loops*

Let's say we wanted to split a list of users by age into minors and majors. In a mutable world, we'd most likely go about it using the following loop.

```
List<User> minors = new ArrayList<User>();
List<User> majors = new ArrayList<User>();
for(int i = 0; i < users.size(), i++) {
    User u = users.get(i);
    if(u.getAge() < 18) \{minors.add(u);
    } else {
        majors.add(u);
    }
}
  Listing 3.6 Splitting users into minors and majors using a loop and two mutable collections
```
In this example, two mutable lists are populated from within the loop. The iteration over the list relies on an index and retrieving each element by index, as opposed to the behavior of an iterable.

 In contrast, let's see how you could go about achieving the same result in a functional fashion.

```
val (minors, majors) = users.partition(_.age < 18)
  Listing 3.7 Splitting users into minors and majors using a higher-order function
```
In this example, you use the partition function, which expects as its argument a *predicate* function (returning a Boolean value). This function is executed for each value of

the source collection, the result being a tuple of two immutable lists containing the values partitioned according to the predicate.

 There are several things we can observe when comparing the second approach to the first:

- The loop is not explicit.
- Functions, oftentimes predicate functions, play a central role in this kind of manipulation.
- There's no need for mutable state because the result is provided right away, as an immutable data structure.

The second approach is said to be *declarative*: we describe the result we want, rather than how to get it. In the first approach, said to be *imperative*, we explicitly specify how we want to get the result. By operating at a different level of abstraction, the declarative approach, supported by the powerful higher-order functions, lets us focus on describing the results of our program rather than worrying too much about the implementation details. Eventually, a loop will be executed, but it's not necessary to concern ourselves with it—especially since loops are a well-understood mechanism.

 Another advantage of declaring operations on a higher level of abstraction is that the implementation can be switched out rather easily. Scala's collection library is built around the two traits scala.collection.Traverseable and scala.collection .Iterable, which contain many methods useful for working with traversable or iterable data structures. The standard library offers a few flavors of collections, mainly immutable and mutable collections, but also a parallel flavor that executes the computations on the collection across several threads.

 Before looking further at a few ways of programming in a declarative fashion, let's first look at the tools we'll use for this purpose.

#### *3.4.2 Higher-order functions for manipulating collections*

As you've seen, higher-order functions are very helpful when it comes to declaratively specifying how you want a collection to be transformed. By expecting functions as arguments (expecting behavior as arguments to be applied to the data), the developer can focus on describing behavior rather than fiddling with the state itself.

 In this section we'll talk about some of the most powerful transformation functions available for manipulating Scala collections and for transforming data structures through expressions in general.

#### MAP AND FLATMAP

map is a function that walks through all the elements of a collection and applies a function to them, returning a new *mapped* collection as a result (the original collection doesn't change). Here's an example:

```
scala> val list1 = List(1, 2, 3)list1: List[Int] = List(1, 2, 3)scala> val doubles = list1.map( * 2)
doubles: List[Int] = List(2, 4, 6)
```
map operates as depicted in figure 3.4.

 That's simple, isn't it? map just takes each element of the collection, applies the function it has been called with, and returns a new collection. Note that you're not limited

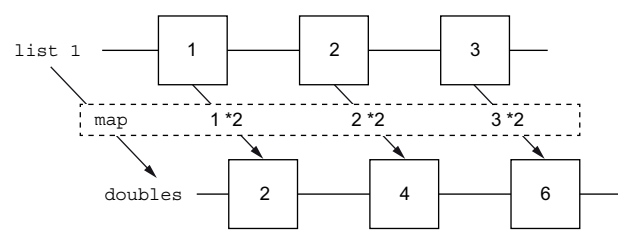

Figure 3.4 Applying **map** to a list of integers

to returning integers: if your function were to return another type, you'd end up with the same kind of collection, but with a different type of elements.

 Let's move on to something more complicated: flatMap. flatMap is a function that expects a function that returns a collection of elements. Like map, it then applies that function to all elements of the collection it has been called from. But unlike map, it takes one more step and *flattens* the resulting groups of collections into the original collection. This all sounds somewhat complicated, so let's look at an example:

```
scala> def f(i: Int) = List(i * 2, i * i)f: (i: Int)List[Int]
scala> val flatMapped = list1.flatMap(f)
flatMapped: List[Int] = List(2, 1, 4, 4, 6, 9)
```
You define a function that takes an integer and turns it into a list, and then apply this function to your existing list1 with flatMap, as shown in figure 3.5.

You can reproduce this process of cutting the flat Map operation into two parts by first mapping the values and then flattening them:

```
scala> val mapped = list1.map(f)
mapped: List[List[Int]] = List(List(2, 1), List(4, 4), List(6, 9))
scala> val flatMapped = mapped.flatten
flatMapped: List[Int] = List(2, 1, 4, 4, 6, 9)
```
FOREACH One other method worth mentioning here is foreach. Like map, it iterates over each element of a collection, but it doesn't return any value instead, it creates a side effect, for example by printing out a line on the console. Under the hood, map and flatMap are implemented using foreach.

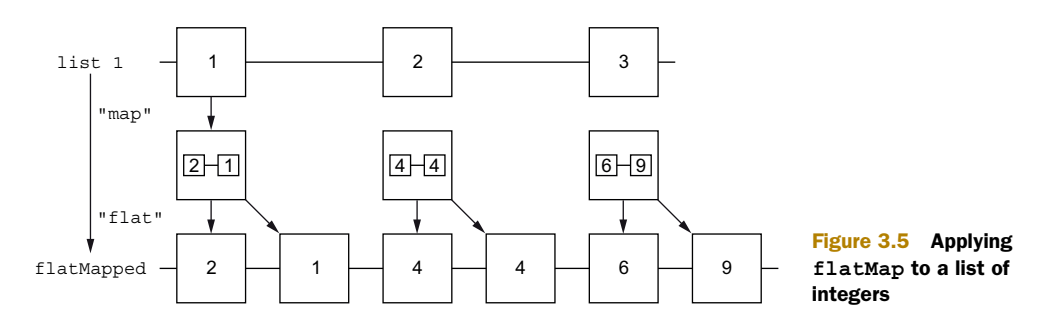

#### FOR COMPREHENSIONS

A for comprehension is the Swiss army knife for working with collections. It allows you to combine your work on several collections and to filter the results in a very versatile manner. Consider the following example.

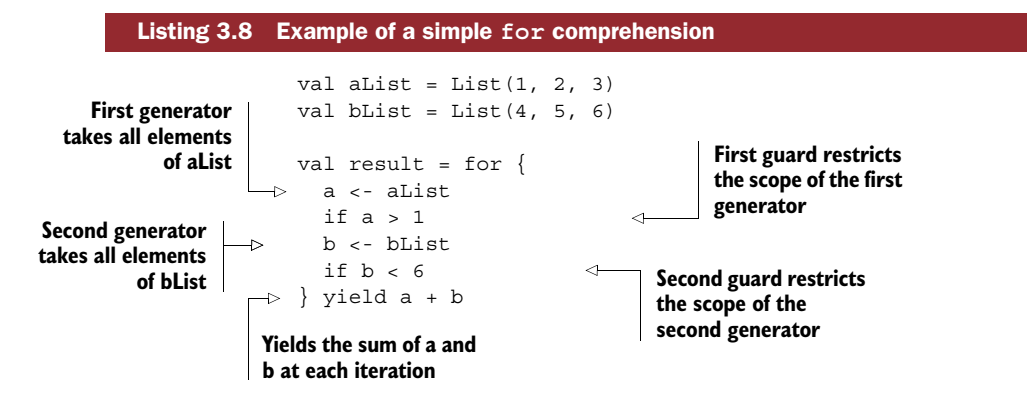

A for comprehension is made out of *generators* such as a <- aList, and *guards* such as if a > 1. Generators produce values at each iteration, and guards can be used to filter the values. You can picture multiple generators as behaving like imbricated lists, the first generator wrapping the second one, and so on.

 Internally, Scala will turn for comprehensions into a sequence of flatMap, map, and withFilter calls. For example, the preceding for comprehension would be turned into the following:

```
val result = aList
  .withFilter(_ > 1)
  .flatMap \{a =bList
      .withFilter(_ < 6)
      .map \{ b =a+b
      }
   }
```
#### USING MAP, FLATMAP, AND FOR COMPREHENSIONS WITH THE OPTION TYPE

To gain a wider appreciation for the tools we've just talked about, let's look at how they can be used in combination with one of Scala's more popular data structures: the Option type.

 An Option is Scala's solution to the NullPointerException that haunts Java developers (and developers of other similar languages) to this day. It represents a value that may or may not be available. Saying that Options are widely used in Scala would be an understatement: they're the de facto standard notation in libraries for passing around values that may be undefined.

 There are two ways to look at an Option, as depicted in figure 3.6: either as a box that contains something or not, or as a list that has at most one element.

Option[T] has two subtypes, Some[T] and None, representing the two possible states an Option can take. The main implications of working with Options instead of nullable values is that you have to ask yourself every time you want to access the value of the Option what you'll do if it's not there. It's easy to forget to deal with this possibility when manipulating nullable values, but it certainly isn't a very good idea, as the resulting NullPointer-

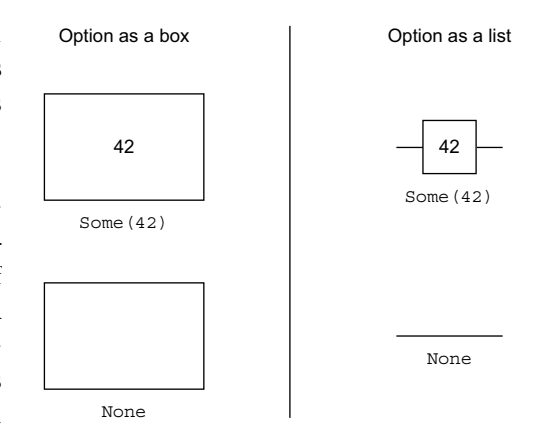

Figure 3.6 An **Option** represented as a box or a list

Exceptions are very annoying and time-consuming (Tony Hoare, who introduced null references back in the day, called them his "billion dollar mistake").<sup>3</sup> Options make it more difficult for the programmer to forget a nullable value check, given that a value has to be explicitly retrieved rather than just passed around by reference.

#### OPTION AS A BOX—IMPERATIVE ACCESS TO AN OPTION'S CONTENT

There are several ways to check whether an Option contains anything:

```
scala> val box = Option("Cat")
box: Option[String] = Some(Cat)
scala> box.isEmpty
res0: Boolean = false
scala> box.isDefined
res1: Boolean = true
scala> box == None
res2: Boolean = false
```
One way of working with Options in this paradigm is to write code as follows:

```
if (box != None) {
 val contents = box.get
 process(contents)
} else {
  reportError()
}
```
<sup>&</sup>lt;sup>3</sup> See the "Apologies and retractions" section of the Wikipedia article on Tony Hoare: [http://en.wikipedia.org/](http://en.wikipedia.org/wiki/Tony_Hoare#Apologies_and_retractions) [wiki/Tony\\_Hoare#Apologies\\_and\\_retractions.](http://en.wikipedia.org/wiki/Tony_Hoare#Apologies_and_retractions)

If you remember what we talked about in section 3.4, you may already recognize that this code isn't at all expression-oriented. If you adopt a functional programming style and work with it for a while, this kind of code may make you itch (it does so for me at least). The advantage of using Options over nullable values also becomes less obvious—the box != None check is quite similar to checks like value != null. Finally, if you forget to check whether an Option is defined and call the get method on a None, Scala will throw a java.util.NoSuchElementException (which isn't much more useful than a NullPointerException).

 An interesting alternative—from the point of view of functional programming—is to use the tools we talked about previously to manipulate collections, and consider an Option to be a list that can have at most one element.

#### OPTION AS A LIST—FUNCTIONAL ACCESS TO AN OPTION'S CONTENT

If you picture an Option as a list, you can use map to access and transform each of its elements:

```
val user: Option[User] = User.findById(42)
val fullName: Option[String] = user.map \{u =u.fullName
}
```
With map you can access the contents of an Option without "unboxing" it. If the Option isn't defined, your operation won't be applied. After the transformation, however, you're still left with another Option and no concrete value. Depending on the situation, you may want to provide a default value if none can be retrieved. You can do this using the getOrElse method:

```
val user: Option[User] = User.findById(42)
val fullName: String = user.map \{u =u.fullName
} getOrElse {
  "Unknown user"
}
```
map is a powerful tool for working with Options, but it sometimes has limits. For example, let's say we wanted to retrieve a user's address, instead of just their name, by calling the findById method of Address, which returns an Option of an Address:

```
val user: Option[User] = User.findById(42)
val address: Option [Option [Address]] = user.map \{ u = > 0 \}Address.findById(u.addressId)
}
```
We've now created an Option of an Option of an Address, and that's not a very good place to be. Luckily, we have another tool at our disposal for dealing with this kind of situation: flatMap lets us inline the result of a mapped list into one flat list. We can do the exact same thing with imbricated Options:

```
val user: Option[User] = User.findById(42)
val address: Option[Address] = user.flatMap \{u = x\}Address.findById(u.addressId)
}
```
Sometimes, even flatMap isn't a good enough solution for composing operations on Options, in the sense that we may need to compose many values as part of one operation. Consider the following example, in which we want to update a user's first name.

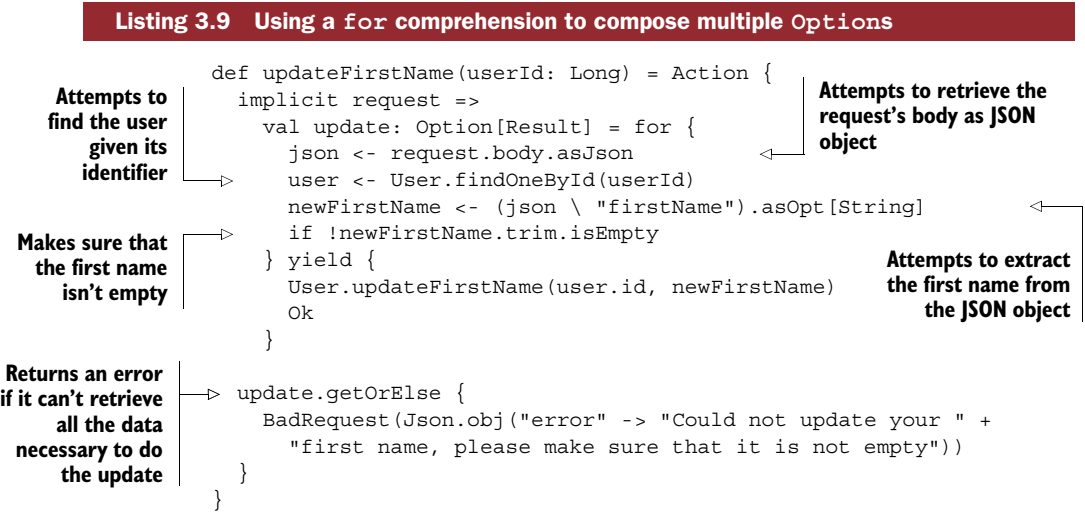

Using a for comprehension makes your code more readable, as it becomes very clear which values need to be available to perform an operation. The alternative of writing out the imbricated flatMap and map statements makes for less-readable code. If you're just starting to work with for comprehensions, you may find that they're somewhat less intuitive than map and flatMap: when manipulating Options (or other types of data that support this kind of operation), you may find that you use map on the optional value, then use the result to retrieve a second optional value, and then come back to change the outer map into a flatMap to get rid of the nesting. Only after having implemented the whole chain by hand may it become clear that a for comprehension is a better way to compose various Options. Don't worry about this, though. You'll get used to it as you go.

 One disadvantage of using for comprehensions in combination with Options is that they hide the origin of the resulting nondeterminism: in the previous example, if you don't get a result, it may be due to the request body not containing a valid JSON encoding, the user with this identifier not being available, the JSON object not containing a firstName string field, or the first name being empty. In my experience, however, what matters most is writing code that's resilient to all of those mishaps and that handles the most probable error causes (in this case, that the user hasn't provided a value for the

first name). If any of the other steps were invalid along the path, there isn't much you could do to help your user anyway, so giving them the exact reason why the system couldn't update their first name likely wouldn't make them a lot happier.

CARRYING ON UNDEFINED VALUES Using map, flatMap, and for comprehensions lets you write code in which you carry on the undefined state of an Option or several Options until you've finished dealing with the "normal" case in which all values are defined. You can then deal with undefined values, error conditions, and so on in one place instead of having to constantly check if a value is defined or not.

MONADIC OPERATIONS Scala's Option is a so-called *monad*, and map, flatMap, and withFilter are called *monadic* operations. In category theory, a monad is a construct that obeys a certain set of laws and exhibits interesting properties, such as the composability we've just worked with. A few of the other most popular types in Scala are also monads and provide monadic operations, such as Try, Either, and Future. As you'll see, this means that these types can also be combined and generally be manipulated with ease.

## *3.5 Making the switch to a declarative programming style*

It would be very convenient if reading a few pages on the principles of immutability, higher-order functions, and tools for manipulating collections were sufficient for you to drop your perhaps years-old habit of imperative programming and immediately replace it with functional programming. I'm afraid this won't be the case, as it takes time for our brains to unlearn the habits ingrained by imperative programming practice and to apply novel ways of thinking to our daily programming.

 I've found that what most helps people make the switch to functional programming is to practice it—to work on a project with a functional programming language such as Scala. If you're reading this book, chances are that you're interested in learning the tools of the trade precisely in order to work with these technologies, and I can only encourage you to try applying functional programming principles as soon as possible. In this section, I'll give you a few pointers that may help you accelerate the switch.

 Most APIs that you'll encounter when working with Scala, Play, and Akka are designed to be used in a functional manner. As such, you'll often encounter the Option type, as well as other types that are composable in nature.

 There are four practical pieces of advice that I've used myself to embrace a more functional approach to programming:

- Never use the get method on an Option.
- Only use immutable values and data structures.
- Aim for small and crisp functions.
- Iterate and refine your functional style.

#### *3.5.1 Never use the get method on an Option*

By applying this rule, your preferred means of manipulating Options will be one of the functional approaches we've talked about earlier: using map, flatMap, or for comprehensions every time you want to manipulate a value inside an Option. One of the first things you'll notice when adopting this rule is that much of your logic will be wrapped inside of a callback (or inside of a specialized function that you'll provide as input to map or to any other collection method).

 If you're connecting to Java APIs, one trick you can use to shield yourself against NullPointerExceptions is to wrap unsafe input (input that can be nullable according to the API you're using) inside of an Option, like so:

```
val unsafeInput = Option(myJavaAPI.getValue)
```
If the value provided by the API is null, the resulting Option will be None.

#### *3.5.2 Only use immutable values and data structures*

This rule is likely going to be one of the harder ones to follow, especially if you're still reaching out for a loop instead of one of the collection methods to work with data, and you'll often be tempted to use a var instead of a val when declaring variables. Your IDE may be able to point out when var is used needlessly.

 Note that there are a few cases where mutable state is "allowed," or where its use is of benefit. For example, when integrating with an existing Java API, it may not make much sense to go against the imperative design of the API. If you can't get your code varfree from the beginning, don't despair. Asking a colleague or friend who is more versed in functional programming to take a look may also be a good way to get a faster start.

#### *3.5.3 Aim for small and crisp functions*

Once you start getting the hang of writing your code in a functional structure (building one transformation after another, rather than loops and imperative code that changes existing state), it's a good exercise to revisit your code and factor out small bits and pieces into functions, as you saw in listing 3.5. During this process, finding meaningful names for each function is of high importance; after all, you want to be able to understand what you've done when you revisit the code later on.

 One suggestion for naming functions: if possible, always aim at describing the semantics of what a function is doing, rather than the way it works. In other words, including technical details such as type names in a function name may not be very helpful; the type annotations of a function should already encode which types are to be expected as input and output. Say you're retrieving a database cursor that you want to use in multiple other functions (before effectively executing the call that will fetch the data from the database):

```
def findAllUsersCursor: DBCursor[DBObject] =
  find(DBQuery("\{\}"))
```
This method signature repeats the Cursor type both in its name and signature. A better alternative would be to describe what the functions does, which is to provide a means to iterate over a result set:

```
def iterateOverAllUsers: DBCursor[DBObject] =
  find(DBQuery("\{\}"\))
```
#### *3.5.4 Iterate and refine your functional style*

If you sit down in front of your computer with the aim of applying the preceding advice all at once, chances are that you won't get very far. Instead of trying to get everything right from the very first step, it may be helpful to start by writing your code the way you're used to, with mutable vars instead of vals, mutable collections, and using loops. Once you've fleshed out what your code should do, start thinking about how you want to achieve the behavior. Take the time to revisit the code bit by bit, making it immutable one piece at the time, replacing loops with collection methods, and slowly fleshing out incrementally smaller functions.

## *3.6 Summary*

In this chapter we looked at some of the most important functional programming concepts used in the remainder of the book. These concepts are very useful for writing asynchronous code with Scala's Futures API. In particular, we talked about

- Functional programming, functions, and higher-order functions
- Immutable state and expression-oriented programming
- Scala's immutable collections and how to work with them

Now that you have the necessary tooling, let's go one level deeper and look at how to use the Play Framework in combination with these tools and build reactive applications.

## *Quick introduction to Play*

## *This chapter covers*

- The structure of a Play application
- The core concepts of Play, including HTTP actions and WebSocket handlers
- A few advanced features, such as customization mechanisms for error handling and custom request filters

The Play Framework is a web application framework inspired in its design by Model-View-Controller (MVC) frameworks such as Ruby on Rails and Django. Unlike most JVM-based web application frameworks, Play doesn't build on top of the Servlet standard, but instead has its own lightweight abstraction of the HTTP and WebSocket protocols. It's stateless at its core (it doesn't hold server-side state) and it's built around the concept of asynchronous request handling. Along with providing a high-performance framework, Play is also guided by the idea of rapid development and prototyping, allowing you to see changes almost instantly after having made them in code.

 You saw some of the elements of Play in chapter 2, but we didn't take any time to discuss how they work or why they matter. In this chapter you'll learn the ropes of creating a new Play application and finding your way around existing Play applications. This chapter won't make you an expert in all things Play, but you will get an overview of what you can do with Play and how the main mechanisms work under the hood so that we have some common ground to explore reactive web application design and development with Play in the remainder of this book. If at any time you'd like to take a deep dive into the Play Framework and explore all of the features it has to offer in detail, I recommend taking a look at the official framework documentation at [http://](http://playframework.com/documentation) [playframework.com/documentation.](http://playframework.com/documentation)

## *4.1 Play application structure and configuration*

In chapter 2 we set up Play using a template from the Lightbend Activator as a quick way to get started. To better understand how a Play application is structured and what the different files do, we'll now set up a minimal project and create the required files by hand. Don't worry, the files aren't too big, so there won't be that much typing involved.

 To illustrate the main concepts of the Play Framework, we'll use a simple RESTbased application as an example.

#### *4.1.1 Introducing the Simple Vocabulary Teacher*

In this chapter we'll build an application that can quiz users on the vocabulary of a certain language. It's up to the user to tell the application about the vocabulary in the first place. Once the application knows some vocabulary, it will pick a random word in one language and ask the user to translate it. Figure 4.1 gives an overview of the intended functionality and workflow.

 In this first version of the Simple Vocabulary Teacher, we won't create a user interface but instead set up a REST interface and communicate with the application using curl. This will give us direct insight into what kind of responses Play is sending us.

The source and target languages need to be specified by the user with each request.

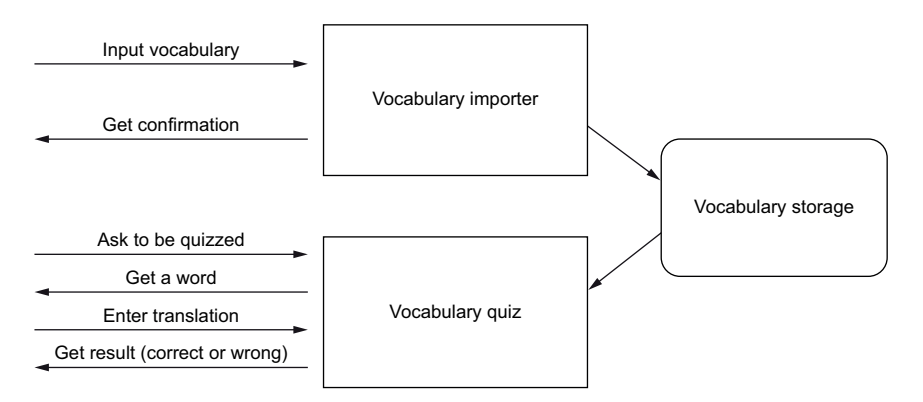

Figure 4.1 Functional overview of the Simple Vocabulary Teacher application

#### *4.1.2 Creating a minimal Play application scaffold*

This is the minimal set of files and directories we'll use for the project:

```
\longleftarrow app
     controllers
         Import.scala
   \mathbb{R}\mathbf{I}\mathbf{1}└── Quiz.scala
| — models
         Vocabulary.scala
 services
         VocabularyService.scala
\mathbf{I} build.sbt
\longleftarrow conf
     application.conf
    logback.xml
project
        build.properties
       plugins.sbt
```
If you compare this to the directory listing you obtained when working through chapter 2, you'll notice that some elements are missing here, especially anything related to views and public assets. This is in line with making a REST back end without a user interface. Play will create the directories it's missing when the application is first started.

#### APPLICATION CONFIGURATION

Let's start by creating the conf/application.conf file, which holds the configuration of our application.

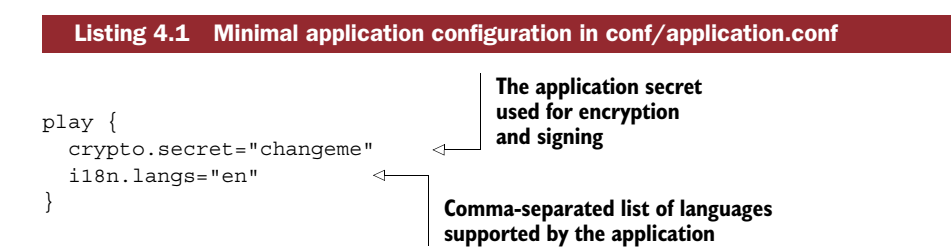

The application.conf file employs the HOCON notation, which stands for "Human-Optimized Config Object Notation." The idea is to keep the semantics of JSON for tree structure, types, and encoding, but to make it more friendly for humans to read and edit. Play uses the Lightbend Config library [\(https://github.com/typesafehub/](https://github.com/typesafehub/config) [config\)](https://github.com/typesafehub/config) to read its configuration files. A nice feature of HOCON is that it makes it possible to include configuration files, so you can, for example, separate the technical configuration in application.conf from more business-related configuration.

 Lightbend Config also supports a flat format, wherein the trees are flattened into keys. In the remainder of this book, we'll use both of those notations in combination, because sometimes the flat notation makes more sense (such as when there's only one or very few values in the same branch).

 As you can see in listing 4.1, the minimal set of values required in the configuration is rather small. There are several other concerns that are usually covered in the application configuration:

- Database access configuration
- Automatic database evolution configuration
- Mail server configuration
- Akka actor system configuration
- Thread pool configuration

**THE APPLICATION SECRET** Play uses an application secret to sign session cookies and CSRF tokens, and to provide built-in encryption tools. It's very important not to make this secret publicly available, as this makes it possible for attackers to forge their own sessions, among other things. We'll generate a fresh application secret later using one of Play's built-in utilities.

DEVELOPMENT CONFIGURATION You can leverage the configuration's inclusion mechanism to set up the development configuration for various members of your team. For example, each developer may have a different setup (such as database configuration) or focus on the project for which they'd like to enable or disable specific services in the application. By including a development.conf file in the main application.conf, and also adding this file to the exclusion mechanism of your version control system (for example, .gitignore), you make it possible for each member of your team to override specific configuration settings. (Be careful that you only ever override values in this file, and don't specify new ones, which would become problematic in production.) The following syntax is used to include this file:

```
include "development.conf"
```
#### LOGGING CONFIGURATION

Play uses the logback library [\(http://logback.qos.ch\)](http://logback.qos.ch) for logging, expecting to find a logback.xml file on the classpath (in the conf directory). Logback lets you fine-tune the logging configuration, such as by configuring rotating log files, which is recommended for production deployment.

The following listing shows a minimal logback configuration for our project.

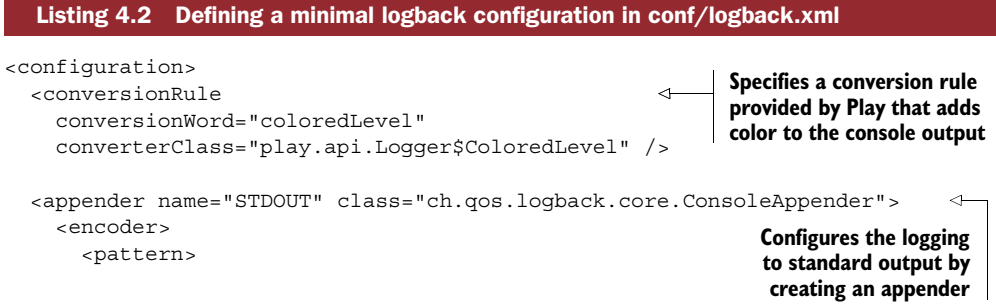

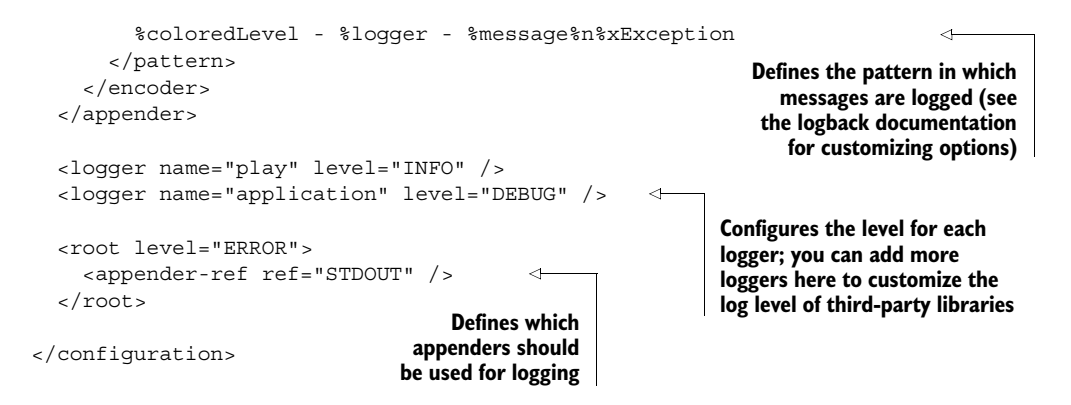

You can check the source code for this chapter to see a more advanced logback configuration example that features rotating log files.

## *4.1.3 Building the project*

To build, run, and package a Play project, you'll need the sbt build tool ([www.scala](www.scala-sbt.org)[sbt.org\)](www.scala-sbt.org). Follow the instructions provided on the sbt website to install it on your computer if you haven't done so already.

SBT VERSUS ACTIVATOR The Activator is a small wrapper on top of sbt that extends sbt's capabilities, allowing you to create new projects based on templates as well as to run an interactive user interface by issuing the activator ui command. It's intended for first-time users of the technology platform provided by Lightbend. In this chapter we want to get to the core of things, so we'll use sbt directly without additional features. Feel free to use either one of the tools for the remainder of the book—I personally like to use sbt directly, but Activator makes it easy to bootstrap a new project from a template, as you saw in chapter 2.

A minimal sbt project only requires a single build.sbt file at the root of the project. To use Play, however, you'll need the Play *sbt plugin*, and we'll specify which version of sbt to use.

Start by creating the project/build.properties file:

 $sbt.version = 0.13.9$ 

It's possible to do without this file, but if you were to install a new version of sbt, running the build tool against your project would then use the new version by default, even if it weren't compatible with your project for one reason or another. It's best to always indicate which version of sbt the project expects to be built with.

 Next, you need to specify which plugins you want to use for your project by creating the project/plugins.sbt file.

## [www.allitebooks.com](http://www.allitebooks.org)

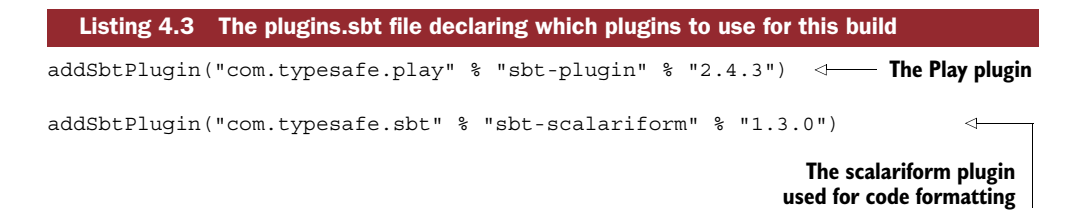

There are many plugins that can augment the capabilities of a standard sbt project. For example, there are plugins for diverse tasks such as code coverage, static analysis, and specific release mechanisms, all available as community plugins. $^{\rm 1}$  In combination with the sbt web plugin  $(htips://github.com/sbt/sbt-web)$ , Play leverages the plugin mechanism to make the assets pipeline extensible and integrate various front-end technologies such as CoffeeScript, LESS, React, and JSHint, to name but a few.

 The final piece that you need to start the build is the build.sbt file at the root of the project. This is the file that describes how the project is built.

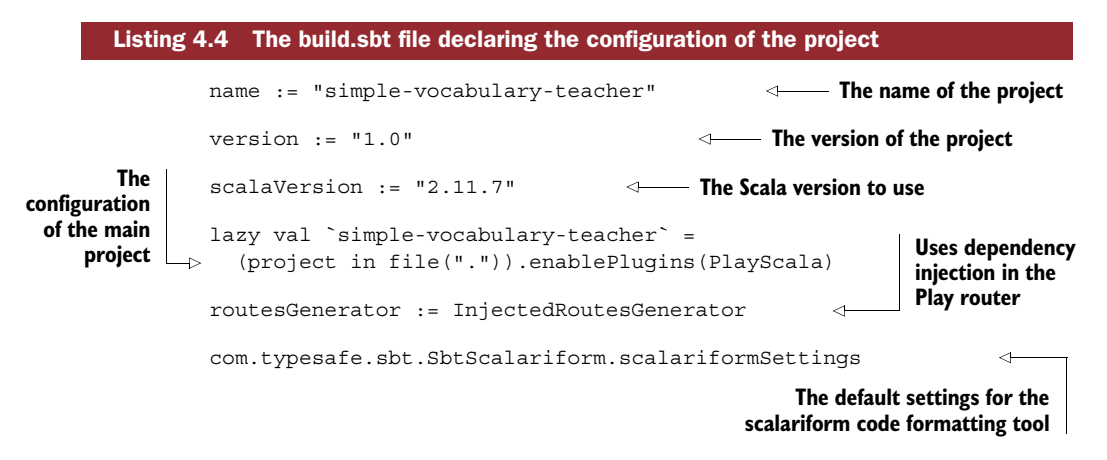

sbt uses a declarative domain-specific language (DSL) for its configuration, implemented in Scala. It's through the build.sbt file that library dependencies are declared, repositories for publishing are specified, multi-module configurations are set up, and many aspects of the build can be customized. This example application is quite straightforward, so we won't see any of these features in action here, but there will be plenty of opportunities to see them in the remainder of the book.

 At this point, you can start sbt! Fire up a console, navigate to your project's directory, and start sbt simply by typing sbt:

```
~/book/CH04 ±master » sbt
Picked up JAVA_TOOL_OPTIONS: -Dfile.encoding=UTF8 -Xmx2048m
[...]
[simple-vocabulary-teacher] $
```
See the sbt Community Plugins page: <www.scala-sbt.org/release/docs/Community-Plugins.html>.

Now that sbt is running, you can get a new application secret by running the play-UpdateSecret command. This will generate a new secret and automatically update the conf/application.conf file.

 At this point, you're all set to run the Play application using the run command. If you check the application at http://localhost:9000, you'll get a result from Play. But the page you'll be greeted with will start with the welcoming words "Action not found" and the explanation "No router defined." This is because you haven't defined any routes yet. Worse, you haven't even created the conf/routes file, which is the default location of the application routes.

 Don't worry, we'll get around to this shortly. Before talking about routes, though, we'll take a more detailed look at the request lifecycle in Play.

## *4.2 Request handling*

Play is a web framework, so it's going to primarily deal with HTTP requests, as well as, increasingly, WebSocket connections, and in the future HTTP/2 connections. In this section we'll look at how Play deals with these protocols (except for HTTP/2, which has just been released) and at how Play structures the different elements of the processing pipeline.

## *4.2.1 The request lifecycle*

A typical HTTP request-response lifecycle in a Play application is represented in figure 4.2.

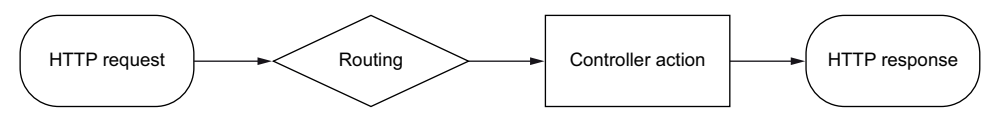

Figure 4.2 High-level stages of a typical request-response lifecycle in Play

There are three steps in the process:

- <sup>1</sup> The HTTP request is passed from the Netty back end to Play and transformed appropriately.
- <sup>2</sup> Depending on the parameters in the request, it's routed to the appropriate Action by the router.
- <sup>3</sup> The core of the work is carried out by an Action, which turns a request into a response, which is then sent back to the client.

Play is built on top of Netty, an asynchronous event-driven framework that supports a wide range of protocols and standards and is highly performant. Netty allows for a very fine-grained level of detail when it comes to deciding exactly how requests are being handled and responses are generated, in order to tune for performance. But when developing a web application, we're not interested in fine-tuning each and every request—it would be much nicer to have this done for us. This is where Play comes in: it uses a subset of the large array of capabilities and protocols that Netty supports (mainly HTTP and WebSocket) and deals with all the low-level nitty-gritty details involved in handling requests "the right way."

 To get started with request handling in Play, let's look a bit closer at an HTTP request. I'm sure you already know what a request is, but let's walk through the theory once again to make sure we're talking about the same thing.

 At its core, an HTTP request is composed of a *header* and an optional *body* for certain kinds of requests. For example, a request may look like this:

```
GET /welcome HTTP/1.1
Host: localhost
Connection: keep-alive
Cache-Control: max-age=0
Accept: text/html,application/xhtml+xml,application/xml;q=0.9
User-Agent: Mozilla/5.0 (Macintosh; Intel Mac OS X 10_9_4)
          AppleWebKit/537.36 (KHTML, like Gecko) Chrome/36.0.1985.125
           Safari/537.36
DNT: 1
Accept-Encoding: gzip,deflate,sdch
Accept-Language: en-US, en; q=0.8, de; q=0.6, fr; q=0.4, nl; q=0.2
```
The first line is particularly interesting. It consists of the *method* (GET), the *path* (/welcome), and the *protocol* (HTTP/1.1). The rest of the header is a collection of header fields that can be used for various purposes, such as content negotiation, compression, internationalization, and so on.

 In the Scala Play API, all of this core information is represented by the play.api .mvc.RequestHeader trait. The RequestHeader is one of the cornerstones of Play, and it's both used by Play internally and available to us for interpreting and responding to requests. It also plays a central role when it comes to deciding which piece of code will handle a request at routing time.

 The RequestHeader exposes all the information in a developer-friendly fashion, and it mainly consists of the following:

- The request path
- The method
- The query string
- The request headers
- The cookies, including the client-side session cookie and a special "flash" cookie that we'll talk about later
- A number of convenience methods that help make sense of some of the headers for content negotiation

Let's do a quick experiment to get a closer look at a Request Header. We'll hook into the method of Play that decides what to do when a *request handler* isn't found, which is the current case (given that we have no routes, controller, or actions defined yet).

Create the file app/ErrorHandler.scala with the following content.

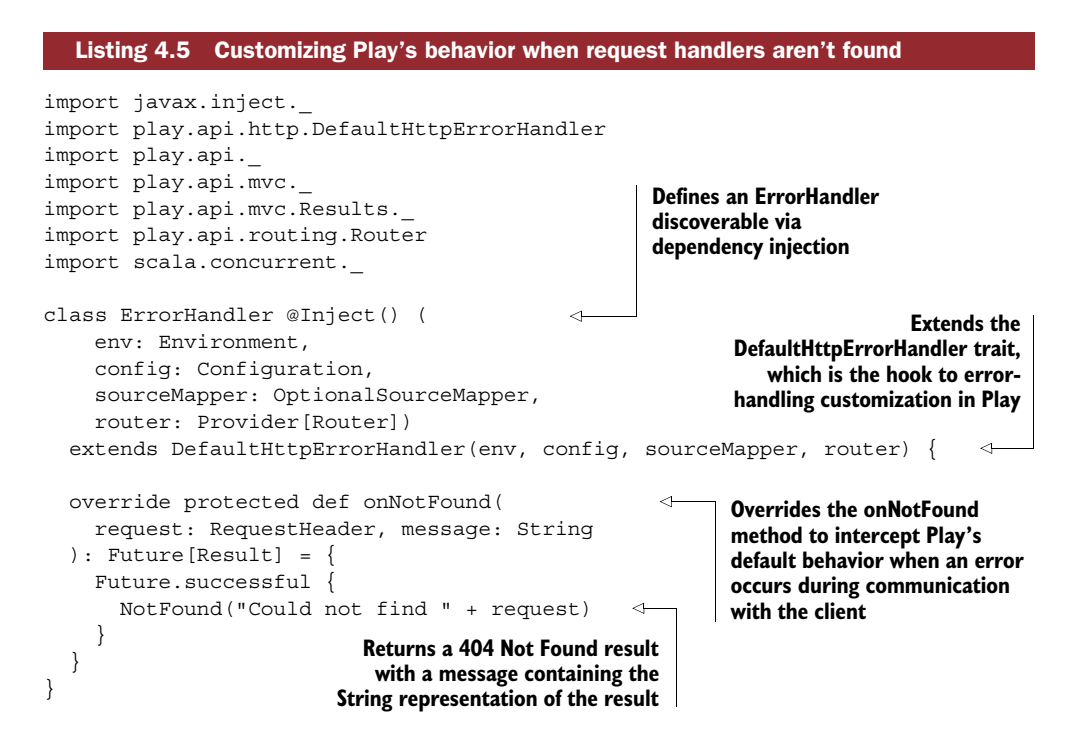

If a handler isn't found, Play's standard behavior is to display a developer-friendly error message in development mode (as you may have seen) or a simple 404 error message in production mode. In listing 4.5 you override this default mechanism by overriding Play's DefaultHttpErrorHandler, which is an entry point for customizing the default error-handling concerns. As you'll see further on, there are a few more of these kind of traits that you can use to customize Play's request-handling lifecycle.

 In the example in listing 4.5, you just return the String representation of the RequestHeader.

Let's look at the result using the curl command in a terminal window (curl is available by default on Unix-based operating systems; if you use Windows, you can download it at [http://curl.haxx.se\)](http://curl.haxx.se).

```
~ » curl -v http://localhost:9000
* Rebuilt URL to: http://localhost:9000/
* Hostname was NOT found in DNS cache
    Trying ::1...* Connected to localhost (::1) port 9000 (#0)
> GET / HTTP/1.1
> User-Agent: curl/7.37.1
> Host: localhost:9000
> Accept: */*
>
```

```
< HTTP/1.1 404 Not Found
< Content-Type: text/plain; charset=utf-8
< Content-Length: 20
\overline{a}* Connection #0 to host localhost left intact
Could not find GET /
```
According to this result, the String representation of the RequestHeader is GET /. That's a good start, but as mentioned earlier, there's a lot more data in the Request-Header. To appreciate all of its richness, let's debug this method at the line where we return the result.

 To do this, you need to run sbt with the JVM debug agent enabled. Quit the currently running sbt process and relaunch it like this:

sbt -jvm-debug 5005

5005 is the port on which the debug agent listens for connections from a debugging tool, provided in most IDEs. Once you've started sbt in this way, launch the application again with run, and debug the application with your favorite IDE to explore the structure in depth.

#### **EXERCISE 4.1**

Use curl to explore what effect different types of request methods and request headers have on the Request Header. Add a cookie to see how it's represented.

#### Quick curl reference

curl supports the following flags:

- -v or --verbose—Prints verbose output, recommended for the examples in this chapter.
- -b or --cookie—Adds a cookie to the request. Specify a cookie as key=value pairs; for example, -b user=123.
- -H or --header—Adds a custom header to the request; for example, -H "X-My-Header:Hi".

Now that you know a bit more about incoming requests, let's take a look at how requests are distributed to the various processing components of a Play application.

#### *4.2.2 Request routing*

HTTP requests are analyzed and forwarded by the *router* to the appropriate action, as shown in figure 4.3.

 The router looks at the RequestHeader and analyzes the method, URI, and query string to decide which action to pass the request to. A router is composed of many

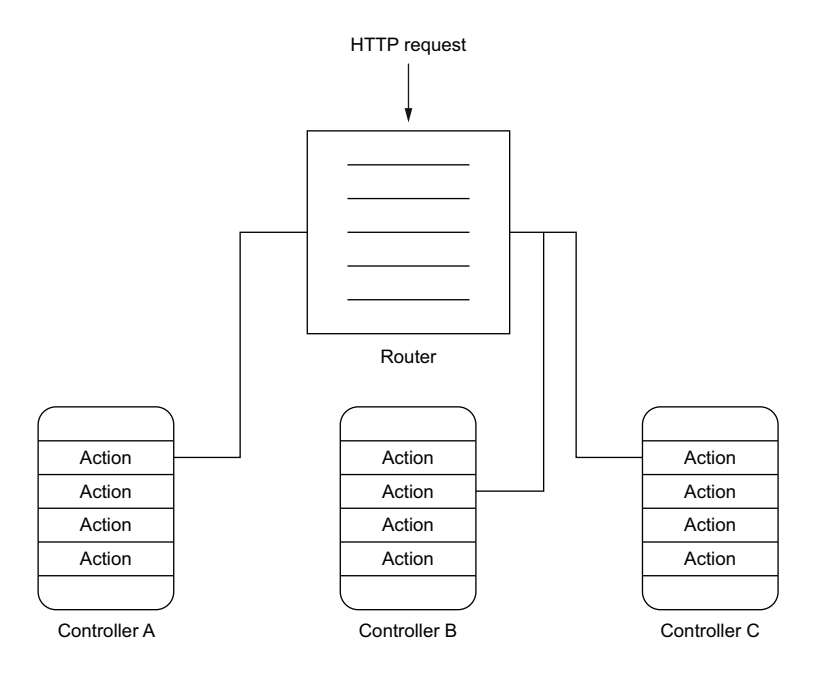

Figure 4.3 The router directs requests to the appropriate controller and action.

different *routes*, which can be thought of as individual request matchers. Play has its own textual format for defining routes, located in the conf/routes file.

 To define the routes for your project, create the conf/routes file with the following content:

GET /test controllers.Test.testAction

Save the file and refresh the application. You should now get a compilation error. Play compiles the routes file, which means that each route (and, as you'll see later, each route parameter) is checked against the targeted *action generation method* to see if they're indeed compatible. The action generation method is responsible for creating a Play *action*, which is in charge of handling an HTTP request.

ACTIONS VERSUS ACTION GENERATION METHODS Methods that result in the creation of a Play action are called action generation methods, as they're methods whose result is a Play action. In practice, they're commonly referred to as "actions" instead of "action generation methods."

If you'd like to fix the preceding route, you could point it to the controllers.Default .todo method, which will simply return a 501 Not Implemented page. But rather than continuing to work with a dummy route, let's go ahead and create the routes for the vocabulary import controller.

Create the controller at app/controllers/Import.scala with the following contents.

```
package controllers
import play.api.mvc._
class Import extends Controller {
  def importWord(
    sourceLanguage: String,
    targetLanguage: String,
    word: String,
    translation: String
  ) = TODO
}
  Listing 4.6 The scaffold of the vocabulary import controller
```
We'll revisit the semantics and the structure of controllers a bit later. For the moment, what matters is that you've created two methods and implemented them using the TODO shortcut (which points at the controllers.Default.todo action).

 Let's now wire these methods in the router. Replace the existing test route with the one defined in the following listing, making sure you write it in one line.

```
Listing 4.7 Route definition for importing vocabularies
```

```
PUT /import/word/:sourceLang/:word/:targetLang/:translation
   controllers.Import.importWord(sourceLang, word,
   targetLang, translation)
```
Great! You're now all set to send requests that will be routed to the appropriate location. You may notice that you're also passing data from the request URI to the import-Word method. It's possible to mark each path fragment as a value to be passed as an argument to the action generation method. Those named URI fragments are called *path parameters*.

 There's just one problem with the preceding example: it contains a mistake. You may have noticed that I inverted the order of parameters between the method definition and its invocation, mixing up words and languages. By default, each path parameter is assumed to be of type String and there's no need to type it out. For longer method definitions like this one, it's easy to mix up arguments if you're not careful. Thankfully, it's possible to type the path parameters and have Play automatically convert them to the right type, which can help you avoid such mistakes during development, but it also ensures the validity of a path parameter at runtime.

 Let's fix the mistake and use the built-in Lang class to represent languages. Update the controller method to match the following definition.

```
import play.api.i18n.Lang
def importWord(
  sourceLanguage: Lang,
  word: String,
  targetLanguage: Lang,
  translation: String
) = TODO
  Listing 4.8 Controller method using a type-safe representation for languages
```
Now you need to tell the router that you are indeed expecting the Lang type for the two language path parameters, as follows, again all typed on one line.

```
PUT /import/word/:sourceLang/:word/:targetLang/:translation
  controllers.Import.importWord(
    sourceLang: play.api.i18n.Lang,
    word,
    targetLang: play.api.i18n.Lang,
    translation
  \lambdaListing 4.9 Route using type-safe path parameters for languages
```
Finally, you need to tell Play how to read a path parameter of type play.api.i18n .Lang. To do so, you need to create a PathBindable. Create the file app/binders/ PathBinders.scala with the following contents.

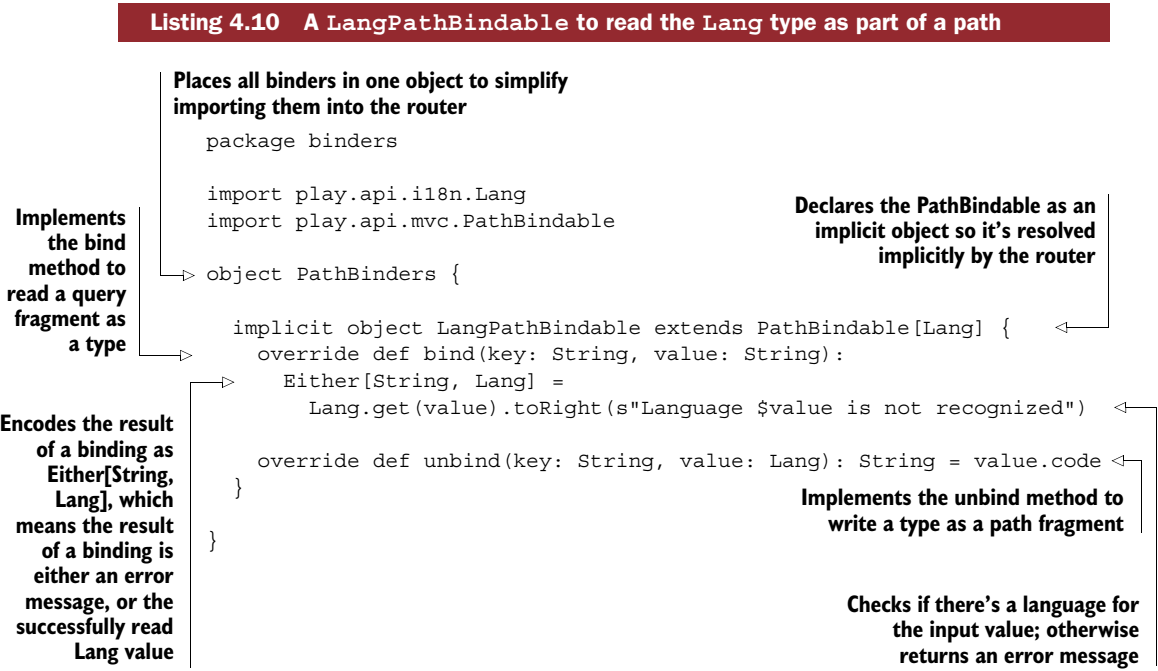
Now you need to do one more thing to use the type-safe binding mechanism: let the router know about the binding by adding routesImport += "binders. PathBinders.  $"$ to the build.sbt file. This will add an import statement to the generated router file.

 Play's route file is turned into a Scala source file and then compiled alongside the sources of the application. When the Scala compiler finds a route that specifies a given type, it will try to find the appropriate PathBindable for that type and will complain if it can't find one. If the application compiles, you can be sure that the appropriate bindings can be performed.

RELOADING THE BUILD SYSTEM AFTER CHANGES TO BUILD.SBT When making changes to build.sbt, like adding the routesImport statement in the previous example, don't forget to reload the sbt console by running the reload command. Otherwise the changes won't be visible, and the compilation will continue to fail.

QUERY STRING PARAMETERS The request path isn't the only way to convey parameters to an action—query parameters are also supported and there are also QueryStringBindables that allow you to bind a specific type. We'll look at query parameter handling later on.

THE EITHER TYPE Scala's Either [A, B] type makes it possible to encode results that can have either of two results. The left type (A) is often used to encode the error case, while the right type (B) is the type of the expected result.

You can now test if things work as expected with curl. First, check if you get routed appropriately using valid languages:

curl -v -X PUT http://localhost:9000/import/word/en/hello/fr/bonjour

This should produce a 501 Not Implemented result (because you have a TODO action and no real implementation). Then check out an invalid language:

curl -v -X PUT http://localhost:9000/import/word/en/hello/foo/bonjour

This should produce a 400 Bad Request because foo is not a valid language.

REVERSE ROUTING Any route defined in the routes file also has a reverse equivalent that yields a URI and is very useful when used in view templates or emails. For example, you could create a link for importing a certain word using the routes.Import.importWord(Lang("en"), "hello", Lang ("fr"), "salut").url() method. The advantage of reverse routing over using handwritten URLs is that there's no danger of getting a wrong link because it's always generated by Play from the single source of truth that the router represents.

Alright! Now that you have the first routes set up and working, we'll move on and implement some of the actions.

# *4.2.3 Controllers, actions, and results*

A Play application can be seen as a collection of request-processing functions, the *actions*. As in any MVC framework, those actions are organized in various controllers that group related actions. In our example, we have two controllers: the Import controller dealing with adding new vocabulary, and the Quiz controller that will quiz us for it.

# CREATING ACTIONS AND RETURNING RESULTS

Let's continue where we left off and implement the functionality for importing a single word. First we'll need a way to store and query words. Normally you'd do this with a specialized database of some kind, but for this example application we'll simply store things in memory.

Create the models/Vocabulary.scala file with the following contents.

```
package models
import play.api.i18n.Lang
case class Vocabulary(
  sourceLanguage: Lang,
  targetLanguage: Lang,
  word: String,
  translation: String)
  Listing 4.11 Simple model for defining vocabulary entries
```
That was easy enough, but we can't get anything done with the model alone. Let's build a simple service to store the vocabulary.

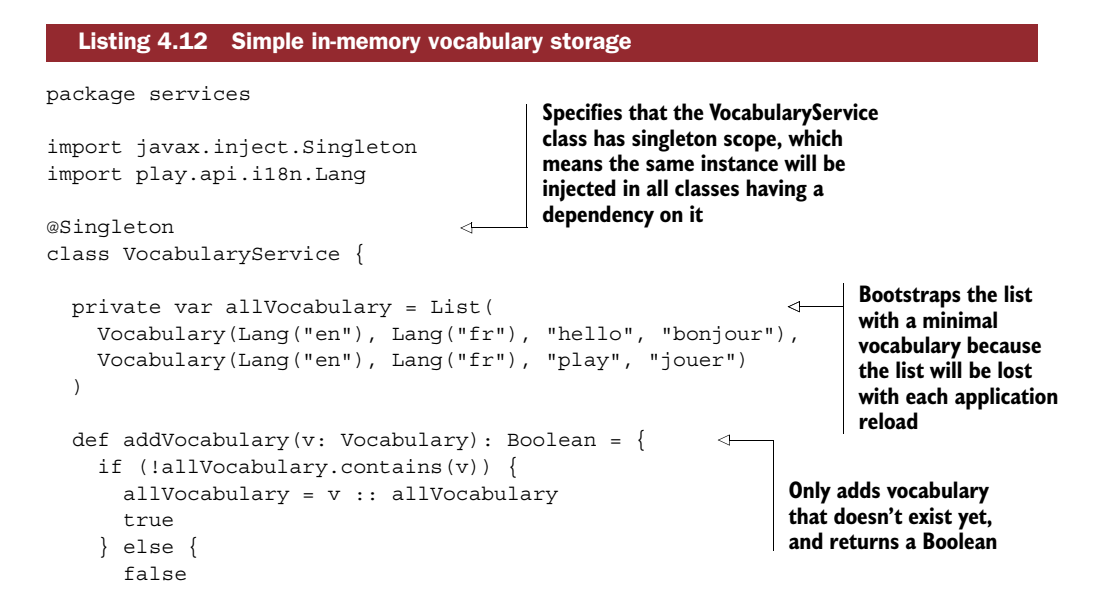

```
}
   }
}
```
You now have a simple in-memory storage system, which will do just fine for the moment. The addVocabulary method is extremely rudimentary and returns a simple Boolean, which is enough for this example, but it wouldn't be sufficient for a real-life application because it doesn't give any details about why an item couldn't be stored. We'll use this system to implement the importWord action of the Import controller.

NOTE This storage implementation is so simple that it's not even thread-safe! Several clients could potentially access this service simultaneously, which could cause the same entry to be added twice or new entries to be lost. A more elaborate implementation of this service would make use of a threadsafe collection or leverage some of the concurrency mechanisms that we'll be exploring in chapters 5 and 6.

Before you implement the importWord action of the Import controller, you must tell the controller how to get to a VocabularyService. Play uses the annotations defined in JSR 330 [\(https://www.jcp.org/en/jsr/detail?id=330\)](https://www.jcp.org/en/jsr/detail?id=330) for dependency injection, and we'll use this to inject the VocabularyService in all the controllers that need it. Modify the constructor of the Import controller as follows:

```
import javax.inject.Inject
class Import @Inject() (vocabulary: VocabularyService)
  extends Controller {
  // \dots}
```
All you've done here is declare that the Import class requires a Vocabulary Service to be constructed, and that its constructor is dependency-injected by using the @Inject() annotation. You're now ready to implement the importWord action.

```
def importWord(
                   sourceLanguage: Lang,
                   word: String,
                   targetLanguage: Lang,
                   translation: String
                 ) = Action \{ request = >\}val added = vocabulary.addVocabulary(
                      Vocabulary(sourceLanguage, targetLanguage, word, translation)
                   \lambdaif (added)
                      Ok
                   else
                     Conflict
                 }
       Listing 4.13 Implementing the action to add a single word
                                                                             Uses the Action 
                                                                             constructor to build 
                                                                             a simple Action
If adding was
  successful,
returns a 200
 Ok response If adding didn't work (because \begin{bmatrix} 1 & 0 \\ 0 & 0 \end{bmatrix} or \begin{bmatrix} 1 & 0 \\ 0 & 1 \end{bmatrix}you already added this word), 
                                                                 returns a 409 Conflict response
```
You can now test if things work according to plan by using curl:

```
\sim » curl -v -X PUT http://localhost:9000/import/word/en/hello/fr/ \
\ bonjour
* Hostname was NOT found in DNS cache
    Trying ::1...* Connected to localhost (::1) port 9000 (#0)
> PUT /import/word/en/hello/fr/bonjour HTTP/1.1
> User-Agent: curl/7.37.1
> Host: localhost:9000
> Accept: */*
>
< HTTP/1.1 409 Conflict
< Content-Length: 0
```
Because "hello" was already part of the initial vocabulary set, this result is as expected.

DEPENDENCY INJECTION IN PLAY Play aims at providing dependency injection without limiting the approaches to it. All native Play components can be instantiated using plain constructors or factory methods, and Play employs an abstraction that allows any kind of JSR 303 implementation to be plugged in. By default, Play uses and provides Guice [\(https://github.com/google/guice\)](https://github.com/google/guice) out of the box.

Now all you have to do is implement the quiz controller. Let's start by adding a bit more functionality to the VocabularyService.

```
Listing 4.14 Extending the Vocabulary model to retrieve and check random vocabulary
def findRandomVocabulary(sourceLanguage: Lang, targetLanguage: Lang):
  Option[Vocabulary] = {
    Random.shuffle(allVocabulary.filter \{ v = v \}\leftarrowRandomly shuffles the subset of 
        v.sourceLanguage == sourceLanguage &&
                                                            the vocabulary that matches 
        v.targetLanguage == targetLanguage
                                                            the desired languages
      }).headOption
}
def verify(
  sourceLanguage: Lang,
                                                     Verifies if a proposed 
                                                     translation is correct by 
  word: String,
                                                     looking for a Vocabulary 
  targetLanguage: Lang,
                                                     that matchestranslation: String): Boolean = {
    allVocabulary.contains(
      Vocabulary(sourceLanguage, targetLanguage, word, translation)
    )
}
```
Next, you'll need to implement the Quiz controller, which will provide a word and check if a proposed translation is appropriate. Create the quiz controller in the app/ controllers/Quiz.scala file and implement two methods:

- def quiz (sourceLanguage: Lang, targetLanguage: Lang)—An action that will use findRandomVocabulary and return a 200 Ok result that wraps a random word if there is one, and a 404 Not Found result otherwise.
- def check(sourceLanguage: Lang, word: String, targetLanguage: Lang, translation: String)—An action that verifies the word and returns a 200 Ok result if the translation is correct, and a 406 Not Acceptable result otherwise. (406 Not Acceptable is the closest to what we want to express, and even though it may not have exactly the same semantic meaning as in the HTTP specification, it will do fine for this example.)

If you encounter difficulties implementing these methods, you can always check the source code for the chapter, but this shouldn't be too difficult.

 The only thing you need now are the appropriate routes. Open the conf/routes file and add the following routes. Again, make sure you write these routes on one line each.

```
Listing 4.15 Additional routes for the quiz
```

```
GET /quiz/:sourceLang
```

```
controllers.Quiz.quiz(sourceLang: play.api.i18n.Lang,
targetLang: play.api.i18n.Lang)
```

```
POST /quiz/:sourceLang/check/:word
  controllers.Quiz.check(sourceLang: play.api.i18n.Lang, word,
  targetLang: play.api.i18n.Lang, translation)
```
Just as when you implemented the routes for the Import controller, here you use path parameters to provide some of the data to your actions. But unlike previously, there are some parameters in the action method invocation that don't have an obvious origin. If you compile the project now, you'll get a hint as to where Play tries to fetch them from through the compilation error:

```
No QueryString binder found for type play.api.i18n.Lang.
Try to implement an implicit QueryStringBindable for this type.
```
Any parameter that's passed to the action generation method and isn't specified as a path parameter is inferred to be part of the request's query string. Just as with path parameters, query string parameters can be typed, and unknown types need to have a QueryStringBindable that's available to the router.

 Go ahead and implement a QueryStringBindable for Lang. Don't forget to add the necessary import to build.sbt and to reload the build system afterwards.

You can now check if things work as intended:

```
~ » curl -v http://localhost:9000/quiz/en\?targetLang\=fr
```

```
* Hostname was NOT found in DNS cache
```

```
* Trying ::1...
```

```
* Connected to localhost (::1) port 9000 (#0)
```

```
> GET /quiz/en?targetLang=fr HTTP/1.1
> User-Agent: curl/7.37.1
> Host: localhost:9000
> Accept: */*
>
< HTTP/1.1 200 OK
< Content-Type: text/plain; charset=utf-8
< Content-Length: 4
\overline{a}* Connection #0 to host localhost left intact
play%
~ » curl -v -X POST
 http://localhost:9000/quiz/en/check/play
  \?targetLang\=fr\&translation\=jouer
* Hostname was NOT found in DNS cache
  Trying ::1...* Connected to localhost (::1) port 9000 (#0)
> POST /quiz/en/check/play?targetLang=fr&translation=jouer HTTP/1.1
> User-Agent: curl/7.37.1
> Host: localhost:9000
> Accept: */*
>
< HTTP/1.1 200 OK
< Content-Length: 0
\overline{a}* Connection #0 to host localhost left intact
```
As you can see, you can specify french as a target language when retrieving a word to be quizzed with while submitting your answer.

THE DEFAULT ACTIONBUILDER So far you've implemented actions using the Action notation, such as by writing Action  $\{$  request => ...  $\}$ . Behind the scenes, Action is an ActionBuilder, which is a helper mechanism provided by Play to implement more-advanced Action blocks.

REQUEST VERSUS IMPLICIT REQUEST Often you'll see actions written out as Action  $\{ \text{implicit request} = > \dots \}.$  This is because many libraries and convenience methods that Play offers need to know about the request, so they expect it as an *implicit parameter*. Scala's implicit parameters are a means to pass along parameters based on their types without having to write them out in the method invocation. Scala will try to find an implicit value in different scopes (local definition, inherited members, imported objects, package objects, and so on) to pass it on to the method that requires it.

#### **EXERCISE 4.2**

So far we've extracted the target language for the quiz-related actions from the query string. As an exercise, try reading them from the custom X-Target-Language header instead.

#### A LOOK UNDER THE HOOD OF ACTIONS

We've used actions but we haven't yet looked at how they work internally. For most of the things you'll do with Play, you won't need to work at this low level, but it's worth taking a look at things in more detail to appreciate what happens when a request is received by Play. This section will be a bit more theoretical and complicated than what we've done so far, so I invite you to grab a cup of coffee (or tea) before reading further.

Ready? Let's dive into it by looking at the definitions of an Action and a Request:

```
trait Action[A] extends EssentialAction {
  def parser: BodyParser[A]
  def apply(request: Request[A]): Future[Result]
}
trait Request[+A] extends RequestHeader {
 def body: A
}
```
At its core, an HTTP request's body is just a bunch of raw bytes. In Play, Actions and Requests are typed with the type of the body of the request (A in the preceding code). Play has a mechanism that transforms the raw bytes of an HTTP request body into a type that's easy to manipulate, such as String, JsValue, java.io.File, or any other type for which there is a *body parser*.

 At this point, you may wonder where the raw bytes that characterize the body of an HTTP request are stored. The request parameter of the apply method of an Action is already a Request[A], which means that it already has been parsed and the body turned into a nicer Scala type. To see where the raw data is hidden, we need to take a closer look at the EssentialAction trait:

```
trait EssentialAction
  extends (RequestHeader => Iteratee[Array[Byte], Result])
  with Handler
```
This signature may seem a bit bewildering at first sight, but there's no dark magic at work. Let's decipher it piece by piece:

- with Handler—This code snippet at the end simply means that the Essential-Action is a Handler, which is a type used in Play to indicate that an object is capable of handling a request (be it an HTTP or a WebSocket request).
- (RequestHeader => Iteratee [Array [Byte], Result])—This notation defines a function that takes a RequestHeader parameter and produces an Iteratee [Array[Byte], Result].

You already know what a RequestHeader is: the expected input of the function is just the essential information about a request (method, path, request headers). But what about the strange-looking Iteratee[Array[Byte], Result]? In chapter 2 we quickly looked into iteratees, but let's revisit them. An Iteratee  $[E, A]$  is a tool for working with streams of data; it consumes chunks of E to produce one or more As. In this case, the input is an Array[Byte] (the raw body of the HTTP request—that's where it was hiding) and the output is a single Play Result. So an Iteratee consumes many chunks of the HTTP request body and eventually produces a Result as an output.

 Still here? Great! Let's summarize what an EssentialAction is. It's a function that takes as input a RequestHeader and produces an Iteratee, which, when fed the bytes of a request body, will produce a Result. You can think of an action as a mechanism that works in multiple steps:

- <sup>1</sup> The Action is given the RequestHeader, from which it infers which BodyParser to use to handle the body.
- <sup>2</sup> Once everything is in place, the body is passed in as a stream of bytes, producing a Request[A].
- <sup>3</sup> You can easily work with the Request to produce a Result.

This looks quite complicated, so why does Play go to such lengths for a task seemingly as trivial as parsing a request body? The answer is that Play does everything in an asynchronous, nonblocking fashion. The purpose of iteratees is precisely to enable asynchronous stream manipulation: they consume data sent by the browser without blocking threads, so that when there's a pause in the transfer, no resources are wasted waiting for the transfer to continue. At the same time, using iteratees for body parsing means that the parsing can begin as soon as data is received. This is especially important for large files, because loading everything in memory before starting to parse isn't really an option.

# *4.2.4 WebSockets*

By maintaining two-way communication with the server, WebSockets are a great tool for building interactive web applications. As depicted in figure 4.4, Play deals with WebSockets in a special way. A WebSocket connection is established in two steps: First, the client sends a normal GET request that contains a special Upgrade header. Then, if the server supports the WebSocket protocol, it replies with the details of the WebSocket connection, and the client can switch to that protocol. To this end, Play doesn't make use of actions but instead uses a special type of Handler that will initiate the WebSocket connection. There is support for using WebSockets in combination with actors and in combination with iteratees. When it comes to maintaining an interactive dialogue between clients and the server, actors offer a much more compelling alternative to iteratees because they're built on the idea of asynchronous message-passing.

 You already set up a WebSocket connection in chapter 2 for streaming tweets, but at that time you weren't communicating in both directions. Let's step through this process once more and build the interactive quiz endpoint represented in figure 4.4.

# **92** CHAPTER 4 *Quick introduction to Play*

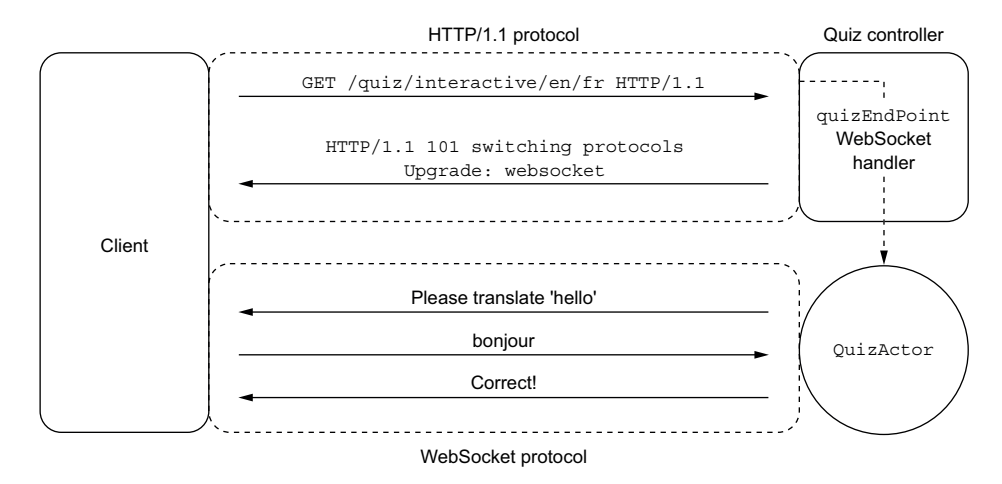

Figure 4.4 A WebSocket connection for an interactive vocabulary quiz. Play takes care of creating the quiz actor when a WebSocket connection is requested by the client.

You first need to build a QuizActor that will chat with the client about words and translations.

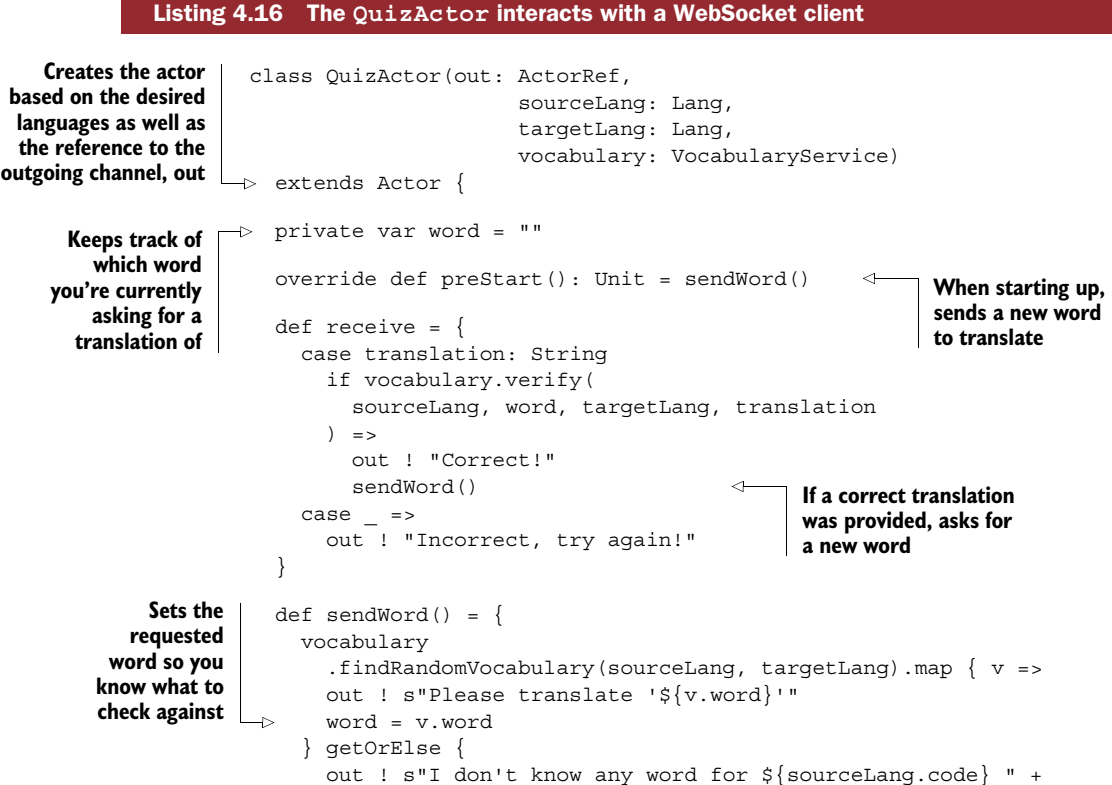

```
" and ${targetLang.code}"
    }
 }
}
```
When a new WebSocket connection is established, Play will automatically create a new instance of your actor and provide it with an actor reference that represents the outgoing channel. Incoming messages are sent by the client, and you can react to them in the actor's receive method. Don't worry too much about the details of how an actor works yet; we'll visit them in depth in chapter 6.

 The most important part of the plumbing when setting up a WebSocket endpoint is telling Play how it can create a new instance of the actor. For this purpose, we'll first create a small utility method that returns the Props of an actor, which are essentially a means of explaining how an actor can be built.

```
object QuizActor {
  def props(out: ActorRef,
                      sourceLang: Lang,
                      targetLang: Lang,
                      vocabulary: VocabularyService): Props =
    Props(classOf[QuizActor], out, sourceLang, targetLang, vocabulary)
}
  Listing 4.17 Utility method for creating the Props of a QuizActor
```
Now the only thing you need is to create the handler method that will upgrade the incoming GET request from the client to a WebSocket connection. Add the following code to the Quiz controller.

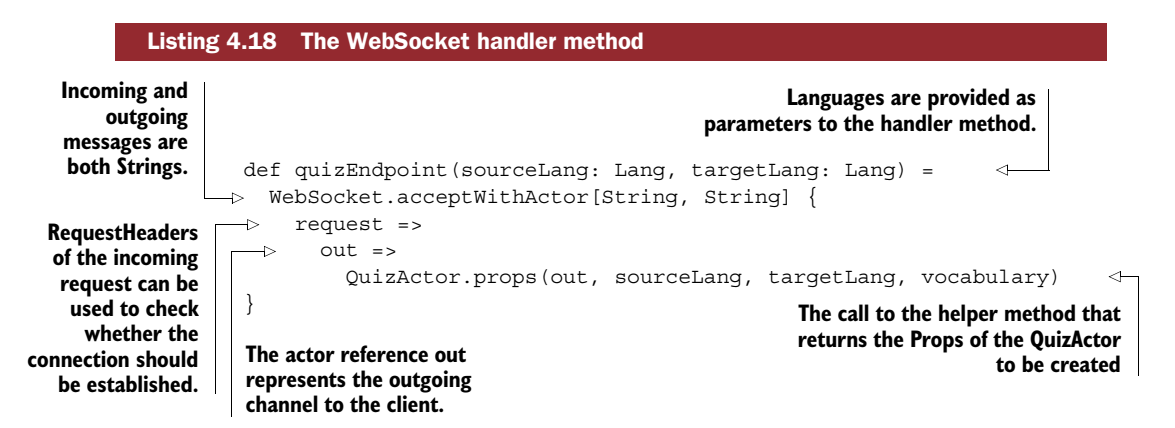

To correctly set up the WebSocket connection, Play needs to know what the encoding of the messages is going to be, which is why you need to provide it with the type of the incoming and outgoing messages. This is also the type of messages that you can expect to receive (or send) in the actor. In chapter 2 we used JSON for communicating

between client and server (using the JsValue type), but in this example we'll settle for simple Strings.

 If needed, there are other handler methods available for establishing a connection, such as WebSocket.tryAcceptWithActor, which are useful when dealing with connection-time concerns such as authentication.

 Last but not least, you need a route in order to accept the initial GET request from the client. Add the following code to the conf/routes file.

```
GET /quiz/interactive/:sourceLang/:targetLang
  controllers.Quiz.quizEndpoint(
  sourceLang: play.api.i18n.Lang,
  targetLang: play.api.i18n.Lang)
  Listing 4.19 The GET route to establish a WebSocket connection
```
You're now all set to try out your brand new WebSocket endpoint. curl isn't going to tell you much more than whether or not a connection could be established, so you can make use of a browser extension to test the connection, such as the Simple WebSocket Client extension for Chrome [\(https://github.com/hakobera/Simple-WebSocket-Client\)](https://github.com/hakobera/Simple-WebSocket-Client), the result being shown in figure 4.5.

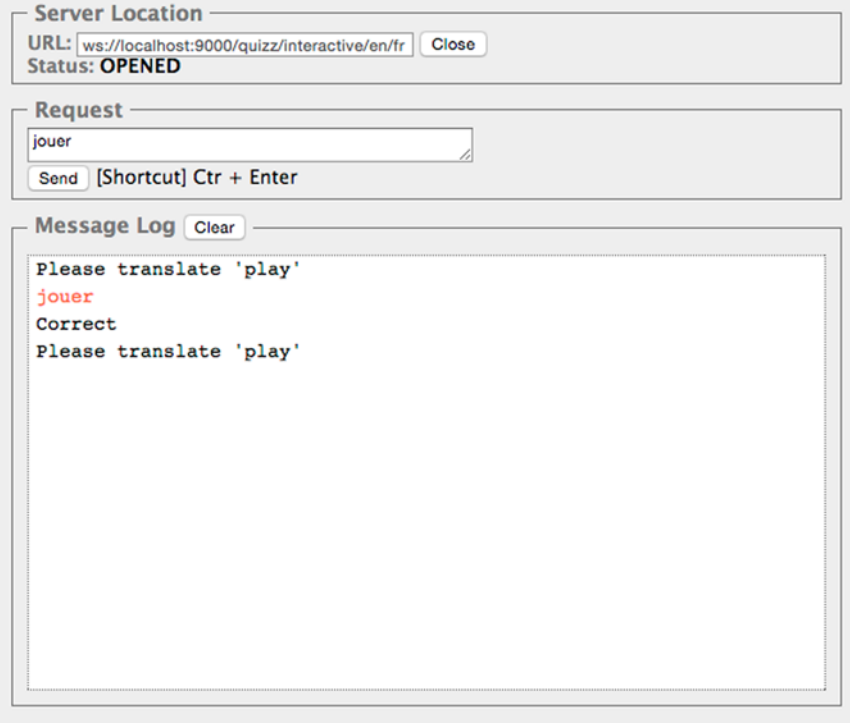

Figure 4.5 Testing the WebSocket endpoint with a browser extension

And that's it! Play takes care of all the internal details of figuring out how to format the data sent across the WebSocket wire and lets you focus on providing the functionality.

# *4.2.5 Altering the default request-handling pipeline*

Play allows you to alter the default behavior of an application in different ways. More often than not, you'll want to add custom error handling and handle cross-cutting concerns (especially security-related ones). In the following subsections, we'll look at how to implement those scenarios with Play.

# CUSTOM ERROR HANDLING

Overriding Play's DefaultErrorHandler makes it possible to customize how errors are dealt with and displayed to the user. You already saw how to customize handlers for the 404 Not Found response in listing 4.5. But there's more! The DefaultError-Handler provides default behavior through these methods:

- onBadRequest—Handles 400 Bad Request client errors
- onForbidden—Handles 403 Forbidden client errors
- onNotFound—Handles 404 Not Found client errors
- onOtherClientError—Handles any other type of client errors
- logServerError—Specifies how to log server errors
- onDevServerError—Specifies how to display server errors during development
- onProdServerError—Specifies how to display server errors in production mode

You can (and should) use these hooks to adapt the error handling to the needs of your application. For example, if you're interested in errors happening in a certain part of your application, you could choose to send an email or trigger a monitoring service of some kind. All the preceding methods give you access to the Request-Header, which gives you fine-grained control over how your app reacts.

400 BAD REQUEST A 400 Bad Request result can be triggered either by returning it explicitly from a controller, or if an appropriate handler has been found but the parsing of the path parameters, the query string, or the request body has failed. You saw such a case earlier when trying to submit a new word using foo as a language.

# FILTERS

Play offers you the option to set up one or more filters to be applied on requests and results, as shown in figure 4.6.

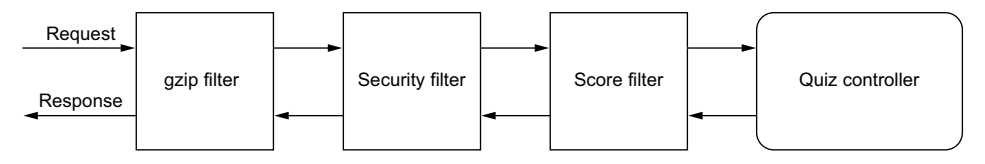

Figure 4.6 Filter chain that alters the default behavior on requests or results

A filter is nothing more than a small component that gets access to the request headers and, if necessary, to the result of the filter that follows it in the filter chain. The most convenient way of setting up a filter chain is to define an implementation of the HttpFilters trait and let it be injected by Play.

 Before you can use the filters that ship with Play, you'll need to add the following dependency in build.sbt:

libraryDependencies += filters

Then you can set up a filter chain as shown in the following listing by creating a Filters class in the root package.

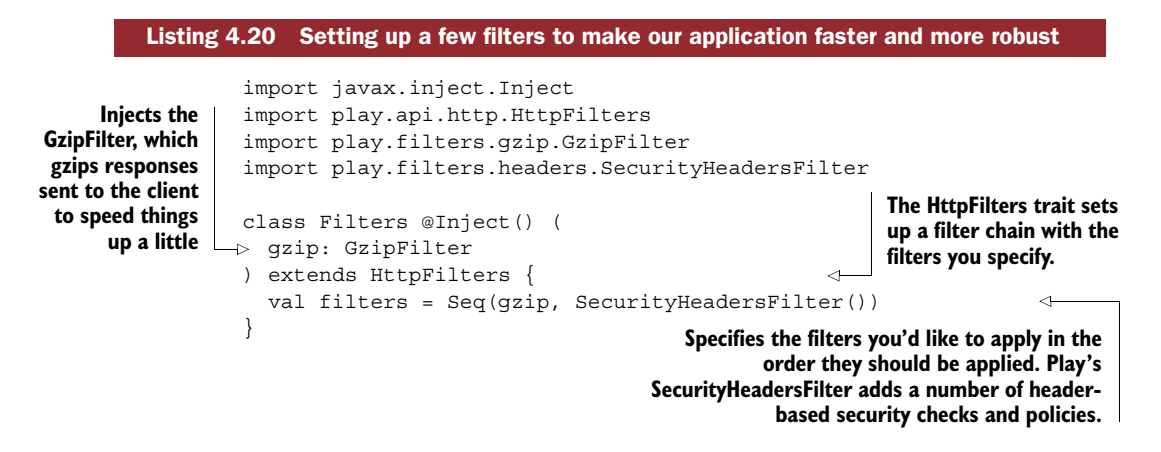

Filters are useful when it comes to dealing with cross-cutting concerns, which are more easily handled by hooking them into the request-processing pipeline than dealing with them for each action.

 Let's build our own filter! Because this is a vocabulary-teaching application, let's encourage users by reminding them of their score at every request, such as when they submit a new word or answer to the quiz. Create the file app/filters/ScoreFilter.scala with the following contents.

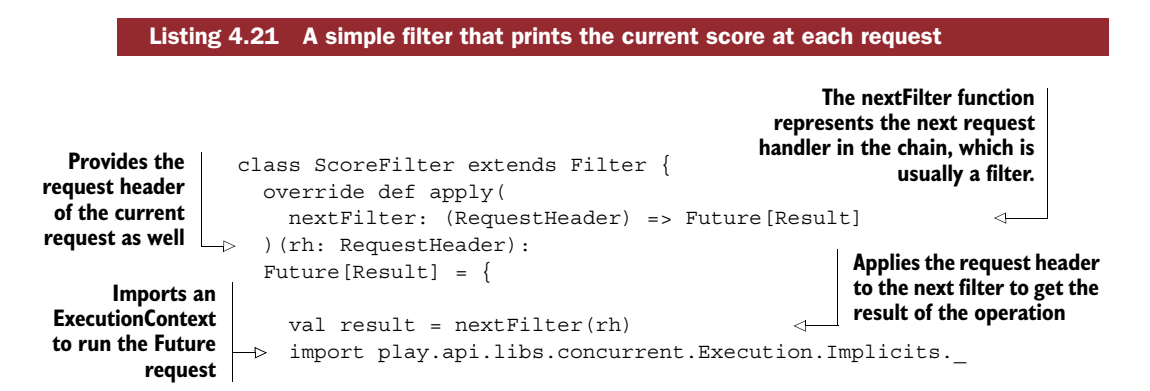

```
result.map { res =>
                    if (res.header.status == 200 || res.header.status == 406) {
                       val correct = res.session(rh).get("correct").getOrElse(0)
                       val wrong = res.session(rh).get("wrong").getOrElse(0)
                       val score = s"\nYour current score is: $correct correct " +
                         s"answers and $wrong wrong answers"
                      val newBody =
                         res.body andThen Enumerator(score.getBytes("UTF-8"))
                       res.copy(body = newBody)
                     } else {
                       res
                     }
                   }
                }
              }
   Only deals
with Ok or Not
   Acceptable
     requests
Concatenates the
existing response
  body and your
    score result
                                                             Returns a copy of the 
                                                             result containing the 
                                                             modified body
```
Since filters are usually chained one after another, the apply method of a Filter provides a function that represents the next filter in the filter chain, or if there is no filter, the next request handler that will take care of turning the request into a result.

 This filter reads out the current score from Play's session and then prints it by appending it to the existing body. Because the body is an asynchronous stream of bytes, you use the andThen method to compose the two streams handled by enumerators.

PLAY'S CLIENT-SIDE SESSION Unlike many traditional web application servers, Play's session is a client-side session, which means that it's represented as a cookie. This means the client can switch from one node to another without problem, which makes it much easier to scale Play applications horizontally. Play session cookies are signed with the application's secret key. We'll talk about them in chapter 7 when we deal with state in Play.

Now the only thing you need is to keep score. Bring up app/controllers/Quiz.scala and make the adjustments shown in the following listing.

#### def check( sourceLanguage: Lang, word: String, targetLanguage: Lang, translation: String) = Action { request => val isCorrect = vocabulary .verify(sourceLanguage, word, targetLanguage, translation) val correctScore = request.session.get("correct").map(\_.toInt).getOrElse(0) val wrongScore = request.session.get("wrong").map(\_.toInt).getOrElse(0) if (isCorrect) { Ok.withSession( "correct" -> (correctScore + 1).toString, "wrong" -> wrongScore.toString Listing 4.22 Adjustments to the Quiz controller check action to keep the score **Reads the previous score from the session and converts the counts from String to Int Sets a new session with an adjusted score**

```
\lambda} else {
        NotAcceptable.withSession(
          "correct" -> correctScore.toString,
          "wrong" -> (wrongScore + 1).toString
        )
      }
}
```
Finally, don't forget to add the brand-new filter to the filter chain in the Filters class. Let's see if this works! First off, let's make one request:

```
~ » curl -v -X POST http://localhost:9000/quiz/en/check/play
  \?targetLang\=fr\&translation\=jouer
* Hostname was NOT found in DNS cache
   Trying ::1...* Connected to localhost (::1) port 9000 (#0)
> POST /quiz/en/check/play?targetLang=fr&translation=jouer HTTP/1.1
> User-Agent: curl/7.37.1
> Host: localhost:9000
> Accept: */*
>
< HTTP/1.1 200 OK
< Content-Security-Policy: default-src 'self'
< Set-Cookie: PLAY_SESSION="c...f-correct=1&wrong=0"; Path=/; HTTPOnly
< X-Content-Type-Options: nosniff
< X-Frame-Options: DENY
< X-Permitted-Cross-Domain-Policies: master-only
< X-XSS-Protection: 1; mode=block
< Content-Length: 62
\epsilon* Connection #0 to host localhost left intact
Your current score is: 1 correct answers and 0 wrong answers%
```
There are a few interesting things to observe here:

- Given that the response contains the indication of the current score, the custom ScoreFilter works.
- Given the response headers (X-Content-Type-Options, X-Frame-Options, and so on), the security filter works as well.
- You get a cookie back (in the Set-Cookie header, which contains the Play session).

For the session-cookie-based scoring mechanism to work, you need to send back the cookie on subsequent requests. You can do this with curl by using the --cookie parameter and copying and pasting the content of the cookie that you received:

```
~ » curl -v --cookie "PLAY_SESSION=\"c...f-correct=1&wrong=0\""
  -X POST http://localhost:9000/quiz/en/check/play\?targetLang\=fr
  \&translation\=jouer
```
By passing in the updated cookie at each request (which a browser would do automatically), you can see the score-appending mechanism at work.

# *4.3 Summary*

In this chapter we explored some of the basic mechanisms and concepts that Play is built on and that it uses to enable the creation of web applications:

- Routes, path bindables, and query string bindables are used to route and parse some elements of the request and pass them on to a controller action.
- Controllers and actions are Play's main mechanisms for handling requests.
- WebSockets provide an interactive dialogue between client and server.
- Mechanisms for customizing the default request pipeline, such as custom error handling and filters.

You now have the tools in hand to use the basics of Play. It's time to move ahead and explore how you can use those tools in a reactive manner. To this end, let's take a closer look at futures.

# *Part 2*

# *Core concepts*

This part of the book explains the concepts at the core of reactive web applications. You'll start by learning about futures and actors, two concepts used for modelling and manipulating asynchronous computations with failure tolerance in mind. Next you'll learn how to apply those tools to handle state in reactive applications. Finally you'll learn how to apply the reactive mindset to user interfaces.

# *Futures*

#### *This chapter covers*

- Manipulating futures and handling their failure
- Using futures correctly in the context of Play
- Splitting business logic into small pieces suitable for implementing with futures

Futures are at the foundation of asynchronous and reactive programming in Scala: they allow you to manipulate the results of a computation that hasn't happened yet and to effectively deal with the failure of such computations, enabling more efficient use of computational resources. You'll encounter futures in many of the libraries you'll work with in Play and other tools.

 This chapter has two parts. First we'll look at how to work with futures both on a standalone basis and within the context of Play. Second, we'll take an example of business logic and turn it into multiple futures that can be combined to parallelize their execution. Let's go!

# *5.1 Working with futures*

Just like an Option, which we briefly discussed in chapter 3, a Future is a monadic data structure, which means, amongst other things, that it can easily be composed with other futures. Futures are a layer of abstraction on top of the familiar concept of callbacks. In chapter 1 we briefly looked at the problem of "callback hell," which plagues languages like JavaScript (such as when working with the server-side asynchronous Node.js platform) and stems from the fact that there hasn't been a proper abstraction over the low-level work of manipulating results of asynchronous tasks, invoking complex callback chains, and properly dealing with errors along that chain.

 Futures help address the problem of programming in an asynchronous fashion in several ways:

- They encapsulate the result of asynchronous computations in a composable data structure.
- They transparently handle failure cases, propagating them along chained futures.
- They provide a mechanism for scheduling the execution of asynchronous tasks on a thread pool.

In this first part of the chapter, we'll make use of Play's WS library (which we used a bit in chapter 2) to make calls to a few websites related to the Play Framework. The WS library is asynchronous and returns future results, which is just what we need to get our hands dirty.

# *5.1.1 Future fundamentals*

A scala.concurrent.Future[T] can be thought of as a box that will eventually contain a value of type T if it succeeds, as shown in figure 5.1. If it fails, the Throwable at the origin of the failure will be kept. A Future is said to have *succeeded* once the computation it's waiting for has yielded a result or *failed* if there was an error during the computation. In either case, once the Future is done computing, it's said to be *completed*.

 As soon as a Future is declared, it will start running, which means that the computation it tries to achieve will be executed asynchronously. For example, you can use Play's WS library to execute a GET request against the Play Framework website:

```
val response: Future[WSResponse] =
  WS.url("http://www.playframework.com").get()
```
This call will return immediately and let you continue to do other things. At some point in the future, the call will have been executed, at which point you can access the result to do something with it. Unlike Java's java.util.concurrent.Future<V>, which lets you check whether a Future is done or block the calling thread while retrieving it, the get() method for Scala's Future makes it possible to specify what you want to do with the result of an execution.

 To register a callback with a Future, you can use the onComplete handler, which exposes success or failure:

```
import scala.util.{Success, Failure}
response onComplete {
  case Success(response) => println(s"Success: response.body")
  case Failure(t) => t.printStackTrace()
}
```
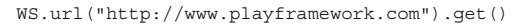

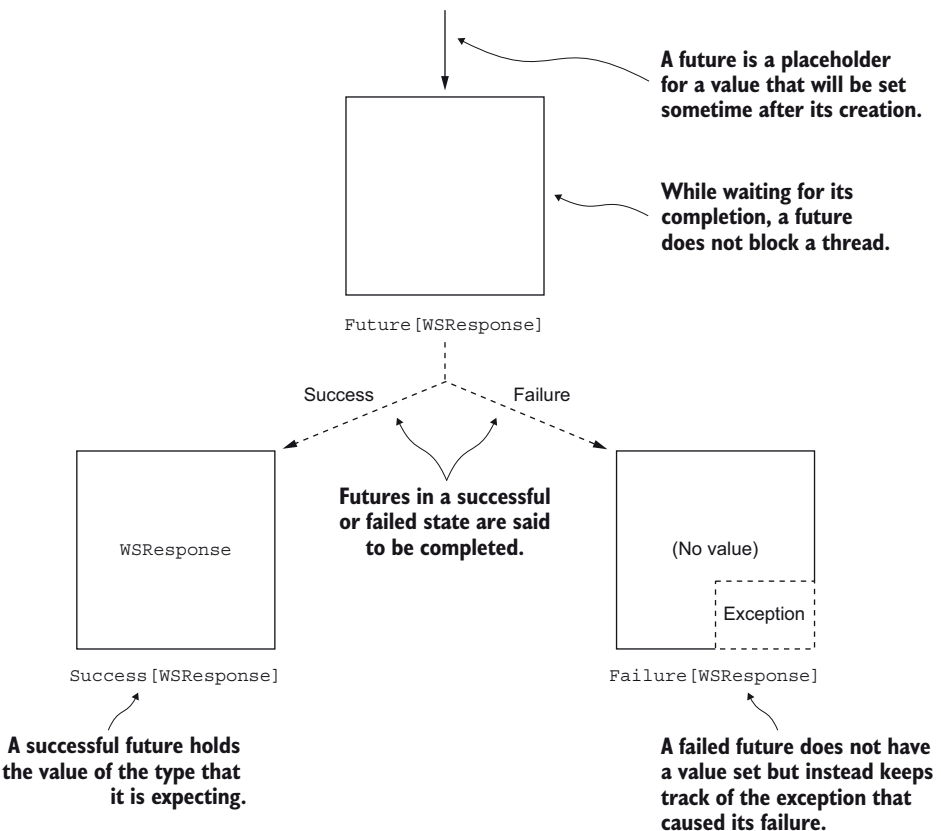

Figure 5.1 Lifecycle of a **Future**: it can either succeed or fail

The onComplete handler takes a callback of type  $Try[T] \Rightarrow U$ . The success and failure of the Future are encoded using the Success and Failure case classes, which are the two possible implementations of Try.

# TRANSFORMING FUTURES

A frequent use case that arises when working with a library is transforming the library's result into a type that's more appropriate to the task at hand. Whether it's one call producing a future, or several calls producing futures holding different types of results, being able to transform the content of a future without having to wait for it to complete is key to building more complex asynchronous computation pipelines.

Let's take a look at how a future can be transformed.

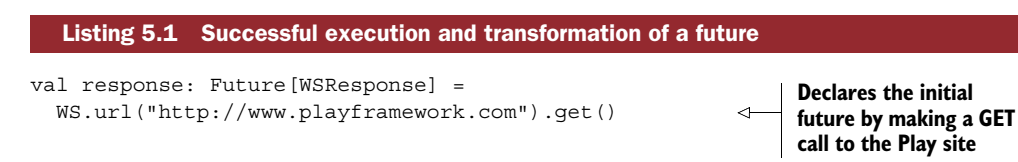

```
val siteOnline: Future[Boolean] = response.map \{ r = > 0 \}r.status == 200
}
siteOnline.foreach { isOnline =>
  if(isOnline) {
    println("The Play site is up")
  } else {
    println("The Play site is down")
  }
}
                                                                          Transforms the 
                                                                           Future[WSReponse] 
                                                                           with the map function 
                                                                           into a Future[Boolean]
                                                    Acts upon the successful completion 
                                                    of the siteOnline future
```
In this example, you check the status of the response to see if the GET request succeeded. It's important to understand that although you're declaring what to do with the WSResponse result inside the map operation, this doesn't mean it must be completed. The function attached to the initial response future only gets executed once and only if the future succeeds. If the future were to fail, the function wouldn't be executed.

 In the spirit of expression-oriented programming, futures are primarily meant to be transformed and combined in one or more small steps. The example in listing 5.1 shows that it's also possible to use the side-effecting foreach operation (which returns a result of type Unit), but you'll see that it's much more useful to transform futures than to perform side-effecting operations on them.

# RECOVERING A FAILED FUTURE

Futures don't always succeed. If it fails, a future will remember the cause of its failure rather than throw an exception right away. Instead of wrapping your code in try…catch blocks, you have full control over when you want to deal with failures.

```
Listing 5.2 Recovering the failure of a future
                                                                                     Return a
                                                                        Future[Option[Boolean]]
                val response: Future[WSResponse] =
                                                                    because you can't always say
     WS.url("http://www.playframework.com").get()
whether the site is available Handle
recovery with
                val siteAvailable: Future[Option[Boolean]] = response.map \{r \Rightarrowthe recover
                  Some(r.status == 200)function Return None if you don't all the second function Return None if you don't
                  } recover {
                                                                         have internet accesscase ce: java.net.ConnectException => None
                                                                       \sim}
```
The recover function takes a partial function as a parameter, allowing you to match against different kinds of exceptions and handle them accordingly. In this example, you return an Option[Boolean] instead of a Boolean to express that you can't always say whether a site is available or not, especially if you're not online.

ENCODING FAILURE It may not always be adequate to encode the semantics of a failure in an Option[Boolean] type. When more than one type of failure can happen, it may be better to work as if the future will succeed and then plug in a failure-handling strategy at the end of the computation pipeline. We'll look at how to do this in section 5.2.

#### COMPOSING FUTURES

One of the nicest features of Scala's futures is that you can compose them.

 Say, for example, that you wanted to check not one but several sites related to Play for their availability. Instead of waiting for the check on one call to finish and then check another one, you could execute both requests concurrently as shown in figure 5.2.

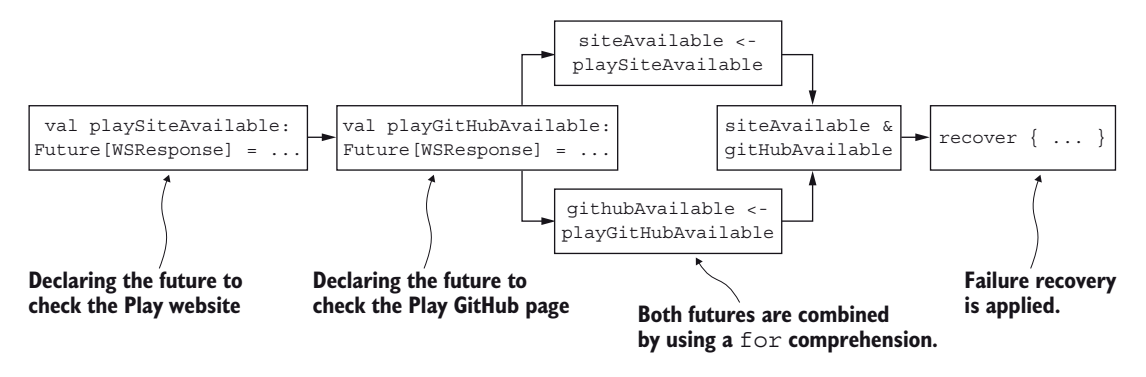

Figure 5.2 Two futures composed together so results and failure handling can be combined

As you saw in listing 5.1, futures have access to the same type of monadic operations as options. You could use the map and flatMap operations we talked about in chapter 3, but it's even more convenient to employ a for comprehension, because this produces more readable source code, as follows.

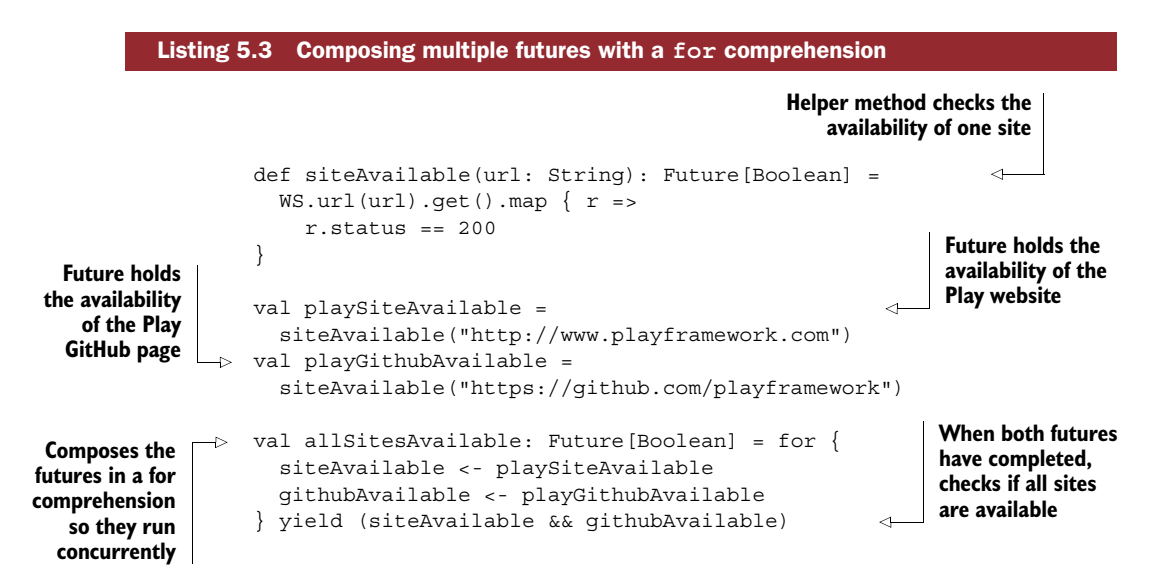

Here you start by declaring two futures, one for each site you want to check. You then compose these two futures with a for comprehension and return true only if both sites are available. What's important in this example is that you declare the futures *outside* of the for comprehension. This is because futures start to run as soon as they're declared. If you were to declare them inside the for comprehension, the second future would only execute after the first one had completed, which would defeat the purpose.

 At this point, you could also add a recovery mechanism on the composed all-SitesAvailable future:

```
val overallAvailability: Future[Option[Boolean]] =
  allSitesAvailable.map { a =>
   Option(a)
  } recover {
    case ce: java.net.ConnectException => None
  }
```
Rather than having to handle failure individually on each call, you can add the failure handling at the end of the computation chain. In this way, the failure-handling logic is at one place in the code, which makes it easier to read and maintain. The advantages of this approach may not be obvious now, but we'll take a closer look at this kind of failure handling in section 5.2.

#### RUNNING FUTURES

There's one last thing we need to look into before we go on to make use of futures in Play. In order to run, a future needs to have access to an ExecutionContext, which takes care of running the asynchronous tasks. An ExecutionContext is typically backed by a plain old ThreadPool.

 If you tried to run the code from the previous examples in this chapter, you'll have encountered a compilation error prompting you to provide an execution context. Scala's concurrent library provides a default global execution context, and Play also has a default execution context that can be imported as follows:

import play.api.libs.concurrent.Execution.Implicits.\_

In fact, it's pretty easy to create your own execution context if you want to explore how it works.

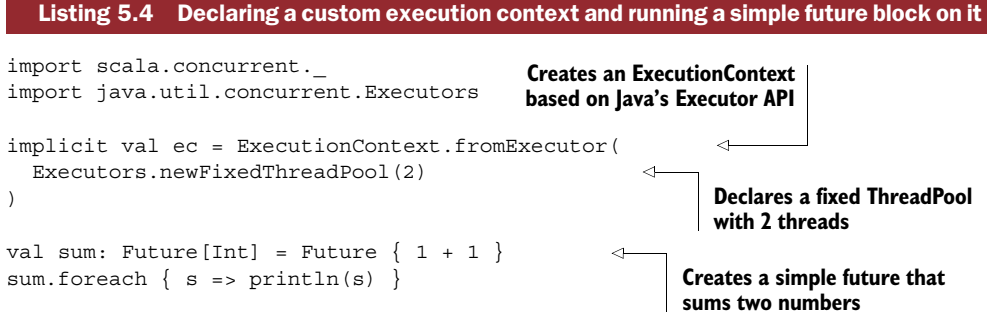

In this example, the ec execution context is declared as an implicit value. One advantage of this API is that you don't need to tell each future individually which execution context it should be using. But there's one caveat: it's pretty tempting to import one default execution context and then forget about it until, for one reason or another, you need to adjust and fine-tune the execution contexts in use. For example, if you were to use your custom execution context in a real application by importing it in each compilation unit, chances are that at some point it would be exhausted. You'd then need to revisit the whole codebase and check whether or not it makes sense to use this execution context in each situation.

 Although it may be handy to use a default execution context for running futures when you're getting started with a project, a better strategy for avoiding trouble later on is to design your service APIs in such a way that an execution context can be passed to them. We'll talk further about this in a moment.

#### WHEN TO CREATE FUTURES?

In most cases, you'll use futures provided by some library (such as Play's WS library). Unfortunately, asynchronous libraries or wrappers aren't always available for all the tools you might be using.

 Futures should primarily be used when there's a blocking operation happening. Blocking operations are mainly I/O bound, such as network calls or disk access. As you've already briefly seen in listing 5.4, Scala provides a simple way to create futures.

```
import scala.concurrent.
import scala.concurrent.ExecutionContext.Implicits.global
import java.io.File
def fileExists(path: String): Future[Boolean] = Future {
  new java.io.File(path).exists
}
  Listing 5.5 Creating a future over a blocking operation
```
Note that this won't magically turn the blocking code into something asynchronous! The java.io.File API call will still be blocking. But now you can run this code on a different execution context, which means that it won't use the threads of your default application's execution context, which is important to keep in mind, especially when working with Play.

FUTURE BLOCK A future block doesn't just create a new future; it schedules its execution against an execution context.

You shouldn't create futures to wrap purely CPU-bound operations. This doesn't help anyone—CPU-bound operations aren't blocking (with one exception: long-lasting CPU operations that take a long time to do complicated calculations can be considered blocking). Unless you're writing code that should run several calculations in parallel (and where you need these calculations to run simultaneously), creating a future

is a costly operation because it involves switching the computation to another execution context and paying the cost of context switching.

# Asynchronous code doesn't equal faster code

A dangerous preconception about asynchronous code is that it's fast. That's far from the truth. Asynchronous code is nonblocking, which means that it won't monopolize threads while waiting for a result. There are costs associated with asynchronicity due to the overhead introduced by context switching. Depending on how often the context is switched, this overhead can be more or less important, but it's always there. A very good explanation of this phenomenon can be found in James Roper's talk on the topic of performance. $1$ 

# Telling the execution context about blocking code

There's a blocking marker that allows you to tell the execution context that a certain portion of code is blocking. This is useful because the execution context will then be able to respond appropriately, such as by creating more threads (in the case of a forkjoin ThreadPool). The other advantage to using this marker is that it becomes clear to other developers (as well as to your future self) that a given portion of code is blocking. The example of listing 5.5 would be rewritten as follows:

```
import scala.concurrent._
import scala.concurrent.ExecutionContext.Implicits.global
import java.io.File
def fileExists(path: String): Future[Boolean] = Future {
 blocking {
   new java.io.File(path).exists
  }
}
```
Now that we've talked at length about futures in general, let's take a look at how to use them efficiently in Play.1

# *5.1.2 Futures in Play*

Play follows the event-driven web-server architecture, so its default configuration is optimized to work with a small number of threads. This means that to get good performance from a Play application, you need to write asynchronous controller actions. Alternatively, if you really can't write the application by adhering to asynchronous programming principles, you'll need to adjust Play's configuration to another paradigm.

 In the following sections we'll look at how to write asynchronous actions and how to adjust Play's thread pool configuration to meet our needs.

James Roper at the Ping Conference 2014:<www.ustream.tv/recorded/42801712>.

#### BUILDING ASYNCHRONOUS ACTIONS

Play has a dedicated mechanism for producing asynchronous controller actions that expect a Future as a result. Let's put our previous example in an asynchronous action.

```
import play.api.libs.ws._
import scala.concurrent._
import play.api.libs.concurrent.Execution.Implicits._
import play.api.Play.current
def availability = Action.async {
  val response: Future[WSResponse] =
    WS.url("http://www.playframework.com").get()
  val siteAvailable: Future[Boolean] = response.map \{r = \infty\}r.status == 200
  }
  siteAvailable.map { isAvailable =>
    if(isAvailable) {
      Ok("The Play site is up.")
    } else {
      Ok("The Play site is down!")
    }
  }
}
   Listing 5.6 Asynchronous action to check if the Play site is online
                                                                Uses the Action.async 
                                                                builder to create an 
                                                                asynchronous action
                                                     Maps the resulting Future 
                                                     to produce a Result
```
Upon invocation, this action will check the status of the Play website and return a short message indicating whether the site is up or down, based on whether the status code is 200 Ok or not. The Action.async builder expects to be given a function of type Request => Future[Result]. Actions declared in this fashion are not much different from plain Action { request => ... } calls, as we discussed in chapter 4—the only difference is that Play knows that Action.async actions are already asynchronous, so it doesn't wrap their contents in a future block. That's right—Play will by default schedule any Action body to be executed asynchronously against its default web worker pool by wrapping the execution in a future. The only difference between Action and Action.async is that in the second case, we're taking care of providing an asynchronous computation.

 This Play behavior means that you have to be careful when it comes to using blocking code inside of an Action.

#### *Blocking and nonblocking controller actions*

As you've just seen, the Action.async builder is useful when implementing actions that perform blocking I/O or CPU-intensive operations that take a long time to execute. By contrast, the normal Action builder doesn't expect an underlying future, but Play will run the body of a normal action against the default web worker pool, assuming that it's nonblocking. The following action does nothing but produce a Result. It's therefore purely CPU-bound.

```
def echoPath = Action \{ implicit request =>
  Ok(s"This action has the URI \frac{1}{2} request.path}")
}
```
The next action, however, is problematic, given its use of the blocking java.io.File API:

```
def listFiles = Action { implicit request =>
 val files = new java.io.File(".").listFiles
  Ok(files.map(_.getName).mkString(", "))
}
```
Here the java.io.File API is performing a blocking I/O operation, which means that one of the few threads of Play's web worker pool will be hijacked while the OS figures out the list of files in the execution directory. This is the kind of situation you should avoid at all costs, because it means that the worker pool may run out of threads.

 Realizing when code is blocking is one of the more important aspects of writing reactive web applications. Many database drivers, for example, are still blocking, and you'll see in chapter 7 how to deal with this.

**REACTIVE AUDIT TOOL** The reactive audit tool, available at [https://github.com/](https://github.com/octo-online/reactive-audit) [octo-online/reactive-audit,](https://github.com/octo-online/reactive-audit) aims to point out blocking calls in a project.

#### RESILIENT ASYNCHRONOUS ACTIONS

Because futures have a built-in mechanism for failure recovery, it's only natural to apply it to asynchronous actions.

#### *Custom error handlers*

As you saw in chapter 4, Play has a default error-handling mechanism that can be customized, such as by extending the DefaultHttpErrorHandler. In some cases, however, it may be useful to configure custom handlers, such as when you're building a REST API. In this situation it's useful to centralize the error handling in one method.

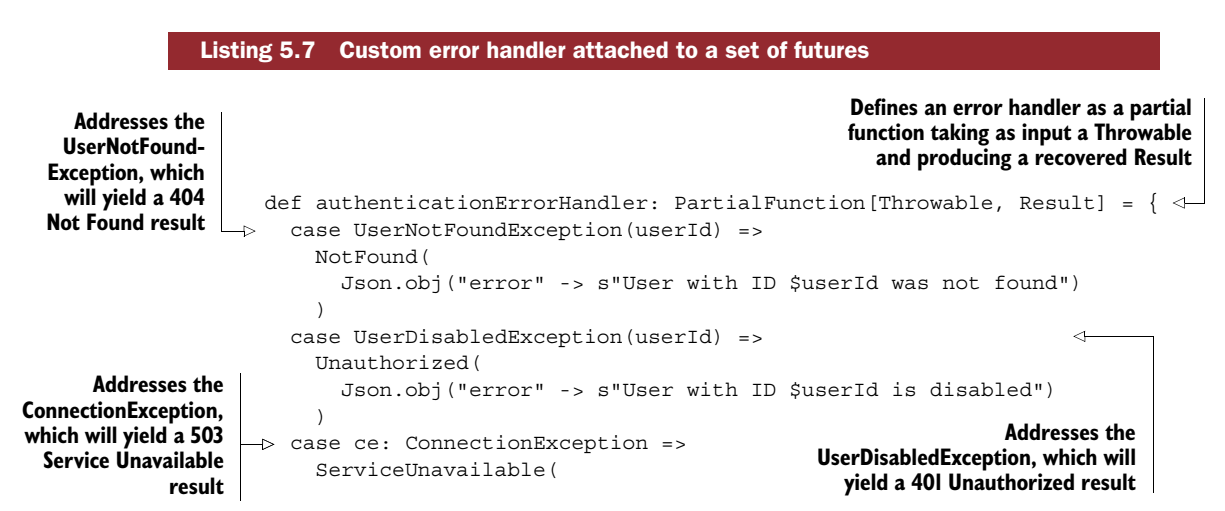

```
Json.obj("error" -> "Authentication backend broken")
  Plugs the
                      )
                                                                          Executes a method that should yield 
   recovery
                 }
                                                                          an authentication Result (the ??? 
handler into
                                                                          marker is valid Scala syntax and will 
 the future
                 val authentication: Future[Result] = ??? 
                                                                      \leftarrowthrow a scala.NotImplementedError 
  using the
                                                                         if executed)
   recover
                 val recoveredAuthentication: Future[Result] =
   method
                   authentication.recover(authenticationErrorHandler)
```
In this example, you define one common recovery handler that knows how to deal with different types of exceptions that may arise when invoking an authentication service. Encapsulating this recovery mechanism in a partial function allows it to be reused. For example, if you were to allow different authentication possibilities using an email-password combination or a social network authentication mechanism, you could use the same recovery handler in all cases.

CHAINING RECOVERY HANDLERS It's possible to chain multiple recovery handlers by calling recover multiple times. This way, you can define "last resort" handlers and apply them after your existing handlers in case a more severe error occurs.

#### *Properly handling timeouts*

When working with third-party services, it's a good idea to cap the maximum time a request can take, and to fall back to another behavior instead of keeping the user waiting for a long time (2 minutes by default in Play). In an ideal world, everything would run quickly and smoothly, but as we discussed at length in chapter 1, we don't live in an ideal world. The internet is a dangerous place, and calls to remote services may time out.

 Listing 5.8 explicitly declares how long we're willing to wait for a service to answer and defines an alternative response in case of timeouts, allowing the client to respond appropriately (perhaps by retrying the authentication call after some delay).

#### Listing 5.8 Handling timeouts

```
import play.api.libs.concurrent.Promise
        import scala.concurrent.duration._
        case class AuthenticationResult(success: Boolean, error: String)
        def authenticate(username: String, password: String) = Action.async {
           implicit request =>
            val authentication: Future[AuthenticationResult] =
               authenticationService.authenticate(username, password)
            val timeoutFuture = Promise.timeout(
Creates a
          \rightarrow"Authentication service unresponsive", 2.seconds
 Promise
            )
that times
            Future.firstCompletedOf(
                                                                    Calls whichever of the two 
out after
               Seq(authentication, timeoutFuture)
                                                                    futures completes first2 seconds
            ).map {
```

```
case AuthenticationResult(success, ) if success =>
       Ok("You can pass")
      case AuthenticationResult(success, error) if !success =>
       Unauthorized(s"You shall not pass: $error")
     case timeoutReason: String =>
       ServiceUnavailable(timeoutReason)
   }
}
```
**PROMISES** The Promise used in the previous example is a utility provided by Play and shouldn't be confused with a Scala Promise, which would be of type scala.concurrent.Promise.

# CORRECTLY CONFIGURING AND USING EXECUTION CONTEXTS

As I briefly mentioned earlier, Play has a default execution context for the application that can be imported using the import play.api.libs.concurrent.Execution.Implicits.\_ statement. This is not to be confused with Scala's global execution context defined in scala.concurrent.ExecutionContext.Implicits.global. Play's default execution context is backed by an Akka dispatcher and is configured by Play itself.

**AKKA DISPATCHERS** Akka is a toolkit for concurrent programming. We already used Akka actors in chapter 2 and we'll talk about them in chapter 6. But Akka is not limited simply to actors. One of the other tools it provides is dispatchers, which provide a way to configure diverse thread execution strategies in detail. Play uses this configuration facility to configure its own web worker pool.

Because Play follows the evented server model, the number of hot threads available on the default execution context is relatively limited. By default, the dispatcher is set up to create one thread per CPU core, with a maximum of 24 hot threads in the pool, as shown in the following extract from Play's reference configuration:

```
akka {
 actor {
    default-dispatcher {
      fork-join-executor {
       parallelism-factor = 1.0
       parallelism-max = 24
        task-peeking-mode = LIFO
      }
   }
  }
}
```
This configuration is well suited if the application is built in a truly asynchronous manner, without blocking I/O or CPU operations (long computations are blocking in the sense that they keep the CPU busy for a long time, compared to traditional operations). Given that a maximum of 24 hot threads is allowed in the pool, it's easy to imagine what happens if just one action misbehaves under load.

 For your reactive application to perform well under load, it's important to ensure that your application is entirely asynchronous, or, if that isn't possible, to adopt a different strategy for dealing with blocking operations. Let's look at a few scenarios.

# *Falling back to a threaded model*

If you're in a situation where much of your code is synchronous, and you can't do much about it or don't have the resources to do so, the easiest solution might be to give up and fall back to a model with many threads. Although this is likely not the most appealing of solutions because of the performance loss incurred by context switching, this approach may come in handy for existing projects that haven't been built with asynchronous behavior in mind. In practice, configuring your application for this approach can provide it with the necessary performance boost while giving the team time to change to another approach.

 To configure Play for a highly synchronous application, all you need to do is increase the number of threads:

```
akka {
  akka.loggers = ["akka.event.slf4j.Slf4jLogger"]
  loglevel = WARNING
  actor {
   default-dispatcher = {fork-join-executor {
        parallelism-min = 300
        parallelism-max = 300
     }
    }
 }
}
```
This configuration creates a pool of 300 threads, which should be enough for most synchronous operations. By comparison, Tomcat has 200 threads in its worker pool by default. Chances are high that the performance of such an application won't be as good as a purely asynchronous application with a much smaller pool, but this approach might be helpful if there's no other option or you don't have high performance requirements.

MEMORY USAGE Increasing the number of threads available also increases the amount of memory the application needs.

#### *Specialized execution contexts*

It's common to have an application that's mostly asynchronous, except for a few expensive CPU operations or calls to synchronous libraries. If you can identify the special cases that require blocking access, a good approach is to configure a few capped execution contexts, and use them in those places.

BLOCKING DATABASE DRIVERS Accessing databases with blocking drivers (which still includes most JDBC drivers) is another case, and we'll talk about that in chapter 7.

Deciding what execution contexts to create and how to cap them isn't the easiest task, and there's little sense in trying to go about it until the application reaches a certain size and complexity and reveals potential bottlenecks. After all, it's hard at design time to predict exactly which libraries will cause trouble, because there's often no strict plan as to which libraries will be used to build an application. Note that this kind of fine-grained execution context configuration affects only small portions of an entire application, as opposed to upfront infrastructure decisions such as which database to use. Those important decisions need to be taken up front and should have an overall impact on the execution context configuration.

 For example, let's say your application makes use of a graph database to generate a specialized kind of report, and it uses a third-party service for resizing images. Those libraries might be performing blocking I/O operations, so it may be a good idea to isolate their impact on the default pool so they don't affect the performance of the application.

 The first thing you need to do is configure those contexts accordingly in conf/ application.conf.

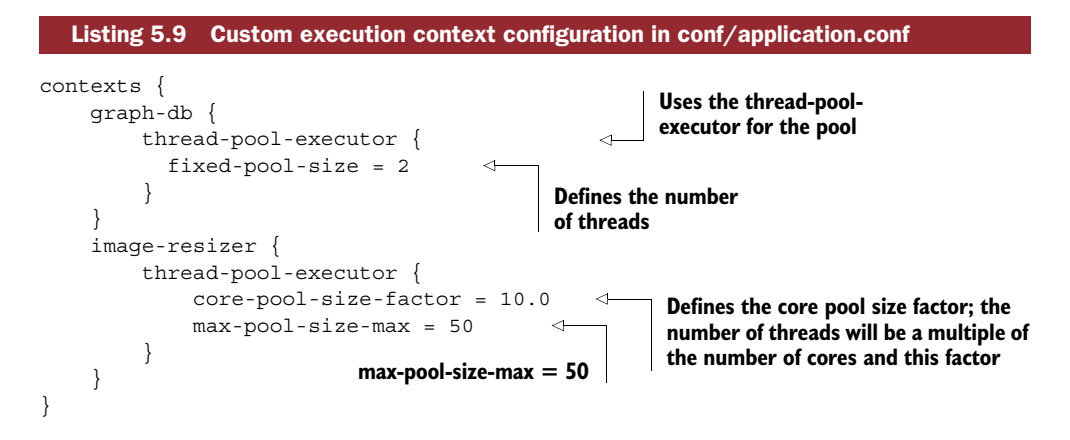

Next, you need to materialize those execution contexts in your application, such as in a Contexts object.

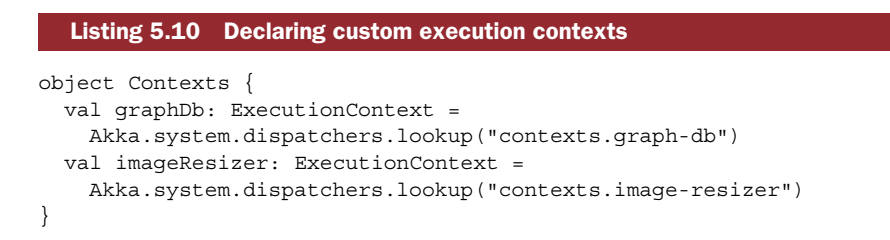

Finally, you can use the context in the places where they were designed to be used. We were talking about querying a graph database and resizing images using a specialized service—let's look at how you would use your custom context in the reporting service.

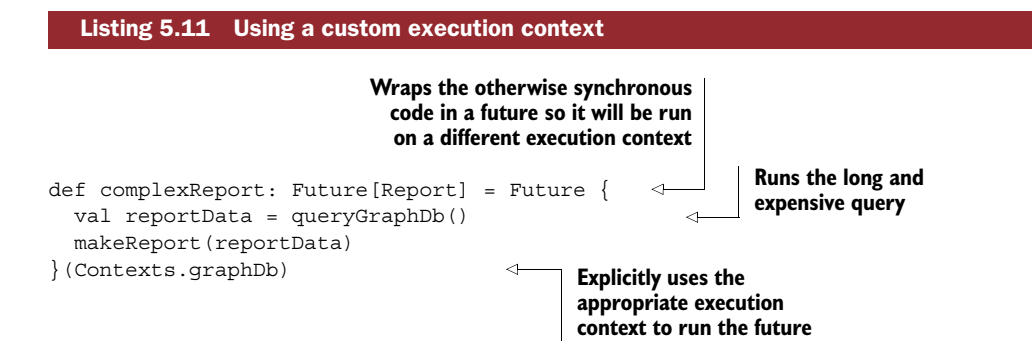

To cap the size of a custom execution context, it's useful to consider the use case and the hardware the application will be running on.

 First, it's always good to keep the number of threads as low as possible to reduce the amount of context switching and to save some memory. It's also good to consider what happens when the pool is exhausted. In the case of a report that's only used by a few power users a few times a month, waiting a little while for a report may not be too dramatic. On the other hand, a function that allows new users to resize their profile pictures needs to be available and quick.

 If we assume that our hypothetical application will be deployed on a machine with a quad-core CPU, we'll start with 40 threads available for the image-resizing process during signup (given that the preceding code sets up a factor of 10.0, which is the number of threads per core used by the thread pool). If the image-resizing process takes 1 second, we can perform 40 resizes per second, with a limit of 50 resizes per second in total (given the max-pool-size-max value) for one machine.

 If we were to launch our new application with four machines, we'd have a bandwidth of 200 concurrent resizes at the start. Even if more than 200 users signed up at the same time, they probably wouldn't upload their profile pictures at the same time, so the number of effective users that can sign up at once is likely more than 200, which might be sufficient.

 If the application were to go viral and we had many more users signing up at the same time, we'd need to be prepared to scale out elastically onto more nodes. We'll discuss this topic in chapter 9.

# Execution contexts and virtualized environments

If your application is going to be deployed on a cloud infrastructure platform, it will be trickier estimating a good thread pool size, because you can no longer be sure whether the cores on the machine are real or virtual. Capping a thread pool under the assumption that you have a quad-core CPU might have nasty side effects on the performance of your application if in reality there are only two cores on the machine. It's a good idea to start by experimenting with the deployment before running a production application on virtual-ized infrastructure.

# Capping execution context sizes

To figure out how to cap a custom execution context, you can use the following guidelines:

- Keep in mind that your aim is to protect the overall application from resource exhaustion.
- Consider the consequences of exhaustion for that specific context.
- Know the hardware you're running on, and specifically how many cores you have at your disposal.
- Be aware of the maximum time that tasks running on this context may require.

#### *Bulkheading based on business functions*

Depending on the nature of your application, you may take a different approach to organizing your execution contexts and use the bulkhead pattern we briefly mentioned in chapter 1. In this approach, instead of dedicating specialized contexts to technical aspects (database, special third-party services, and so on), you set up contexts based on the functionality of your application.

 In figure 5.3, you can see the different business concerns of an e-commerce site. It's these concerns that the application's context configuration will be based on. In such a setup, each module uses its own dedicated context across all the technical stack, including blocking database calls or blocking third-party calls.

 Setting up such a configuration and using it consistently across the application takes more effort up front, but the advantage is that critical services can't be affected by resource exhaustion caused by other services. For example, a bug in the reporting module that eats up many threads won't be able to affect the payment service.

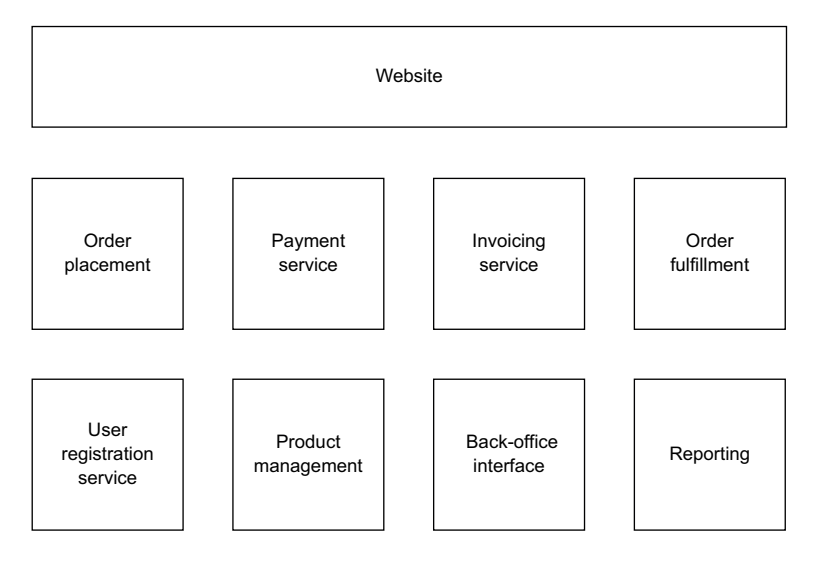

Figure 5.3 Organizing contexts with bulkheads based on the functionality of an e-commerce site

# *5.1.3 Testing futures*

Services that return future results are a bit more tricky to test than plain old synchronous results. Luckily most testing libraries have accepted that futures are here to stay and have included a few useful helpers. In the following examples we'll look at how you can test futures with the specs2 library [\(http://etorreborre.github.io/specs2/](http://etorreborre.github.io/specs2/)), which is bundled by default with Play.

# WHICH BEHAVIOR TO TEST

Before looking into implementing tests with specs2, let's take a moment to consider what behavior we'd like to test. After all, a future is a special abstraction that's directly related to the passage of time. In this respect, we may want to test more than just the usual cases we'd test for synchronous code (more than whether a service responds to a certain set of timing constraints, for example). Figure 5.4 shows the different properties of an asynchronous service implemented with futures that we may want to test.

Synchronous services are mainly tested for the *correctness* of their behavior  $\bullet$ whether they behave as expected for a certain set of inputs. In contrast, asynchronous services also need to be tested for *timeliness* **2**. This behavior can, in turn, be influenced by the timeliness of external dependencies, so a third behavior to test is how services respond to delays in those dependencies  $\bullet$ .

# HOW TO USE SPECS2 TO TEST FUTURES

To make it easy to test futures, you should make the execution context configurable. This is good practice for working with futures in general.

```
trait AuthenticationService {
  def authenticateUser(email: String, password: String)
    (implicit ec: ExecutionContext): Future[AuthenticationResult]
}
```
When using specs2's support for futures, a single-threaded executor is used for the tests, available by default in the tests. It's possible to override this configuration or to pass in a specialized executor depending on the test case.

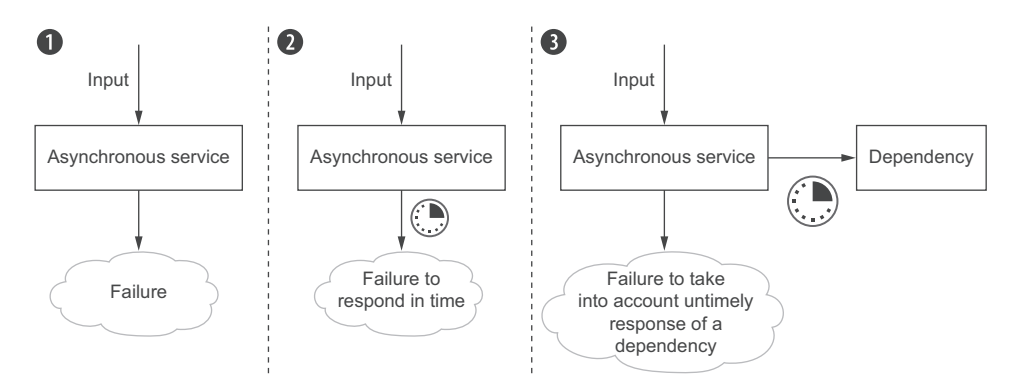

Figure 5.4 Asynchronous services require testing for more types of behavior than whether they do the right thing. You also need to make sure they do the right thing at the right time.
Let's write a few tests for the authentication service.

```
import scala.concurrent.duration._
              class AuthenticationServiceSpec extends Specification {
                "The AuthenticationService" should {
                  val service = new DefaultAuthenticationService
                  "correctly authenticate Bob Marley" in {
                    implicit ee: ExecutionEnv =>
                      service.authenticateUser("bob@marley.org", "secret")
                      must beEqualTo (AuthenticationSuccessful).await(1, 200.millis) \leftarrow}
                  "not authenticate Ziggy Marley" in { implicit ee: ExecutionEnv =>
                    service.authenticateUser("ziggy@marley.org", "secret")
                    must beEqualTo (AuthenticationUnsuccessful).await(1, 200.millis)
                  }
                  "fail if it takes too long" in { implicit ee: ExecutionEnv =>
                    service.authenticateUser("jimmy@hendrix.com", "secret")
                    must throwA[RuntimeException].await(1, 600.millis)
                  }
                }
              }
        Listing 5.12 Testing futures with specs2
    spec2's
ExecutionEnv
 provides an
   execution
  context for
   executing
    futures.
                                                                               The await method
                                                                               turns any normal
                                                                              matcher for type T
                                                                              into a matcher for
                                                                                     Future[T].
                                                                      The throwA matcher
                                                                     tests if a future fails.
```
A nice feature of specs2 is that all the usual matchers (beEqualTo, throwA, and so on) are available when working with futures. The only change compared to the usual use of specs2 matchers is that the last part of the assertion statement that uses a matcher needs to be suffixed with await, optionally indicating the number of retries and the timeout duration.

 Testing individual futures is useful when writing unit tests. We'll talk in depth about testing an entire reactive web application in chapter 11.

## *5.2 Designing asynchronous business logic with futures*

Futures are a great tool, but using them efficiently requires a bit of planning and thinking ahead. In the following sections we'll build the functionality for a service that provides statistics to Twitter users regarding their follower and friend counts. The simple service that we'll build is shown in figure 5.5.

 When asked to do so by a user, the service will look up the latest follower and friend counts using the Twitter API, compare that result to previous counts stored in a database, and finally publish a message telling the user how their statistics changed compared to last time. It will also save the new counts in the database to respond to future requests.

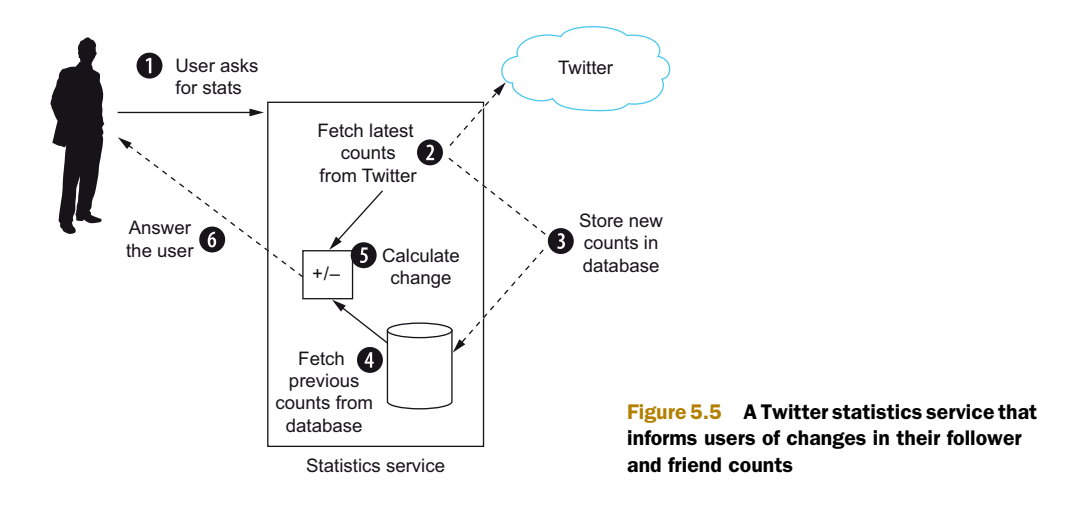

## *5.2.1 Identifying parallelizable elements*

If we were to implement the steps required for the service to function in a naive, straightforward way, we might end up with something like figure 5.6.

 The time that the entire process takes to execute is called *latency*, and it's determined by adding the duration of each of the sequential steps. Our goal is to reduce the latency to make for happier users, as they'll get a faster answer.

FINDING THE RIGHT LEVEL OF GRANULARITY Notice how each step of figure 5.6 does one thing only. I didn't group seemingly related items into one step, such as "Fetch the previous counts from the database and save the new ones." What we really want to achieve at this stage is to cut the entire process into steps that are as small as possible and that have the same level of granularity. Once we understand the nature of each step and how they can be rearranged, we may be able to optimize the process by combining closely related steps.

Once the process is divided into separate pieces, we can put on our asynchronous glasses and identify those elements that perform I/O or network operations. We want to identify those steps first because they'll give us a good indication of what elements need to run asynchronously. Remember, we don't want those operations to block a thread while it waits for them to complete. Looking at figure 5.6, it's easy to see that

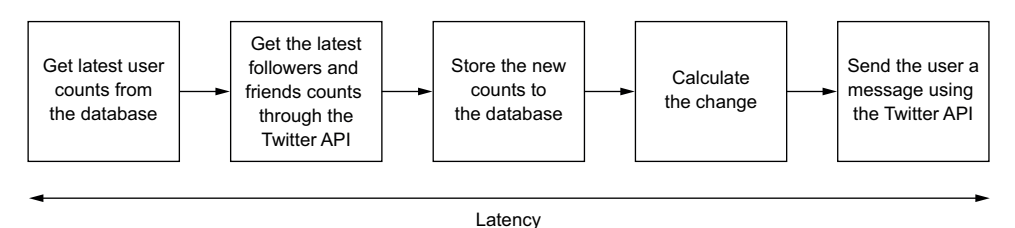

Figure 5.6 The steps involved in the basic Twitter statistics reporting service, executed sequentially. The total time all steps take to run is the latency.

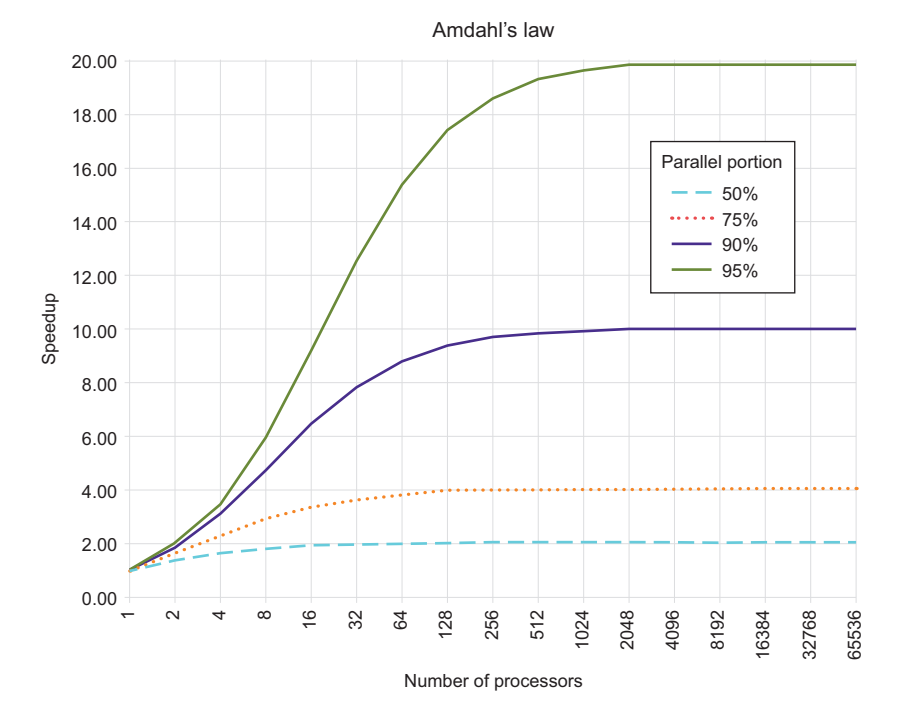

Figure 5.7 Amdahl's law shows that to obtain a high level of speedup, the individual steps of a process need to have as high a degree of parallelism as possible.

[By Daniels220 at English Wikipedia \(Own work based on File:AmdahlsLaw.png\) \[CC BY-SA 3.0 \(http://creativecom](http://creativecommons.org/licenses/by-sa/3.0)mons.org/licenses/by-sa/3.0)], via Wikimedia Commons.

almost all the steps perform an I/O operation of some kind, except for the "calculate the change" step, which is purely CPU-bound.

 To reduce the latency of the overall process, we want to execute as many of the steps in parallel as possible. Ideally, all of our steps would run in parallel, because in that case the latency of the entire process would be reduced to the execution duration of the longest step. Amdahl's law [\(http://en.wikipedia.org/wiki/Amdahl's\\_law\)](http://en.wikipedia.org/wiki/Amdahl’s_law) shows in detail how the speed of a process is affected by the degree of parallelization of its individual steps (see figure 5.7).

 Let's get back to our Twitter statistics service and take a critical look at the steps to see what we could possibly parallelize. For our rather simple use case, you probably can already see some of the dependencies between the steps. For example, we can't calculate the changes before having retrieved both the previous counts from the database and the current counts from Twitter. This example is simple enough that you can do this kind of dependency analysis, but it won't always be this obvious for more complex processes. Luckily, there's a method to trying to parallelize as much as possible.

 Let's write down all of our steps as pseudocode to clarify the inputs and outputs of each step. Figure 5.8 shows the result.

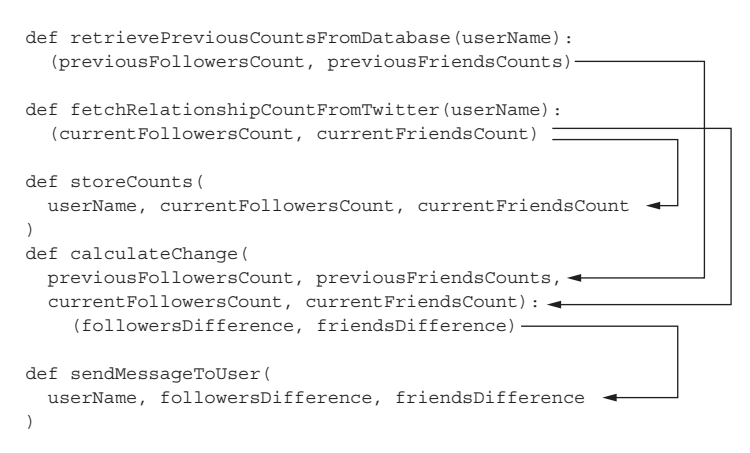

Figure 5.8 Pseudocode that clarifies dependencies among the steps

Once expressed in terms of inputs and outputs, the dependencies between the different steps (which really are just functions) become much more obvious. By "unwind-

ing" these dependencies, we now can represent a parallelized version of the execution flow, as in figure 5.9.

GROUPING STEPS I've grouped the two steps related to calculating the changes and sending a message to the user. This was possible for two reasons: no other step was consuming the output of the "calculate the change" step, and this step itself is not asynchronous (as it is only CPU-bound).

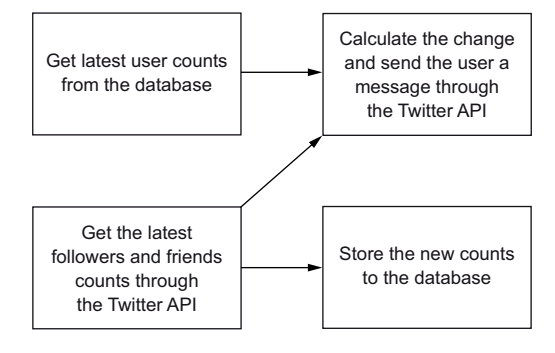

Figure 5.9 Parallelized version of the Twitter statistics service process

## *5.2.2 Composing the service's futures*

As you saw briefly in section 5.1.1, one of the most important features that the future abstraction offers over the use of simple callbacks is the possibility to compose them. In the following sections you'll see how to make use of this property.

#### DEFINING SERVICE INTERFACES

To implement our service, we'll use a few traits to describe the behavior of various components. First, we need a way to store and to retrieve previously stored statistics.

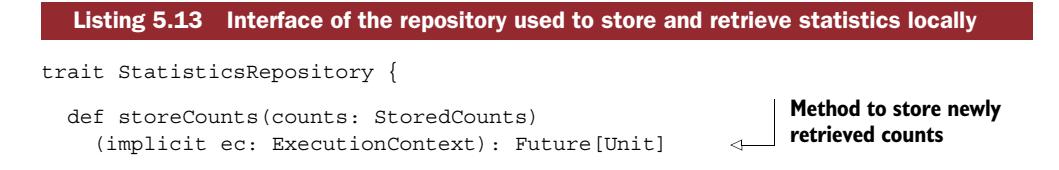

```
def retrieveLatestCounts(userName: String)
     (implicit ec: ExecutionContext): Future[StoredCounts]
}
case class StoredCounts(
  when: DateTime,
  userName: String,
  followersCount: Long,
  friendsCount: Long
)
                                                                        Method to retrieve 
                                                                         the most recent 
                                                                        entry
                                            Case class holding follower 
                                            and friend counts at a given 
                                           time for a given user
```
Next, we need a means of communicating with Twitter to retrieve the current status of followers and friends, and to send messages to our users.

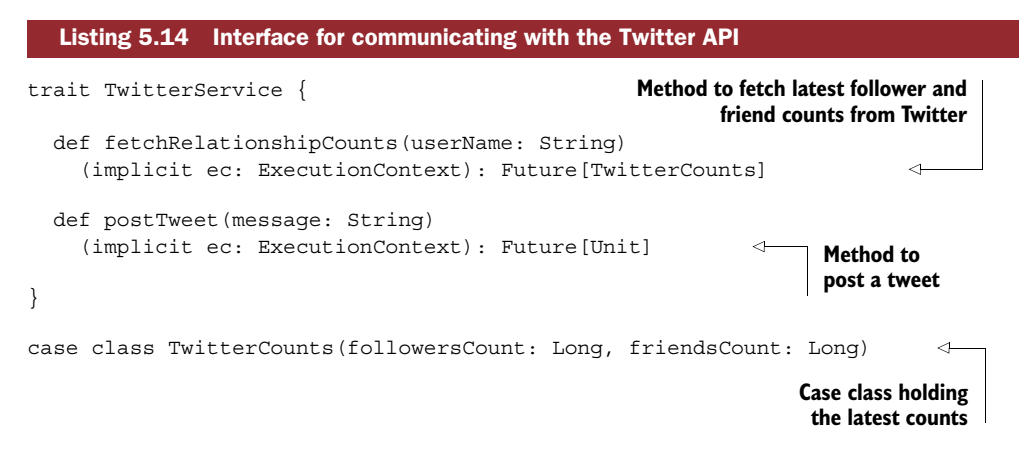

Last but not least, let's create a simple interface for our core statistics service.

```
trait StatisticsService {
  def createUserStatistics(userName: String)
    (implicit ec: ExecutionContext): Future[Unit]
}
  Listing 5.15 Simple interface for our statistics service
```
In this last interface method, the return type is a rather awkward Future[Unit]. The truth is, however, that this service method won't return any useful value. It will perform a (rather useful) side effect by retrieving data and sending it off again, but it won't provide any useful data as result of the execution, so there's no reason to define a return type. If anything, defining a return type might be more confusing than helpful: at least when a method returns a Unit or Future [Unit], it's clearly stating "I am a side-effecting method." You might say that it could be useful to indicate whether the execution succeeded or not, which is a valid point; we'll talk about how to deal with failure shortly.

 As you may have noticed, all of our defined methods expect an implicit Execution-Context parameter to be available when they're called. This is in line with what we discussed in section 5.1.1: we shouldn't tightly couple the execution of asynchronous methods to a fixed execution context. We want to be able to easily switch out which configuration we'll use in practice.

 Now that we have our most important interfaces ready, let's move on and use them! We won't look at the detailed implementations of the interfaces in this chapter, but you can check the book's source code if you're interested.

## RETRIEVING THE COUNTS

The first thing we need to do to calculate the statistics for a user is retrieve the previous and current counts of followers and friends. We'll do this by using the statistics repository and the Twitter service we previously defined, as shown in figure 5.10.

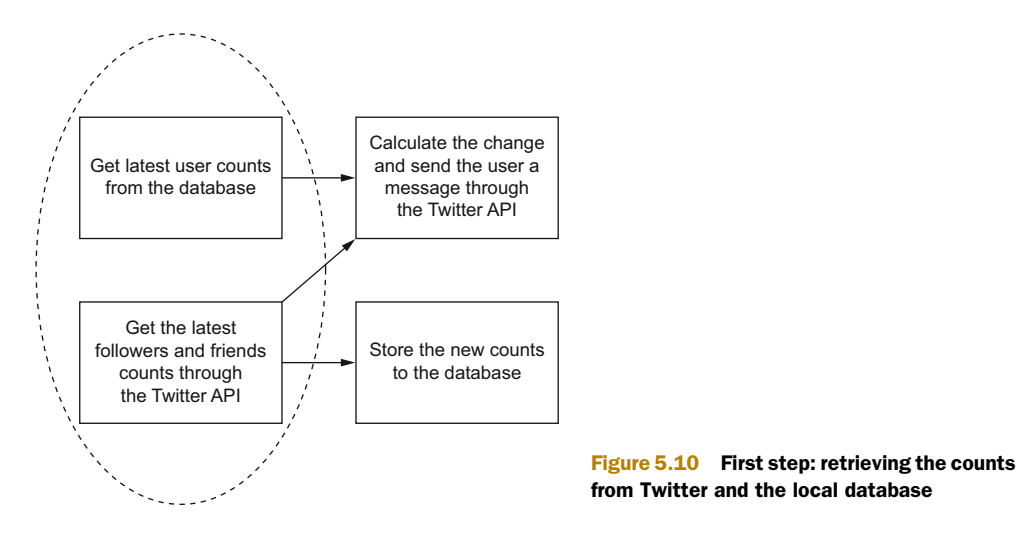

#### Listing 5.16 Retrieving the previous and current counts in parallel

```
class DefaultStatisticsService(
  statisticsRepository: StatisticsRepository,
  twitterService: TwitterService) extends StatisticsService {
  override def createUserStatistics(userName: String)
    (implicit ec: ExecutionContext): Future[Unit] = {
      val previousCounts: Future[StoredCounts] =
        statisticsRepository.retrieveLatestCounts(userName)
      val currentCounts: Future[TwitterCounts] =
        twitterService.fetchRelationshipCounts(userName)
      val counts: Future[(StoredCounts, TwitterCounts)] = for {
        previous <- previousCounts
        current <- currentCounts
      } yield {
                                                                      Calls the methods to 
                                                                      retrieve previous 
                                                                      and current counts 
                                                                      so that they start 
                                                                      their execution
                                                         Uses a for comprehension to run
                                                               the futures concurrently
```

```
(previous, current)
     }
  Future.successful({})}
                                               Groups the results in a tuple
                                                  For now, returns a 
                                                  successful Unit result so 
                                                 the method will compile
```
This first step isn't too complicated. All you need to do is call the respective services to retrieve past and current counts. What's important here is to declare the futures up front, before the for comprehension. As I mentioned at the start of this chapter in section 5.1.1, a future starts executing as soon as it's declared.

It would be tempting to shorten the code and write the following:

```
val counts: Future[(StoredCounts, TwitterCounts)] = for {
  previous <- statisticsRepository.retrieveLatestCounts(userName)
  current <- twitterService.fetchRelationshipCounts(userName)
} yield {
  (previous, current)
}
```
What would happen in this case, however, is quite the opposite of what you want to achieve: the first generator of the for comprehension would wait until the future is completed before it moves on to the second one, ruining your attempt to run the two methods in parallel.

## USING THE COUNTS

The second part of our service method will deal with storing the newly acquired counts in the database for later reuse, as well as informing the user about their statistics (see figure 5.11). Just as in the first step, we'd like these operations to be run in parallel. What makes the second step more interesting than the first is that our input is already a future, and the operations we'll run are also going to be generating future results. If

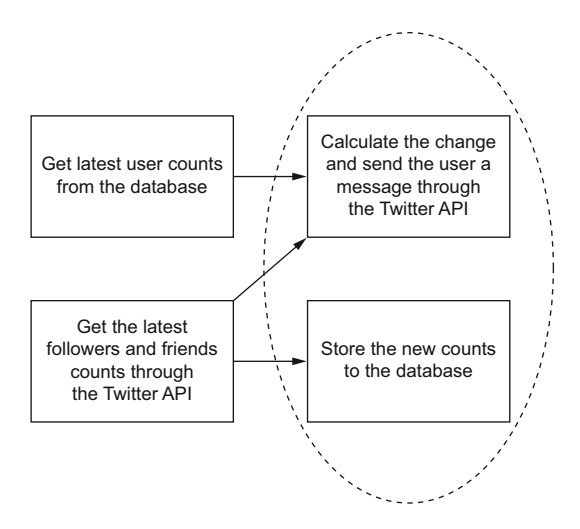

Figure 5.11 Second step: saving the new counts and sending a message to the user

we're not careful, we'll end up having imbricated futures, which is not a nice situation to be in.

 Instead of concerning ourselves with this issue, let's move on for the moment and implement the two remaining steps—we'll come back and fix this composition issue later on.

```
def storeCounts(counts: (StoredCounts, TwitterCounts)): Future[Unit] =
  counts match \{ case (previous, current) =>
    statisticsRepository.storeCounts(StoredCounts(
      DateTime.now,
      userName,
      current.followersCount,
      current.friendsCount
    ))
  }
def publishMessage(counts: (StoredCounts, TwitterCounts)):
  Future[Unit] =
    counts match { case (previous, current) =>
      val followersDifference =
        current.followersCount - previous.followersCount
      val friendsDifference =
        current.friendsCount - previous.friendsCount
      def phrasing(difference: Long) =
        if (difference > 0) "gained" else "lost"
      val durationInDays =
        new Period(previous.when, DateTime.now).getDays
  twitterService.postTweet(
    s"@$userName in the past $durationInDays you have " +
    s"${phrasing(followersDifference)} $followersDifference " +
    s"followers and ${phrasing(followersDifference)} " +
    s"$friendsDifference friends"
  \lambda}
  Listing 5.17 Methods to store the fresh counts and publish a statistics message
                                                               Takes the tuple of counts as input 
                                                               and matches against it to easily 
                                                               extract and work with them
                                                                    Computes the 
                                                                    differences of followers, 
                                                                    friends, and elapsed 
                                                                    time as part of the 
                                                                    message publishing
                                                                    Mentions the user 
                                                                    on Twitter to attract 
                                                                    their attention
```
You now have two methods, each one dealing with one step. As I mentioned before, these two methods are themselves asynchronous and consume the output of asynchronous methods, so their result is in the future of the future, as illustrated in figure 5.12.

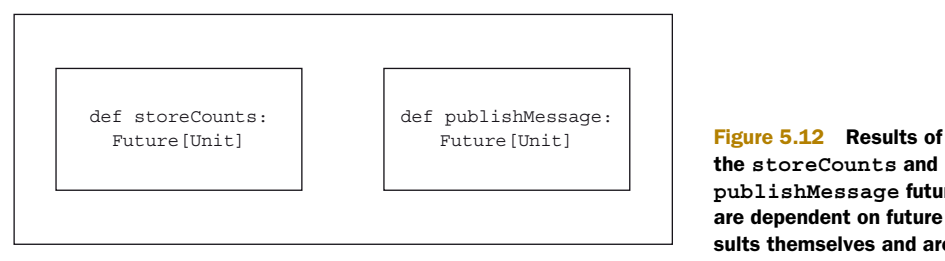

the **storeCounts** and **publishMessage** futures are dependent on future results themselves and are therefore nested.

```
def counts: Future[(StoredCounts, TwitterCounts)]
```
Luckily for us, we have a tool that lets us flatten out this imbrication: flatMap. As you may remember from chapter 3, flatMap does the same thing as map in that it applies a function to each element of a structure (in our case, the result of the first future) and then flattens out the chain. Let's use this to combine our two steps.

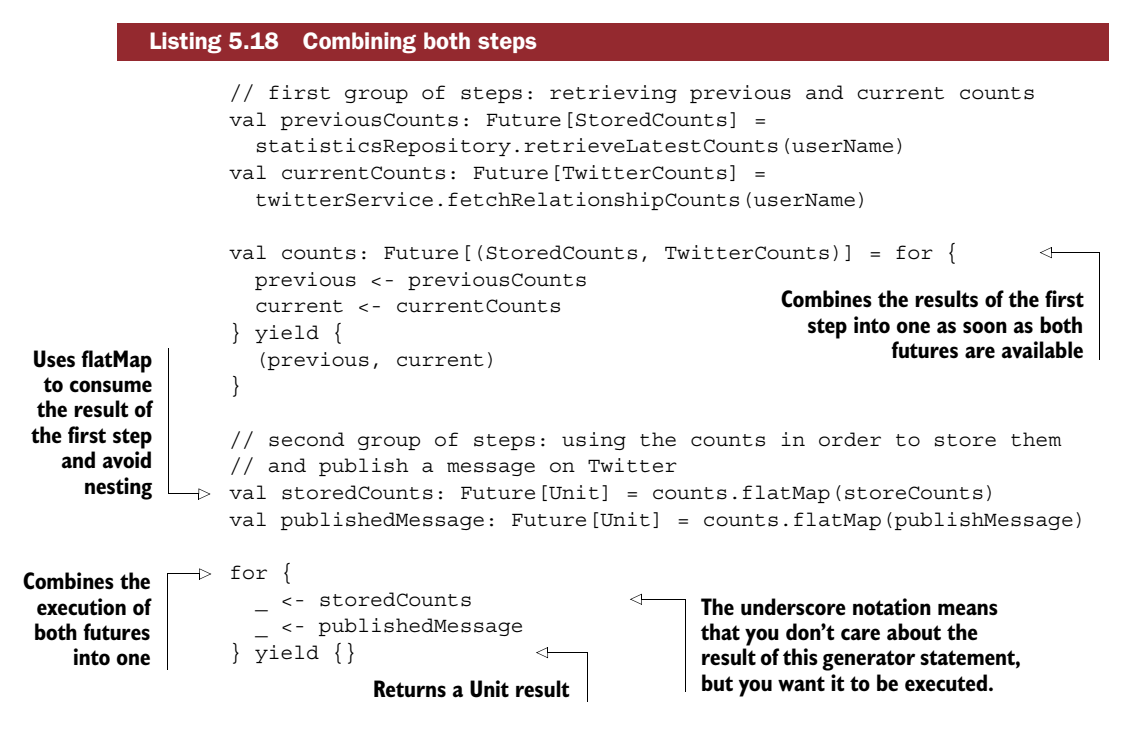

Here you use flatMap in combination with the result of the first for comprehension to get rid of nesting. You then combine both resulting futures (storedCounts and publishedMessage) into one using another for comprehension. This way you can return a single Future[Unit] from your method, which will be useful when it comes to error handling.

## *5.2.3 Propagating and handling errors*

Our service is now ready to be released in the wild and used. Or is it? One thing we haven't dealt with yet are all the different things that could go wrong:

- The database might not be reachable.
- The Twitter API might not be reachable (because of a network problem or because the credentials don't work or aren't defined).
- The user might not exist on Twitter.

These are but a few of the issues a user could encounter while using our service. In fact, more often than not, we're oblivious to how exactly our program may fail. Instead of trying to catch exceptions early on and handle them on the spot, another

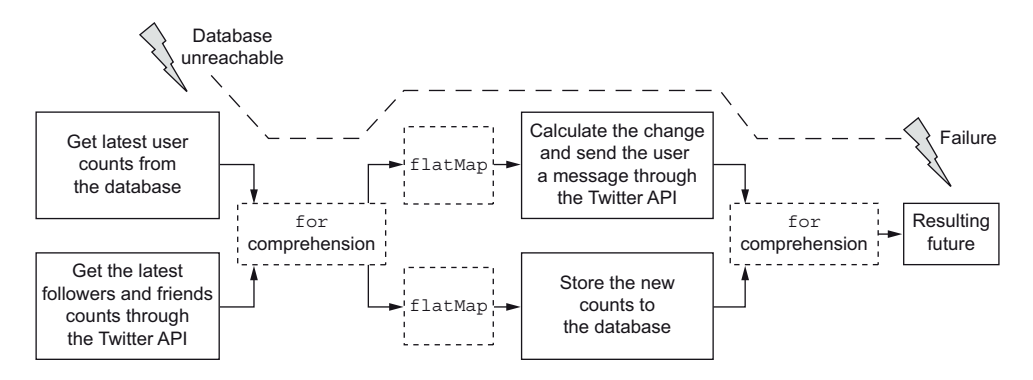

Figure 5.13 If an exception should happen, it will be propagated along the chain of composed futures.

approach enabled by the use of futures is to let them propagate along the asynchronous execution chain, as illustrated in figure 5.13.

 What we've done so far combines futures through various means (for comprehensions and flatMap), which means that the final result we get from our service will carry any exception that may occur along the path. Rather than starting the recovery early in the chain, we can deal with it at the very end.

#### IDENTIFYING DIFFERENT TYPES OF ERRORS

For our recovery mechanism to take the appropriate actions or to at least provide the user with an accurate error message, it must be able to identify errors correctly. Even if we don't deal with the errors right away, we need to make sure they're encoded appropriately. Let's look at an example in an implementation of the StatisticsRepository that uses the ReactiveMongo driver [\(http://reactivemongo.org\)](http://reactivemongo.org), as shown in the following listing (the full example is in the source code for this chapter).

WHY MONGODB? You might wonder why I'm using MongoDB here. The primary reason is simply that its asynchronous driver (ReactiveMongo) is mature and a good fit for the subject matter of this chapter. Furthermore, it has a simple query API and it's easily available on various platforms, which should make it easy to use.

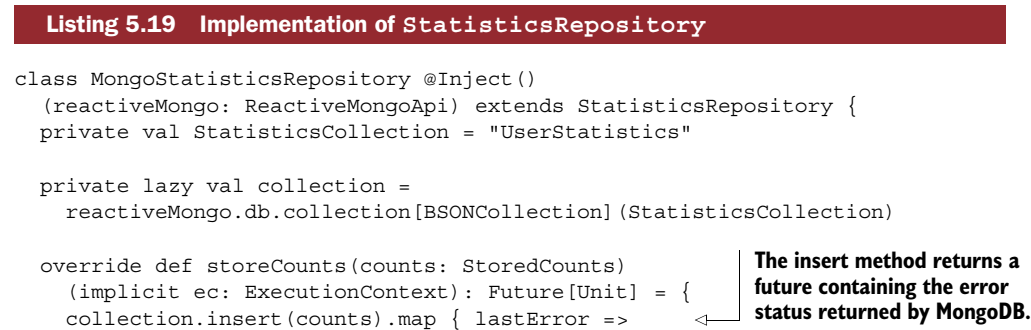

```
if(lastError.inError) {
                   throw CountStorageException(counts)
                                                               \leftarrowIf there's an error, throw a 
                 }
                                                                    customized CountStorageException, 
              }
                                                                    giving client code the chance to 
            }
                                                                    decide what to do.
            override def retrieveLatestCounts(userName: String)
              (implicit ec: ExecutionContext): Future[StoredCounts] = {
              val query = BSONDocument("userName" -> userName)
              val order = BSONDocument(" id" -> -1)
Recovers any
              collection
  exception
                 .find(query)
                                                                         If no counts are found, don't
   that may
                 .sort(order)
                                                                        treat this as an error. Instead
 occur from
                 .one[StoredCounts]
                                                                           return an empty statistic.
 attempting
                 .map \{ counts =>
   to query
                   counts getOrElse StoredCounts(DateTime.now, userName, 0, 0)
    counts
              } recover {
                   case NonFatal(t) =>
                                                                          The NonFatal matcher matches 
                     throw CountRetrievalException(userName, t)
                                                                          any exceptions that aren't fatal, 
                   }
                                                                          such as OutOfMemoryError and 
            }
                                                                          other system-level exceptions.}
          case class CountRetrievalException(userName: String)
            extends RuntimeException("Could not read counts for " + userName)
          case class CountStorageException(counts: StoredCounts)
            extends RuntimeException
```
In the preceding example, there are three different cases of dealing with errors.

 The first case can occur when you're trying to store new counts. The ReactiveMongo API won't throw an exception if an error occurs in that case. Instead, you proactively check whether the returned error state is an error. If you're not familiar with MongoDB, this last statement may sound somewhat odd, but I assure you that I'm not making things up. This is how the MongoDB error-reporting mechanism is designed. If you face an error, you throw your custom CountStorageException containing the counts you wanted to save, giving the client code that uses the service a chance to decide what to do.

 In the second case, the error is that you can't find any counts for user. This will happen the first time a user uses the service. Instead of treating this as an error case and returning an exception, you simply pretend that all counts are at 0.

 Finally, in the third case, you explicitly recover any exception that may occur while trying to query the database, and wrap it in a custom CountRetrievalException.

USING NONFATAL TO CATCH EXCEPTIONS You may have noticed that instead of catching the exception directly in listing 5.19, you're catching it while it's wrapped in scala.control.NonFatal. As a result, this won't match errors like VirtualMachineError, OutOfMemoryError, and StackOverflowError, as well as special types of exceptions used for Scala's control structures. These kinds of errors and throwables should be escalated as far as possible, because they're pretty much impossible to recover from anyway.

#### RECOVERING IT ALL IN ONE PLACE

To shield the client code from everything that could go wrong in our Statistics-Service, we should try to recover from exceptions. If there isn't anything we can do, we should fail with a message that's easily usable outside.

 Let's start by intercepting all the things that could go wrong and revisit the end of our example from listing 5.18 using the mechanism outlined in the following listing.

```
class DefaultStatisticsService(
                     statisticsRepository: StatisticsRepository,
                     twitterService: TwitterService) extends StatisticsService {
                     // \dotsval result = for \{_ <- storedCounts
                       _ <- publishedMessage
                     } yield {}
                    result recoverWith {
                       case CountStorageException(countsToStore) =>
                         retryStoring(countsToStore, attemptNumber = 0)
                     } recover {
                       case CountStorageException(countsToStore) =>
                         throw StatisticsServiceFailed(
                           "We couldn't save the statistics to our database. "
                           + "Next time it will work!"
                         )
                       case CountRetrievalException(user, cause) =>
                         throw StatisticsServiceFailed(
                            "We have a problem with our database. Sorry!", cause
                         \lambdacase TwitterServiceException(message) =>
                         throw StatisticsServiceFailed(
                           s"We have a problem contacting Twitter: $message
                         \lambdacase NonFatal(t) =>
                          throw StatisticsServiceFailed(
                             "We have an unknown problem. Sorry!"
                          )
                     }
                   }
                  class StatisticsServiceFailed(cause: Throwable)
                     extends RuntimeException(cause) {
                       def this(message: String) = this(new RuntimeException(message))
                       def this(message: String, cause: Throwable) =
                         this(new RuntimeException(message, cause))
                   }
                  object StatisticsServiceFailed {
                     def apply(message: String): StatisticsServiceFailed =
          Listing 5.20 Recovering failures before handing the result over to the service's clients
         Uses
   recoverWith
   to provide a
   Future result
      that can
     handle an
     exception
                                                                         If you can't store the
                                                                       retrieved counts, retries
                                                                          by calling a function
   Recovers all
 exceptions that
 you don't want
  to handle and
returns a unified
     exception
                                                                                       If you
                                                                            couldn't recover the
                                                                        CountStorageException,
                                                                               apologizes here
                                                                            Declares a custom
                                                                           exception type that
                                                                       provides a uniform view
                                                                       on all known failures of
                                                                          the statistics service
```

```
new StatisticsServiceFailed(message)
 def apply(message: String, cause: Throwable):
   StatisticsServiceFailed =
     new StatisticsServiceFailed(message, cause)
}
```
There are two things you can do with an exception that occurs. You can try to recover from the failure and take measures to do so, or you can give up and pass the failure on to your clients in a more presentable way. In the preceding example, you only try to recover storage exceptions; for all other errors, you simply wrap them in a special kind of exception and provide a human-readable message. This way, anyone using the service doesn't need to concern themselves with the underlying technical cause of the failure, which isn't likely to be very relevant for the user anyway.

 To recover from storage exceptions, you retry storing a few times, using the retryStoring function.

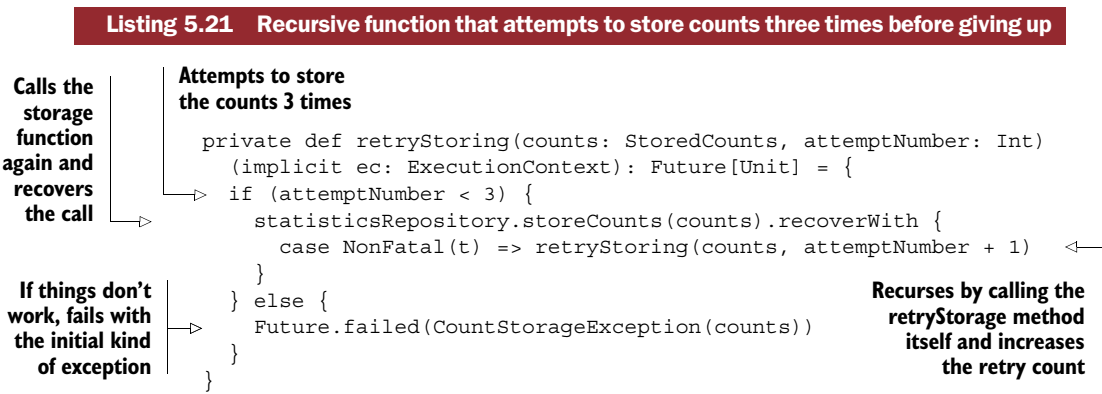

This function tries to store the counts again, and calls itself in case of failure. After three attempts it gives up and fails with the same type of exception that the storage repository returned. This is why you also check for this kind of exception in the recover part of listing 5.20.

# *5.3 Summary*

Throughout this chapter, you've seen how futures work in theory and in practice. Most importantly, you've seen that

- Futures can either succeed or fail, and failures are propagated up a chain of futures.
- Futures can be composed, which is essential for building more-complex asynchronous tasks.
- Working with futures requires you to handle timeouts, and that should be tested for, to ensure that an asynchronous service is resilient.

In addition to learning about the fundamentals of futures, we discussed how to best use them in the context of Play and how to configure the execution contexts of the framework to ensure the smooth execution of the application. In particular, it is essential to

- Be aware that blocking operations have an impact on Play's default minimal thread pool. They should be executed on specialized thread pools or the configuration should be adapted to cater to a mostly synchronous application.
- Avoid hardcoding the execution context used in the application by importing execution contexts; instead, define them as implicit parameters on service interface functions.
- Think ahead about which strategy you want to employ when it comes to the configuration and layout of an application's execution contexts.

In the next chapter, we'll look at another essential tool for building complex asynchronous applications: actors.

# *Actors*

## *This chapter covers*

- Creating actors and actor hierarchies
- Sending messages and handling failure the Akka way
- Reacting to load with control messages and circuit breakers

The actor-based concurrency model $^1$  was popularized by the Erlang programming language and is implemented on the JVM by the Akka concurrency toolkit ([http://](http://akka.io) [akka.io](http://akka.io)). This chapter provides an introduction to the wonderful world of actors. As you'll see, actors are a very effective tool for building scalable and resilient applications. As Akka is available out of the box in Play, we can use it to implement more-advanced asynchronous logic.

 Actors are a vast topic, and we'll only look at the most important aspects to get started using them. If you want to get a deeper understanding of actors, I recommend looking at Akka's excellent documentation [\(http://akka.io/docs](http://akka.io/docs)) as well as at

 $1$  Carl Hewitt, Peter Bishop, and Richard Steiger, "A universal modular ACTOR formalism for artificial intelligence," in *Proceedings of the 3rd international joint conference on artificial intelligence* IJCAI'73 (Morgan Kaufmann Publishers, 1973), 235-245.

a book dedicated to the topic, such as Kuhn and Allen's *Reactive Design Patterns* (Manning, 2016) or *Akka in Action* by Roestenburg, Bakker, and Williams (Manning, 2016).

 In one way, the actor model is object orientation done right: the state of an actor can be mutable but never exposed directly to the outside world. Instead, actors communicate with each other via asynchronous message passing, in which the messages themselves are immutable. An actor can only do one of three things:

- Send and receive any number of messages
- Change its behavior or state in response to a message
- Start new child actors

The actor decides what state it's ready to share and when to mutate it. This model makes it easier to write concurrent programs that aren't riddled with race conditions or deadlocks that are introduced by accidentally reading or writing outdated state or using locks to avoid the latter.

# *6.1 Actor fundamentals*

You've already worked with actors in chapters 2 and 4, using them to deal with Web-Socket connections. So far the actors you've set up have been very simple, and we haven't spent much time explaining their different parts.

 In chapter 5 we built a workflow based on futures to calculate statistics about Twitter followers. In this chapter we'll expand on the idea of a Twitter analytics service. This chapter's version will use a combination of futures and actors, letting us take an in-depth look at different ways actors can be used.

## *6.1.1 A simple Twitter analytics service*

In this chapter we'll build a simple service that provides users with basic analytics about their activity on Twitter, as illustrated in figure 6.1. The first use case we'll explore is computing the "reach" of a tweet by looking at how many times it was retweeted and how many people potentially saw it.

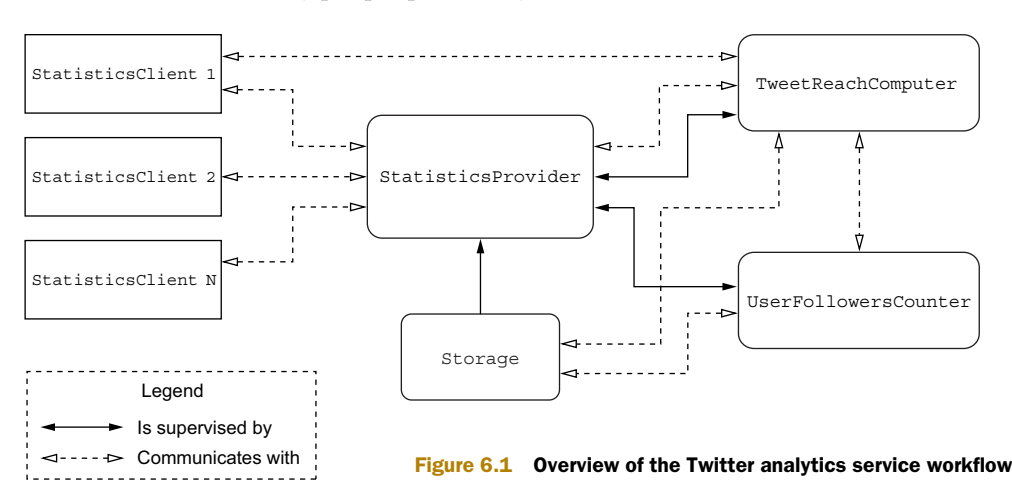

To provide a robust service, we'll have to be able to deal with storage service problems and take into account Twitter's API rate limits.

 Actors should have a single responsibility, which makes them easy to implement and understand. They should cooperate in groups to fulfill their mission, whatever that may be. Table 6.1 lists the actors we'll build.

| <b>Actor</b>         | <b>Responsibilities</b>                                                                 | <b>Supervisor</b>                   | <b>Talks with</b>                                                            |
|----------------------|-----------------------------------------------------------------------------------------|-------------------------------------|------------------------------------------------------------------------------|
| StatisticsClient     | Represents a Web-<br>Socket client con-<br>nection, forwards<br>messages and<br>results | Actor<br>provided by Play<br>itself | StatisticsProvider                                                           |
| StatisticsProvider   | Supervises all sta-<br>tistics services and<br>forwards mes-<br>sages from clients      | Akka User<br>Guardian               | StatisticsClient,<br>TweetReachComputer                                      |
| TweetReachComputer   | Computes the<br>reach of one tweet                                                      | Statistics-<br>Provider             | StatisticsProvider,<br>StatisticsClient,<br>UserFollowersCounter,<br>Storage |
| UserFollowersCounter | Provides the num-<br>ber of followers of<br>one user                                    | Statistics-<br>Provider             | TweetReachComputer                                                           |
| Storage              | Stores data                                                                             | Statistics-<br>Provider             | TweetReachComputer                                                           |

Table 6.1 Overview of the actors and their responsibilities

In what follows, we'll walk through each of the steps of building this service, first setting up something barely functional and then improving on our implementation as we go.

## *6.1.2 Laying out the foundation: actors and their children*

At the core of our service will be the StatisticsProvider, which will receive the requests from clients and see to it that those requests get fulfilled.

 Start by creating a new Play project with the Activator: run the activator new twitter-service play-scala-2.4 command and the Play Scala template. Alternatively, you could copy the structure of the example we created in chapter 4. In either case, don't forget to include the workaround for the OAuth bug mentioned in chapter 2 by adding the following line to build.sbt:

libraryDependencies += "com.ning" % "async-http-client" % "1.9.29"

You'll also need to declare the latest version of Akka as a dependency in build.sbt because we'll use a few of its features, along with the library for logging:

```
libraryDependencies +=
  "com.typesafe.akka" %% "akka-actor" % "2.4.0",
  "com.typesafe.akka" %% "akka-slf4j" % "2.4.0"
```
Once you're set up, go ahead and create the scaffold of the StatistcsProvider.

```
Listing 6.1 Scaffold of the StatisticsProvider actor
```

```
Implements the Actor
                                                                            trait and mixes in the
Implements the
                 package actors
                                                                        ActorLogging trait, which
receive method,
                                                                           provides nonblocking
   which is the
                  import akka.actor.{Actor, ActorLogging, Props}
                                                                             logging capabilities
only method an
 actor needs to
                  class StatisticsProvider extends Actor with ActorLogging {
    implement
                 def receive = {
                      case message => // do nothing
                                                                 ∢
                                                                       Handles any kind of 
                    }
                                                                       incoming message by 
                  }
object StatisticsProvider {
literally doing nothing Defines how the
  actor can be
                def props = Props[StatisticsProvider]
instantiated by
                  }
 providing the
 Actor's Props
```
Finally, for logging to work correctly, it requires a bit of configuration. First you need to tell Akka where to log by adding the following configuration in conf/ application.conf.

```
akka {
  loggers = ["akka.event.slf4j.Slf4jLogger"]
  loglevel = "DEBUG"
  logging-filter = "akka.event.slf4j.Slf4jLoggingFilter"
}
  Listing 6.2 Configuring logging bindings
```
We're using the SLF4J logger ([http://slf4j.org\)](http://slf4j.org) provided by Akka. Because Play already includes logback [\(http://logback.qos.ch](http://logback.qos.ch)), we'll use it as the SLF4J back end, which means we need to configure it appropriately. Adjust the conf/logback.xml file that's generated when using the Activator, as follows.

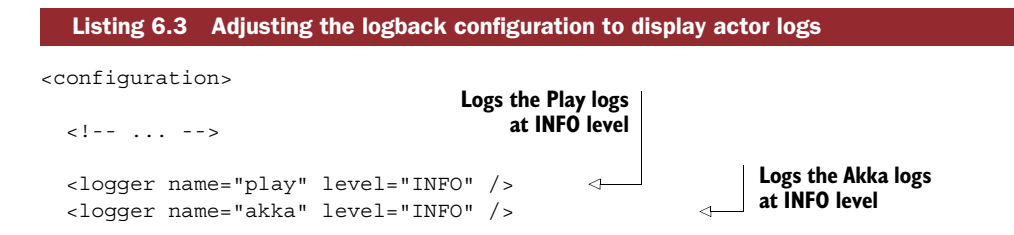

```
<logger name="application" level="DEBUG" />
<logger name="actors" level="DEBUG" />
<root level="ERROR">
  <appender-ref ref="STDOUT" />
</root>
                                                                  Logs the application 
                                                                  logs at DEBUG level
                                                         Logs the actors 
                                                         package logs at 
                                                         DEBUG level
```
</configuration>

This configuration makes sure that log messages will be recorded for all the actors we're going to build in the actors package.

## MAIN ACTOR CONCEPTS

Actors, just like cinematographic celebrities with their mobile phones, have the capability to send and receive messages. By default, messages are handled in the order they're received, and until they're processed they queue up in the actor's mailbox. There are different types of mailboxes, with the default actor mailbox being *unbounded*, which means that if messages aren't dealt with fast enough and keep accumulating, the application will eventually run out of memory. An example of two actors communicating with each other is shown in figure 6.2.

 When you implement an actor, you don't get direct access to the mailbox. The key to communicating with the outside world is the partial function receive. As its name indicates, this function receives incoming messages and the *actor context* (which can be accessed through the context reference, as you'll see later on). This context provides the necessary means for communicating with the outside world. Actors are part of an ActorSystem, which takes care of handling the resource management, allowing actors to do their work.

 After it's created, an actor will just wait for a message to come in, process it, and then move on to the next message (or do nothing if the mailbox is empty). For actors to process their messages, they need to have a *dispatcher* that will allow them to execute the processing logic. A dispatcher is also an ExecutionContext, which means you can use it to execute futures inside an actor (we'll get to this later on). By default, the same dispatcher will be used for the entire ActorSystem, and it will be backed by a fork-join executor (the one we used in chapter 5).

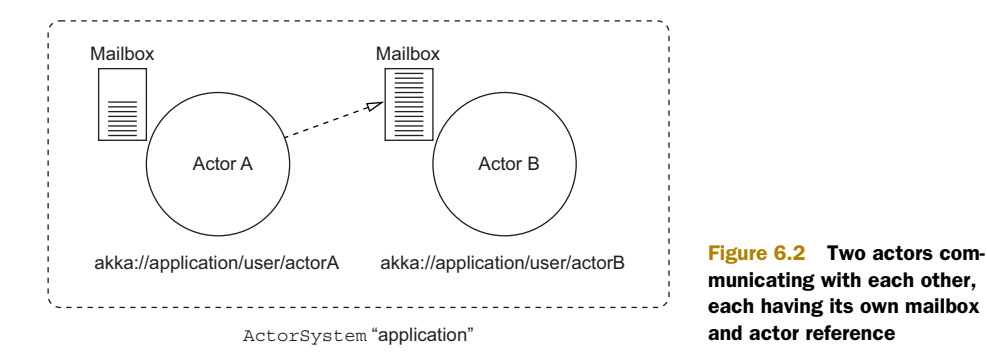

#### *Actor fundamentals* **139**

Actors aren't threads, but they need threads to do their work. An actor is usually a long-lived and very lightweight component that reacts to various events (represented by incoming messages), and it will execute the work associated with those events using threads. The default dispatcher uses a shared thread pool, and an actor will execute its work using whatever thread the pool gives it. This separation between actor and thread makes for good resource utilization: an actor that has no work to do won't hold on to any threads. There are also different types of dispatchers, such as the Pinned-Dispatcher, which provides each actor with its own thread pool with a single thread in it, ensuring that each actor will always have a thread ready and waiting when needed. Which kind of dispatcher you use depends largely on the kind of work the actor system does.

 Instead of an actor being exposed directly, it's reached through its *actor reference*. Like a phone number, the actor reference is a pointer to an actor. If the actor is restarted (such as because of a crash) and replaced by a new *incarnation*, the reference remains valid; it isn't dependent on the identity of one particular incarnation. This is just like when your expensive smartphone stops working after two years (shortly after the warranty expires) and you replace it—none of the people trying to call you will be affected by this change.

ADVANTAGES OF THE ACTOR REFERENCE It may not be entirely obvious why an actor reference is used instead of talking to the actor directly. There are two important advantages to this indirection. First, changes in the lifecycle of the actor (such as an actor crashing) are hidden from anyone wanting to talk to the actor. Second, because the only means of communicating with an actor is via the actor reference, its methods can't be called directly. This eliminates a lot of non-thread-safe calls—the actor has full control over how its state is affected when a message is received. It's almost as if the inner workings of an actor are taking place in a single-threaded environment.

At this point, our actor from listing 6.1 is just an actor class—we can't yet talk to it. Only once we start it will we be able to obtain an actor reference that will allow us to communicate with it.

#### CREATING ACTORS

So far our actor doesn't do anything. In fact, it doesn't exist yet! We'll let Play's dependency injection mechanism create it when the application is initialized by setting up a module in app/modules/Actors.scala.

#### Listing 6.4 Creating the **StatisticsProvider** straight from the **ActorSystem**

```
package modules
import javax.inject._
import actors.StatisticsProvider
import akka.actor.ActorSystem
import com.google.inject.AbstractModule
```

```
class Actors @Inject()(system: ActorSystem)
                    extends ApplicationActors {
                    system.actorOf(
                      props = StatisticsProvider.props,
                      name = "statisticsProvider"
                    )
                  }
 Implements | trait ApplicationActors | actor's module
                  class ActorsModule extends AbstractModule {
                    override def configure(): Unit = {
                      bind(classOf[ApplicationActors])
                         .to(classOf[Actors]).asEagerSingleton
                    }
                  }
                                                                          Injects the 
                                                                          ActorSystem in the 
                                                                          module implementation 
                                                                          so it can create actors
   Creates the
    root actor
                                                                 Defines a marker 
                                                                 trait for the 
  the actor's
Guice module
                                           Defines the binding as eager, so it's initialized
                                                when the application is wired up and is
                                                 available to any component in the app
                                                     without explicitly depending on it
```
You also need to enable the module in application.conf for Play to know about it:

play.modules.enabled += "modules.ActorsModule"

LETTING PLAY CREATE AND INJECT ACTORS Play's dependency injection mechanism allows it to create actors and inject actor references wherever needed. You'll see how to do this in chapter 7. Here we use the approach that you'd take when working solely with Akka.

There are essentially two ways of creating an actor: either by asking the actor system to create an instance, or by creating a child actor using an existing actor's context.

 Actors don't merely exist in the wild but instead are part of an *actor hierarchy*, and each actor has a parent. Actors that you create are supervised by the user guardian of the application's ActorSystem, which is a special actor provided by Akka that's responsible for supervising all actors in user space. The role of a supervising actor is to decide how to deal with the failure of a child actor and to act accordingly.

 The user guardian is supervised by the root guardian (which also supervises another special actor internal to Akka), and the root guardian is itself supervised by a special actor reference. Legend says that this reference was there before all other actor references came into existence and that it's called "the one who walks the bubbles of space-time" (if you don't believe me, check the official Akka documentation).

ALWAYS AIM FOR A HIERARCHY You should be careful not to create too many top-level actors in your application; otherwise, you lose the ability to control supervision. Additionally, top-level actors are expensive to create because doing so involves some synchronization on the user guardian's end. Always aim at designing an actor system with few top-level actors, and build up a hierarchy inside one of your own actors so you are in full control of handling any failures.

ACTORS ACROSS ACTOR SYSTEMS Actors inside of the same ActorSystem can communicate with each other, and it's possible to allow actors running on separate JVMs to communicate with each other via remoting or clustering. In those configurations, all the concepts that we've talked about are still valid, and message passing happens using actor references regardless of *where* the actors are running.

As you may have seen in listing 6.4, we're not directly instantiating the Actor class; instead we instruct Akka's ActorSystem to do so using Props. Props are a way to tell Akka how to initialize an Actor class, and they're serializable. If your StatisticsProvider class had any constructor parameters, the Props would look like this:

```
val extendedProps = Props(classOf[StatisticsProvider], arg1, arg2)
```
## Where to put the props

When they get a bit more elaborate, it's good practice to define the props in a companion object alongside an actor class. Here's an example:

```
object StatisticsProvider {
 def props(arg1: String, arg2: Int) =
   Props(classOf[StatisticsProvider], arg1, arg2)
}
```
#### ACTOR LIFECYCLE

We've created a new actor and it happily hums along once Play is started. Don't believe me? Let's make it talk!

 Override the preStart lifecycle method of the StatisticsProvider actor in app/ actors/StatisticsProvider.scala by adding the following snippet:

```
override def preStart(): Unit =
  log.info("Hello, world.")
```
Now if you restart the application, you'll see something along these lines on your console:

```
[INFO] [04/03/2015 07:44:47.026][application-akka.actor.default-dispatcher-2]
  [akka://application/user/$a] Hello, world.
```
The actor emitting this message is running on default-dispatcher-2 and the absolute actor path of the actor is akka://application/user/\$a. The \$a portion of the name has been generated by Akka because we didn't specify a name ourselves. Let's correct that by slightly altering listing 6.4:

```
val providerReference: ActorRef =
  Akka.system.actorOf(
    Props[StatisticsProvider], name = "statisticsProvider"
)
```
Upon restarting, the new path will be akka://application/user/statisticsProvider.

 The preStart method is just one of many lifecycle methods. The full list is shown in table 6.2.

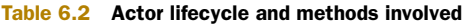

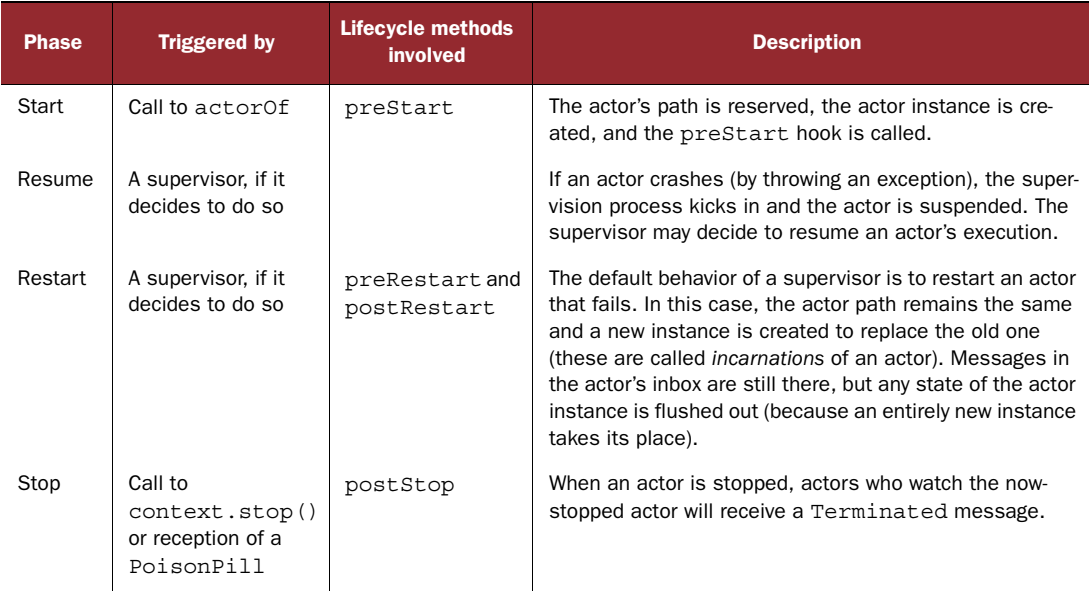

An actor is said to fail (or to crash) if it throws an exception. In this case, its supervisor needs to decide what happens next, as you'll see a bit later when we talk about actor supervision.

#### CHILDREN OF AN ACTOR

Let's lay out the foundation of our service by creating a few child actors. Just as you created the StatisticsProvider, create the actor classes UserFollowersCounter, TweetReachComputer, and Storage.

 To create the child actors, we'll use the StatisticsProvider actor context. Replace the existing preStart method with the following implementation.

```
Listing 6.5 Creating children during the startup of StatisticsProvider
```

```
var reachComputer: ActorRef = _
var storage: ActorRef =
var followersCounter: ActorRef =
override def preStart(): Unit = {
  log.info("Starting StatisticsProvider")
  followersCounter = context.actorOf(
    Props[UserFollowersCounter], name = "userFollowersCounter"
  \lambda
```

```
storage = context.actorOf(Props[Storage], name = "storage")
 reachComputer = context.actorOf(
   TweetReachComputer.props(followersCounter, storage),
   name = "tweetReachComputer")
  \lambda}
```
Actors created using the context.actorOf method become children of that actor. Inside a supervising actor, all children are accessible through the context.children collection or by their name with the context.child(childName) method.

 The child actors need to be created in the preStart method of the parent actor to ensure that they'll be re-created if the parent actor crashes (when a parent crashes, all children are terminated as well).

## MESSAGE PASSING

The purpose of actors is to model asynchronous processes by passing messages. Like humans in an organizational structure, actors pass each other information and react to certain types of messages. Unlike humans, actors will only reply to the set of messages that are handled in their receive method. If no wildcard case has been defined, they'll boldly ignore a message for which no reaction has been defined, without so much as a log message. (This behavior can be quite distressing when you're getting started with actors, so it's a good idea to log any unhandled messages.) As you can see, one of the most important tasks of building an actor system is getting the message protocol right.

#### Dealing with unhandled messages

You can log any unhandled messages in an actor by overriding the unhandled method, like so:

```
class SomeActor extends Actor with ActorLogging {
 override def unhandled(message: Any): Unit = {
   log.warn(
      "Unhandled message {} message from {}", message, sender()
    )
   super.unhandled(message)
  }
}
```
We'll start with a minimal protocol to model the most important interactions:

- Between client and StatisticsProvider regarding the request to compute the reach of a tweet
- Between StatisticsProvider and UserFollowersCounter
- Between StatisticsProvider and Storage

Create the app/messages/Messages.scala file with the following content.

```
package messages
case class ComputeReach(tweetId: BigInt)
case class TweetReach(tweetId: BigInt, score: Int)
case class FetchFollowerCount(user: String)
case class FollowerCount(user: String, followersCount: Int)
case class StoreReach(tweetId: BigInt, score: Int)
case class ReachStored(tweetId: BigInt)
  Listing 6.6 Initial message protocol
```
As you can see, this minimal protocol consists of a set of request-response pairs, and it's very optimistic—there's no message dealing with failure here (rest assured that we'll have to create a few of those cases as well).

IMMUTABILITY OF MESSAGES Messages sent from one actor to another should be immutable; indeed, there'd be nothing more annoying than having the contents of one message change "under the hood" when it has already been sent to another actor. This would break the principle of encapsulation of actor state, wherein only an actor can change its own state.

There are several ways to send messages from one actor to another:

- tell (also known as !) sends messages in a fire-and-forget fashion, returning right after the message has been sent. It's by far the most popular means of sending messages and it promotes loose coupling.
- ask (also known as ?) returns a Future and expects an answer within a given timeout (which must be provided). One popular use case is for communication at the boundaries of the actor system, when a request sent by a non-actor can't be received through a receive method.
- forward is like tell, but it will maintain the original sender of the message so that the recipient can reply directly to it.
- pipeTo is a special message-sending pattern that allows the result of a Future to be sent to an actor upon completion. For this pattern to be available, you need to import akka.pattern.pipe.

Let's start sending messages around by implementing the core of our machinery, the TweetReachComputer, illustrated in figure 6.3. Upon receiving a request to compute the reach of a tweet from the StatisticsProvider  $\Omega$ , we contact Twitter and fetch the retweets  $\Theta$ , and for each retweet, we fetch the followers count for each user  $\Theta$ , respond to the client  $\bullet$ , and store the count  $\bullet$ .

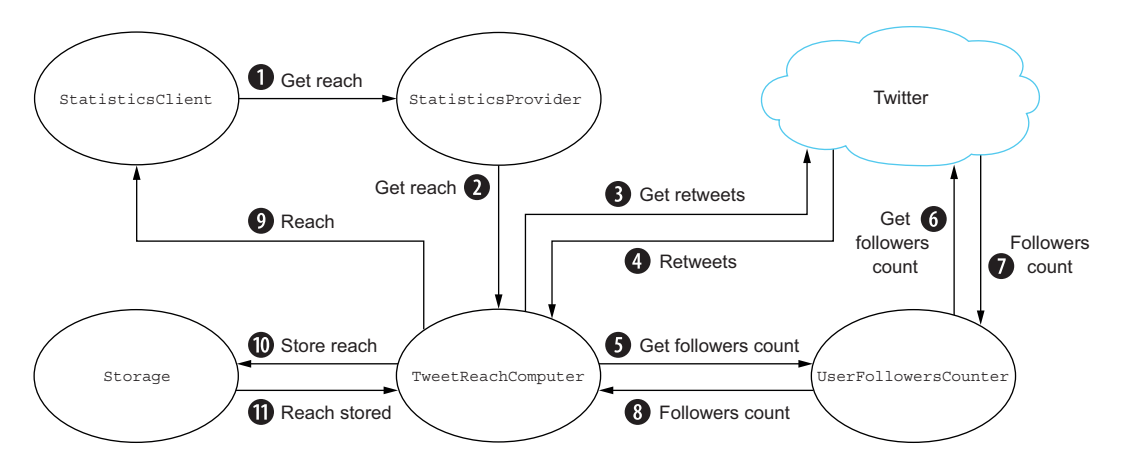

Figure 6.3 The flow of actions required to compute the reach of a tweet

Those actions are largely asynchronous, so in addition to dealing with asynchronous message passing, we'll also have to deal with futures inside of our actor. Let's look at a possible implementation of the TweetReachComputer.

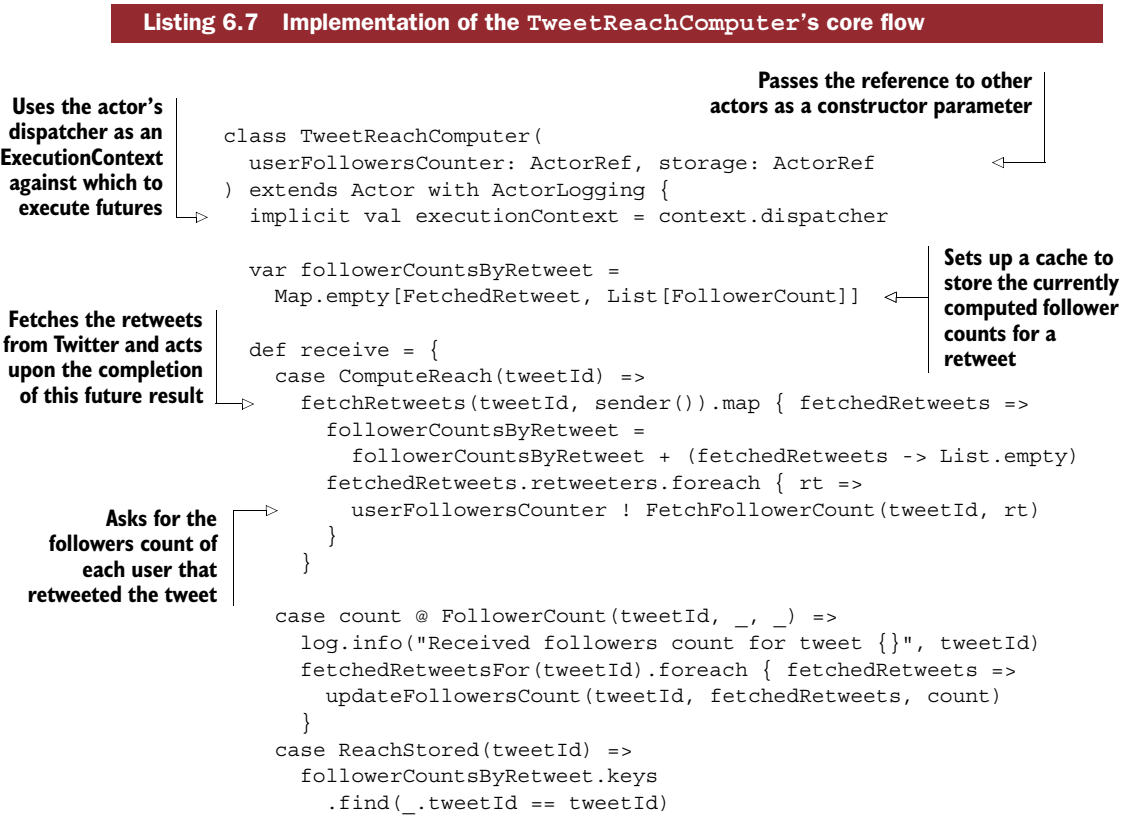

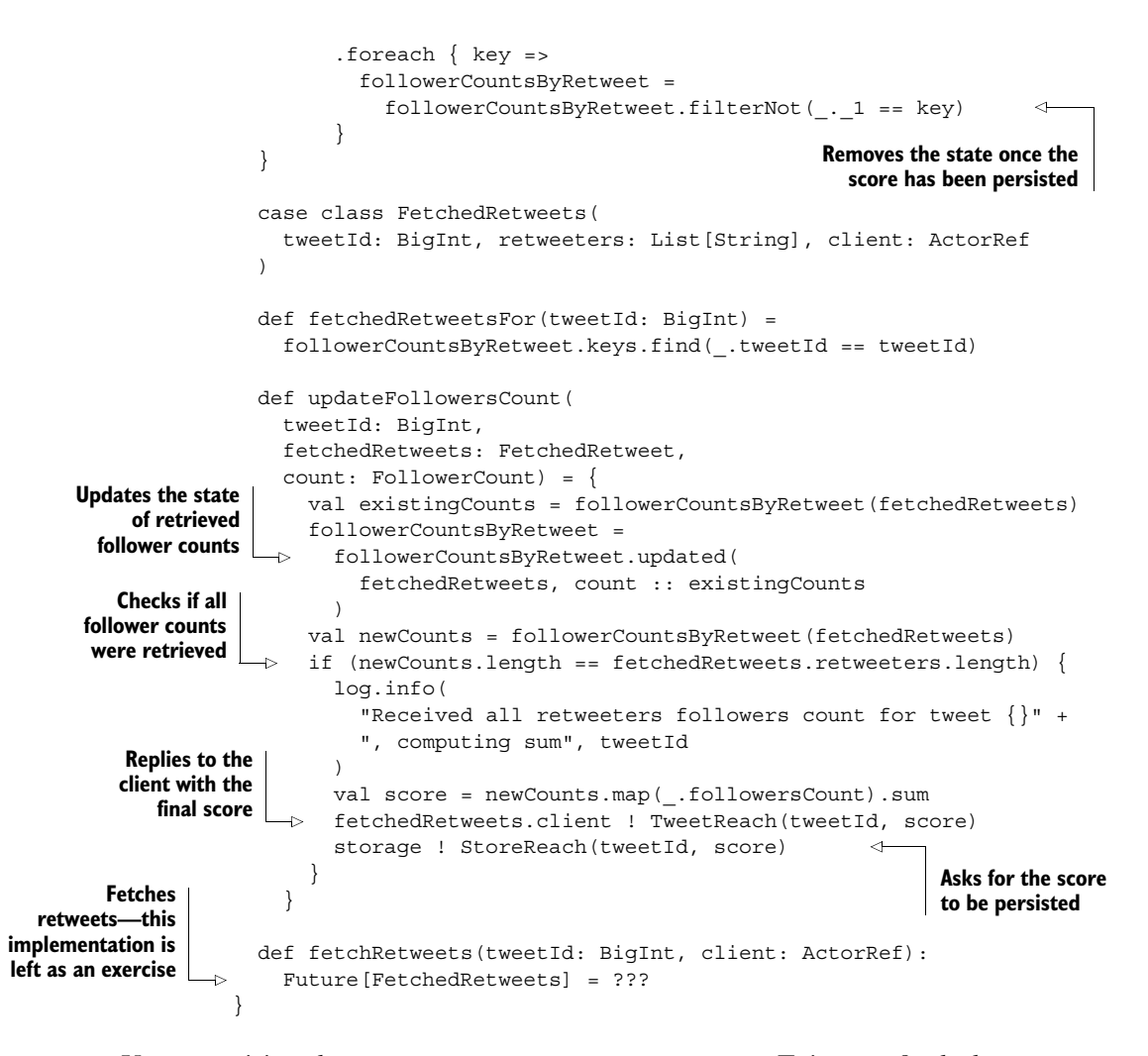

Upon receiving the ComputeReach message, you contact Twitter to fetch the retweets for a given tweet (the implementation of the fetchRetweets method is left as an exercise—by now you should be pretty familiar with making WS calls to the Twitter API). Based on the retweets, you then ask the UserFollowersCounter to tell you how many followers the author of a retweet has. Once you've received that piece of information for all users, you then reply to the client and store the retweets.

 This is all well and good, but the preceding example contains a potential race condition. In the ComputeReach case, you wait for the fetchRetweets future to complete, and then you close over the mutable followerCountsByRetweet state, which you update to contain a new empty List of FollowerCount at the beginning of your computation. The problem is that because this all happens asynchronously, your actor is free to receive more messages in the meantime, including another Compute-Reach message. This, in turn, may cause the execution of another fetchRetweets

future that could potentially mutate the followersCountByRetweet at the same time as the first future.

 So how do you go about this? As you may have guessed, blocking the future and waiting for a result isn't a good idea—you really shouldn't block inside of an actor. Remember the pipe pattern I mentioned previously? Let's make use of that pattern to fix the race condition!

ACTOR STATE—VARS VERSUS VALS When choosing how to encode the state of your actor, always prefer an immutable data structure held by a var rather than a mutable data structure held by a val. If you (or a teammate) mistakenly decides to send a var state around, at least it will be immutable, and the risk of mutating the state of the actor from outside will be considerably reduced. Passing mutable state to the outside world, on the other hand, would risk having that piece of internal state mutated by someone else, with unknown consequences.

#### PIPING FUTURES AND ACTORS

The pipe pattern lets you automatically send the result of a future to an arbitrary actor when it has completed. This allows you to turn potentially concurrent operations affecting the actor's state into well-ordered operations, eliminating race conditions.

Let's rewrite the first part of the receive method.

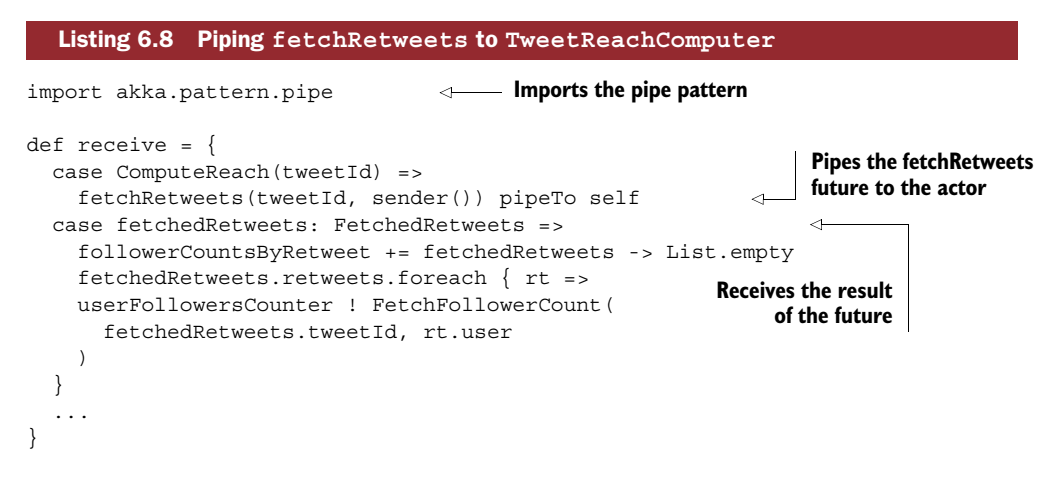

Upon successful completion of the future, the result (an instance of Fetched-Retweets) will be sent to the actor, and you can treat it as yet another message.

 The one thing to look out for with this approach is the case in which the future fails. If you don't change anything in the way you deal with the failure, a message of type akka.actor.Status.Failure will be sent to the actor, containing the Throwable responsible for the failure, but not providing any useful context. When you're working with the pipe pattern, it's a good idea to define appropriate messages for handling success and failure, or at least failure, as in the following listing.

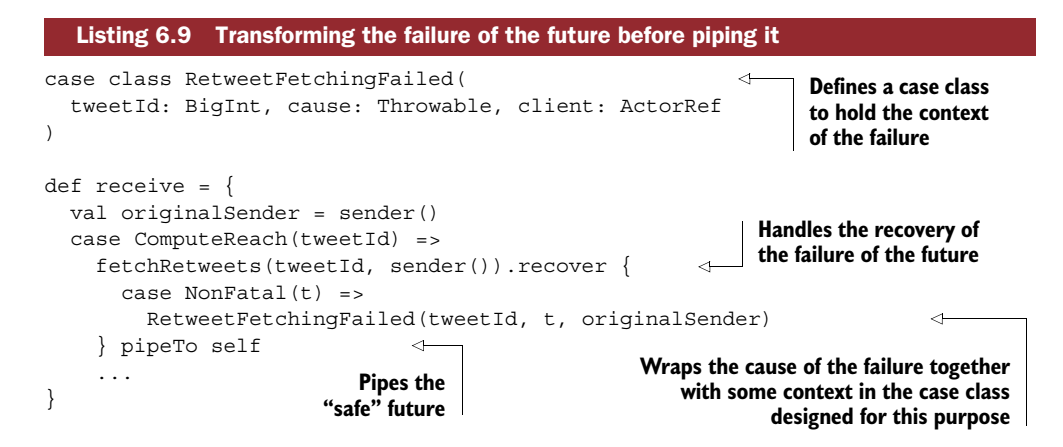

In this way, if the future fails, you'll receive a RetweetFetchingFailed message containing the context necessary for correctly handling the failure. You'll be able to, for example, inform the client that its request couldn't be fulfilled.

CAPTURING THE ORIGINAL SENDER You may have noticed that because we now want to capture the sender in the RetweetFetchingFailed message, we capture it outside of the future. As described earlier, this is because we need to make sure we use the correct sender, which might have changed by the time the future has failed.

#### COMMON BEGINNER MISTAKES

There are a few mistakes that are very common when people start to use actors in combination with futures. These can really make you want to throw your computer out the nearest window.

#### *Don't close over mutable state!*

Even though working with actors may provide the illusion that everything happens in an orderly fashion, one message being handled after another, there are cases where race conditions can occur. As you've seen, mixing futures and actors is such a case closing over the state of an actor inside a future is to be avoided at all costs.

#### *Don't close over the sender!*

Another common mistake when working with futures in actors is to close over the sender of a message. It's always possible to retrieve the sender of the message that's currently being processed by using the sender() method. The problem that arises when working with futures is that the future may not complete fast enough to still be part of the handling of that message, and calling sender() in the completion callback of the future may retrieve the wrong sender. In one way, this is a special case of closing over mutable state, but it can be overlooked because the sender is provided by Akka itself.

 Suppose in listing 6.7 that we were to retrieve the sender inside the closure in which we're making calls to UserFollowersCounter. If another client had requested a tweet's reach to be computed in the meantime, we'd end up answering the wrong client.

## *Don't close over the context!*

The actor context is only valid inside the actor; it can't be used in other threads. Closing over the context when using a future, for example, is a very bad idea:

```
class Nitrogliceryn(service: ExplosionService) extends Actor {
 def receive = \{case Explode =>
     import Contexts.customExecutionContext
     val f: Future[Boom] = service.fetchExplosion
     // closing over the actor context is dangerous
      // since the context relies on running on the same thread
      // than its actor - DO NOT TRY THIS AT HOME
     f.map \{ boom =>
       context.actorSelection("surroundings") ! boom
     }
 }
}
```
This example won't work as intended because the future is very likely to be executed in another thread provided by customExecutionContext. As a result, the actor's context, which expects to always run in the context of its actor, won't be able to function correctly.

WHEN TO USE FUTURES AND WHEN TO USE ACTORS Futures are a one-off tool for computing single results. You should use futures when you have a specific task in mind, like getting a result from a database or a web service.

Actors are meant to be used for more-advanced processes. They can hold state, and the messages sent between actors cause state changes to happen in a distributed and potentially more elaborate network of objects. The logic encapsulated in an actor hierarchy is meant to be called on many times within the lifespan of that actor, and actors can make decisions based on past state. Once completed, a future is done, whereas an actor continues to hum along as long as it's needed.

# *6.2 Letting it crash—supervision and recovery*

Before going any further, let's quickly summarize what we've done so far:

- We've created the StatisticsProvider actor and are bootstrapping it in Play's Global object when the application starts.
- We've created the TweetReachComputer, UserFollowersCounter, and Statistics-Provider actors as children of StatisticsProvider.
- We're reacting to and sending a few different messages in TweetReachComputer, in some cases as a result of the completion of a future.

What's sorely lacking in our current implementation is any kind of failure-handling mechanism. In chapter 5 we took a closer look at error-handling strategies when futures were involved, using the recover and recoverWith handlers. In the case of actors, the approach to failure handling is a little different.

 The idea of letting a system, or components thereof, crash and then recover is one of the cornerstones of the Erlang programming language. It's designed for systems that need to be able to run for a very long time without human intervention.

 [The Akka community blog is appropriately titled "Let it crash" \(h](http://letitcrash.com)ttp:// letitcrash.com). Indeed, the core idea of the actor model is to divide the problem to be solved into layers of actors, ideally reaching a level of granularity wherein each leaf actor has the best possible focus (a very well-defined scope of work)—and then to rely on the supervision mechanism to deal with any unforeseen issues. Therefore, besides being a nice title for a blog, "Let it crash" sums up the design philosophy of actorbased systems—design around the ideas that individual components will crash, and that the system will know how to heal itself.

 As I mentioned in chapter 1, it's almost impossible to predict all the ways in which a software system can fail. Instead of focusing on *avoiding* failure, the focus in actor systems is on *recovering* from failure in the most effective way. In practice, this means not trying to catch exceptions, but instead letting them flow and letting the supervisor of a crashed actor decide what to do next. It may be a bit bewildering to let go of a defensive programming style (like the style promoted by checked exceptions), but once you're used to it, it can feel very liberating.

## *6.2.1 Robust storage*

To get a better understanding of Akka's failure and recovery mechanism and philosophy, let's build the Storage actor. Just as in chapter 5, we'll use the ReactiveMongo driver to store the computed tweet reach in MongoDB. Unlike chapter 5, we'll handle the connection initialization ourselves.

 Let's start by setting up the actor and initializing the connection. Create the actor as in the following listing.

```
Listing 6.10 Initializing the Storage actor and a connection to MongoDB
class Storage extends Actor with ActorLogging {
  val Database = "twitterService"
  val ReachCollection = "ComputedReach"
  implicit val executionContext = context.dispatcher
  val driver: MongoDriver = new MongoDriver())
  var connection: MongoConnection = _
                                                                    Overrides the 
  var db: DefaultDB = _
                                                                    postRestart handler 
  var collection: BSONCollection =
                                                                    to reinitialize the 
  obtainConnection()
                                                                    connection after 
                                                                   restart if necessary
  override def postRestart(reason: Throwable): Unit = {
                                                              \leqreason match {
      case ce: ConnectionException =>
                                                           Handles the case where 
        // try to obtain a brand new connection
                                                           you've restarted because 
        obtainConnection()
                                                          of a ConnectionException
```

```
}
    super.postRestart(reason)
  }
  override def postStop(): Unit = {
    connection.close()
    driver.close()
  }
  def receive = {
    case StoreReach(tweetId, score) => // TODO
  }
  private def obtainConnection(): Unit = {
    connection = driver.connection(List("localhost"))
    db = connection.db(Database)
    collection = db.collection[BSONCollection](ReachCollection)
  }
case class StoredReach(when: DateTime, tweetId: BigInt, score: Int)
                                                          Tears down connection and 
                                                          driver instances when the 
                                                          actor is stopped
                                                                   Declares 
                                                                   MongoConnection as 
                                                                  the state of the actor
```
To be able to function, ReactiveMongo requires a driver that's based on an Akka ActorSystem itself, as well as a MongoConnection, which represents a connection pool to MongoDB. (Depending on the MongoDB configuration, several logical connections may be handled over a single physical connection to the MongoDB server.) Upon starting the Storage actor, you initialize those components, and you clean up after yourself when the actor is stopped.

}

USING MUTABLE STATE IN ACTORS It's perfectly legitimate to use mutable state (such as the connection var in listing 6.10) inside of actors as long as it's not shared with the outside world. If only the actor has access to its state, it doesn't run the risk of concurrent access. You should, however, be careful not to directly expose this mutable state to the outside world by doing something like referencing it directly in a message to another actor, which would break this safe-harbor paradigm. Be especially careful when using mutable state in combination with asynchronous operations through futures, because race conditions can occur at this point.

When you receive a message, you should ask the driver to store it, and reply with a ReachStored message. Implement this optimistic scenario using the collection .insert method. Take a look at the ReactiveMongo documentation ([http://reactive](http://reactivemongo.org)[mongo.org\)](http://reactivemongo.org), or look at how this was done in chapter 5 if you get stuck.

 Once this optimistic scenario is dealt with, it's time to focus on the harsh reality of things. Roughly speaking, there are two types of failures that can happen: the ones you kind of expect, and the ones you didn't know could happen. In any case, failures arising in an actor result in the crash of that actor. It's up to the supervisor to decide what to do next. An example of a supervision hierarchy is shown in figure 6.4.

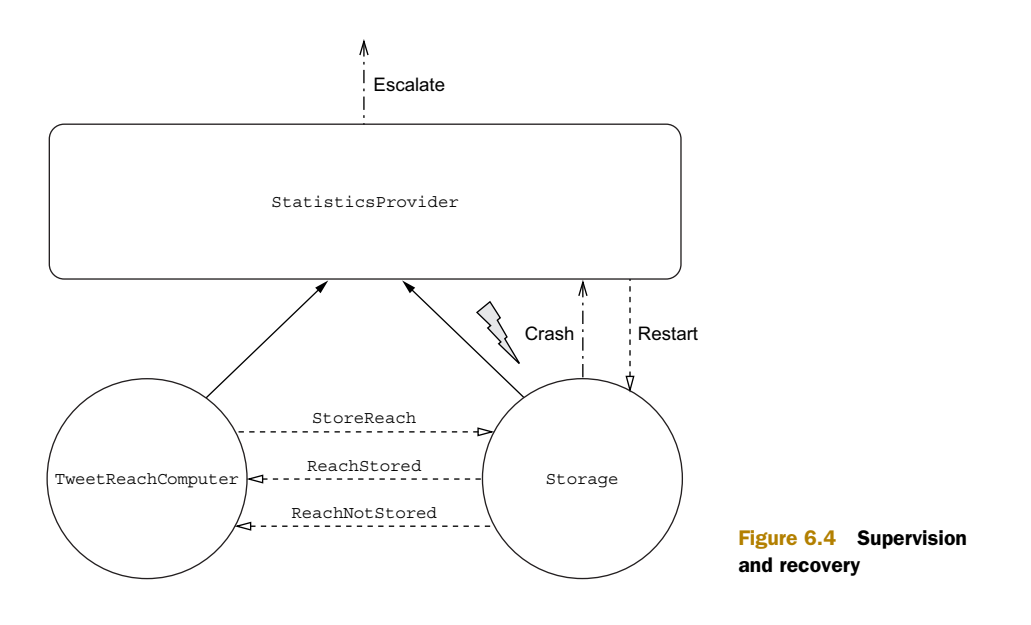

When it comes to expected errors (not failures!), you can leverage the error-handling mechanism of the ReactiveMongo driver: MongoDB returns the state of the last operation that was executed, and this is encoded in the driver as a result of the insert operation. Based on this state, you could, for example, retry saving it a few times until the insertion is confirmed, just as we did in chapter 5. It's important to understand that this is a form of error handling: you explicitly have to check the state returned by ReactiveMongo's insert operation to see if all went well. Doing so is part of the normal business logic pertaining to storing something in a database.

 Failures, on the other hand, are a different concept entirely—they actively disrupt the normal flow of operations of a component. In what follows, we'll tackle an expected failure in which the connection dies on you. This could happen at any time, and checking if the connection is alive before each call to insert makes little sense. ReactiveMongo throws a ConnectionException when the driver encounters this problem, so let's leverage that bit of knowledge.

## *6.2.2 Letting it crash*

Rather than trying to catch the ConnectionException in action, we'll let it destroy the incarnation of our Storage actor. When that happens, the StatisticsProvider supervisor will need to decide on the fate of the actor.

 Akka defines the *supervisor strategy* for this kind of decision making. There are two families of supervision strategies:

- AllForOneStrategy means that all children of an actor will be given the same treatment if one child fails.
- OneForOneStrategy will just affect the one child that misbehaved.

Which strategy you choose to use largely depends on the kind of work that's done by the child actors. For example, if your child actors are working together to compute an elaborate result and communicate with each other for this purpose, with their states being intricately linked, you might choose OneForAll. If one of them crashes, it would be quite tiresome to have all the siblings try to figure out exactly which pieces of information are missing after restart. Simply stopping and re-creating all children using the OneForAll strategy would be easier. In other cases, when siblings work mainly on their own, re-creating just the one that failed might make more sense.

 In our case, the siblings are cooperating but are mostly stateless, so let's go ahead and define a OneForOne supervisor strategy in the StatisticsProvider.

#### Listing 6.11 Defining a custom supervisor strategy to deal with different exceptions

```
Uses a OneForOneStrategy,
Restarts the actor if faced 
                                                                    retrying up to 3 times within
with a ConnectionException
                                                                      2 minutes before stopping
                                                                                     the actor
 override def supervisorStrategy: SupervisorStrategy =
    OneForOneStrategy(maxNrOfRetries = 3, withinTimeRange = 2.minutes) {
      case : ConnectionException =>
   \rightarrowRestart
      case t: Throwable =>
        super.supervisorStrategy.decider.applyOrElse(t, _ => Escalate)
    }
                                                       Applies the default supervisor strategy for
                                                         any other kind of failure, escalating it if
                                                         that strategy doesn't handle the failure
```
Using the OneForOneStrategy means that we'll restart only the child actor that crashed (as opposed to restarting all child actors, as with the AllForOneStrategy). We only do this in the case of a ConnectionException that we hope to be able to recover from, and we'll escalate any other kind of failure.

 The default supervisor strategy provides sensible defaults for dealing with an actor's demise, taking special care of cases where the child actor can't be initialized, and restarting the child actor when an Exception is thrown. Any other kind of Throwable that can't be dealt with is escalated further up the actor hierarchy. In our example, "further up" means escalating to the user guardian, because we created the StatisticsProvider using the ActorSystem itself. Escalation is the strategy of choice when dealing with unimagined failures of an actor—when you don't know that an actor can fail with an unhandled type of exception, you ask your own supervisor to decide what to do next.

USER GUARDIAN SUPERVISION STRATEGY The user guardian's default strategy is to restart its children in the case of an exception, except for a few special cases in which the actor was meant to shut down (when an actor can't be initialized or was killed deliberately).

## *6.2.3 Watching actors die and reviving them*

Despite this section's heading, we're not going to look at the basics of necromancy but rather at a different supervision model. Akka's SupervisorStrategy provides a sensible mechanism for intercepting and dealing with all kinds of child actor failures, but in some cases this supervision mechanism may not be the most useful. In our example, any unforeseen problem with the storage will result in the Storage child actor being stopped once the maximum number of retries has failed within the configured time range. If there is no storage, the service won't function as intended, so we may want to explicitly tell any clients that it's currently unavailable.

 To do this, we'll use another type of supervision that involves watching the death of an actor and then taking the necessary steps for recovery. In this process, we'll also make use of a very interesting feature of actors: we'll alter their default reaction to messages, effectively overriding their behavior temporarily until things (hopefully) get better.

 Akka lets you monitor the lifecycle of an actor so you're notified of its termination. This is usually referred to as "DeathWatch" in Akka, because it's implemented in the DeathWatch component.

Let's look at how we can make use of these features.

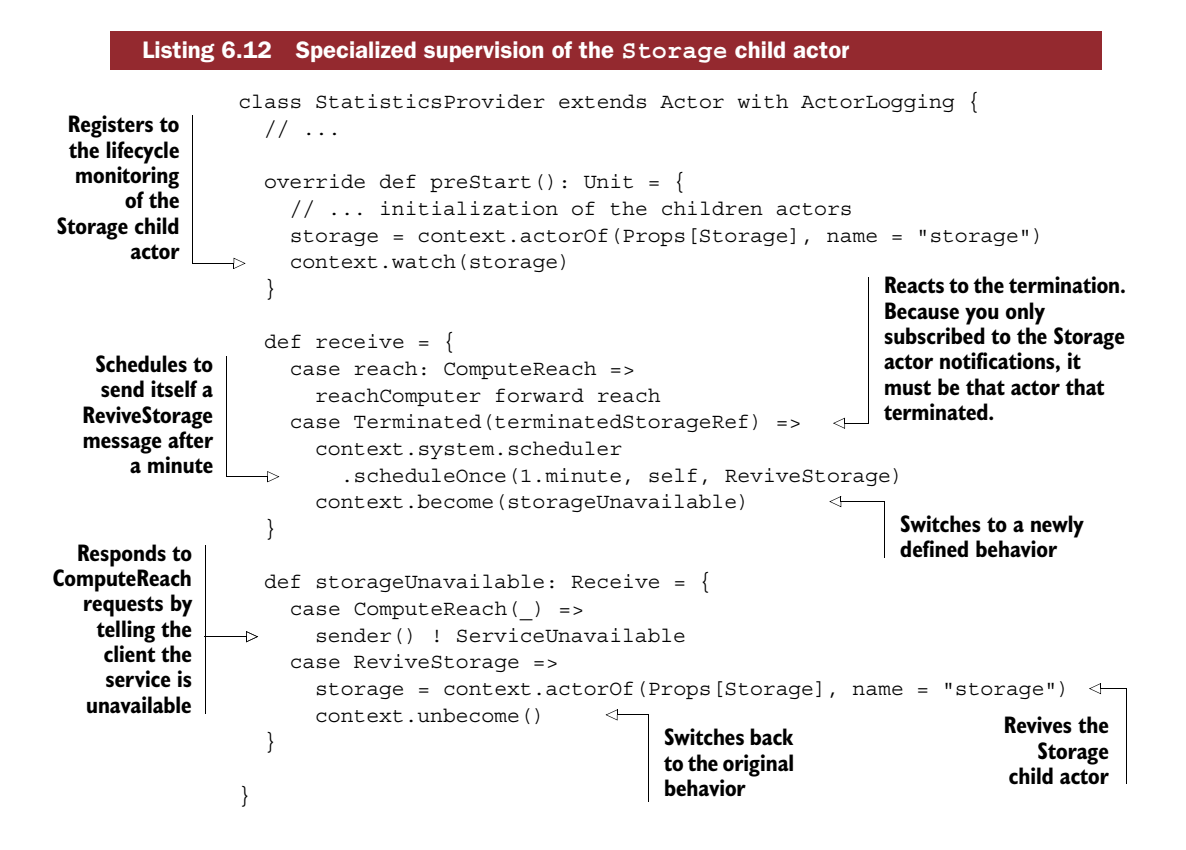

```
object StatisticsProvider {
  case object ServiceUnavailable
  case object ReviveStorage
}
```
Right after creating the Storage child actor, you subscribe to notifications as to its death using the context.watch() method, which takes an ActorRef. If that Storage child actor were to be terminated permanently (most likely because the supervision strategy prompted it to do so after trying to restart it unsuccessfully), you'd be notified, giving you the chance to set up an alternative means to react to incoming messages. If the actor simply crashed and restarted, you wouldn't be notified and you'd continue to watch the lifecycle of the actor.

 In this example, you wait for a minute, hoping that things will fix themselves. If they don't, you re-create a new Storage child actor. In real life, you might want to try a more elaborate strategy. For example, you could temporarily switch to a different type of storage entirely, using an alternative database host, or write your data to the local filesystem as a last resort, and synchronize it with the database once it's available again. It all depends on what the failure of the service means and how badly you want to keep it available under the most complicated situations.

**EXPONENTIAL BACKOFF** In this example we use a very simple back-off strategy that waits one minute prior to attempting the re-creation of a Storage actor. A more elaborate strategy is often used in networked systems: the supervisor will wait exponentially increasing amounts of time before trying to contact the child again. Akka persistence offers a BackoffSupervisor that implements such behavior.<sup>2</sup>

# *6.3 Reacting to load patterns for monitoring and preventing service overload*

A truly reactive application isn't only capable of reacting appropriately to software or hardware issues through supervision, but is also capable of degrading gracefully if the system is overloaded. In the following sections we'll look into a few mechanisms that can prevent our service from becoming entirely unresponsive.

## *6.3.1 Control-flow messages*

At the core of the internet as we know it, the TCP/IP protocol guarantees safe delivery of messages across heterogeneous, wild, and scary network topologies around the globe. One of the main mechanisms TCP/IP uses is acknowledging the receipt of messages. Unless the sender receives an acknowledgment of a message from a client within a certain time frame, the packet is retransmitted.

<sup>&</sup>lt;sup>2</sup> See "Delayed restarts with the BackoffSupervisor pattern" in the "Supervision and Monitoring" chapter of the Akka documentation: [http://doc.akka.io/docs/akka/2.4.4/general/supervision.html#backoff-supervisor.](http://doc.akka.io/docs/akka/2.4.4/general/supervision.html#backoff-supervisor)
Let's imagine that, for one reason or another, our database became overloaded or temporarily unavailable, and some of the computed scores weren't inserted. It would be useful to have a mechanism that confirmed that a score had been inserted, using a mechanism similar to (but less elaborate than) TCP/IP. In listing 6.7 I hinted at this mechanism. The ReachStored message is in itself an acknowledgement that the computed reach has been received and stored by Storage. That being said, we haven't done anything to deal with the unfortunate case in which we don't receive an acknowledgment.

 Let's build a simple mechanism for dealing with unacknowledged storage requests. This is what we need to do:

- Resend messages that haven't been acknowledged in a given window of time
- Not store the same reach twice if we send a few retries
- Become aware of the larger issue with storage and react accordingly

Let's take these one by one.

#### CHECKING FOR UNACKNOWLEDGED MESSAGES

The first step is to check regularly whether there are unacknowledged messages. We'll start by adding a scheduler mechanism.

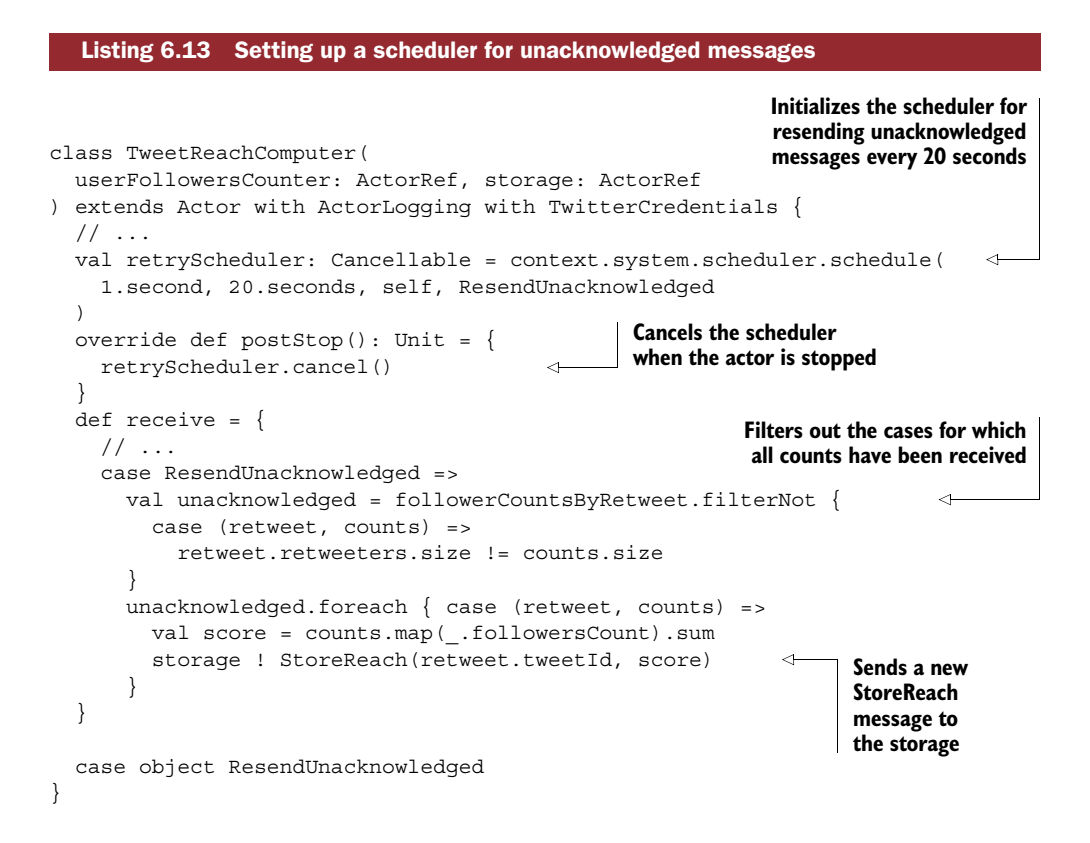

**IMPROVING ON TIME-BASED SCHEDULING** In this simple example, we assume that the database will be the component in trouble. But what if the service was under heavy load at the same time (or the database was under heavy load as a result of the service being heavily used)? In this case, it may make sense to check for unacknowledged messages for a given number of received Compute-Reach messages—indeed, our ResendUnacknowledged messages may be lost somewhere among a lot of incoming requests. This is the perfect case for using the exponential back-off strategy I mentioned earlier.

AT-LEAST-ONCE DELIVERY SEMANTICS Guaranteeing that a message will be received at least once is hard, and chances are that the naive implementation we've used in this example won't do very well in a real system if, for example, the JVM were to crash. Akka persistence offers at-least-once delivery semantics,<sup>3</sup> so if you need this kind of guarantee in your system, you may be better off using that implementation rather than rolling your own.

#### AVOIDING STORING DUPLICATES

If we resend a command for storing a computed score but had in fact already stored it, we shouldn't store that same element twice.

Let's use a simple mechanism for detecting such duplicates in the Storage actor.

#### class Storage extends Actor with ActorLogging {  $// \ldots$ var currentWrites = Set.empty[BigInt] def receive  $=$  { case StoreReach(tweetId, score) => log.info("Storing reach for tweet {}", tweetId) **you're not**  $\begin{bmatrix} 1 & 2 & 3 & 1 & 1 & 1 \\ 0 & 1 & 1 & 1 & 1 \\ 0 & 0 & 0 & 1 & 1 \end{bmatrix}$  [!currentWrites.contains(tweetId)) { **Adds the tweet** currentWrites = currentWrites + tweetId val originalSender = sender() collection .insert(StoredReach(DateTime.now, tweetId, score)) .map { lastError => LastStorageError(lastError, tweetId, originalSender) }.recover {  $case =$ currentWrites = currentWrites - tweetId } pipeTo self } case LastStorageError(error, tweetId, client) => if(error.inError) { currentWrites = currentWrites - tweetId } else { client ! ReachStored(tweetId) } Listing 6.14 Avoiding storing duplicate messages **Keeps track of the identifiers you're currently trying to write Checks whether you're already trying to write the score for this tweet, and only goes ahead if identifier to the set of current writes prior to saving it Removes the tweet identifier from the set of current writes in the case of failure Removes the tweet identifier from the set of current writes in the case of write error**

<sup>&</sup>lt;sup>3</sup> See the "At-Least-Once Delivery" section of the "Persistence" chapter in the Akka documentation: [http://](http://doc.akka.io/docs/akka/2.4.4/scala/persistence.html#At-Least-Once_Delivery) [doc.akka.io/docs/akka/2.4.4/scala/persistence.html#At-Least-Once\\_Delivery.](http://doc.akka.io/docs/akka/2.4.4/scala/persistence.html#At-Least-Once_Delivery)

```
}
}
object Storage {
 case class LastStorageError(
    error: LastError, tweetId: BigInt, client: ActorRef
  )
}
```
Using this mechanism, you can keep track of the messages you're currently trying to write, avoiding attempts to save the score for the same tweet twice. You also gather a history of all the previous writes. This is useful, because your ReachStored message might only be processed after a call to ResendUnacknowledged, so it makes sense to keep those messages around for a bit. This being said, in a real-world application you'd need to make sure you clean the history periodically to avoid running out of memory.

#### **EXERCISE 6.1**

Implement the cleanup of past currentWrites. One way to achieve this would be to flag those identifiers that have been saved, and to periodically remove them from the set.

LIMITS OF THIS "WRITE ONCE" IMPLEMENTATION With this implementation, you won't always be able to guarantee that the computed reach will be saved exactly once. If the Storage actor crashes, the state kept in currentWrites will be lost, allowing some messages to be stored twice after restarting. This method also has another drawback—it effectively means that a score can only be saved once, regardless of whether the tweet is retweeted in the future. Another approach would be to save the computation time along with the score, allowing for more values to be available.

#### REACTING TO AN INCREASE OF UNACKNOWLEDGED MESSAGES

If too many storage requests go unacknowledged, resending them again will make things even worse. In this situation, it would make sense to alter the default behavior and stop processing incoming requests, or at least to slow down.

 One drastic way to do so would be to throw a special kind of exception, informing the supervisor that something is wrong and switching into a Service Unavailable mode. In this case, we'd do better to propagate the unacknowledged storage requests as part of the exception, so we'd have a chance to store them when things recover.

 This "red flag" approach may be effective, but it isn't very subtle. The database might be fine processing more messages, only at a slower pace. This is where the concept of *reactive back pressure* comes in. In this context, back pressure means that we're signaling the producer (StatisticsProvider in this example) that we're not able to process the messages at such a high speed and we need to slow down. The StatisticsProvider would then have the opportunity to force a slowdown by rejecting requests at an appropriate rate, effectively reducing the load on the service but not entirely suspending it.

 Implementing truly reactive back pressure by means of controlling the flow of messages is quite a complicated topic, and it's too much to look at in this chapter. We'll look at a technology that embodies this mechanism in chapter 9 when we talk about Reactive Streams.

 As an alternative to reactive back pressure, we can use message priorities to alert upstream actors when the system becomes overloaded. Let's take a look at this approach.

### *6.3.2 Prioritizing messages*

At the beginning of this chapter, I mentioned that each actor has a mailbox. By default, the UnboundedMailbox is used, which is a mailbox backed by a java.util .concurrent.ConcurrentLinkedQueue and which queues messages in the order of their arrival. As its name indicates, it isn't bounded, meaning that it will keep growing. This means that the JVM could run out of memory if messages aren't processed fast enough. That's why it's a good idea to get a sense of when this is the case.

 Akka provides quite a few types of mailboxes, one of which is the ControlAware-Mailbox, which we'll look at now to deal with something we've thus far completely ignored: Twitter's API rate limits. Twitter's API tracks how many times it has been called within a given time window and disallows further calls against the API if a threshold has been reached. If our service were to receive more requests than the allowed threshold, the rate limits would prevent us from responding to all of those requests. As such, Twitter's rate limits might be a lot more troublesome for our service than the storage layer being overloaded—in fact, it's safe to say that with Twitter's standard rate limits, the chance of our storage layer being overwhelmed is pretty close to zero, because Twitter will stop providing us with data first.

#### DETECTING WHEN YOU'RE ABOUT TO HIT THE RATE LIMIT

Twitter communicates the rate limit for a particular kind of request using response headers. In our case, two of those headers are particularly interesting: X-Rate-Limit-Remaining describes how many requests are left in the current window, and X-Rate-Limit-Reset indicates the UTC timestamp at which the window will be reset.

**EXERCISE 6.2**

In the UserFollowersCounter, check the value of the X-Rate-Limit-Remaining header in the response of calls to Twitter. If the value is lower than 10, send a Twitter-RateLimitReached message to the supervisor.

This message is defined as follows:

```
import akka.dispatch.ControlMessage
     case class TwitterRateLimitReached(reset: DateTime)
       extends ControlMessage
```
You can use the context.parent reference to send a message to an actor's parent.

#### SETTING UP A CONTROLAWAREMAILBOX

A ControlAwareMailbox is a special type of mailbox that passes on messages of type ControlMessage immediately. The first thing you need to do to use a Control-AwareMailbox is to configure a dispatcher to use one. Add the following bit of configuration to conf/application.conf:

```
control-aware-dispatcher {
  mailbox-type = "akka.dispatch.UnboundedControlAwareMailbox"
}
```
Next you need to tell Akka that you want to use this dispatcher for your Statistics-Provider actor. Adjust the Actors component so as to bootstrap your actor hierarchy with a custom dispatcher, as shown in the following listing.

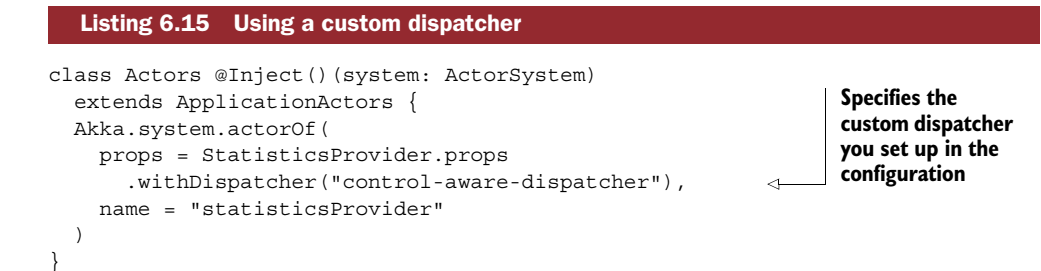

Finally, you need to indicate that you're unavailable until Twitter lets you resume work by handling the TwitterRateLimitReached message in the StorageProvider.

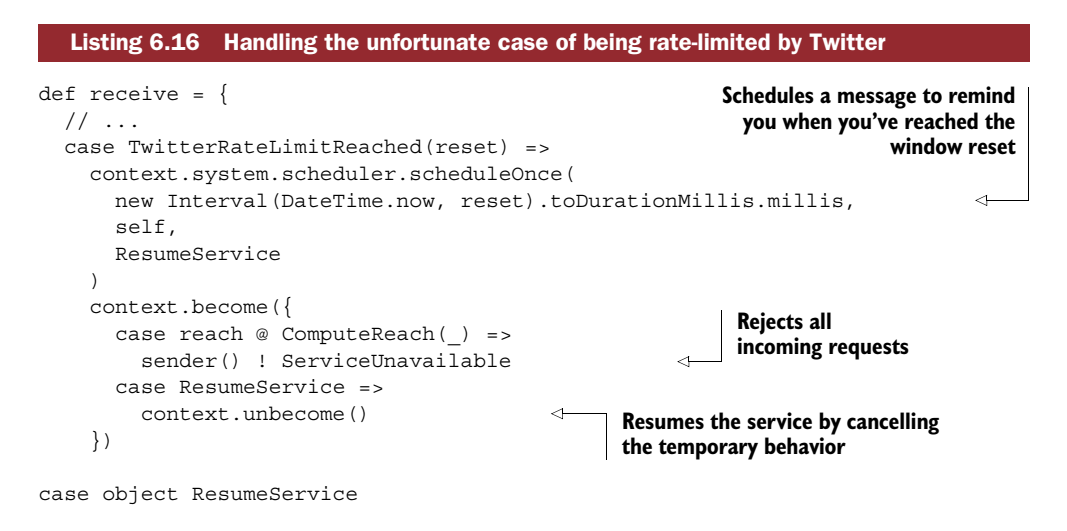

With this mechanism you can effectively avoid overloading Twitter with requests, which will keep you from being rate-limited for longer than necessary.

#### *6.3.3 Circuit breakers*

Unfortunately, not all services are as good as Twitter at preventing user overloads by means of a rate-limiting service. As a result, those services slow down considerably as load increases. Chances are that you've had to use such a system in the past. For some reason, these systems tend to be the ones responsible for performing tedious tasks, such as entering travel expenses, uploading a meeting report, or reporting the time spent on a project.

 When it comes to interacting with slow systems, one of the dangers is that the slowness and unresponsiveness of the system may propagate to the otherwise snappy, modern, responsive application you're happily building. This is where the circuit breaker pattern comes in to save the day. It's illustrated in figure 6.5.

A circuit breaker is typically included in electric circuits to protect from overload or

short circuits. You can usually hear them clicking when you're running the dishwasher, washing machine, kettle, and toaster at the same time. But unlike the simple circuit breakers you have at home, the ones we'll talk about here are a little more sophisticated in that they attempt to reset themselves.

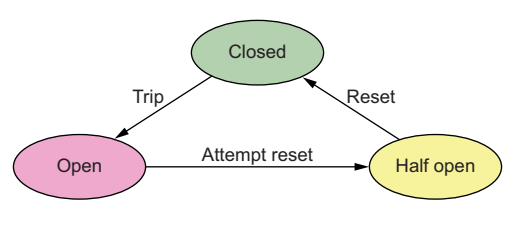

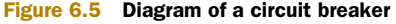

A circuit breaker functions as follows:

- <sup>1</sup> When everything is fine, it's in a *closed* state, letting electricity (or data) flow.
- <sup>2</sup> When an overload or a short circuit is detected, the breaker *trips* and is in an *open* state, not letting anything pass. That's when the lights go out and you realize it wasn't a good idea to run all those machines (or pass all that data) at the same time.
- <sup>3</sup> After a bit, the breaker will put itself in *half-open* state, probing to see if things are back to normal. If the current (or data) flows, the breaker puts itself back into open state.

Akka provides an implementation of the circuit breaker pattern in the akka.pattern .CircuitBreaker class. This kind of circuit breaker is designed to work with operations that time out, such as a call to a remote web service or the completion of a Future. It works much like the abstract circuit breaker just described, with the following rules regarding its state changes:

- In closed state, the breaker counts the number of exceptions or calls that exceed a configured callTimeout. If the number of failures reaches a configured value (maxFailures), it trips. Any successful call that happens before the maximum is reached resets the counter to 0.
- In open state, the breaker idles until the configured resetTimeout is reached, and then it enters half-open state.
- In half-open state, if the first attempt to make a call fails, it again waits until the resetTimeout is reached to retry.

That's enough theory for now. Let's see how to use one of these things in practice. Because Twitter likely won't time out, let's build a dumb future that will sleep for a while every time the number of requests allowed by Twitter's rate-limit mechanism gets lower than 170. The rate-limit mechanism starts with allowing 180 requests, so by starting to throttle our own service once only 170 requests are allowed, you'll quickly be able to see the mechanism in action.

In UserFollowersCounter, declare a circuit breaker as shown in the following listing.

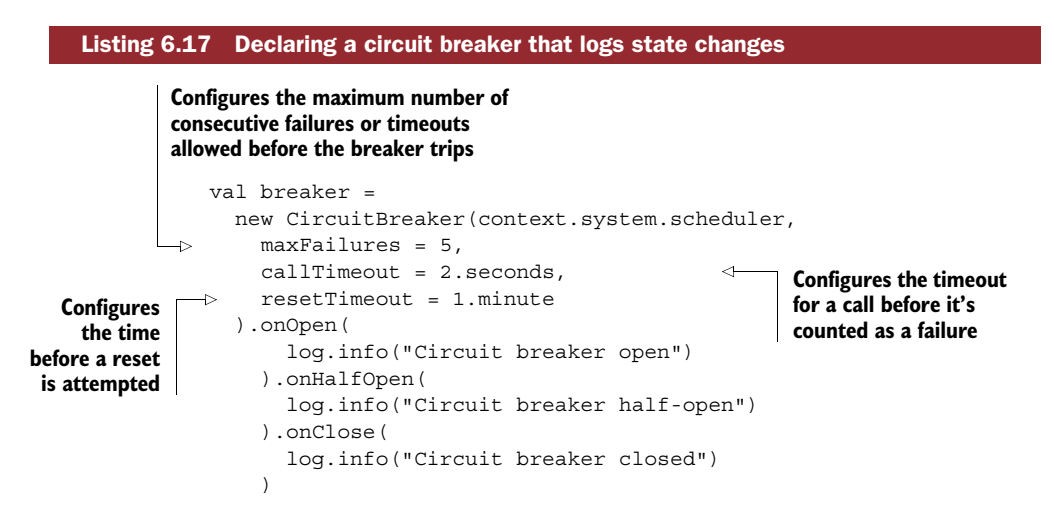

Next, alter the code you wrote previously so that it sleeps for 10 seconds if the number of available requests (the one provided by the X-Rate-Limit-Remaining header) gets lower than 170. You can use a Thread.sleep statement here, although this kind of deliberate blocking should be avoided at all costs in a real application.

 Finally, you need to plug the brand-new circuit breaker into the circuit. You could put it in the receive method of UserFollowersCounter as shown here.

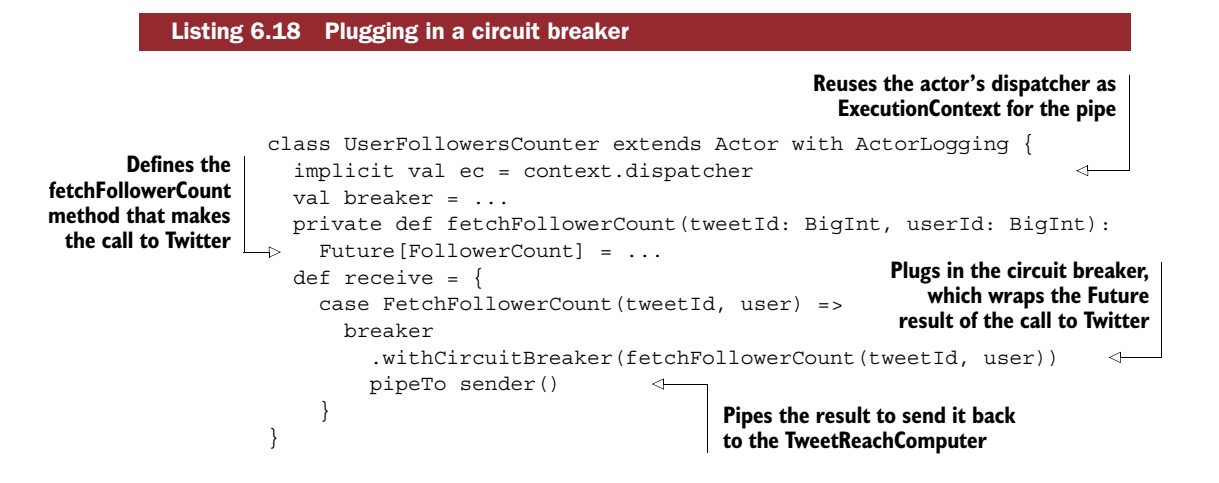

Alright, you're all set to go! If you now make a request with a tweet that contains, say, 15 retweets with a fresh quota, the following will happen:

- **1** The first 10 calls to fetchFollowerCount will work without problem.
- 2 Starting from the 11th call, the thread will sleep for 10 seconds, producing a failure due to timeout.
- **3** After 5 such failed requests, the breaker will trip.
- <sup>4</sup> After 1 minute of waiting, the process will continue. Because you've "recovered" one request every 5 seconds (you're allowed 180 requests in a 15-minute window), you'll have enough quota to get started again.

#### **EXERCISE 6.3**

There are some finishing touches that you can add to make this mechanism fully functional:

- When the breaker trips, the TweetReachComputer should be informed and directly reply to the client instead of just sitting there until its client times out.
- When the breaker goes into open state, the supervisor should be informed to not accept any more incoming requests.
- When the breaker goes into closed state again, the supervisor should be informed to accept incoming requests again.

# *6.4 Summary*

In this chapter you had a crash course in All Things Actors, ranging from their initialization and lifecycle to supervision and special cases related to system overload:

- We looked at the main parts required for an actor to work (mailbox, actor reference, actor context).
- We explored the actor lifecycle and how it's influenced by supervision.
- We made use of Akka's supervision strategy and of the Erlang-inspired lifecyclemonitoring mechanism.
- We saw how system overload can be mitigated by using flow-control messages and circuit breakers.

I personally find actors and actor systems to be a fascinating topic. As you've seen throughout this chapter, there are many ways in which a system can be built, and many cases to think of. We've only scratched the surface (although I hope I've sparked your curiosity enough that you'll want to learn more about this topic). In combination with futures, actors are a very powerful tool for building reactive applications, and we'll make use of them in the rest of this book.

# *Dealing with state*

#### *This chapter covers*

- Configuring Play for an optimal connection to a relational database, and accessing the database with jOOQ
- Creating custom requests and actions and using them with the client-side session
- Command and Query Responsibility Segregation and Event Sourcing (CQRS/ES)

One of the biggest practical hurdles of switching from a traditional applicationserver development model to a scalable model such as Play is solving the problem of *working with state in a stateless architecture*. The server-side deployment of a Play application is meant to be stateless—it doesn't keep any state in memory other than that for the requests currently being processed. This is in keeping with the philosophy of reactive web applications:

- Stateless server nodes can be interchanged at will without having to worry about keeping client state or other state alive, making it much easier to switch out faulty nodes.
- The overall memory consumption—and, as a result, throughput—of stateless server nodes is much better than that of stateful counterparts.

But where is the state kept, then? Client-side state in Play is pushed to the client (using cookies and possibly other storage local to the client, such as HTML5 storage). Serverside state is typically stored in a database of some kind, and server-side caches are dealt with using dedicated, networked caching technologies.

 On the database end of things, object-relational mapping (ORM) tools have long been popular and widely accepted tools for accessing databases. ORMs aim at hiding away SQL as a means of interacting with databases and instead offer an abstracted object-oriented representation of the relational database model. Unfortunately, the use of this abstraction, which brings with it the *object-relational impedance mismatch*, often leads to serious performance issues that can only be addressed by an expert in the particular ORM technology and a time-consuming optimization process.<sup>1</sup>

 Throughout this chapter we'll look at where state is kept in a reactive Play application that may scale in or out at any moment, and we'll see how to attend to the practical details of working with relational databases. We'll further explore a paradigm that's increasingly popular for its capacity to handle larger loads and because it introduces immutability to data storage: Command and Query Responsibility Segregation and Event Sourcing (CQRS/ES).

## *7.1 Working with state in a stateless Play web application*

A stateless web application can keep its state in several places, as shown in figure 7.1.

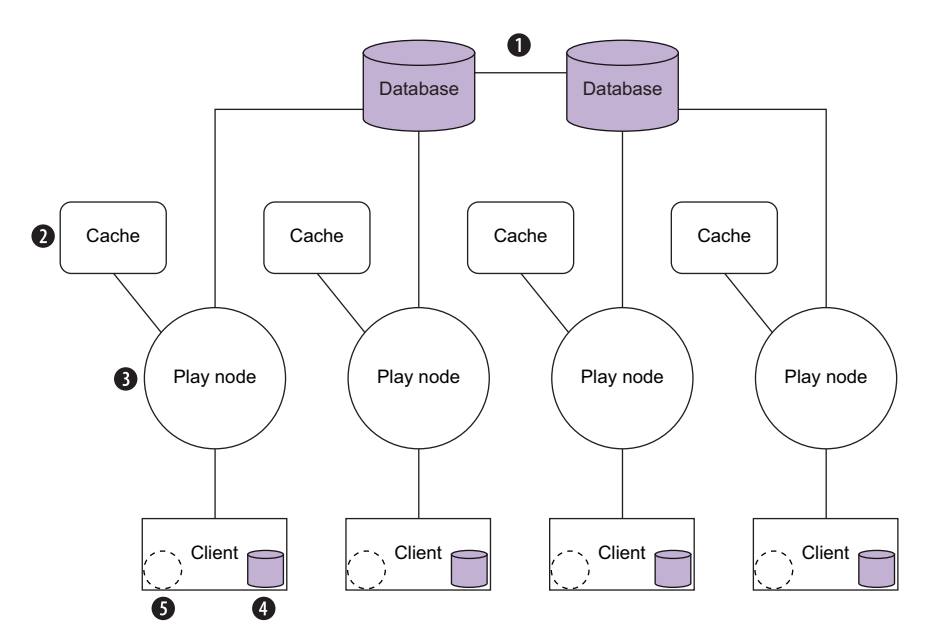

Figure 7.1 Location of state in a stateless web application

<sup>1</sup> For a discussion of the object-relational impedance mismatch, see "The Vietnam of Computer Science" on Ted Neward's blog (26 June 2006), [http://blogs.tedneward.com/2006/06/26/The+Vietnam+Of+](http://blogs.tedneward.com/2006/06/26/The+Vietnam+Of+Computer+Science.aspx) [Computer+Science.aspx.](http://blogs.tedneward.com/2006/06/26/The+Vietnam+Of+Computer+Science.aspx)

Traditionally, most data is kept in a (relational) database  $\bigcirc$ , which may or may not be replicated. Many applications also make use of a memory-based caching layer C using technologies such as memcached ([http://memcached.org\)](http://memcached.org) or Redis ([http://](http://redis.io) [redis.io](http://redis.io)). In a stateless application, traditional *server-side state* D should be avoided because a node may go up or down at any time. But you'll see that there are some exceptions to this if the state is managed in such a way that it can be recovered after a crash or when a node comes up.

 Client-side state plays an important role in modern web applications. HTML5 introduced local storage  $\bigcirc$ , which can be very useful in making an application resilient during temporary network outages, and a cookie-based client-side session **O** acts as a substitute for the server-side session typically found in a Java HttpSession.

 Let's look at how we can make use of these different mechanisms by exploring a very simple and yet extremely common use case: user authentication.

#### *7.1.1 Databases*

As I've already hinted at in previous chapters, we need to take certain precautions when communicating with databases. Some may have asynchronous drivers that will fit nicely into our asynchronous application model, but others may not—in which case we have to configure things properly.

#### A WORD ON ASYNCHRONOUS DATABASE ACCESS

Asynchronous database access helps improve the thread and memory usage of the client application wanting to access the database. It further allows you to take advantage of the asynchronous data manipulation techniques we talked about in chapter 5.

 The availability of asynchronous drivers for a database largely depends on the database itself. Younger DBMSs, such as MongoDB and CouchBase (<http://couchbase.com>), have asynchronous drivers, such as ReactiveMongo [\(http://reactivemongo.org\)](http://reactivemongo.org) and ReactiveCouchbase ([http://reactivecouchbase.org\)](http://reactivecouchbase.org). If such drivers are available, their use is pretty simple, as you saw in chapters 5 and 6. They offer APIs that rely on futures to provide asynchronous query and statement interfaces.

 For some of the more traditional RDBMSs, such as MySQL and PostgreSQL, the mysql-async and posgresql-async community drivers (both found at [https://](https://github.com/mauricio/postgresql-async) [github.com/mauricio/postgresql-async\)](https://github.com/mauricio/postgresql-async) offer asynchronous alternatives to the blocking JDBC counterparts. These two drivers don't influence how DBMSs work (the communication isn't truly asynchronous on the server side), but they make use of Netty to offer asynchronous communication between the client and the server, which has the advantage of not hogging threads while the database executes a query or statement. Other RDBMSs, such as Microsoft's SQL Server, support asynchronous operations natively and offer asynchronous drivers ([https://msdn.microsoft.com/en-us/](https://msdn.microsoft.com/en-us/library/ms131395.aspx) [library/ms131395.aspx\)](https://msdn.microsoft.com/en-us/library/ms131395.aspx).

 Finally, another alternative for asynchronous access is offered by Slick 3 ([http://](http://slick.typesafe.com) [slick.typesafe.com\)](http://slick.typesafe.com), which leverages the Reactive Streams API to stream data from the database while building on top of existing (blocking) JDBC drivers.

 As I write this book, asynchronous database drivers for the most popular RDBMSs are still in development and aren't feature-full. They may not provide the richness of features that these systems have to offer. Instead of exploring these technologies, which are prone to rapid change, let's instead focus on a more common use case: accessing relational databases optimally with a solid toolset.

#### CONFIGURING PLAY FOR SYNCHRONOUS DATABASE ACCESS

As of version 2.4, Play uses HikariCP ([http://brettwooldridge.github.io/HikariC](http://brettwooldridge.github.io/HikariCP)P) as a connection pool to manage database connections. A connection pool is used to optimize the costs associated with establishing and maintaining connections with a database. Most relational databases (or their drivers) are synchronous in their communication via a connection—you send a query and get back a result on that same connection. This means that a thread on the JVM, executing one statement, is coupled to one database connection. It's not possible to have more than one thread talk to a database connection at the same time; the database would be confused about what the client wants if it were to send a new statement before the previous query had been answered, and you wouldn't be able to figure out which query a result set belonged to.

 Threads that issue statements to a database are short-lived in comparison to the lifespan of a database connection. Because those connections are expensive to create, it makes sense to reuse them across threads (one after another), which is exactly what a pool like HikariCP does.

 When it comes to figuring out how many threads you should provide to a context that will interact with a database, you first have to consider how large the database connection pool itself should be—after all, there's likely going to be a relation between those two figures. There is an excellent article in HikariCP's documentation that discusses connection pool sizing.<sup>2</sup> The findings have many parallels in our discussion of thread pool sizes in chapter 1, and the article comes to a similar conclusion: although seemingly counterintuitive, it's more performant to have a small connection pool than a large one because the real number of parallelizable operations across these connections depends on the real number of CPU cores.

 Until many-core architectures become mainstream, the connection pool size is going to remain rather small. The PostgreSQL project discusses this subject and proposes a formula that provides a starting point for establishing a connection pool size:<sup>3</sup>

connections =  $((core count * 2) + effective spinal e count)$ 

where

- connections is the size of the pool
- core count is the real number of cores, without taking hyperthreading into account
- effective spindle count is the number of hard drives (spindles)

<sup>&</sup>lt;sup>2</sup> Brett Wooldridge, "About Pool Sizing," [https://github.com/brettwooldridge/HikariCP/wiki/About-Pool-Sizing.](https://github.com/brettwooldridge/HikariCP/wiki/About-Pool-Sizing)

<sup>3</sup> "How to Find the Optimal Database Connection Pool Size" in the PostgreSQL wiki, [https://wiki.postgresql.org/](https://wiki.postgresql.org/wiki/Number_Of_Database_Connections#How_to_Find_the_Optimal_Database_Connection_Pool_Size) [wiki/Number\\_Of\\_Database\\_Connections#How\\_to\\_Find\\_the\\_Optimal\\_Database\\_Connection\\_Pool\\_Size.](https://wiki.postgresql.org/wiki/Number_Of_Database_Connections#How_to_Find_the_Optimal_Database_Connection_Pool_Size)

According to that formula, if you have a server with a quad-core CPU and one hard drive (or a RAID 1 setup), a good starting point for the connection pool is  $(4 \times 2) + 1 = 9$ connections.

To quote the PostgreSQL documentation,

*A formula which has held up pretty well across a lot of benchmarks for years is that for optimal throughput the number of active connections should be somewhere near*  $((\text{core count * 2}) + \text{effective spline count}).$  Core count should not include HT *[hyperthreaded] threads, even if hyperthreading is enabled. Effective spindle count is zero if the active data set is fully cached, and approaches the actual number of spindles as the cache hit rate falls. … There hasn't been any analysis so far regarding how well the formula works with SSDs.*

The consequence this has for our thread pool configuration, or for the Execution-Context we're going to use in Play, is that we'll configure a dedicated thread pool sized for the maximum available number of connections. The reason is simple: if you have fewer threads than available connections, fewer of them could be used, and if you had more, threads would potentially be contending for the same connection (which would also negatively impact performance).

ON REAL-WORLD CONNECTION POOL SIZING Although this formula should help you get started quickly, it doesn't replace tuning connection pool size for your specific application and deployment. In this regard, the FlexyPool tool ([https://github.com/vladmihalcea/flexy-pool\)](https://github.com/vladmihalcea/flexy-pool) can be quite useful, as it offers the ability to monitor pools and resize them dynamically.

Let's get started by creating a new Play project. Once you've got it set up, edit the conf/application.conf file as shown in the following listing.

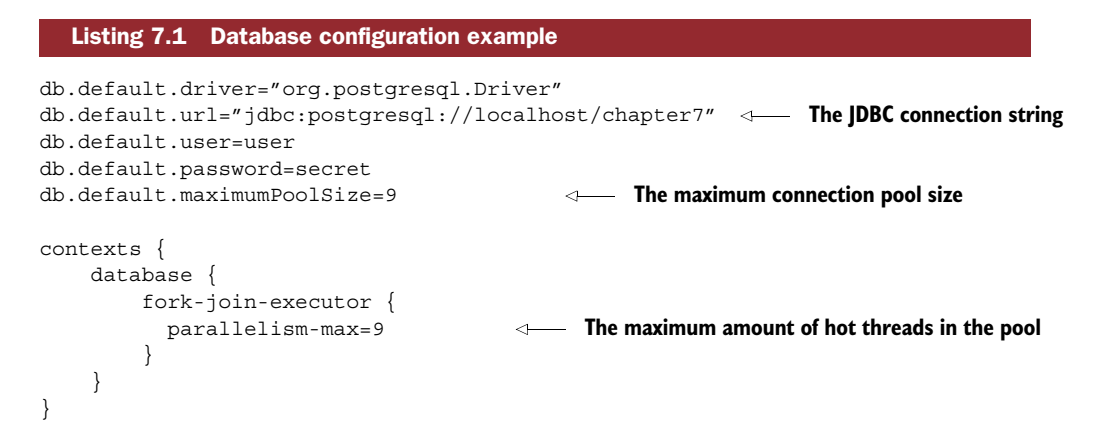

To use the configured context, create an app/helpers/Contexts.scala file with the following contents.

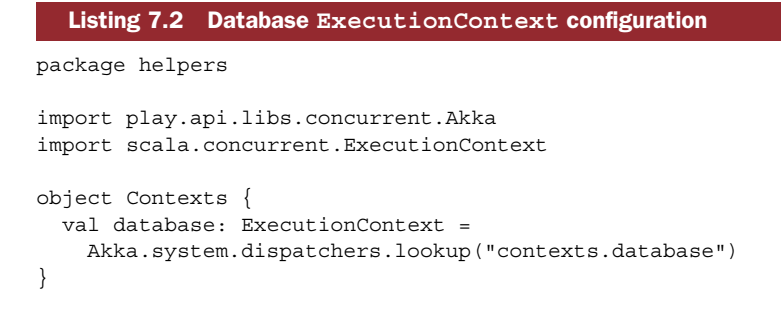

Using this context, you can run database statements on an optimally sized pool.

A WORD ON VIRTUALIZED ENVIRONMENTS If you're running your application in a virtualized environment, it's important to know how many real CPU cores a node has access to. If there are 4 virtual cores but only 1 real core, it isn't going to be very helpful if you use a connection and thread pool of size 10.

A WORD ON MULTI-NODE ENVIRONMENTS If you're planning on deploying your application on several front-end nodes, possibly in an elastic fashion, wherein you'll be adding or removing nodes to allow for increased load, it's important to keep in mind that the database server should be able to cope with the total number of connections.

Now that you've set up the infrastructure for connecting to a relational database, let's go ahead and use it!

#### CREATING AND EVOLVING THE SCHEMA OF A DATABASE

Let's now use our setup to track users of the service we started building in previous chapters. I'll use a PostgreSQL database in these examples and let Play handle the evolution of the schema; you're welcome to use another database, but make sure you adjust the connection string accordingly, as well as the required connection drivers. I'm using PostgreSQL because it's the most advanced open source database.

 As a first step, you need to make sure that you have the right dependencies in your build.sbt file: Play's jdbc support and the PostgreSQL connector (adjust the version of the connector to the version of the database you're running):

```
libraryDependencies ++= Seq(
  jdbc,
  "org.postgresql" % "postgresql" % "9.4-1201-jdbc41"
)
```
Next, make sure that you create the chapter7 database. Using the PostgreSQL command-line client, you can do so with this command:

```
create database chapter7;
```
Now all you need to do is create the database schema. Play offers support for managing schema evolutions, which is very useful when working in a team (or even when working alone and switching back and forth between branches). Create the file conf/ evolutions/default/1.sql with the following contents.

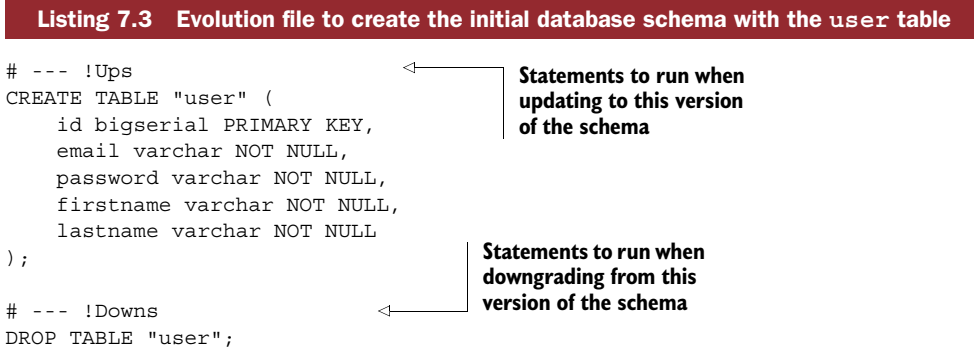

If you now run the application and try to access it in a browser, you'll be prompted by Play as to whether or not you want to apply those evolutions.

 All subsequent files should be named in sequence (2.sql, 3.sql, 4.sql, and so on). Play will use the file number to apply non-applied evolutions or to downgrade to a previous version of the schema. If you intend to use test data, it's a good idea to also handle insertion or deletion of the data through the evolutions file, as this data is likely to be dependent on the current shape of the schema.

#### SETTING UP JOOQ CODE GENERATION

To execute statements against the database, we'll use the jOOQ library ([http://](http://jooq.org) [jooq.org\)](http://jooq.org). There are plenty of database access libraries available, but the single most important criterion for database access performance in a multi-tier application remains the same: the number and quality of SQL queries sent to the server. Even if the entire communication chain is fully asynchronous, it's the aggregated query execution time that matters most, and this directly depends on how many queries are executed and how well they perform.

 Many libraries provide abstractions on top of the SQL dialect, missing the fact that databases are different from each other and offer plenty of features for data manipulation and retrieval that often outperform application-level transformation of the data. Worse yet, the automatically generated queries resulting from those abstractions may be of such poor quality that their execution time may be orders of magnitude off compared to a non-generated, carefully crafted query.

 Here are a few more reasons why it isn't a very good idea to use generic queries and then to transform the resulting data outside of the database:

■ Having to transfer data from the database to the application has a negative impact on latency, which is directly proportional to the size of the data at hand.

- Blindly retrieving data (for example, by performing a SELECT  $\star$  statement or by retrieving all the columns of a table because they've been mapped this way automatically) prevents the database from performing a number of optimizations, such as the ones enabled by a cost-based optimizer.<sup>4</sup>
- Metadata that could have been used to improve the speed of certain manipulations in the database memory isn't available.
- The opportunity for capturing statistics regarding data manipulation performance is no longer available—databases can use these statistics to automatically optimize the execution of statements.

We're very much concerned about our system performing well under load, so we'll pay attention to this oft-overlooked aspect of the application stack.

 jOOQ offers a type-safe means of writing SQL for any kind of database dialects. Instead of abstracting over SQL, it offers a fluent API that mimics SQL as closely as possible and has specialized versions of the DSL depending on the database at hand, to cater to vendor-specific statements. To use the API, we must first set up the jOOQ code generation, which will generate the necessary code for describing tables and fields in the DSL.

 As a first step, add jOOQ to your project by adding the following dependencies to build.sbt:

```
libraryDependencies ++= Seq(
  // ...
  "org.jooq" % "jooq" % "3.7.0",
  "org.jooq" % "jooq-codegen-maven" % "3.7.0",
  "org.jooq" % "jooq-meta" % "3.7.0")
```
Next, set up the configuration for the code generator. Create the file conf/ chapter7.xml with the following contents.

```
<?xml version="1.0" encoding="UTF-8" standalone="yes"?>
<configuration xmlns="http://www.jooq.org/xsd/jooq-codegen-3.7.0.xsd">
  <jdbc>
   <driver>org.postgresql.Driver</driver>
   <url>jdbc:postgresql://localhost/chapter7</url>
   <user>user</user>
   <password>secret</password>
  </jdbc>
  <generator>
   <name>org.jooq.util.ScalaGenerator</name>
    <database>
      <name>org.jooq.util.postgres.PostgresDatabase</name>
      <inputSchema>public</inputSchema>
  Listing 7.4 Code generator configuration
```
<sup>4</sup> See the "Introduction to the Optimizer" in the *Oracle9i Database Performance Tuning Guide and Reference*, [http:](http://mng.bz/4nCV)  $//$ mng.bz $/4$ nCV.

```
<includes>.*</includes>
      <excludes></excludes>
    </database>
    <target>
      <packageName>generated</packageName>
      <directory>app</directory>
    </target>
  </generator>
</configuration>
```
Finally, to generate code, set up build.sbt by creating your own generation task as shown in the following listing.

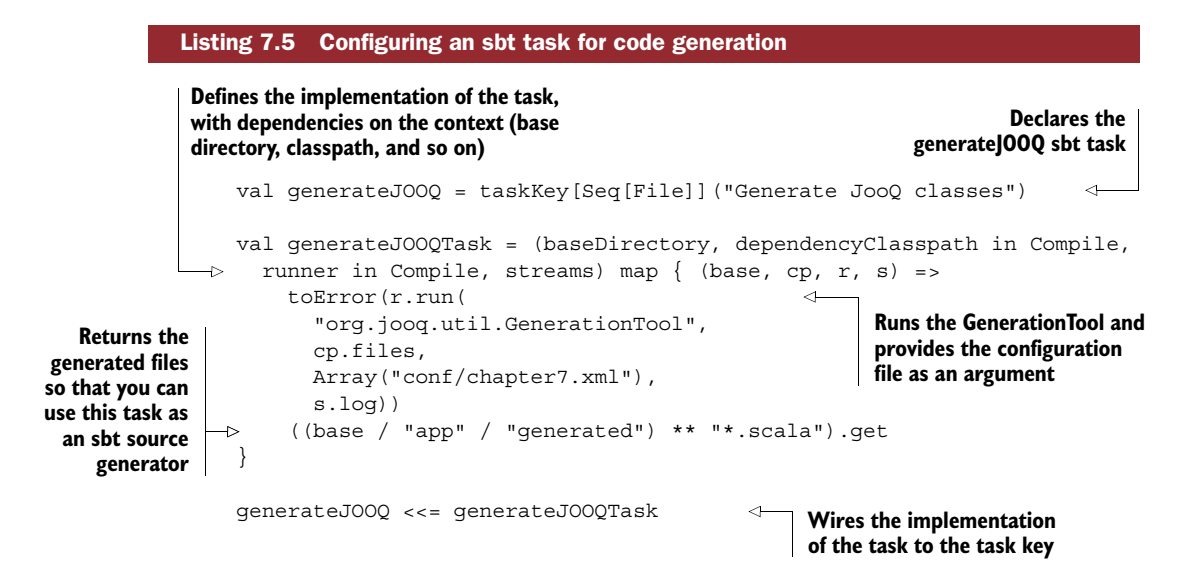

Now that you're all set, run the freshly created generateJOOQ task on the sbt command line. You should see something like this:

```
[CH07] $ generateJOOQ
[info] Updating {file:/Users/manu/Book/public-code/CH07/}ch07...
[info] Resolving jline#jline;2.11 ...
[info] Done updating.
[info] Running org.jooq.util.GenerationTool conf/chapter7.xml
[success] Total time: 2 s, completed May 4, 2015 10:30:54 AM
```
Additionally, you'll now see a number of source files generated in app/generated.

 This isn't very verbose though. To get a better insight into what's going on, you can add the jOOQ logger to the logging configuration in conf/logback.xml like so:

```
<logger name="org.jooq" level="INFO" />
```
This will give you more details as to what the code generation is doing.

#### INSERTING SOME DATA WITH JOOQ

We now have a database and a jOOQ DSL ready to be used—the only ingredient lacking is data! Let's remedy this by inserting a default user record into the database at startup time if none are available.

Create the file app/modules/Fixtures.scala with the following contents.

```
package modules
                 import javax.inject.Inject
                 import com.google.inject.AbstractModule
                 import org.jooq.SQLDialect
                 import org.jooq.impl.DSL
                 import play.api.db.Database
                 import play.api.libs.Crypto
                 import generated.Tables._
                 class Fixtures @Inject() (val crypto: Crypto, val db: Database)
                   extends DatabaseFixtures{
                   db.withTransaction { connection =>
                     val sql = DSL.using(connection, SQLDialect.POSTGRES 9 4)
                     if (sql.fetchCount(USER) == 0) {
                        val hashedPassword = crypto.sign("secret")
                        sql
                        .insertInto(USER)
                        .columns(
                         USER.EMAIL, USER.FIRSTNAME, USER.LASTNAME, USER.PASSWORD
                        ).values(
                          "bob@marley.org", "Bob", "Marley", hashedPassword
                        \lambda.execute()
                      }
                   }
                 }
                 trait DatabaseFixtures
                 class FixturesModule extends AbstractModule {
                   override def configure(): Unit = {
                     bind(classOf[DatabaseFixtures])
                        .to(classOf[Fixtures]).asEagerSingleton
                   }
                 }
         Listing 7.6 Inserting a sample user with jOOQ at startup
                                                                   Imports the generated 
                                                                   Table classes in order 
                                                                   to use them in the DSL
     Obtains a
   transaction
   from Play's
    DB helper
                                                                             Creates a jOOQ
                                                                           DSLContext using
                                                                         the JDBC connection
   Checks the
   number of
existing users
   with jOOQ
Builds the INSERT
 statement using
jOOQ's fluent DSL
                                                              Executes the 
                                                              statement
```
Now add the module to application.conf by adding the following line:

play.modules.enabled += "modules.FixturesModule"

And voilà! After restarting the application, you'll have a user inserted in the database! Note how we used Play's built-in Crypto library to hash the password—the application

secret defined in application.conf is used for this purpose, so don't lose it if you want to use this library. (You may want to use a more robust approach for storing the password, such as the blowfish cipher.)

#### WRITING YOUR FIRST JOOQ QUERY

The purpose of setting up a user database is, of course, to be able to authenticate users. Let's write an action capable of checking whether a user exists, based on their credentials. Add the following login action to the controllers/Application.scala controller as follows.

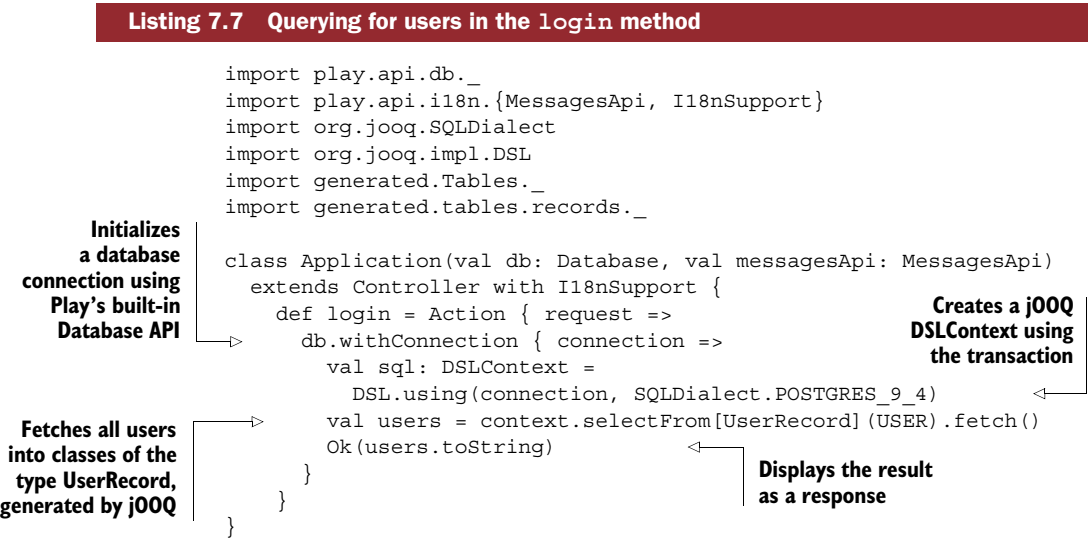

The first query you place isn't very elaborate. You simply list all users to get a sense of what jOOQ is returning. Add the corresponding route to your conf/routes file:

GET /login controllers.Application.login(email, password)

Now access the action in the browser. You should get a nicely formatted result from the query:

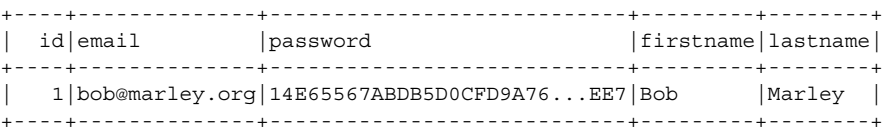

#### SETTING UP A LOGIN FORM AND PERFORMING AUTHENTICATION

Now that we're out of the starting gate, let's build a simple login form. Start by creating the app/views/login.scala.html file as shown in the following listing.

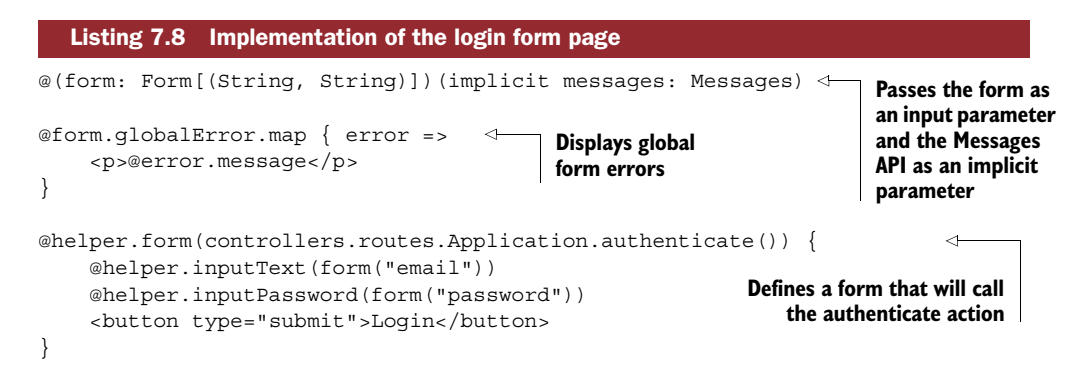

Next, define the login action and the loginForm in the Application controller as follows.

```
import play.api.data._
import play.api.data.Forms._
class Application(val db: Database, val messagesApi: MessagesApi)
  extends Controller with I18nSupport {
    // ...
    def login = Action { implicit request =>
      Ok(views.html.login(loginForm))
    }
    val loginForm = Form(
      tuple(
        "email" -> email,
        "password" -> text
      )
    )
}
  Listing 7.9 Defining the login action and form
                                                    Defines the login 
                                                    form with email and 
                                                    password fields
```
Next, add the login action to the routes file, and change the method of the authenticate method from GET to POST. At this point, you should be able to display and submit the form, but without any real functionality yet.

 All that's left is to evaluate the submission to the form and to issue a query against the database with the provided email and password. Adjust the Application controller to check the form submission, as in the following listing.

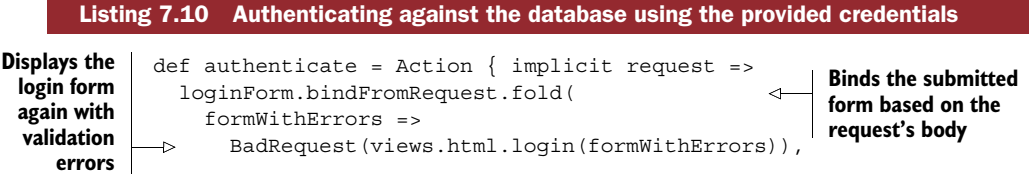

```
login =db.withConnection { connection =>
                      val sql = DSL.using(connection, SQLDialect.POSTGRES 9 4)
    Executes the
                      val user = Option(sql
 query that looks
                        .selectFrom[UserRecord](USER)
for the first user
                        .where(USER.EMAIL.equal(login. 1))
with the provided
                        .and(USER.PASSWORD.equal(crypto.sign(login._2)))
     credentials
                        .fetchOne())
                  \rightarrowuser.map \{u =Ok(s"Hello ${u.getFirstname}")
                      } getOrElse {
                        BadRequest(
                          views.html.login(
                            loginForm.withGlobalError("Wrong username or password")
                           )
                                                                            Sets a global error if
                        )
                                                                          there are no users with
                      }
                                                                         the provided credentials
                   }
               )
             }
```
That's it! You simply query the database to check for a matching record, and if one is found, display the user's first name.

 As you can see, writing SQL queries with jOOQ is pretty straightforward—the API follows SQL itself. If you need database-specific functions, you can support the corresponding DSL (such as org.jooq.util.postgres.PostgresDSL)—or you can always fall back on plain SQL. 5

#### USING THE CORRECT EXECUTIONCONTEXT

You may already have noticed that in the previous code listings I haven't made use of the ExecutionContext that we set up in listing 7.2. This is, of course, suboptimal because the database query is now running on Play's default context, which we'd like to avoid because we know that this type of call is blocking.

 To make use of our carefully devised configuration, we need to switch the code block that accesses the database to the specialized database execution context. Let's create a helper method to do so—and because we're using jOOQ's DSLContext for querying the database, we can also choose to only expose that one to the client code.

#### Listing 7.11 Defining a helper query method

```
package helpers
import java.sql.Connection
import play.api.Play.current
import scala.concurrent.Future
class Database @Inject() (db: play.api.db.Database) {
  def query[A](block: DSLContext => A): Future[A] = Future {
                                                             Defines higher-order function
                                                           parameterized in A that takes a
                                                          function from Connection to A as
                                                         argument and returns a Future[A]
```
<sup>5</sup> See the "Plain SQL" page in the *The jOOQ User Manual:* [http://mng.bz/IP42.](http://mng.bz/IP42)

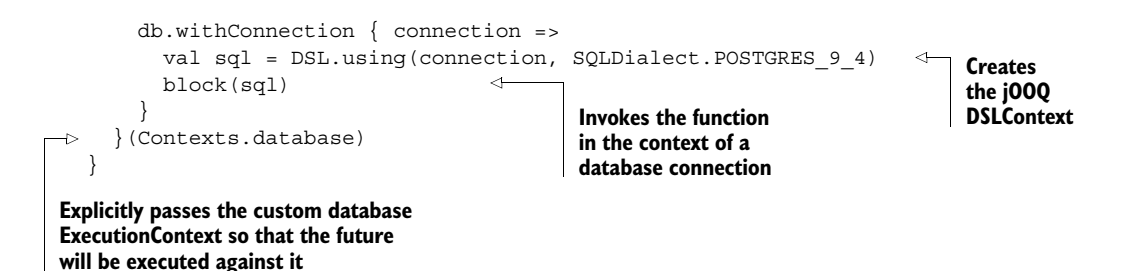

This helper will cause the wrapped code to be executed against the database execution context rather than any other ExecutionContext in scope. The advantage of this is twofold: the database operations will execute in a context that has the appropriate size, and using a separate execution context dedicated to database operations ensures that the rest of the operations in the application won't be affected should all connections, for one reason or another, block indefinitely.

 Use this helper as a replacement for the direct call to DB.withConnection in the authenticate method of the Application controller. Make sure you remove the import play.api.db.Database statement to inject the new Database helper instead, and adjust the authenticate action to use Action.async, because the brand-new Database.query helper now returns a Future.

#### A word of warning on JDBC connections and asynchronous operations

As we discussed at the beginning of this chapter, a JDBC connection isn't thread-safe in the sense that the database will likely not know what to do if several threads happened to talk to the same connection concurrently. If you want to use a JDBC connection in combination with futures, make sure you access the connection inside of the future and not the other way around, like so:

```
val futureResult = Future {
 db.withConnection { connection =>
    // do something with the connection
  }
}
Don't do this:
val futureResult = db.withConnection { connection =>
  Future { connection =>
    // do something with the connection
  }
}
```
#### *7.1.2 Client-side state using the Play session*

To keep our users logged in once they've correctly filled out the form, we need to store somewhere the fact that they've logged in. Play has a client-side session that's signed with the application's secret (defined in the conf/application.conf file), which we'll use for this purpose.

 In chapter 4, we talked about a way to customize Play's standard request-handling pipeline using filters. Another very popular approach is to create custom requests and actions as we'll do now. Append the code in the following listing to the end of the app/controllers/Application.scala file.

```
case class AuthenticatedRequest[A](
                        userId: Long, firstName: String, lastName: String
                      \lambda\triangleright object Authenticated extends ActionBuilder[AuthenticatedRequest]
                        with Results {
   overvide def invokeBlock[A] to use the Redirect result later on Implements the<br>Ito use the Redirect result later on Implements the Indian Stater on
                          (request: Request[A],
                           block: (AuthenticatedRequest[A]) => Future[Result]
                          ): Future [Result] = \{val authenticated = for {
                             id <- request.session.get(USER.ID.getName)
                             firstName <- request.session.get(USER.FIRSTNAME.getName)
                             lastName <- request.session.get(USER.LASTNAME.getName)
                          } yield {
                             AuthenticatedRequest[A](id.toLong, firstName, lastName)
                          }
                          authenticated.map { authenticatedRequest =>
                            block(authenticatedRequest)
                          } getOrElse {
                             Future.successful {
                               Redirect(routes.Application.login()).withNewSession
                             }
                          }
                        }
                      }
            Listing 7.12 Defining a custom request and action for requiring authentication
                                                              Defines the custom request, which
                                                             has to be parameterized to account
                                                            for different types of request bodies
   Defines a new
 action using the
   ActionBuilder
  defined by Play
                                                                         Mixes in the Results trait in order 
      invokeBlock,
    which is called
  by Play when an
    action is called
     Uses the code
     generated by
     jOOQ to fetch
       field names
                                                                                                Builds an
                                                                                     AuthenticatedRequest
                                                                                     based on the contents
Invokes the body of the
AuthenticatedAction by
         passing in an
 AuthenticatedRequest
                                                                    Redirects to the login page if the session
                                                                    doesn't contain the required parameters,
                                                                    with an entirely new session, invalidating
                                                                 any erroneous session that may have existed
```
The custom request is parameterized to allow for the different types of request bodies—in chapter 4 you saw that Play encodes the content type of a request using the type system. The ActionBuilder mechanism lets you define custom actions, optionally using custom requests, which can be useful for storing per-request state that needs to be readily available.

 Now that we have a means to explicitly require a user to be authenticated, let's use it to build the index action. Start by writing a simple index view template in app/ views/index.scala.html:

```
@(firstName: String)
Hello @firstName !
```
Then add the index action to the Application controller:

```
def index = \text{Authentication} { request =>
  Ok(views.html.index(request.firstName))
}
```
Don't forget to add the appropriate route to / in the conf/routes file.

 The last thing you need to do for this mechanism to work properly is initialize the session on login. In the existing authenticate method, swap out the result of a successful login with the following result:

```
Redirect(routes.Application.index()).withSession(
  USER.ID.getName -> u.getId.toString,
  USER. FIRST NAME.getName -> u.getFirstname,
  USER.LAST_NAME.getName -> u.getLastname
)
```
The withSession method allocates a new session with a set of key-value pairs that can be retrieved.

 That's it! If you now access the application's root, you should be redirected to the login page. Once logged in, you'll be redirected to the index page and Play's session cookie will be set.

#### CORRECTLY USING SESSIONS

Play's session expiration can be controlled in the configuration. For example, if you want the session to expire after two hours, add session.maxAge=2h to application.conf.

 The size of Play's client-side session is limited by the size of a cookie, which is to say 4 KB. Hence, the session isn't suited to act as a cache, as is sometimes the case for server-side sessions. In general, you should aim to keep the client-side session as thin as possible—you'll see in a minute how to use a server-side cache.

**SESSION SECURITY** Play uses the application secret defined in application.conf to sign the session cookie. This protection mechanism makes it impossible to tamper with the contents of the cookie, or worse, to forge a cookie. Make sure you never disclose the application secret publicly, such as by checking it into a public source code repository!

#### *7.1.3 Server-side state using a distributed cache*

So far we've stored a few key facts about the user in the client-side session. But what if we needed to access more data, and the user model grew in complexity over time? We could, of course, query the database to fetch this data, but chances are that our application performance would suffer as a result—having one database query tied to every kind of request a user makes doesn't sound optimal.

 To cache data within a Play application, it's important to remember the sharenothing philosophy of reactive web applications. A node may disappear at any time and for various reasons (scaling, crashing, and so on), so any kind of data stored on the server side needs to be visible to all nodes, not only this node.

 Play provides a cache plugin that can have several different implementations. The default implementation is based on EHcache, but we're going to use memcached (<http://memcached.org>), a high-performance in-memory cache. It may not sound as hip as some younger in-memory caches or key-value stores, but it has the advantage of being readily available and very easy to install. Luckily for us, there's a play2-memcached plugin available to easily integrate memcached ([https://github.com/mumoshu/](https://github.com/mumoshu/play2-memcached) [play2-memcached](https://github.com/mumoshu/play2-memcached)).

Start by adding the following dependencies in build.sbt:

```
resolvers += "Spy Repository" at "http://files.couchbase.com/maven2"
libraryDependencies += Seq(
 // ...
 cache,
 "com.github.mumoshu" %% "play2-memcached-play24" % "0.7.0"
)
```
Next, adjust Play's configuration to disable the default plugin and set up the connection to memcached:

```
play.modules.enabled+=
  "com.github.mumoshu.play2.memcached.MemcachedModule"
# To avoid conflict with Play's built-in cache module
play.modules.disabled+="play.api.cache.EhCacheModule"
# Well-known configuration provided by Play
play.modules.cache.defaultCache=default
play.modules.cache.bindCaches=
  ["db-cache", "user-cache", "session-cache"]
# Tell play2-memcached where your memcached host is located at
memcached.host="127.0.0.1:11211"
```
Now that the configuration is in place, you can use the cache to store the whole user.

 In the Authenticated object that you created in listing 7.12, add a fetchUser method.

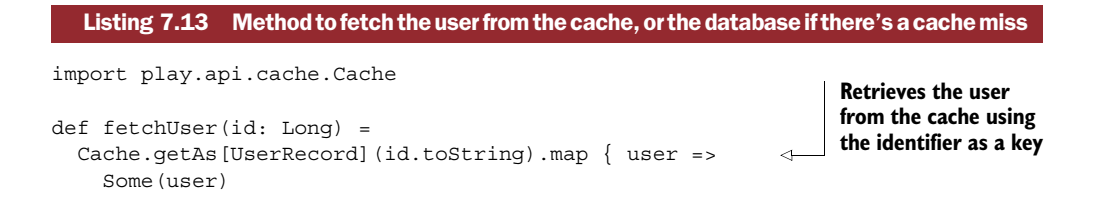

```
} getOrElse {
 DB.withConnection { connection =>
    val sql = DSL.using(connection, SQLDialect.POSTGRES 9 4)
    val user = Option(
      sql
         .selectFrom[UserRecord](USER)
         .where(USER.ID.equal(id))
        .fetchOne()
    )
    user.foreach \{u =Cache.set(u.getId.toString, u)
    }
    user
  }
}
                                                      Queries for a user in 
                                                      the database in the 
                                                      case of a cache miss
                                                    Sets the retrieved 
                                                    user in the cache
```
You first try to fetch the user record from the cache, and in case of a cache miss, you query it in the database and set its value in the cache (to avoid querying the next time).

#### **EXERCISE 7.1**

Adjust the AuthenticatedRequest to contain the UserRecord instead of just the first and last name, and use the fetchUser method to retrieve the user in the implementation of the Authenticated action.

**CACHE NAMESPACING** In a flat key-value cache, it's a good idea to namespace the keys. For example, if you plan on caching other types of elements than users in the cache, it would be good to prefix user entries with user., such as user.42. This is especially true for incremental identifiers, which are likely to collide across different record types.

# *7.2 Command and Query Responsibility Segregation and Event Sourcing*

In this second part of the chapter, we'll explore an architectural pattern that has been gaining in popularity for building high-throughput applications. The Command and Query Responsibility Segregation and Event Sourcing (CQRS/ES) model makes it easier to scale out by separating writing and reading data into separate processes and storage systems.<sup>6</sup> The effect of this reduced contention on data storage systems makes for much better performance but sacrifices consistency of reads, which are not instantly up to date with the data that has been written, leading to a state of *eventual consistency*.

 This model is therefore not suitable for all kinds of applications—for example, you wouldn't want to run an online banking system without credit limits using eventual

 $6$  Martin Fowler explains CQRS, and how ES can be used with it, on his blog in the "CQRS" entry (14 July 2011), <http://martinfowler.com/bliki/CQRS.html>.

consistency—but it's suitable in a fair number of cases. As you'll see, another case for using CQRS—next to the one of scaling out to a large number of concurrent reads and writes—is getting an audit trail of all changes made to the data, thanks to the use of an immutable, insert-only event store.

### *7.2.1 The Twitter SMS service*

In chapters 5 and 6 we started to build a Twitter analytics service capable of computing simple statistics and providing insights into how a user's follower numbers evolve over time and how much reach a tweet has. To monetize our service, let's extend it to provide a solution for professional Twitter addicts who can't stay completely out of touch with the Twitterverse, even when on vacation trekking the Sahara desert (or something along those lines). In those situations, internet connectivity may be sparse, and the only connection to the outside world may be a satellite phone with SMS. It wouldn't be very useful to have each and every tweet forwarded to said satellite phone—instead, the service needs to be able to perform certain types of aggregations on the power-user's timeline and let the user specify the notifications they'd like to receive.

 An extensive market study has shown that there'd be potentially millions of users wanting to use our service, so we'd like to be able to scale it out by using the CQRS/ES architecture, as shown in figure 7.2.

For this purpose, we'll use

- MongoDB to store incoming events (because we already used it in previous chapters)
- PostgreSQL to act as a read store
- Akka persistence to implement Event Sourcing
- Akka IO to simulate an SMS interface with Telnet (it's not the real deal, but it has the same kind of retro feel to it)

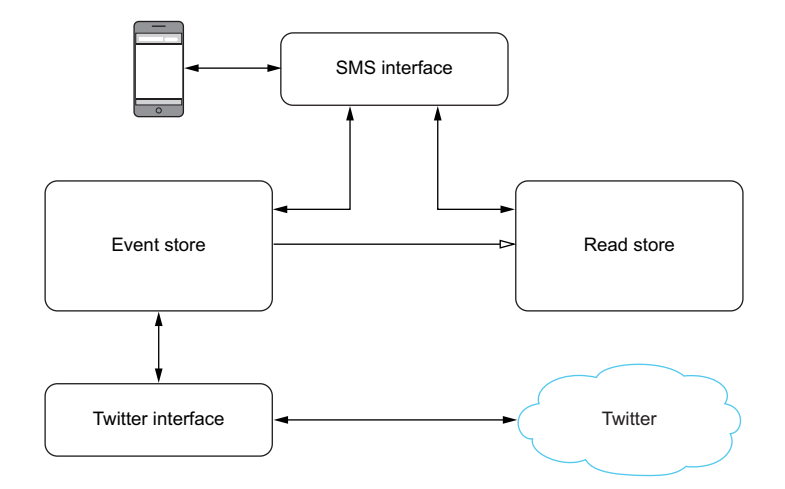

Figure 7.2 Twitter SMS service for highly addicted users

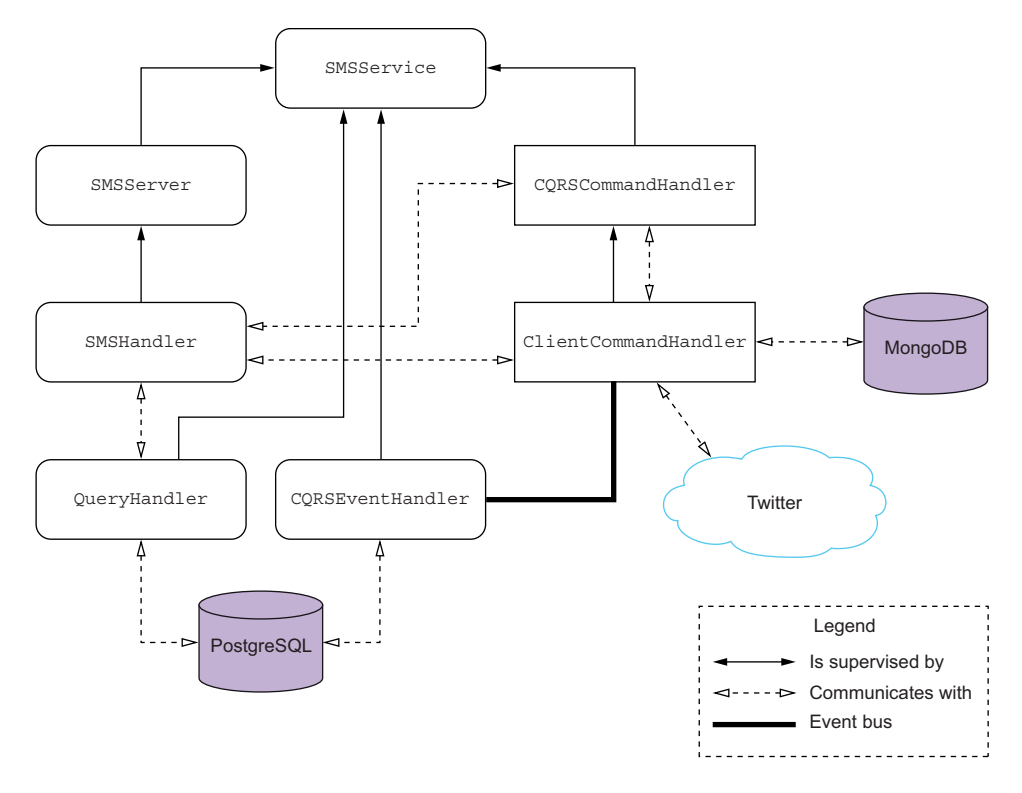

Figure 7.3 Actor hierarchy of our CQRS system

The resulting actor hierarchy is shown in figure 7.3.

#### APPLICATION SETUP AND SUPERVISION

The SMSService is the supervising actor and will be a parent to most components of the system. It deals with their failure if necessary.

#### INCOMING CLIENT CALLS

The SMS exchange is simulated by simple socket connections. The SMSServer will listen to incoming connections. For each new client connection (which we'll establish using Telnet), it creates a new SMSHandler child actor that will handle the communication for one particular connection (meaning there can be several instances of SMSHandler in the system—this isn't shown in figure 7.3 because the figure would get too crowded). This part will be implemented using the Akka IO library, which takes care of the low-level connection details.

#### COMMAND HANDLING

A Telnet client can send commands to our service, such as a request to subscribe to Twitter mentions notifications. When they do, they'll receive one SMS for each mention of their username.

 The Twitter state of a particular client (identified through their phone number) is longer-lived than that of a particular Telnet connection for that client (they may disconnect and reconnect later on and expect to be able to use the service), so it needs to be kept in a longer-lived actor. The ClientCommandHandler keeps the state and handles all commands for one particular client.

ClientCommandHandler instances are created by the CQRSCommandHandler parent, which also forwards all the commands received from the SMSHandler. Both Client-CommandHandler and CQRSCommandHandler are persistent actors, which means that they'll keep their state when the JVM is restarted. In our application, the state will be persisted to MongoDB.

#### QUERY HANDLING

A Telnet client can also issue queries to the service, asking for information such as how many times their Twitter username has been mentioned in one day. These queries are forwarded by the SMSHandler to the QueryHandler, which will query the data in PostgreSQL.

#### EVENT SOURCING

To be able to answer client queries, our PostgreSQL database needs to be provided with data. Each ClientCommandHandler will emit events for each valid command related to a client, such as when a client subscribes to mentions or when a new tweet mentions the username. Those discrete events are broadcast over the Akka event bus. The CQRSEventHandler listens to the bus and decides to act on some of those events, which it transforms and writes to PostgreSQL, hence making them available to be queried through a relational database model suited to advanced reporting, as shown in figure 7.4.

 The CQRSEventHandler plays a central role in the CQRS/ES architecture: it translates discrete events from the event model into data that may spread over several tables in a relational model. Querying the event store directly would be impractical

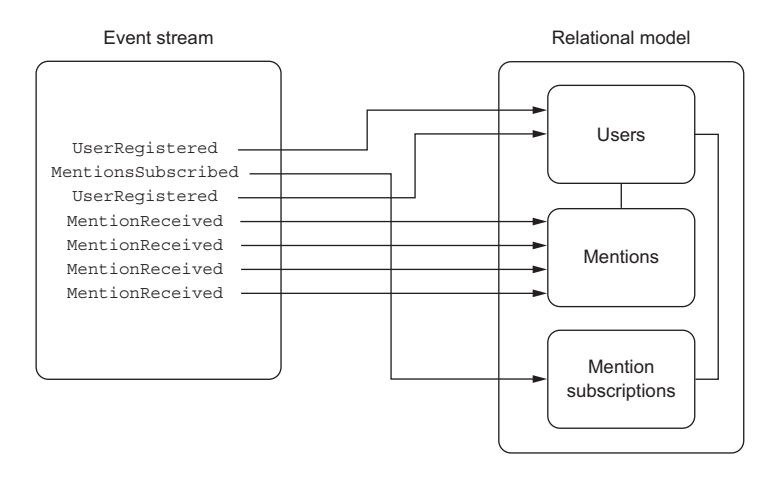

Figure 7.4 Mapping the Event Stream to the relational model with the **CQRSEventHandler**

because the data model would likely not be appropriate for advanced reporting. More importantly, it would impact the performance of the system by creating read/write contention in the event store.

 We'll start by building our "fake" SMS gateway, and then move on to create persistent actors backed by MongoDB for handling incoming events. Finally we'll write those events into PostgreSQL.

#### *7.2.2 Setting up the SMS gateway*

To interact with users by Telnet SMS, you'll to need to listen to incoming connections and handle them. Start by adding the necessary libraries to your application in build.sbt:

```
libraryDependencies ++= Seq(
  // ...
  "com.ning" % "async-http-client" % "1.9.29",
  "joda-time" % "joda-time" % "2.7",
  "com.typesafe.akka" %% "akka-persistence" % "2.4.0",
  "com.typesafe.akka" %% "akka-slf4j" % "2.4.0"
)
```
As in chapter 6, you now need to make sure logging works correctly. Adjust the logging configuration by adding the following bit of configuration in conf/application.conf.

```
akka {
  loggers = ["akka.event.slf4j.Slf4jLogger"]
  loglevel = "DEBUG"
  logging-filter = "akka.event.slf4j.Slf4jLoggingFilter"
}
  Listing 7.14 Configuring logging bindings
```
Next, you need to add the required configuration in conf/logback.xml to enable the DEBUG log level for the actors package. Add the following logger element:

```
<logger name="actors" level="DEBUG" />
```
Next, you need an actor for listening to incoming connections. Create the file app/ actors/SMSServer.scala with the following contents.

```
package actors
import java.net.InetSocketAddress
import akka.actor.{Props, ActorLogging, Actor}
import akka.io.Tcp._
import akka.io.{Tcp, IO}
class SMSServer extends Actor with ActorLogging {
  Listing 7.15 Implementation of a server actor listening to incoming connections
```
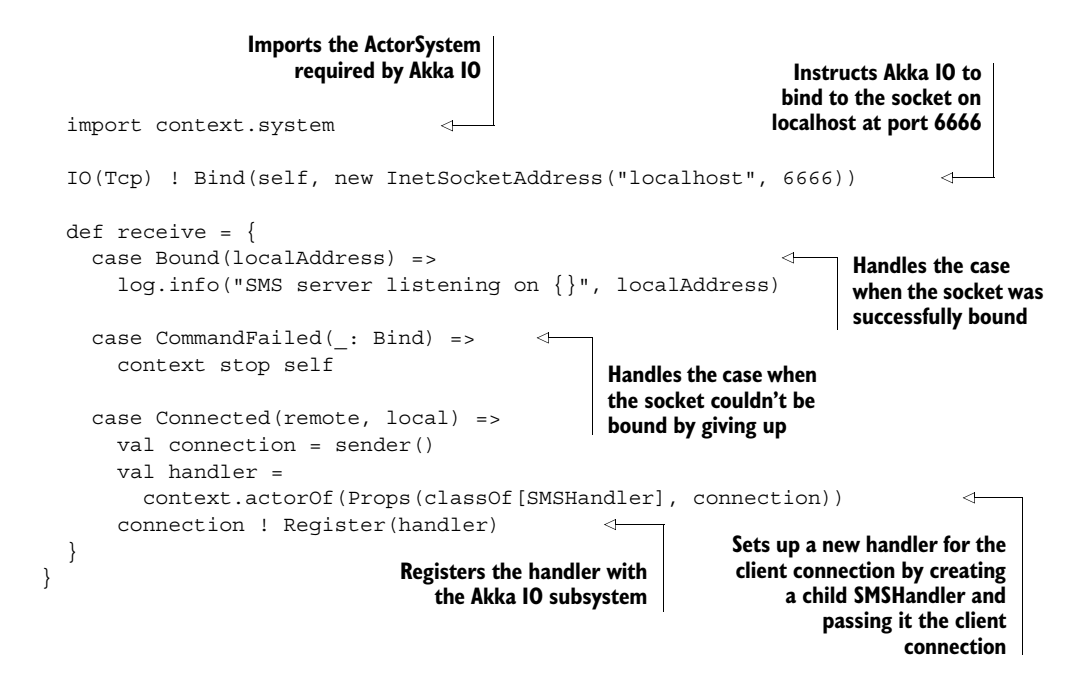

Akka IO abstracts over low-level components such as channels and selectors to provide lock-free IO connectivity, in our case over TCP/IP. We're just setting up a server here that listens on port 6666 on localhost so we can connect to it later on.

 Now that you can accept connections, you need an SMSHandler to deal with incoming client messages (the handler deals with all the messages of one connection). Create the file app/actors/SMSHandler.scala as follows.

```
package actors
              import akka.actor.{ActorLogging, Actor}
              import akka.io.Tcp._
              class SMSHandler(connection: ActorRef)
                extends Actor with ActorLogging {
                def receive = \{case Received(data) =>
                    log.info("Received message: {}", data.utf8String)
                     connection ! Write(data)
                  case PeerClosed =>
                     context stop self
                }
              }
     Listing 7.16 Actor to handle incoming SMS messages
Handles the
reception of
      data
                                                                      Prints out the received
                                                                           data (encoded as
                                                                       ByteString), assuming
                                                                          it's a UTF-8 String
Echoes the
  incoming
  message
back to the
connection
                                                          Handles the 
                                                          disconnection 
                                                          of the client
```
This first version of the handler doesn't do anything interesting other than print the incoming message and send it back to the sender. Data is encoded as ByteString, which is an immutable data structure aimed at reducing the copying of arrays when slicing and dicing the incoming data.

 You can now test this out—create an SMSService actor that initializes the SMSServer on prestart and doesn't do anything with any incoming messages it may get for the time being.

 To use the SMSService, we'll let Play inject it with dependency injection. Alongside your SMSService in app/actors/SMSService.scala, create the module shown in the following listing.

#### package actors import javax.inject.Inject import akka.actor.{ActorLogging, Actor, Props} import com.google.inject.AbstractModule import helpers.Database import play.api.libs.concurrent.AkkaGuiceSupport class SMSService @Inject() (database: Database) extends Actor with ActorLogging { // the implementation is left to the reader } class SMSServiceModule extends AbstractModule with AkkaGuiceSupport { def configure(): Unit = bindActor[SMSService]("sms") } Listing 7.17 Letting Play instantiate the **SMSService** actor with dependency injection **Uses dependency injection to wire dependencies in the actor's constructor Mixes in the AkkaGuiceSupport trait to provide the dependency Declares the binding for the SMSService actor injection tooling for actors with the name "sms". The name will be used for naming the binding as well as the actor.**

Don't forget to declare this module in application.conf, as you did in chapter 6, by adding the following line:

play.modules.enabled += "actors.SMSServiceModule"

Because the actor system we use in this example is standalone, we don't need to inject this actor anywhere—it will be eagerly instantiated by Play as a singleton when the application starts up. But if you ever needed to get a reference to the SMSService, you could do so by using the @Named annotation:

```
import javax.inject._
class SomeService @Inject() (@Named("sms") sms: ActorRef)
```
Once the application is running (don't forget to open it in the browser, or it won't start!), you can connect to the server using Telnet and send a message like so:

```
» telnet localhost 6666
Trying 127.0.0.1...
Connected to localhost.
Escape character is '<sup>^</sup>]'.
Hello from the desert
Hello from the desert
```
Alright! It's time to move on to the next step and persist some data!

#### *7.2.3 Writing the event stream with persistent actors*

The underlying idea of the CQRS model is to turn commands into events once they've been validated. Only when an event has been written should the state of the in-memory representation of the domain be changed. This way, by replaying all the events in order, the same state can be restored.

 Akka persistence offers an extension to the actor model that implements this principle. The two modes of operation of a persistent actor are shown in figure 7.5.

 A persistent actor functions like a normal actor in that it sends and receives messages and has a few extensions to handle persistence. It has a persistence<sup>1</sup>d that must be unique for the entire application, and that's used to store and retrieve persisted events.

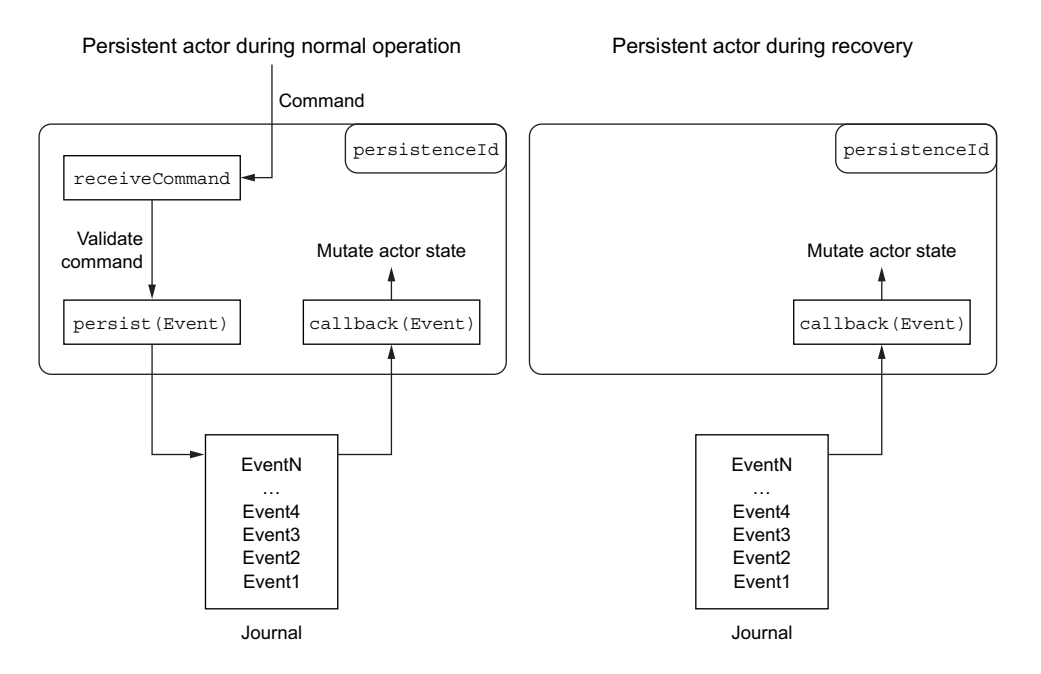

Figure 7.5 Persistent actor in action

During normal operation, a persistent actor receives commands through its receive-Command method, validates them, and then calls the persist method with the following signature:

```
final def persist[A](event : A) (handler : A => Unit): Unit
```
When an event is persisted successfully to the event journal, a callback handler is called for the event and then reacts, such as by changing the state of the persistent actor. This way you're ensured that only events that have been written to the journal have any impact on the state of an actor.

 This mechanism makes it possible for the persistent actor to recover its state if it crashes. After having been restarted, a persistent actor goes into recovery. During recovery, all the events from the journal are replayed in order, enabling the actor to re-create its internal state.

 In terms of supervision, these persistent actors themselves need to be supervised by an actor capable of re-creating them in case of failure or system restart.

**STATE SNAPSHOTS** To speed up recovery for actors that have already received many events, you can take snapshots of the persistent actor's state. The most recent snapshot is replayed during recovery, followed by any events that took place after the snapshot was taken. We won't use snapshots in this book, but it's useful to know of their existence.

In our example, CQRSCommandHandler and ClientCommandHandler are two persistent actors. We'll first define the commands and events that model our domain and then move on to implementing the persistent actors.

 Start by defining the Command and Event traits in the app/actors/Messages.scala file, as well as a first command-event pair, as shown in the following listing

```
package actors
import org.joda.time.DateTime
trait Command {
  val phoneNumber: String
}
trait Event {
  val timestamp: DateTime
}
case class RegisterUser(phoneNumber: String, userName: String)
 extends Command
case class UserRegistered(
  phoneNumber: String,
  userName: String,
  timestamp: DateTime = DateTime.now) extends Event
case class InvalidCommand(reason: String)
  Listing 7.18 Command and event definition
```
Next, set up the CQRSCommandHandler supervisor as a persistent actor. This actor is in charge of forwarding messages to the ClientCommandHandler responsible for a given phone number, or for creating it if it doesn't exist.

```
package actors
              import akka.actor._
              import akka.persistence._
              import scala.concurrent.duration._
              class CQRSCommandHandler extends PersistentActor with ActorLogging {
                override def persistenceId: String = "CQRSCommandHandler"
                override def receiveRecover: Receive = {
                  case RecoveryFailure(cause) =>
                    log.error(cause, "Failed to recover!")
                  case RecoveryCompleted =>
                    log.info("Recovery completed")
                  case evt: Event =>
                    handleEvent(evt)
                }
                override def receiveCommand: Receive = {
                    case RegisterUser(phoneNumber, username) =>
                      persist(completed(phoneNumber, username))(handleEvent)
                    case command: Command =>
                       context.child(command.phoneNumber).map { reference =>
                         reference forward command
                       } getOrElse {
                         sender() ! "User unknown"
                       }
                  }
                  def handleEvent(event: Event, recovery: Boolean): Unit =
                    event match {
                       case registered @ UserRegistered(phoneNumber, userName, _) =>
                         context.actorOf(
                           props = Props(
                             classOf[ClientCommandHandler], phoneNumber, userName
                           ),
                           name = phoneNumber
                         )
                         if (recoveryFinished) {
                           sender() ! registered
                         }
              }
        Listing 7.19 Implementing the CQRSCommandHandler
    Handles
  the failure
 of recovery
  by logging
      it out
                                                                       Handles the end 
                                                                       of recovery
    Handles
 events that
are replayed
     during
   recovery
                                                                    Persists the registration of a
                                                                 user as a UserRegistered event,
                                                                      and calls the handleEvent
                                                                        function in the callback
     Forwards
   the message
  to an existing
ClientCommand
      Handler
                                                            Returns an error if the phone number 
                                                            is unknown, which is when there's no 
                                                            child actor with that identifier
      Creates the
  ClientCommand
     Handler as a
                                                                       Passes the phone number
                                                                               and username as
                                                                       constructor parameters to
                                                                      the ClientCommandHandler
                                  Informs the client that registration
                                    worked if you're not in recovery
```
During recovery (in the receiveRecover method) you receive a few different types of messages, such as recovery failure notifications, a notification that the recovery is

completed, and most importantly, the events that are being replayed. Chances are you'll react to these events much like you reacted to them when they were created in the first place, which is why you define the handleEvent method to do event handling in one place.

 You only proceed to creating the child ClientCommandHandler actor in the callback of the persist method by calling the handleEvent callback, thus making sure that this event has been saved to the journal. In case of a crash, this event will be replayed, causing the child actors to be created again, and they can in turn run through their own journal to recover their state.

MESSAGE RECEPTION GUARANTEES Akka persistence will ensure that no other external messages will reach your actor while the persist call is made. This means it's safe to call sender() in the callback of the persist function if needed.

Don't forget to instantiate CQRSCommandHandler as a child of the SMSService actor, giving it the name commandHandler.

#### *7.2.4 Configuring Akka persistence to write to MongoDB*

Our events are written into a journal managed by Akka persistence, which provides a plugin interface for supporting different kind of stores. Let's use the akkapersistence-mongo plugin [\(https://github.com/ironfish/akka-persistence-mongo](https://github.com/ironfish/akka-persistence-mongo)) to write events to MongoDB.

Start by doing the following:

- Add the plugin to build.sbt by adding the dependency to "com.github.ironfish" %% "akka-persistence-mongo-casbah" % "0.7.6"
- Remove the previous dependency on akka-persistence (the correct version will be selected as a transitive dependency).
- Remove the previous dependency on akka-slf4j (the akka-persistencemongo-casbah plugin doesn't yet use Akka 2.4.0, which means the logging configuration doesn't require this library).

Now that you have the library in place (don't forget to reload the project), all that's left is to configure it in conf/application.conf:

```
akka.persistence.journal.plugin = "casbah-journal"
casbah-journal.mongo-journal-url =
  "mongodb://localhost:27017/sms-event-store.journal"
casbah-journal.mongo-journal-write-concern = "journaled"
```
That's about it! With this setup, the events will be written in MongoDB's sms-eventstore database, into the journal collection. The journaled write-concern means that MongoDB will consider an insertion successful once it has been written into MongoDB's journal without replication (you may want to increase this level depending on the system you're building).
## *7.2.5 Handling an incoming command: subscribing to user mentions*

We're now ready to get to the core of our service. One of the basic functions we'd like to offer the user is the option to turn on SMS notifications for mentions on the timeline. Add the following command to app/actors/Messages.scala:

case class SubscribeMentions(phoneNumber: String) extends Command

Next, let's upgrade the SMSHandler to be a bit more useful.

```
Listing 7.20 Enhancing the SMS handler to parse and relay messages
class SMSHandler(connection: ActorRef)
  extends Actor with ActorLogging {
  implicit val timeout = Timeout(2.seconds)
  implicit val ec = context.dispatcher
  lazy val commandHandler = context.actorSelection(
    "akka://application/user/sms/commandHandler"
                                                                Declares the pattern 
  )
                                                                for matching 
                                                                incoming messages
  val MessagePattern = """[\ \]+]([0-9]*) (.*)""".r
  val RegistrationPattern = """register (.*)""".r
                                                       \triangleleftDeclares the pattern for matching 
  def receive = {
                                                           a valid registration command
    case Received(data) =>
      log.info("Received message: {}", data.utf8String)
      data.utf8String.trim match {
                                                                  Sends a RegisterUser
        case MessagePattern(number, message) =>
                                                                      command to the
          message match {
                                                                    command handler
            case RegistrationPattern(userName) =>
               commandHandler ! RegisterUser(number, userName)
        case other =>
          log.warning("Invalid message {}", other)
          sender() ! Write(ByteString("Invalid message format\n"))
      }
                                                                  Answers with success 
    case registered: UserRegistered =>
                                                                  if the registration 
      connection !
                                                                  succeeded
        Write(ByteString("Registration successful\n"))
    case InvalidCommand(reason) =>
      connection ! Write(ByteString(reason + "\n"))
                                                                  Relays results of 
    case PeerClosed =>
                                                                  invalid commandscontext stop self
  }
}
```
From now on you're only going to accept messages that have a valid format and reject all others. A valid registration attempt will be sent to the command handler, which will then act on it by subscribing the client to mentions from Twitter.

## **EXERCISE 7.2**

It's now your turn to implement the ClientConnectionHandler, and especially its capability to properly deal with a mention subscription request. Here's a possible plan for achieving this:

- 1 Handle the SubscribeMentions command in the SMSHandler as you did user registration. It will be forwarded to the corresponding ClientConnectionHandler by the ConnectionHandler as a result.
- 2 Implement the ClientConnectionHandler as a persistent actor, passing the phone number as a constructor argument and using it as persistentIdentifier.
- 3 Persist the MentionsSubscribed event (after verifying that the client isn't already subscribed—if it is, the received SubscribeMentions command is invalid) and proceed to the next steps only once the event has been persisted.
- 4 Because it isn't possible to get push notifications from Twitter, you'll need to query Twitter at regular intervals for the mentions by using a scheduler that sends a specific message to the ClientConnectionHandler at regular intervals, such as every 10 seconds (you saw how to use a scheduler in chapter 6).
- 5 Use Twitter's search feature [\(https://api.twitter.com/1.1/search/tweets.json](https://api.twitter.com/1.1/search/tweets.json)) to retrieve Tweets in which the user has been mentioned (don't forget to add the WS library to the project build and to use the Twitter authentication credentials as you've done previously). You're only interested in new mentions, so you need to keep track of when you first subscribed or last fetched mentions in a dedicated field, and compare it against the creation date of a mention tweet. To parse the time format returned in a tweet's created\_on field, you can use Joda-Time's DateTimeFormat like so: DateTime-Format.forPattern("EEE MMM dd HH:mm:ss Z yyyy").withLocale(Locale.ENGLISH).
- 6 Persist each new mention as a new event, and only once it's persisted, inform the SMSHandler about the new mention. The SMSHandler in turn has to forward it to the client connection.
- 7 If you want to go even further, simulate SMS delivery acknowledgment by having the SMSHandler respond to each new mention with an AcknowledgeMention message, and persist a MentionAcknowledged event reflecting the acknowledgment. Introduce the ConnectUser command, reflecting the fact that the mobile phone has connected to the network, and send all unacknowledged mentions upon connection. You'll need to keep a list of unacknowledged mentions as state to get this to work.

Grab a nice cup of coffee (or tea), and go ahead! This exercise is a bit longer and harder than others, but by the end of it you'll have a good appreciation for what it means to work with persistent actors and their environment. If you're feeling completely stuck, you can always check this chapter's source code on GitHub.

At the end of this exercise, you should be able to register to the service and be notified of new mentions, like so:

```
» telnet localhost 6666
Trying 127.0.0.1...
Connected to localhost.
Escape character is '<sup>^</sup>]'.
+43676123456 register elmanu
Registration successful
mentioned by @elmanu: @elmanu Testing Twitter mentions
```
#### *7.2.6 Transforming the event stream into a relational model*

The *Q* in CQRS stands for *query*, and we're going to look next at how to set up everything we need to perform queries against our data without impacting the write side of things. Separating the write model from the read model has a few interesting advantages.

 First, should our service become extremely successful (and why wouldn't it, with such a bulletproof business case?), the queries against the read side won't impact our system's ability to write data—the read-write contention is significantly reduced by this architecture.

 If necessary, we can change our minds as to how the read model looks, without endangering the running system. All we need to do is set up a means to replay the event logs we're interested in and write it into our new read model. Only once it's set up will we switch to it, which gives us a graceful upgrade path. In fact, several different read models can coexist side by side, specializing on various aspects of the domain.

 Note that the trade-off of this approach is that the read side is delayed. As already mentioned, queries that require real-time data will need to be performed directly against the in-memory persistent actors that hold the latest state. But many types of queries, especially ones related to reporting and analytics, will be just fine if the data is not 100% up to date.

 In what follows, we'll use Akka's built-in EventStream to transfer the events into our relational database. Depending on your requirements, this approach can be supplemented with another message queue, such as RabbitMQ (<www.rabbitmq.com>).

 We'll track three types of events: registrations of new users, subscriptions to our mentions delivery service, and the mentions themselves. For the latter two events, we need to provide some metadata before publishing them to the bus, namely the phone number and user handle, which are not part of these events.

Start by adding the following new event type to Messages.scala:

```
case class ClientEvent(
 phoneNumber: String,
 userName: String,
 event: Event,
  timestamp: DateTime = DateTime.now
) extends Event
```
Next, we want to publish those events on the global event bus. This is easy, so I'll show you just one example—the RegisterUser event. In the CQRSCommandHandler, adjust the handleEvent method as follows.

```
def handleEvent(event: Event): Unit = event match {
  case registered @ UserRegistered(phoneNumber, userName, _) =>
    // ...
    if (recoveryFinished) {
      sender() ! registered
  Listing 7.21 Publishing an event on Akka's built-in event stream
```

```
context.system.eventStream.publish(registered)
  }
}
                                                                 Publishing the event as is 
                                                                  on the event stream
```
Go ahead and do the same for the MentionsSubscribed and MentionReceived messages, after wrapping them in a ClientEvent wrapper (you didn't need this wrapper for Registered because that message already contains the phone number and Twitter username).

 Next, we need to build the relational schema in which we want to represent our data. Create the file conf/evolutions/default/2.sql as shown in the following listing, and then restart and access the application to apply it.

```
# --- !Ups
CREATE TABLE "twitter_user" (
  id bigserial PRIMARY KEY,
 created_on timestamp with time zone NOT NULL,
  phone_number varchar NOT NULL,
  twitter user name varchar NOT NULL
);
CREATE TABLE "mentions" (
  id bigserial PRIMARY KEY,
 tweet_id varchar NOT NULL,
 user_id bigint NOT NULL,
  created_on timestamp with time zone NOT NULL,
  author_user_name varchar NOT NULL,
  text varchar NOT NULL
);
CREATE TABLE "mention_subscriptions" (
  id bigserial PRIMARY KEY,
 created_on timestamp with time zone NOT NULL,
  user_id bigint NOT NULL
)
# --- !Downs
DROP TABLE "twitter user";
DROP TABLE "mentions";
DROP TABLE "mention subscriptions";
```
Listing 7.22 Evolution script for creating the read model

Last but not least, we need to write the values coming down the event stream into the database. Start by creating a new withTransaction helper method in app/helpers/ Database.scala, which does the same thing as the existing Database.query method that we defined in listing 7.11 but calls the underlying DB.withTransaction method instead, and which has the advantage of automatically committing the transaction before closing it.

 Once you have this helper method ready, you need to build the CQRSEventHandler that will write the relevant events to the database. Create the file app/actors/CQRS-EventHandler.scala with the following contents.

```
Listing 7.23 Writing the events to a relational model in the CQRSEventHandler
    package actors
    import java.sql.Timestamp
    import akka.actor.{Actor, ActorLogging}
    import helpers.Database
    import generated.Tables._
    import org.jooq.impl.DSL._
                                                                          Subscribes to all
    class CQRSEventHandler(database: Database)
                                                                   messages that match the
      extends Actor with ActorLogging {
                                                                    Event trait and delivers
                                                                        them to this actor
      override def preStart(): Unit = {
        context.system.eventStream.subscribe(self, classOf[Event])
                                                                                   \leftarrow}
      def receive = {
        case UserRegistered(phoneNumber, userName, timestamp) => // TODO
        case ClientEvent(phoneNumber, userName,
          MentionsSubscribed(timestamp), ) =>
             database.withTransaction \{ sql =>
               sql.insertInto(MENTION_SUBSCRIPTIONS)
                                                                   Creates an INSERT INTO 
                 .columns(
  MENTION_SUBSCRIPTIONS.USER_ID,
… SELECT statement Creates the
     SELECT
                   MENTION SUBSCRIPTIONS.CREATED ON
statement (the
                 \lambdaselect method
                 .select(
is provided by
                 select(
              \rightarrowthe wildcard
                    TWITTER_USER.ID,
 import of the
   DSL class) value(new Timestamp(timestamp.getMillis)) \triangleleft Inserts the
                   )
                                                                         timestamp as a 
                   .from(TWITTER_USER)
                                                                         constant value using 
                   .where(
                                                                         the value methodTWITTER_USER.PHONE_NUMBER.equal(phoneNumber)
                     .and(
                       TWITTER_USER.TWITTER_USER_NAME.equal(userName)
                     )
                   )
               ).execute()
           }
        case ClientEvent(phoneNumber, userName,
          MentionReceived(id, created_on, from, text, timestamp), _) =>
             // TODO
      }
    }
```
This code writes each received event directly into the appropriate table. In this example, we have a rather simple domain, but you could have a more complex one involving writing into several tables. In any case, jOOQ does a great job at helping you write valid SQL along the way.

 To get the CQRSEventHandler to work, you'll need to pass an instance of the Database helper down the actor hierarchy and inject it in the Actors module.

JOOQ DATA CONVERTERS jOOQ allows you to define custom converters for data types, such as for the timestamp. See the "Data type conversion" page in the jOOQ documentation:<http://mng.bz/URIA>.

SQL ADVANTAGE IN ACTION By using an INSERT…SELECT statement, we've just saved ourselves a round trip from the database to the application. The entire process of copying data takes place inside the database, avoiding the latency cost of a round trip between application and database. This decreases thread utilization and overall load.

#### **EXERCISE 7.3**

Write the missing insertion statements for the UserRegistered and MentionReceived events.

### *7.2.7 Querying the relational model*

Using our brand-new relational database model, we're now able to get more information out of our service:

- Count of mentions today or in the past week
- Ranking of most-mentioned user among users of the service
- Interconnectedness of two individual users
- Busiest mention time of the day, week, or month
- Subscriptions to the mentions service over time
- Frequency of connections to the service

Let's go ahead and provide users with the ability to find out how many mentions they got recently. Start by adding the following Query messages to the app/actors/ Messages.scala file:

```
trait Query
trait QueryResult
case class MentionsToday(phoneNumber: String) extends Query
case class DailyMentionsCount(count: Int) extends QueryResult
case object QueryFailed extends QueryResult
```
Next, create the app/actors/CQRSQueryHandler.scala actor.

```
Listing 7.24 The CQRSQueryHandler interacting with Postgres
package actors
import akka.actor.Actor
import helpers.Database
import generated.Tables._
import org.jooq.impl.DSL._
import org.jooq.util.postgres.PostgresDataType
import akka.pattern.pipe
import scala.concurrent.Future
import scala.util.control.NonFatal
class CQRSQueryHandler(database: Database) extends Actor {
  implicit val ec = context.dispatcher
  override def receive = {
    case MentionsToday(phoneNumber) =>
                                                             Recovers from any query 
      countMentions(phoneNumber).map { count =>
                                                             failure by emitting a 
        DailyMentionsCount(count)
                                                             QueryFailed message
      \} recover \{ case NonFatal(t) =>
        QueryFailed
      } pipeTo sender()
                                                Pipes the result to the 
  }
                                               requesting SMS handler
  def countMentions(phoneNumber: String): Future[Int] =
                                                                      Fetches all of 
    database.query { sql =>
                                                                      today's mentions
      sql.selectCount().from(MENTIONS).where(
        MENTIONS.CREATED_ON.greaterOrEqual(currentDate()
                                                                 Casts the variable type
           .cast(PostgresDataType.TIMESTAMP)
                                                             \leftarrow\lambda.and(MENTIONS.USER_ID.equal(
          sql.select(TWITTER_USER.ID)
            .from(TWITTER_USER)
             .where(TWITTER USER.PHONE NUMBER.equal(phoneNumber)))
           )
                                                   Uses a subquery to retrieve the user's
      ).fetchOne().value1()
                                             database identifier, given their phone number}
}
```
The resulting query will have the same semantics as the following native PostgreSQL query:

```
select count(*)
from mentions
where created on >= now()::date
and user id = (select id from twitter user where phone number = '1')
```
As you can see, creating subqueries and using the native cast functionality is not a problem with jOOQ's DSL.

#### **EXERCISE 7.4**

Plug the CQRSQueryHandler into the communication chain through the SMSHandler:

- 1 Initialize the actor in SMSService and give it the name query Handler.
- 2 Handle the reception of the MentionsToday query in the handleMessage method of the SMSHandler, such as by reacting to the message "mentions today."
- 3 Handle the reception of DailyMentionsCount in the receive method by relaying the answer to the connection.

That's it! When you're done, you should be able to SMS the service and retrieve the number of mentions you've gotten during the day:

```
~ » telnet localhost 6666
Trying 127.0.0.1...
Connected to localhost.
Escape character is '<sup>^</sup>]'.
+43650123456 mentions today
2 mentions today
```
What we have now is an application that separates the write (command) side from the read (query) side, effectively removing one of the most important contention points in high-throughput applications. As we've discussed, one of the side effects of this approach is eventual consistency, but in the case of this service, we should be fine with a small delay between those two sides.

### *7.2.8 A word on eventual consistency*

Eventual consistency has gained popularity and is used in many social network applications that have massive numbers of users. For this domain, the side effects of eventual consistency are acceptable because temporarily missing posts or comments may not have a very profound impact. (That being said, the alternative model of causal consistency<sup>7</sup> depicts some examples of unfortunate side effects thereof.) For domains wherein strong consistency needs to take place at the core (bank accounts, order placement, execution systems, and so on), eventual consistency is a suboptimal solution. But it's important to have a good definition of what parts of a system require strong consistency—in the banking world, ATMs are an example of eventual consistency coupled with policies that make it acceptable (the withdrawal limit).

 With increasingly cheaper RAM available, it has also become realistic to hold most of an application's state in main memory and to query live application state when necessary, overcoming the limitations of eventual consistency for those cases that require access to the latest state. Generally speaking, eventual consistency is a good fit for performing near-real-time analytics on highly available systems.

<sup>7</sup> "Don't Settle for Eventual Consistency," *acmqueue*, vol 12, 3 (April 21, 2014), [https://queue.acm.org/](https://queue.acm.org/detail.cfm?id=2610533) [detail.cfm?id=2610533](https://queue.acm.org/detail.cfm?id=2610533).

## *7.3 Summary*

In this chapter, we've looked at working with state in a stateless Play application. In particular, we have talked about

- Configuring Play for relational database access
- Handling client-side state with the Play session
- Using memcached for server-side replicated caching
- Using jOOQ to interact with the database using type-safe SQL

Furthermore, we built a small application using the CQRS/ES architecture:

- We built a command-handling mechanism using Akka IO
- We persisted events into MongoDB using Akka persistence
- We streamed those events into a relational database using Akka's event bus
- We built the query side and implemented a simple query with jOOQ

In the next chapter we'll add a user interface to this application, allowing us to visualize its usage in real time.

# *Responsive user interfaces*

## *This chapter covers*

- Setting up a Play project to work with Scala.js
- Integrating the AngularJS framework with Scala.js
- Writing your own integration of JavaScript libraries with Scala.js
- Best practices for building responsive user interfaces

To monitor the Twitter SMS service from chapter 7, we now need an administrative dashboard that will allow us to visualize a few key performance indicators of the service.

 To increase our developer happiness, we'll employ Scala.js [\(http://scala-js.org](http://scala-js.org)), which will allow us to work in a type-safe fashion. Scala.js allows us to write Scala code that compiles down to JavaScript and to leverage existing JavaScript libraries. We'll also use the AngularJS framework  $(htp://angularjs.org)$ . Figure 8.1 shows how all these parts fit together.

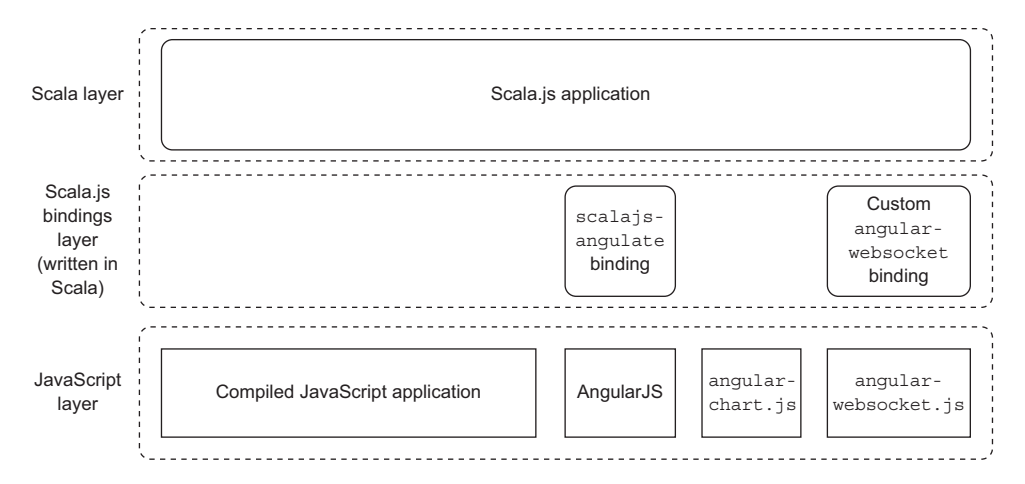

Figure 8.1 The Scala.js application is written in Scala, leverages existing JavaScript libraries through bindings, and compiles down to JavaScript.

Why go through the trouble of using Scala.js and Angular S, and not simply write the application directly in JavaScript without any library? Indeed, for a simple dashboard application, this approach might look like overkill, but the aim of this chapter is to show you how to use Scala.js together with an existing JavaScript framework, as it helps to increase productivity considerably in the long run. Scala.js enables you to write the entire application in one language (Scala), and it results in more-robust client-side code because the Scala compiler will check it at compile time. Type-safety helps to get rid of many issues that would go unnoticed when writing plain dynamic JavaScript code and makes it possible to refactor the application code with an IDE such as IntelliJ IDEA or Eclipse.

 Additionally, a framework such as AngularJS helps you build a single-page web application and organize the client-side code as well as reuse many existing components of the framework. We could use any other JavaScript framework for building this dashboard (there are plenty available), but the relatively more complex MVC architecture of AngularJS lets us look into more-advanced use cases.

LEARNING JAVASCRIPT I'll guide you through this chapter on how to use Scala.js as an alternative to writing JavaScript, but if you plan on writing applications in this fashion on your own, I recommend that you get your hands dirty with plain old JavaScript first, to get a deeper understanding of what's going on. For learning JavaScript, I recommend taking a look at Douglas Crockford's *JavaScript: The Good Parts* (O'Reilly, 2008).

## *8.1 Integrating Scala.js and Play*

The first thing we need to do to get our application going is integrate Scala.js source code generation into the flow of our Play application. We'll also need to configure Play to serve the correct assets depending on whether we run the application in development or production mode, as the assets will be different in those modes (unoptimized during development, and optimized for production use).

## *8.1.1 The application structure*

Our application will be divided into two logical parts: the server-side Play application and the client-side Scala.js application. A Scala.js application needs to be in its own sbt project for the compilation lifecycle to function properly, so we'll set up the application so that the client module is a subproject of the main Play application.

 Furthermore, because the AngularJS framework follows the MVC pattern, the client side will be split into three parts, as shown in figure 8.2. The client-side application will be loaded through a regular template of the main Play application, including all JavaScript dependencies it needs.

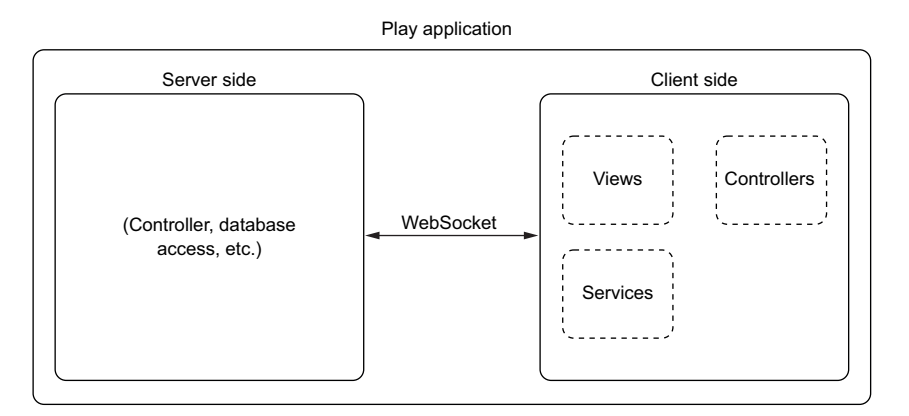

Figure 8.2 Structure of the Play Scala.js application

Let's get started by setting up the build pipeline for this structure.

## *8.1.2 Setting up the build process*

The primary task of Scala.js is to compile Scala into JavaScript code and to provide for good interoperability with existing JavaScript libraries. In addition, it provides a few very useful features, such as generating source maps that help with debugging in the browser, and making it possible to configure dependencies on JavaScript libraries in the sbt build file. JavaScript libraries that are published through npm and Bower can be included in the build as JAR files by using James Ward's WebJars ([www.webjars.org\)](www.webjars.org).

 To set up the Play project, create it using the simple Activator template, as you did in chapter 2. This will create the scaffold of view templates that you'll use. Then create the necessary directories for the following project structure:

 app controllers views

```
\longleftarrow conf
 modules
     client
        L<sub>src</sub>
              main
\mathbf{I} scala
 project
bublic
```
To integrate Scala.js and Play, we'll use the sbt-play-scalajs plugin [\(https://](https://github.com/vmunier/sbt-play-scalajs) [github.com/vmunier/sbt-play-scalajs\)](https://github.com/vmunier/sbt-play-scalajs), which leverages sbt-web to provide all the configuration needed to neatly combine both technologies. Start by adding this plugin to the project/plugins.sbt file.

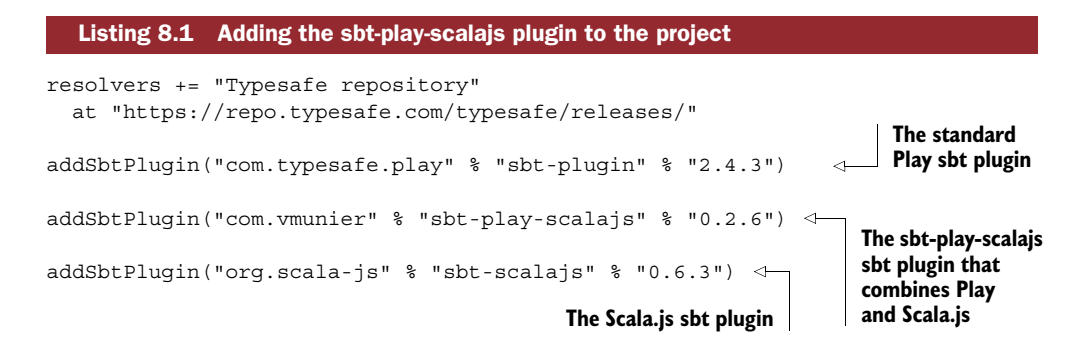

Next, go ahead and set up the build.sbt file.

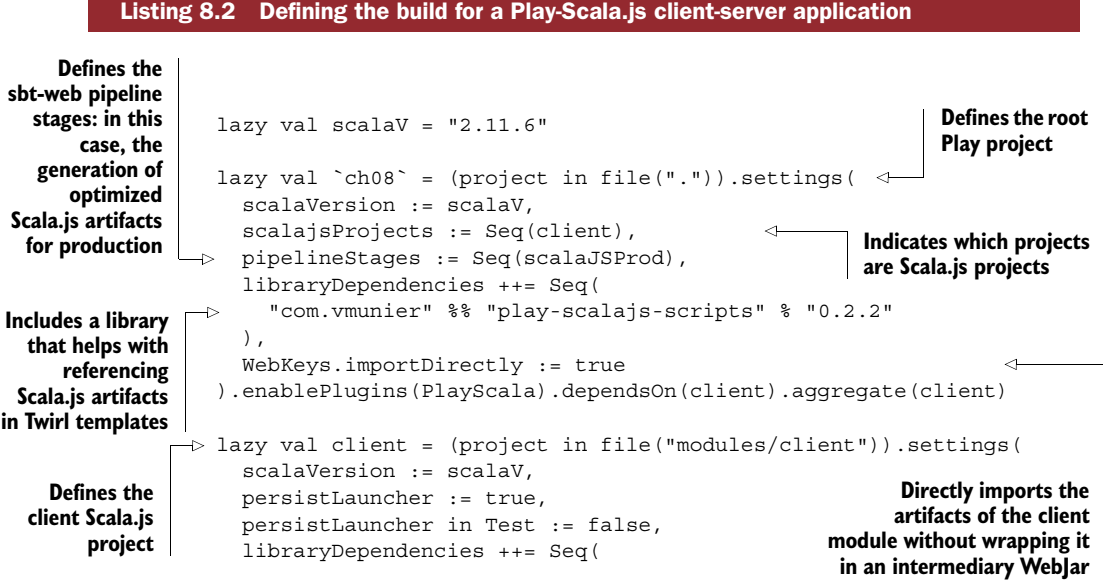

```
"org.scala-js" %%% "scalajs-dom" % "0.8.0"
                   ),
                   skip in packageJSDependencies := false
                ).enablePlugins(ScalaJSPlugin, ScalaJSPlay, SbtWeb)
  Includes the
   scalajs-dom
library for DOM
  manipulation
                                                                 Loads the scalajs, scalajs-
```
Scala.js compiles the application code written in Scala into JavaScript code and also generates an optimized version of the generated JavaScript code for production deployments. The sbt-play-scalajs plugin takes care of handling the asset pipeline for these special Scala.js assets so that the correct assets are available when Play runs in development or production mode.

INCLUDING ARTIFACTS FROM THE CLIENT MODULE You'll later want to access some of the artifacts in the client module from the root module (such as partial HTML views for AngularJS), so you explicitly instruct sbt-web to import the entire client module directly, using the WebJars.importDirectly module. This module can leverage the classpath dependency established through the dependsOn(client) instruction to directly include artifacts that are part of the client project, and not just generated ones.

#### Using Node.js

To reduce JavaScript compilation time, it's recommended that you install Node.js [\(http://nodejs.org](http://nodejs.org)). Otherwise, the Rhino JavaScript interpreter is used, and it has rather poor performance.

Once you've installed Node.js, add the following setting to the root project definition in build.sbt:

scalaJSStage in Global := FastOptStage,

This will cause Scala.js to use Node.js for JavaScript compilation, which should significantly speed things up.

#### *8.1.3 Creating a simple Scala.js application*

Now that we have the application structure in place, let's do something with it, such as displaying some text. In the app/views/main.scala.html file that's generated in the default application scaffold, add the following line before the closing </body> tag:

```
@playscalajs.html.scripts("client")
```
This will include the correct JavaScript artifacts that result from the Scala.js compilation, and it will switch to the optimized version of those artifacts if you run the application in production mode. More specifically, there are three files generated in the modules/client/target/scala-2.11/ folder for use in development mode:

**play, and sbt-web plugins**

- client-fastopt.js—The optimized version of the application created rapidly during development (a smaller version can be produced but takes longer)
- client-jsdeps.js—The JavaScript dependencies (libraries)
- client-launcher.js—A snippet of JavaScript that runs the main method in JSApp (as you'll see later)

As a next step, let's display some simple HTML to test Scala.js. Create (or replace) the index action in the Application controller so as to display the app/views/ index.scala.html file with the following content:

```
@main("Twitter SMS service dashboard") {
  <div>Hello from Twirl!</div>
  <div id="scalajs"></div>
}
```
The second div is left empty on purpose—we'll populate it using Scala.js. Create the file modules/client/src/main/scala/dashboard/DashboardApp.scala with the following contents.

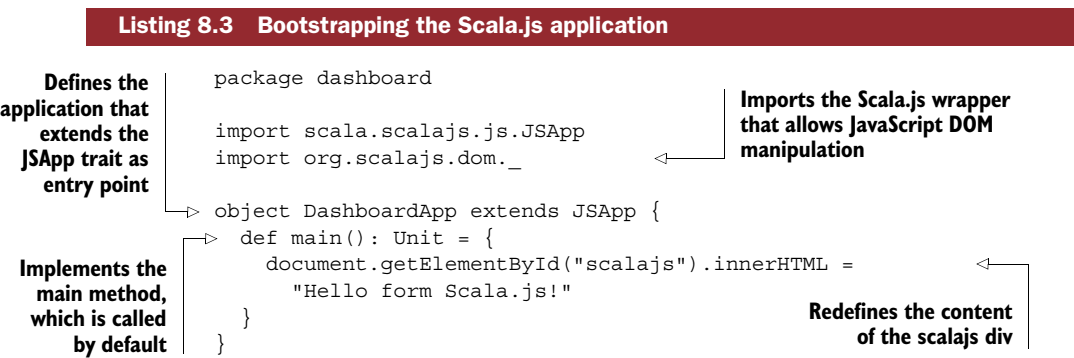

If you now reload the application, you should see both divs populated—one directly through the Twirl template, and one through JavaScript. The DashboardApp is the entry point to the application, and its main method will be invoked when the page is loaded.

 The Scala.js DOM wrapper is a type-safe *facade* around the native DOM. It provides a statically typed interface for manipulating the DOM from Scala.<sup>1</sup> Feel free to play around with it to get a feel for developing JavaScript with Scala—in my opinion this is a quite refreshing experience.

IMPROVING THE USER INTERFACE To make the application look a little bit nicer, you can use Bootstrap. The starter template ([http://getbootstrap.com/](http://getbootstrap.com/examples/starter-template) [examples/starter-template](http://getbootstrap.com/examples/starter-template)) is simple but powerful, and it gives a nicer look.

See the scala-js-dom page at [http://scala-js.github.io/scala-js-dom.](http://scala-js.github.io/scala-js-dom)

DEBUGGING SCALA.JS APPLICATIONS IN THE BROWSER Scala.js creates source maps that allow for easy debugging of Scala.js applications in the browser's developer console. You can test this in the example from listing 8.3 by throwing an exception in the main method (simply writing throw new Exception("boom") will do). If you load your browser's development console, you should now see a reference to DashboardApp with the line at which the exception was thrown. Some IDEs, such as IntelliJ IDEA, also offer support for debugging on the client side in the IDE using plugins, which further eases the development of client-side applications written this way.

## *8.2 Integrating Scala.js and AngularJS*

The next step in building the dashboard application is to integrate the Angular<sub>JS</sub> framework with appropriate Scala.js bindings.

## *8.2.1 Setting up the AngularJS bindings*

The scalajs-angulate project [\(https://github.com/jokade/scalajs-angulate\)](https://github.com/jokade/scalajs-angulate) provides bindings that simplify the development of AngularJS applications with Scala.js. More specifically, it provides *facade traits* for type-safe access to the library (we'll talk about these traits in depth later) as well as a few macros for declaring AngularJS controllers, services, and other components in a Scala-like style. This is the glue code we need to easily use AngularJS in combination with Scala.js. We could also opt to not use bindings, but that would make the whole experience awkward at best.

 To integrate scalajs-angulate, you need both the scalajs-angulate library and the original AngularJS JavaScript library. Edit the build.sbt file and add the following library dependency to the client project:

```
libraryDependencies ++= Seq(
  // ...
  "biz.enef" %%% "scalajs-angulate" % "0.2"
)
```
Then add the following jsDependencies setting to the client project:

```
jsDependencies ++= Seq(
  "org.webjars.bower" % "angular" % "1.4.0" / "angular.min.js",
  "org.webjars.bower" % "angular-route" % "1.4.0" /
      "angular-route.min.js" dependsOn "angular.min.js"
)
```
The jsDependencies setting allows you to define dependencies on JavaScript libraries. Libraries published through npm and Bower are automatically available as WebJars. The last parameter allows you to define a file that's part of the WebJar to be loaded in the project when it's run. (The WebJars website lists which files the WebJars contain so you can figure out the name of the JavaScript artifact to load.) The dependsOn notation helps you indicate dependencies between JavaScript libraries so that the load order is correct.

THE %%% NOTATION The %%% notation in the libraryDependency on scalajsangulate allows you to encode the current Scala.js version into the dependency, enabling you to cross-compile Scala.js libraries across several Scala.js versions. It also distinguishes these special libraries (which essentially contain code meant to be compiled down to JavaScript) from other kinds of JVM libraries.

#### *8.2.2 Creating the AngularJS application*

Let's create a simple AngularJS application that will, for now, just display some text that comes from a controller. An AngularJS application is structured as shown in figure 8.3.

 An AngularJS application consists of several parts:

- One or more modules that tie together controllers, views, services, and more
- Controllers that encapsulate the logic underlying the manipulation of the view
- Views or partial views that display data and allow user input
- Services to take care of specialized tasks, encapsulating advanced business logic

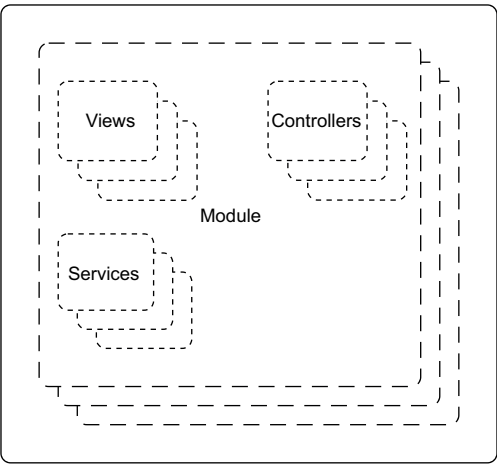

AngularJS application

Figure 8.3 Structure of an AngularJS application

*Scopes* enable two-way binding between views and controllers and ensure a good separation of concerns between those two elements.

ANGULARJS SCOPES AND TWO-WAY BINDINGS Scopes allow you to bind views and controllers by having a view-controller pair share the same scope. In itself, this mechanism is fairly popular in MVC frameworks. Typically these bindings are one-way bindings, which means that the controller sets the properties of the scope and the view only reads from them. In the case of AngularJS, the view can also set properties and influence their values, which is why the binding is called a two-way binding. Changes in the view are propagated to the controller, which can then react to those changes and trigger the appropriate logic without you having to do any additional programming. AngularJS takes care of propagating those scope changes in two directions, keeping the data in controllers and views synchronized.

The data flow of our simple AngularJS application is shown in figure 8.4. We'll start by defining a hello variable in the controller, which gets bound to the scope  $\bigcirc$ , and

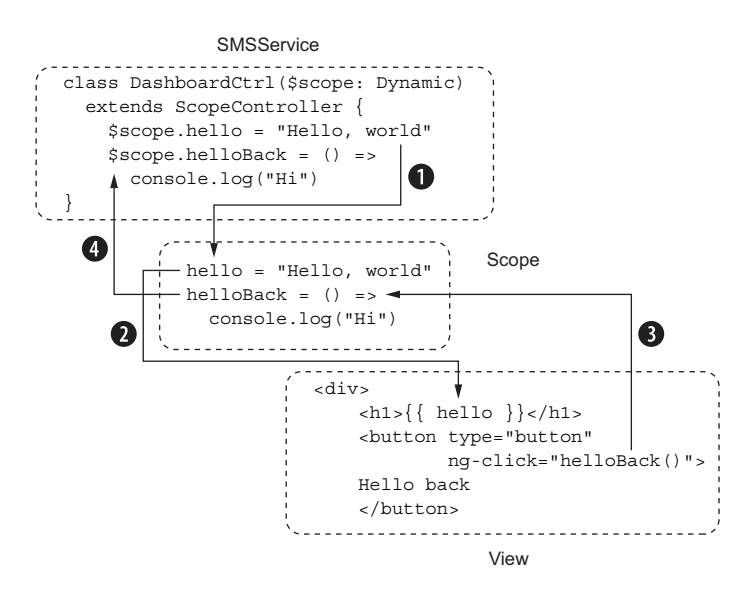

Figure 8.4 Data flow in the two-way binding of the AngularJS scope

we'll display it in the view  $\Omega$ . In the view, when you click on the Hello Back button  $\Omega$ , the scope's helloBack() method is invoked, leading to its execution inside the controller (4), which in turn will log the message "Hi" on the browser's JavaScript console.

Let's start by defining the application module. Adjust the DashboardApp as follows.

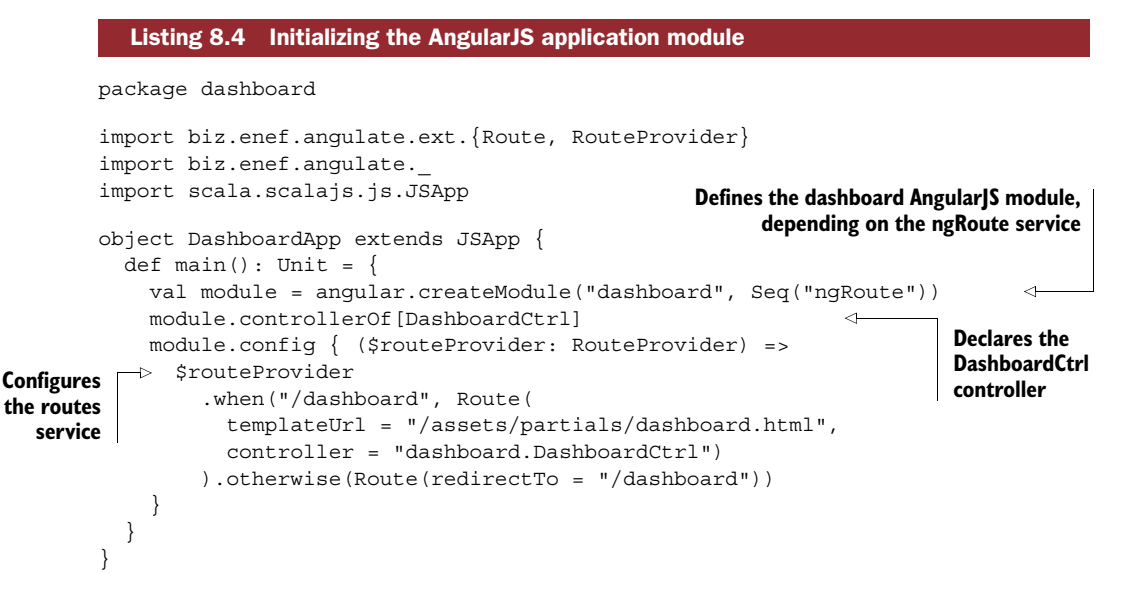

This example illustrates a few of the core mechanisms of Angular [S. Now let's look at it in detail.

#### *8.2.3 Initializing the AngularJS dashboard module and its dependencies*

The entry point of an Angular<sub>IS</sub> application is a module. In listing 8.4 you start by declaring the dashboard module with a dependency on the ngRoute service, which you need to configure routes.

 AngularJS routes bind a client-side URL to a view and a controller, so that when the URL is accessed, the controller is loaded and the view displayed with the data provided by the controller. This mechanism is very similar to normal routes that you'd use in Play (through the conf/routes file), with the difference that client-side routes employ "hashbang" URLs such as http://localhost:9000/#/dashboard to perform routing on the client side. This is an essential part of applications that rely on a single page of server-side HTML to be deployed (the browser only loads a page once, and everything else happens through JavaScript).

#### *8.2.4 Initializing the Dashboard controller*

In the second part of listing 8.4, you use the module.controllerOf macro provided by scalajs-angulate to initialize the DashboardController. This macro expands into a slightly more complex definition and takes care of naming the controller for you.

You then use the \$routesProvider (provided by your dependency on the ngRoute service) to declare that dashboard.DashboardCtrl will be responsible for rendering the dashboard.html*partial view*.

 Implement this controller in the file modules/client/src/main/scala/dashboard/ DashboardCtrl.scala.

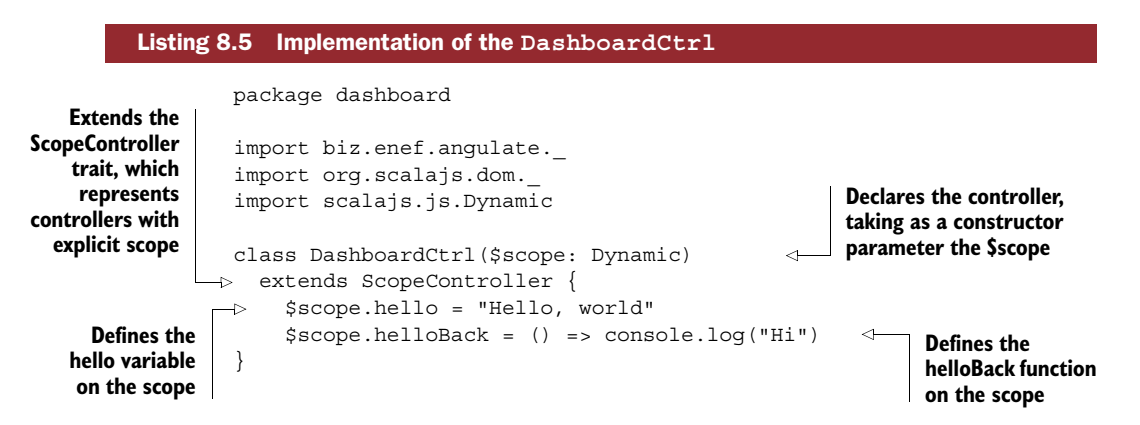

In this example we declare the scope explicitly. As I already mentioned, AngularJS relies on mutable scopes to provide two-way bindings between views and controllers. The \$scope is injected by AngularJS, and we represent it as a Dynamic value. The Dynamic type, as its name indicates, lets you dynamically read and write values, which is very close to writing JavaScript. We could have defined the scope explicitly, as you'll see later, but we'll use a dynamic type here.

## *8.2.5 Creating the partial view*

The next piece we need for our example to work is the view. Create the file modules/ client/src/main/public/partials/dashboard.html with the following content.

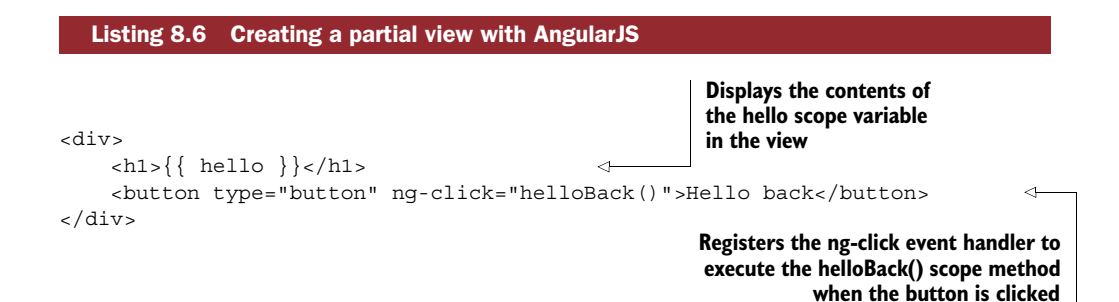

The syntax with double-curly brackets makes it possible to access any value on the scope and to execute simple JavaScript expressions (although these should be encapsulated inside methods defined in the scope, for better readability). Any variable or method declared in the controller's scope can be accessed this way, and when its value changes, those changes are reflected in the view automatically.

## *8.2.6 Loading the AngularJS application in HTML*

The last thing we must do for our AngularJS application to function properly is tell it in which part of the DOM tree it should be running. Adjust the  $\langle \text{body} \rangle$  tag in the main.scala.html Twirl template as follows:

<body ng-app="dashboard">

This will tell AngularJS which application to look for when loading the page.

 Finally, edit the app/views/index.scala.html template to instruct it to display partial views in a special part of the page by appending the ng-view attribute to a container, as in the following listing.

```
@main("Twitter SMS service dashboard") {
  <div class="container" ng-view>
  </div>
}
  Listing 8.7 Declaring where the partial views will be loaded in the HTML structure
```
If you run the application now, you should see the contents of the hello variable that you just defined in the controller printed on the screen. Clicking the Hello Back button will print a message in the browser console.

#### Custom scope types for Scala.js integration

It's possible to define custom scope types, which may be useful if you want a more strongly typed representation of scopes. All you need to do is extend the Scope trait and use the custom trait in the controller's constructor:

```
trait DashboardScope extends Scope {
 var hello : String = js.native
  var helloBack: js.Function = js.native
}
class DashboardCtrl($scope: DashboardScope)
  extends ScopeController {
  ...
}
```
## *8.3 Integrating existing JavaScript libraries with Scala.js*

There are two main ways of interacting with JavaScript from Scala.js: dynamically (using the Dynamic type you just saw) or by providing the facade traits necessary for wrapping the dynamically typed JavaScript functions with statically typed interfaces. This latter mechanism isn't specific to Scala.js; it's also used in other technologies that provide a static type system on top of JavaScript, such as TypeScript ([http://](http://typescriptlang.org) [typescriptlang.org\)](http://typescriptlang.org), which has a curated repository of *type definitions* for JavaScript libraries (<http://definitelytyped.org>).

 In this section we'll integrate an existing JavaScript library into our Scala.js application by writing our own facade, and then make use of it to fetch data from the back end.

### *8.3.1 Wrapping an existing JavaScript library as an AngularJS service*

To exchange data with our client-side application, we'll use WebSockets. Rather than writing the connection-handling part ourselves, we'll delegate this job to the angularwebsocket library [\(https://github.com/gdi2290/angular-websocket\)](https://github.com/gdi2290/angular-websocket), which uses exponential back-off during reconnections.<sup>2</sup>

 Let's write our own facade! The first thing we need to do is decide how we'd use the library from JavaScript. What we'd primarily like to do with this library is establish a new WebSocket connection, send messages to the server, and handle messages sent from the server. In JavaScript, that would look like this:

```
var ws = $websocket('ws://localhost:9000');
ws.send('hello');
ws.onMessage(function(event) {
  console.log(event.data);
});
```
<sup>2</sup> See Douglas Thain's "Exponential Backoff in Distributed Systems" blog entry (Feb. 21, 2009), [http://](http://dthain.blogspot.co.uk/2009/02/exponential-backoff-in-distributed.html) [dthain.blogspot.co.uk/2009/02/exponential-backoff-in-distributed.html.](http://dthain.blogspot.co.uk/2009/02/exponential-backoff-in-distributed.html)

In a first version of our facade, we'd need to wrap three methods:

- The constructor that gives us back an established WebSocket connection.
- The send method, which returns an Angular Spromise.
- The onMessage method, which optionally takes a JavaScript options object to filter messages. The callback specified in on<code>Message</code> is given a <code>MessageEvent. $^3$ </code>

To build a good facade, we therefore also need to provide facades for related types. Luckily for us, we can reuse existing facades that have already been created. The AngularJS promise is wrapped by scalajs-angulate as  $Ht$ tpPromise, and the Message-Event has been wrapped as part of the Scala.js DOM library. For the options object of the onMessage method, we'll simply use a dynamic object now, because we're not sure whether we're going to use the filter feature.

 Add the following JavaScript dependency to the jsDependencies of the client project:

```
jsDependencies ++= Seq(
  "org.webjars.bower" % "angular-websocket" % "1.0.13" /
    "dist/angular-websocket.min.js" dependsOn "angular.min.js"
)
```
Because we intend to use this library, we also need to tell AngularJS about it. In DashboardApp, add the dependency on ngWebSocket when creating the module, like so:

```
val module =
  angular.createModule("dashboard", Seq("ngRoute", "ngWebSocket"))
```
Next, create the file modules/client/src/main/scala/dashboard/WebsocketService .scala with the following contents.

|                                                                       | Listing 8.8 Implementing the Scala. is facade for the WebSocket service                                                                                                    |
|-----------------------------------------------------------------------|----------------------------------------------------------------------------------------------------|
|                                                                       | package dashboard                                                                                                    |
|                                                                       | import biz.enef.angulate.core. {HttpPromise, ProvidedService}                                                                                                    |
| Uses the apply<br>method to mimic<br>the JavaScript<br>constructor of | import org.scalajs.dom.<br><b>Extends the ProvidedService helper trait provided</b><br>import scala.scalajs.js<br>by scalajs-angulate so this service will be marked<br>import scala.scalajs.js.UndefOr<br>as automatically provided by AngularJS |
| angular-<br>websocket                                                 | trait WebsocketService extends ProvidedService {<br>def apply(<br>url: String,<br>$options: UnderOr[Dynamic] = js. undefined$                                                                                                    |
|                                                                       | Defines a facade for<br>$):$ WebsocketDataStream = $\exists s.$ native<br>the underlying object<br>returned by the                                                                                                    |
|                                                                       | service constructor<br>trait WebsocketDataStream extends js.Object                                                                                                    |

<sup>3</sup> See the MessageEvent page on the MDN site: [https://developer.mozilla.org/en-US/docs/Web/API/](https://developer.mozilla.org/en-US/docs/Web/API/MessageEvent) [MessageEvent.](https://developer.mozilla.org/en-US/docs/Web/API/MessageEvent)

**Specifies Defines a type-safe wrapper to the callback the send method that returns parameter of an HttpPromise the onMessage method as a** def send $[T]$ (data: js.Any): HttpPromise $[T]$  = js.native  $\epsilon$ **function that** def onMessage( **takes a** callback: js.Function1[MessageEvent, Unit],  $\rightarrow$ **MessageEvent and** options: UndefOr[js.Dynamic] = js.undefined): Unit = js.native  $\triangleleft$ **returns nothing** } **Specifies the optional**

**options parameter as a Dynamic value**

As you can see, defining the facade itself isn't very complicated—the most important part of the job is to identify which types make sense being associated with the methods. The only thing specific to AngularJS in this facade is the use of the ProvidedService trait, which eases service discovery—to wrap any JavaScript library it's sufficient to extend js.Object.

 It's also not compulsory to wrap all the methods if you only plan to use a subset of the functionality of the wrapped library. To get a good idea of the types that Scala.js uses to represent JavaScript types, have a look at the Scala.js documentation on the subject.<sup>4</sup>

## *8.3.2 Creating a service to fetch data for a graph*

In the next step we'll display data using the Chart.js library [\(www.chartjs.org](www.chartjs.org)) in combination with its AngularJS wrapper angular-chart.js ([http://jtblin.github.io/](http://jtblin.github.io/angular-chart.js/) [angular-chart.js/\)](http://jtblin.github.io/angular-chart.js/).

We'll also need some data. For this purpose, we'll create the GraphDataService AngularJS service, which makes use of our newly created WebsocketService.

 But before we build this service, you'll need to do a bit of work to get everything ready. To draw a line chart, angular-chart.js expects a JSON object with the following structure:

```
{
  "graph_type": "MonthlySubscriptions",
  "labels": ["January", "February", "March", "April", "May", "June"],
  "series": ['Series A', 'Series B'],
  "data": [
    [65, 59, 80, 81, 56, 55],
    [28, 48, 40, 19, 86, 27]
 ]
}
```
The line graph has a number of labels for the X axis, a number of series (two in this example), and some data for each of the series. Note that the graph type field isn't

<sup>4</sup> See the "Type Correspondence" section in the Scala.js documentation: [www.scala-js.org/doc/js-interoperability](www.scala-js.org/doc/js-interoperability.html) [.html.](www.scala-js.org/doc/js-interoperability.html)

expected by the library, but we'll need it to know how to display the graph on the client side.

 Create a WebSocket endpoint in the Application controller that listens to incoming messages and returns this type of graph when asked for a string message of kind MonthlySubscriptions.

```
EXERCISE 8.1
```
Fetch the monthly subscriptions from chapter 7's Twitter SMS service using jOOQ. You'll need to establish a database connection as in chapter 7, and you'll need to query the SUB-SCRIPTIONS table to return daily aggregates for the past month.

Once your WebSocket endpoint is ready and providing data in the right format, you can go one step further and define a GraphDataService that will leverage the WebsocketService, as shown in the following listing.

```
package dashboard
                    import biz.enef.angulate._
                    import org.scalajs.dom._
                    import scala.scalajs.js.{Dynamic, JSON}
                    import scala.collection._
                 class GraphDataService($websocket: WebsocketService) extends Service {
                      val dataStream = $websocket("ws://localhost:9000/graphs")
                      private val callbacks =
                        mutable.Map.empty[GraphType.Value, Dynamic => Unit]
                   def fetchGraph(
                        graphType: GraphType.Value,
                        callback: Dynamic => Unit
                      ) = { }callbacks += graphType -> callback
                        dataStream.send(graphType.toString)
                      }
                      dataStream.onMessage { (event: MessageEvent) =>
                        val json: Dynamic = JSON.parse(event.data.toString)
                        val graphType = GraphType.withName(json.graph_type.toString)
                        callbacks.get(graphType).map { callback =>
                          callback(json)
                        } getOrElse {
                          console.log(s"Unknown graph type $graphType")
                        }
                      }
                    }
                    object GraphType extends Enumeration {
                      val MonthlySubscriptions = Value
                    }
              Listing 8.9 Implementation of an AngularJS service that retrieves and graphs data
      Declares a
dependency on the
WebsocketService
  in this service's
     constructor
                                                                               Obtains a WebSocket
                                                                                connection using the
                                                                                           service
                                                                                        Creates an 
                                                                                        empty map 
                                                                                        for keeping 
                                                                                        callbacks
   Fetches monthly
   subscriptions by
     remembering
   the callback and
         sending a
         message
                                                                              Reads the graph type
                                                                                    from the JSON
    Attempts to find
    the appropriate
      callback for a
       message and
     calls it with the
             data Encodes the different Encodes the different
                                                                          graph types in an 
                                                                          Enumeration
```
The GraphDataService declares a dependency on the WebsocketService using the AngularJS notation \$websocket (it's customary in AngularJS to prepend a dollar sign to provided utility services that aren't part of the core application logic itself). As you're making asynchronous calls, you need to employ a callback mechanism to pass the resulting graph data to the caller. Furthermore, this mechanism enables you to continuously push new graph data to the client from the server if necessary, which could become useful for near-real-time reporting.

 There's an important thing to take away from listing 8.9. As you may have noticed, the implementation of this service feels very close to writing a plain Scala class. There are only a few types that indicate that the code will be running on the client side in the browser, such as the use of the js.Dynamic type. Other than this, you couldn't really distinguish it from a normal server-side Scala service running on the JVM. And even though the onMessage method of WebsocketService expects a js.Function1[MessageEvent, Unit] (as you defined it earlier in listing 8.8), you don't really get to see any of this. Thanks to the implicit conversions that Scala.js provides, you can write out the function expected as a parameter of onMessage using Scala's normal syntactic sugar for defining anonymous functions.

You could even go one step further and get rid of  $\frac{1}{3}$ . Dynamic by using the Scala.js Pickling library [\(https://github.com/scala-js/scala-js-pickling](https://github.com/scala-js/scala-js-pickling)) and parse the graph data into a case class shared between client and server, thus enjoying compile-time type-safety from end to end. If you want to, go ahead and give it a try!

There are only a few more steps necessary to get the data to the controller.

First of all, you need to register the GraphDataService with AngularJS in the DashboardApp. Use the module.serviceOf method to do this, like when you registered DashboardCtrl.

 Next, declare a dependency on the GraphDataService in the DashboardCtrl constructor and call the fetchGraph method. At this stage, you can just print the resulting data out in the JavaScript console.

Done? Great! Let's move on to displaying the graph on the screen.

## *8.3.3 Displaying metrics using the Chart.js library*

To display the graph using the Chart.js library, we need to do a few things:

- Declare the necessary dependencies in build.sbt
- Declare the dependency on the angular-chart.js service in the Angular<sub>IS</sub> application
- Define the chart HTML markup and load the data
- Set up the WebJars mechanism for Play so that we can load the CSS stylesheets associated with the library

In build.sbt, start by adding the following two jsDependencies:

```
"org.webjars.bower" % "Chart.js" % "1.0.2" / "Chart.min.js"
"org.webjars.bower" % "angular-chart.js" % "0.7.1" /
   "dist/angular-chart.js" dependsOn "Chart.min.js"
```
In the DashboardApp, add a dependency on the angular-chart.js service in the module declaration:

```
val module = angular.createModule(
  "dashboard", Seq("ngRoute", "ngWebSocket", "chart.js")
\lambda
```
The name of the service is usually to be found in its documentation. Many services have names starting with "ng" (shorthand for Angular), but there are exceptions as you can see here.

 Now, let's set up a line chart to show the data. Adjust the dashboard.html partial view as follows.

```
<div>
   <canvas id="line"
        class="chart chart-line"
        data="monthlySubscriptions.data"
        labels="monthlySubscriptions.labels"
        series="monthlySubscriptions.series"
        legend="true">
    </canvas>
</div>
  Listing 8.10 Markup for a line chart using Chart.js
```
In listing 8.10 you read data out of the monthlySubscriptions variable. Make sure that you set this variable in the scope when you make the controller call that fetches data from GraphDataService.

 At this point, you're almost set to load the graph. There's just one more thing needed for it to look nice: you need to load the stylesheet provided by the angularchart.js library. Go back to build.sbt and add the following dependencies to the libraryDependencies of the main project:

```
libraryDependencies ++= Seq(
  // ...
  "org.webjars" %% "webjars-play" % "2.4.0",
  "org.webjars.bower" % "angular-chart.js" % "0.7.1"
\lambda
```
There's again a dependency on the angular-chart.js library, because you want to load the stylesheet that it provides, so it needs to be available in the root's project classpath. Loading artifacts provided by WebJars requires a route to be added to conf/routes:

```
GET /webjars/*file controllers.WebJarAssets.at(file)
```
Finally, you can load the stylesheet in app/views/main.scala.html:

```
<link
 rel="stylesheet"
 href="@routes.WebJarAssets.at(
```

```
WebJarAssets.locate("angular-chart.css")
  )"
>
```
The WebJarAssets helper allows you to specify a filename in the classpath, allowing it to be loaded by the WebJarAssets.at action.

 That's it! Upon loading the application, you should now see a beautiful graph of subscriptions to chapter 7's SMS service. It should look something like figure 8.5.

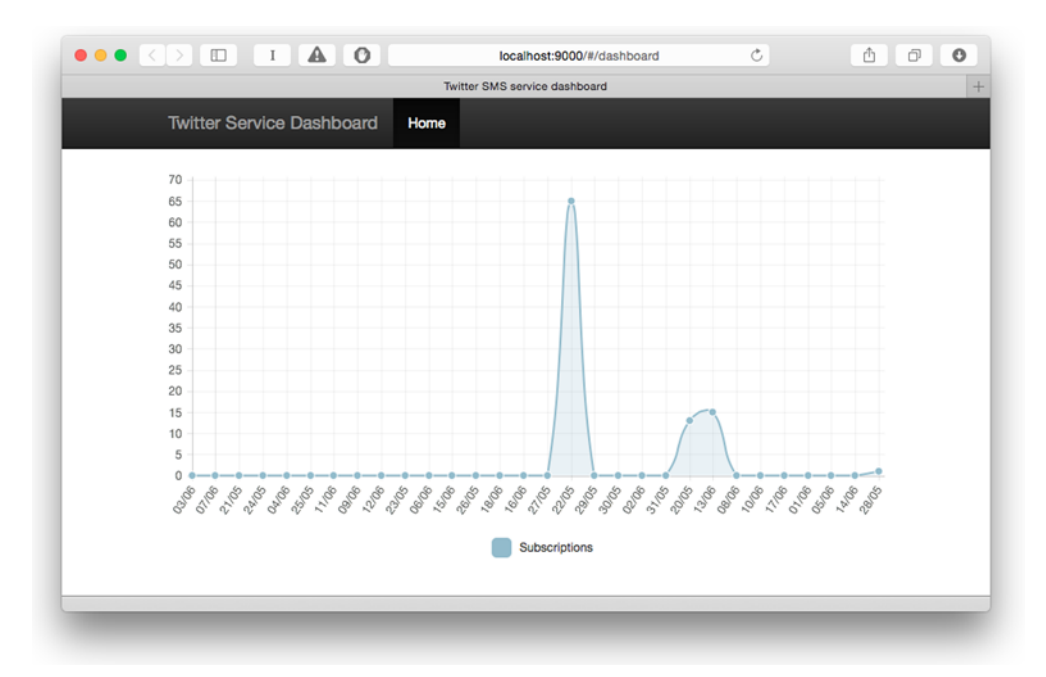

Figure 8.5 Graph of last month's subscriptions to the Twitter SMS service

## *8.4 Handling client-side failure*

Apart from all the technical challenges involved in implementing a responsive web application, one of the hardest tasks is keeping users happy. This not only entails creating an intuitive user interface but also keeping the user up to date about what's going on with the task at hand, especially if things aren't going well. Depending on what your application is doing, some user actions may take a little longer to execute, and rather than keeping the user waiting for a result, it may be better to let them work on other things (if the workflow permits) and notify them once their action has been processed.

 Ideally you should keep your users happy by building relatively bug-free client-side applications. Scala.js can help you do so, as it combines the advantages of a type-safe language with a powerful type system on the client side.

 Let's look at the ways you can detect issues and inform users about them with the Twitter SMS service dashboard.

## *8.4.1 Preventing bugs with tests*

The first line of defense against failures is to create automated tests that will detect bugs before the application is deployed. The test infrastructure in Scala.js is still developing, but there are already a number of testing frameworks available. It isn't possible to use server-side frameworks such as ScalaTest or Specs2 with Scala.js on the client side, because those are heavily interleaved with JVM dependencies, so we'll use the µTest library [\(https://github.com/lihaoyi/utest\)](https://github.com/lihaoyi/utest).

 Start by adding the "com.lihaoyi" %%% "utest" % "0.3.1" % "test" library dependency to the client project in build.sbt, and add the framework as a test framework with the setting testFrameworks += new TestFramework("utest.runner.Framework"). If you haven't done so already, you should now switch to using Node.js, because running the tests on Rhino won't work too well.

 To run the tests, you'll also need to install PhantomJS, which enables headless website testing (testing without running an actual browser window). You can find the installation instructions at <http://phantomjs.org>.

 Next, create the file modules/client/src/test/scala/services/GraphDataService-Suite.scala with the following contents.

```
package services
                 import biz.enef.angulate.core.HttpPromise
                 import dashboard._
                 import org.scalajs.dom._
                 import utest._
                 import scala.scalajs.js
                 import scala.scalajs.js.UndefOr
                 import scala.scalajs.js.annotation.JSExportAll
object GraphDataServiceSuite extends TestSuite {
the test runner Declares a test
                   val tests = TestSuite {
                     "GraphDataService should initialize a WebSocket connection" - {
                       val mockedWebsocketDataStream = new WebsocketDataStreamMock()
                       val mockedWebsocketService: js.Function = {
                          (url: String, options: js.UndefOr[js.Dynamic]) =>
                            mockedWebsocketDataStream.asInstanceOf[WebsocketDataStream]
                        }
                       new GraphDataService(
                          mockedWebsocketService.asInstanceOf[WebsocketService]
                        )
                        assert(mockedWebsocketDataStream.isInitialized)
                     }
                   }
                 }
            Listing 8.11 Testing the GraphDataService
     Extends
  the TestSuite
    trait to be
 discovered by
       Mocks the
 WebsocketService
 constructor using
 a native JavaScript
         function
        Initializes
          the real
  GraphDataService
    with the mocks
                                                                        Checks whether the
                                                                      WebsocketDataStream
                                                                         has been initialized
```

```
@JSExportAll
class WebsocketDataStreamMock {
  val isInitialized = true
  def send[T](data: js.Any): HttpPromise[T] = ???
  def onMessage(
    callback: js.Function1[MessageEvent, Unit],
    options: UndefOr[js.Dynamic] = js.undefined
  ): Unit = \{\}def onClose(callback: js.Function1[CloseEvent, Unit]): Unit = \{\}def onOpen(callback: js.Function1[js.Dynamic, Unit]): Unit = {}
}
                                          Exports all public 
                                          members of the mocked 
                                          class to JavaScript
```
Because there's no mocking library that runs with Scala.js yet, you need to mock the dependencies on your service by hand. Mocking facade traits isn't a straightforward process and requires a bit of preparation. You can't simply extend the existing facade traits and override the implementation because of the way Scala.js compilation is designed. Instead, you need to create the mock classes as standalone Scala classes that you export to JavaScript using the JSExportAll annotation, and cast them back to the facade trait.

 The WebsocketService itself only defines a constructor (the apply method), so to mock it you need to implement a constructor mock as a native JavaScript function and have it return a mock of WebsocketDataStream, which contains all of the interesting functions.

 This manual approach to testing is certainly not as convenient as the current JVM tooling, but chances are that a mocking library will be available for Scala.js projects soon.

 If you now run test in the sbt console, you should see the test running and succeeding.

### *8.4.2 Detecting WebSocket connection failure*

The internet is a shaky place, and if you build an application using a persistent connection with WebSockets, chances are that you'll be disconnected from time to time. The angular-websocket library has a mechanism for reconnecting automatically should the connection be closed unexpectedly. You just need to enable it first.

 In the GraphDataService, the only thing you need to do is initialize the Web-Socket connection a little differently:

```
val dataStream = $websocket(
  "ws://localhost:9000/graphs",
 Dynamic.literal("reconnectIfNotNormalClose" -> true)
)
```
Once you've enabled this option, you can watch it in action: open the developer console of your browser and then kill the Play process. Simply pressing Ctrl-D in the sbt console won't be enough, as this will shut down Play gracefully and therefore close the WebSocket connection—you'll need to forcefully quit the process, such as by calling kill -9 <PID> on a Unix-based OS. Once you've done so, you'll be able to observe the library attempting to reconnect with an increasingly large back-off delay. This mechanism of exponential back-off is particularly useful in networked applications, because other approaches would flood an already busy server should all clients attempt to reconnect at the same time.

WEBSOCKET DISCONNECTIONS The CloseEvent specified in the WebSocket API ([https://developer.mozilla.org/de/docs/Web/API/CloseEvent\)](https://developer.mozilla.org/de/docs/Web/API/CloseEvent) provides different codes characterizing why the connection was closed. These codes can be used (and are used by angular-websocket) to decide whether to attempt an automated reconnection to the server.

## *8.4.3 Notifying users*

If your tests didn't prevent the application from failing, the next best thing is to tell the user that something is wrong. To notify users about connection failures, we'll use the angular-growl library ([https://github.com/JanStevens/angular-growl-2\)](https://github.com/JanStevens/angular-growl-2), which displays notifications of various kinds (information, warning, error, success) at the upper-right side of the screen.

#### **EXERCISE 8.2**

At this point you should have a good sense of how to integrate an existing JavaScript library with Scala.js and AngularJS, so it's your turn to visit the library's site and integrate it:

- Add the WebJar dependencies to the library in build.sbt, including the repeated dependency in the main project to fetch the stylesheets.
- Load the angular-growl stylesheets in main.scala.html using the WebJar assets loading mechanism.
- Write a wrapper for the Growl library's four main methods (info, warning, success, error).
- Add the angular-growl service dependency in the module declaration in DashboardApp.

Once you're done integrating the library, add the onClose method to the Websocket-DataStream facade trait. This method takes a callback from org.scalajs.dom .CloseEvent to Unit and allows you to run code when the server connection is interrupted, like this:

```
dataStream.onClose { (event: CloseEvent) =>
  growl.error(s"Server connection closed, attempting to reconnect")
}
```
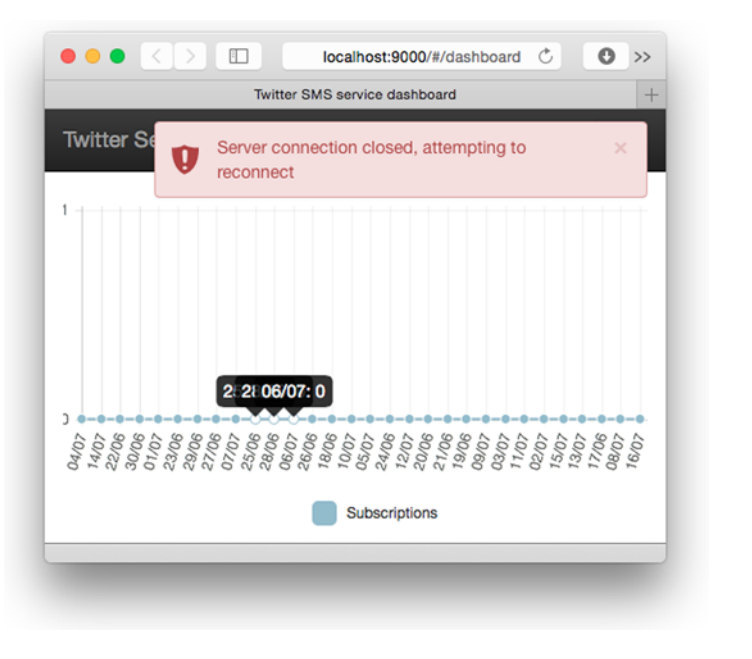

Figure 8.6 Notification shown to the user if the client-side application can't interact with the server

If the user just went offline because their free 10 minutes of airport wifi expired, they'll welcome the kind of notification shown in figure 8.6, rather than having to wonder why the application starts behaving in mysterious ways.

CONSISTENT NOTIFICATIONS No matter which notification style you adopt, be consistent in the implementation across the application, and always use the same channel, or at least the same small set of channels. It's fine to use several types of interaction mechanisms—you may, for example, choose to use modal windows to prompt the user if you can't reestablish the connection after one minute—but do keep the number of different types as low as possible. If you are developing an application in a larger team, it's a very good idea to agree on the notification channels up front, so as to avoid presenting users with a multitude of different notification mechanisms, ranging from elaborate modal dialogs with shadows to crude JavaScript alert() boxes.

#### *8.4.4 Monitoring client-side errors*

You might usually work on the back end of your applications rather than the client side. If this is the case, you'll nonetheless be interested in the impact that client-side failure can have on the overall perception of your applications.

 Error handling on the client side often comes as an afterthought, with a suboptimal or simply nonexistent implementation. It doesn't matter if the whole back end is scalable, resilient, and self-healing if the client side is broken. If the user doesn't get notified that the application is misbehaving, their perception of the entire application will be negatively impacted.

 It's easy to not implement the onFailure handler of a JavaScript call on the client side, or to implement it with console.log, but this won't help the user, let alone yourself when the application is in production, as you won't get to see client-side logs. Tools such as JSNLog (<http://js.jsnlog.com>) enable you to propagate client-side errors to the server, so you know that something is going wrong on the client side and can act on it. Specialized services such as TrackJS [\(https://trackjs.com\)](https://trackjs.com) and Sentry ([www.getsentry.com\)](www.getsentry.com) go one step further and provide you with advanced reporting on your application's client-side errors.

## *8.5 Summary*

In this chapter we looked at building a client-side application with Scala.js. In particular:

- We set up a Play project with Scala.js.
- We integrated an existing JavaScript framework, AngularJS, and Scala.js using the scalajs-angulate library.
- We created our own facade traits to draw a graph with data retrieved via a Web-Socket connection.
- We looked at ways to reduce failure on the client side and to notify users about issues.

You now have a good idea of the reactive web application landscape on both the server and client sides. Let's next look into the exciting topic of asynchronous streams with nonblocking back pressure.

# *Part 3*

# *Advanced topics*

This part introduces advanced topics related to building reactive web applications. You'll learn how to use Akka Streams, an implementation of the Reactive Streams standard, to perform asynchronous and fault-tolerant stream processing. We'll then talk about what's necessary to deploy a reactive web application built with Play. Finally, we'll discuss how to test a reactive web application to see if it behaves under load as you'd want it to.

## *Reactive Streams*

## *This chapter covers*

- Reasons for defining a Reactive Streams standard
- The building blocks of the Akka Streams library that implements Reactive Streams
- Using Akka Streams in combination with iteratees and building a simple flow graph
- Observing reactive back pressure in action

The Reactive Streams standard [\(www.reactive-streams.org](www.reactive-streams.org)) defines the interfaces, methods, and protocols necessary for building interoperable libraries that enable asynchronous stream processing with *nonblocking back pressure*. There are already a few implementations of this standard, and in this chapter we'll take a look at the Akka Streams library [\(http://doc.akka.io/docs/akka-stream-and-http-experimental/](http://doc.akka.io/docs/akka-stream-and-http-experimental/current) [current\)](http://doc.akka.io/docs/akka-stream-and-http-experimental/current). We'll start by asking why Reactive Streams is useful at all, and then we'll move on to exploring a few of the basic building blocks of Akka Streams. Finally, we'll get our hands dirty revising and extending our application from chapter 2 with Akka Streams.
# *9.1 Why Reactive Streams*

There are two major motivations behind the development of the Reactive Streams standard, both stemming from the fact that there's an increased need for transferring large quantities of data across asynchronous boundaries—boundaries between different applications, different CPUs, or different networked systems. These quantities of data may be so large, in fact, that they can't always be processed at full speed by the system on the receiving end.

 The first motivation is technical: there needs to be a means to transport and process those streams of data without running the risk of overwhelming the involved parties because of a processing speed mismatch.

 The second motivation is somewhat more human in the sense that the tooling available for developers to manipulate those streams needs to be interoperable. Different libraries already exist to address the problem of manipulating asynchronous streams on a higher level of abstraction, and those libraries should be able to work with one another because it's otherwise not possible to stream data across systems that use different tools.

Let's take a closer look at those two motivations.

## *9.1.1 Streaming with nonblocking back pressure*

Reactive Streams defines a standard useful for building libraries that provide a high level of abstraction for manipulating asynchronous streams of data. *Back pressure* means that *publishers* and *subscribers* of streaming data don't get overwhelmed when the subscriber is slower at processing incoming elements than the publisher is at producing them. This unfortunate case is shown in figure 9.1.

 In a system without back pressure, if the subscriber is slower than the publisher, then eventually the stream will stop—either because one of the parties runs out of memory and one of its buffers overflows or because the implementation can detect this situation but doesn't know to stop sending or accepting data until the situation is resolved (if it can be resolved at all). Although the latter scenario is somewhat more positive than the former, blocking back pressure (the capability of a system to detect when it must slow down and to do so by blocking) brings with it all of the disadvantages of a blocking system, which occupies resources such as thread and memory usage.

 Reactive Streams defines a methodology for allowing nonblocking back pressure: subscribers communicate with publishers to prevent the system as a whole getting overwhelmed without holding on to precious resources to do so.

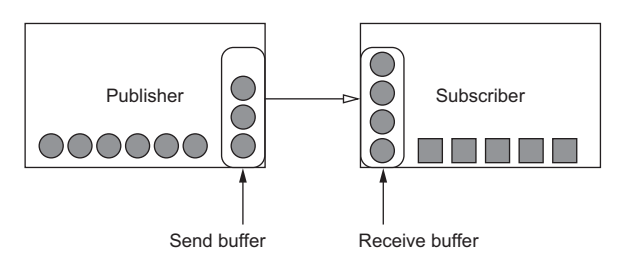

Figure 9.1 Subscriber being slower than the publisher of data, resulting in both send and receive buffers filling up

Let's take a quick look at the core of Reactive Streams—the API for publishers and subscribers, which is defined in Java for interoperability across all kinds of JVM languages. Don't worry, you won't have to implement this API or work directly with it because it's aimed at creators of libraries that implement the Reactive Streams standards, not at its users. But given that it's rather simple, it won't hurt to peek under the hood:

```
public interface Publisher<T> {
    public void subscribe(Subscriber<? super T> s);
}
public interface Subscriber<T> {
    public void onSubscribe(Subscription s);
    public void onNext(T t);
    public void onError(Throwable t);
    public void onComplete();
}
public interface Subscription {
    public void request(long n);
    public void cancel();
}
```
At first, the communication between publisher and subscriber is set up via the publisher's subscribe, through which the two parties are introduced to each other. After successful initialization of the communication, the subscriber gets to know about a Subscription (which models the established connection) via a call to its onSubscribe method.

 At the core of the Reactive Streams mechanism is the request method of the Subscription. Through this method, the subscriber signals to the publisher how many elements it's ready to process. The publisher communicates every element one by one to the subscriber via its onNext method, as well as fatal stream failures through the onError method. Because the publisher knows exactly how many items it's expected to publish at any time (it has been asked for a number of elements in the Subscription's request method), it's able to produce as many elements as required without producing too many for the subscriber to consume, eliminating the need to block while waiting for the subscriber. Additionally, the subscriber is called by the publisher for each published element through the onNext method, meaning that it does not explicitly need to block while waiting for new elements to be available.

ENTIRELY ASYNCHRONOUS API As you can see, all methods of the Reactive Streams API are of type void, so they don't return any useful information. Instead, the different callback methods (onSubscribe, onNext, and the like) are used, ensuring an entirely asynchronous workflow.

# *9.1.2 Manipulating asynchronous streams*

In chapter 6 we quickly looked at a way to implement back pressure in actors by using control messages that have a higher priority than normal messages. As you saw, even a rudimentary implementation of a back pressure mechanism turns out to be quite a bit of work as there are many special cases to be aware of and deal with.

 Although the actor system does a good job of letting you model and implement asynchronous processes, implementing stream processing with back pressure can quickly become a complicated task, because the loss of a message, the overflow of an actor's mailbox, and other errors all need to be dealt with.

 This is where libraries built on top of the Reactive Streams standard come in: they take care of all those low-level concerns and provide the tools necessary for more advanced stream-processing scenarios, such as grouping, concatenating, merging, and broadcasting streams. As this may sound a little theoretical, let's look at a concrete example of stream processing that we've already done in this book.

 In chapter 2, we were retrieving tweets from Twitter for a given topic, and then we used iteratees, enumeratees, and enumerators to parse and broadcast the stream of tweets to clients connected via WebSockets, as shown in figure 9.2.

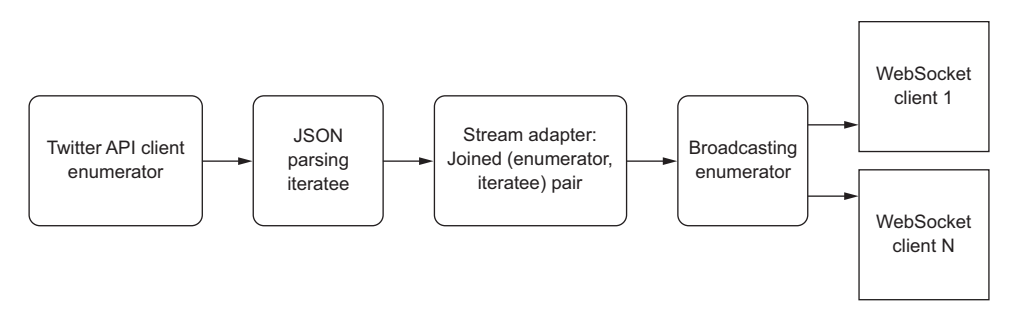

Figure 9.2 Tweet stream processing: parsing the JSON stream and broadcasting it to WebSocket clients

This application may have seemed quite complicated when you were implementing it in chapter 2, but the flow of the stream itself isn't really that elaborate. Indeed, this example is very linear, insofar as the entire transformation takes place on one track of transformation stages, without any junctions. It's only at the very end, when we want to direct the transformed stream toward client browsers, that we used a broadcast operation to cater to more than one client. In this chapter's example, we'll look at a more advanced type of stream manipulation and build a *flow graph*.

 First we'll learn a bit more about the library that we're going to use to manipulate our asynchronous stream of tweets with nonblocking back pressure: Akka Streams.

# *9.2 Introducing Akka Streams*

Akka Streams builds on the idea of *flows* and *flow graphs* that define how a stream is being processed. In this section we'll first look at the core concepts you need to know to use Akka Streams, and then we'll use them to build this chapter's example.

# *9.2.1 Core principles*

There are four major building blocks, or *processing stages* in Akka terms, that make a stream-processing pipeline:

- A *source* has exactly one output and is responsible for producing streaming data. This is the equivalent of an enumerator.
- A *sink* has exactly one input and is responsible for consuming streaming data. This is the equivalent of an iteratee.
- A *flow* has exactly one input and exactly one output and usually transforms streaming data in one way or another. This is the equivalent of an enumeratee.
- A *junction* can have multiple inputs and multiple outputs. In the former case, we talk about *fan-in* operations, in the latter of *fan-out* operations. There isn't an exact equivalent of this type of element in the iteratee realm, but the library provides several helper methods to provide a few junction types.

These processing stages are illustrated in figure 9.3.

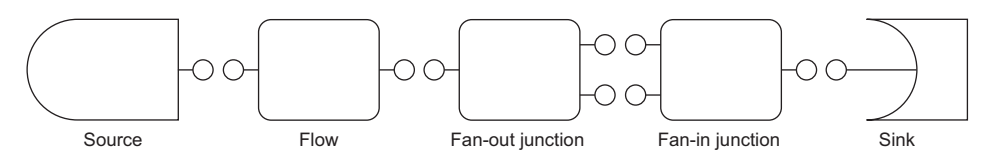

Figure 9.3 The four types of processing stages: source, sink, flow, and junction

A flow can involve more than one processing stage—as long as there's one input and one output, any concatenation of simple processing stages forms a flow. When a flow gets more complicated than a simple, linear processing pipeline and has junctions, we then talk about a flow graph.

 When a flow is both connected to a source and to a sink, it's called a *runnable flow*. This means that it can effectively be started to process data. The process of running a flow is called *materialization*: a runnable flow or a runnable flow graph on their own are just definitions of how the stream will be processed (think of it as a blueprint) but in themselves don't actually do anything. When the flow is being materialized, all the necessary resources (buffers, thread pools, underlying actors, and so on) are allocated to finally run the construct. This also means that the definitions can be reused, and it's possible to build a runnable flow graph in multiple steps or even in multiple places, sending it around until it's finished. In that case we talk about *partial flow graphs*.

 You now have enough theory to get started building your own runnable flow graph. Let's started with a new project to get some hands-on experience with Akka Streams!

# *9.2.2 Manipulating streaming tweets*

In this section we'll build a graph that involves splitting the stream by the topic of each tweet, and then grouping together a specified number of tweets from each topic stream to simulate a "digest" for each topic, as shown in figure 9.4.

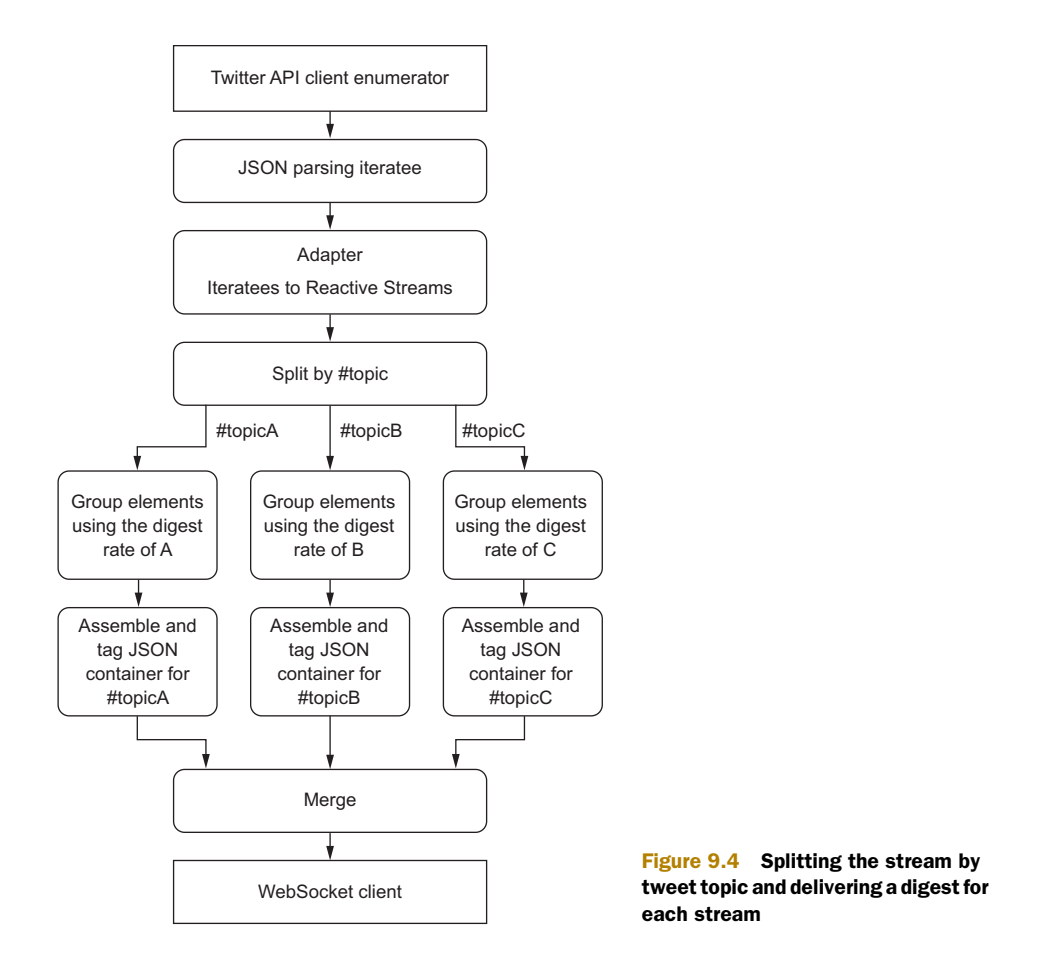

As you can see, we'll start fetching and processing the stream as in chapter 2, but we'll then switch over from iteratees to Reactive Streams to continue processing the stream. We'll then fan out the stream, demultiplexing it into multiple substreams by using the topic of each tweet (in other words, a hashtag), group the tweets on each substream using different rates for each topic to simulate a digest of tweets, merge them again into one single stream, and then deliver each topic to clients. If the digest rate for a topic is 1, then each tweet will be delivered instantly to the client, whereas if the digest rate is 10, tweets with that topic will only be pushed to the client once 10 of them have appeared on the stream.

We now have the following tasks to take care of:

- **1** Set up the project
- <sup>2</sup> Set up the stream from Twitter using the WS library and transform it, producing an enumerator
- <sup>3</sup> Convert the enumerator into an Akka Streams source
- <sup>4</sup> Create a custom fan-out element that will split the stream into topics
- <sup>5</sup> Set up the graph
- <sup>6</sup> Wire the different elements of the graph
- <sup>7</sup> Deliver the stream to the client
- 8 Run the graph and observe back pressure

Ready? Go!

#### SETTING UP THE PROJECT

Start by setting up a new project using an Activator template. You'll need to add the following dependencies to build.sbt.

```
libraryDependencies ++= Seq(
  ws,
  "com.typesafe.play.extras" %% "iteratees-extras" % "1.5.0",
  "com.typesafe.play" %% "play-streams-experimental" % "2.4.2",
  "com.typesafe.akka" % "akka-stream-experimental_2.11" % "1.0"
)
  Listing 9.1 Library dependencies required for using Akka Streams with Play
```
# FETCHING THE STREAM FROM TWITTER

As a first step, you'll fetch your stream from Twitter. Create the file app/services/ TwitterStreamService.scala as follows.

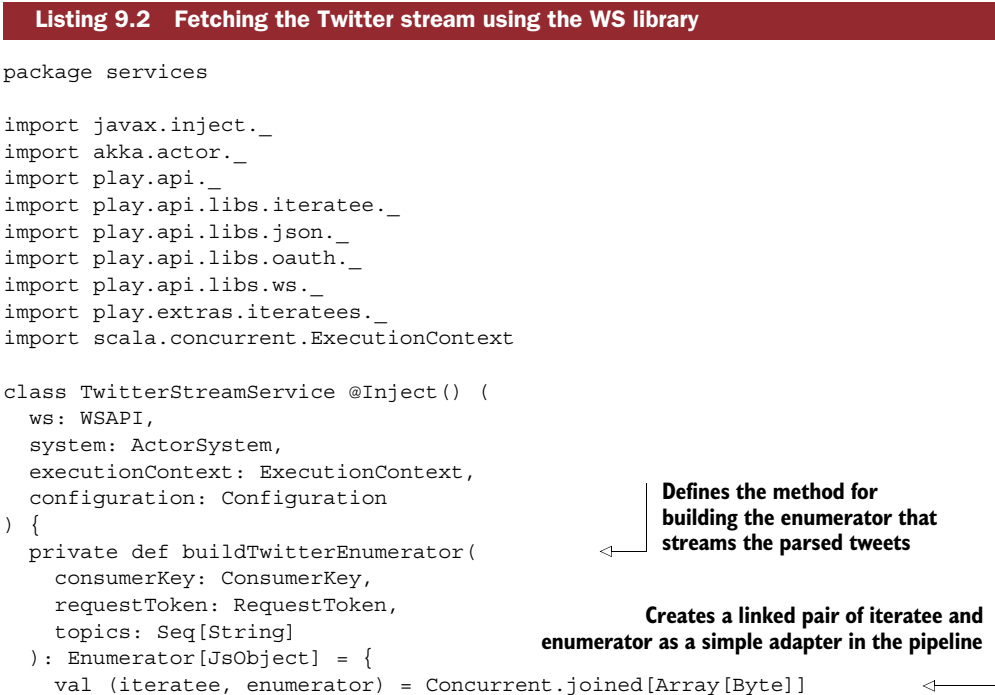

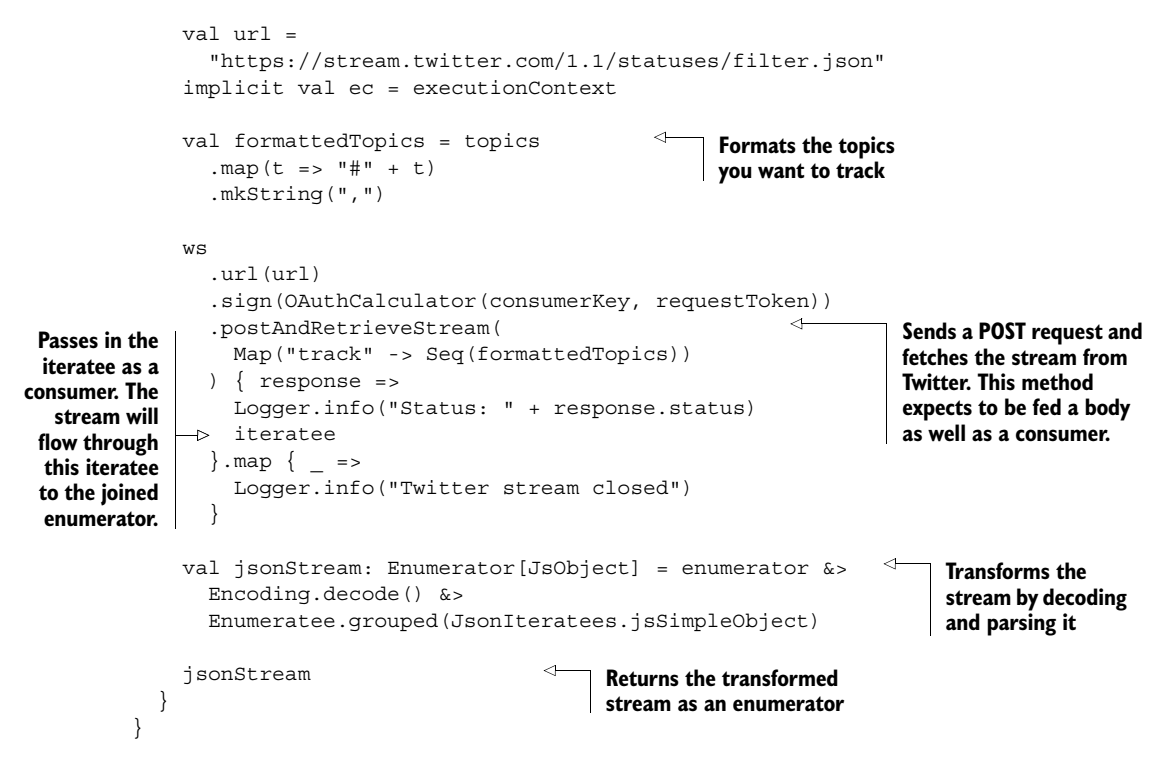

This code may look vaguely familiar to you. Indeed, we wrote something very similar in chapter 2. Back then, we also included a broadcasting mechanism to allow multiple clients to connect to the stream, but we won't do this here because we want to focus on manipulating the stream with Akka Streams.

Don't forget to add the workaround to the OAuth bug in build.sbt:

```
libraryDependencies += "com.ning" % "async-http-client" % "1.9.29"
```
## CONVERTING THE ENUMERATOR TO A SOURCE

To be able to use your enumerator with Akka Streams, you'll need to convert it first. Create a new helper method as part of the TwitterStreamService as follows.

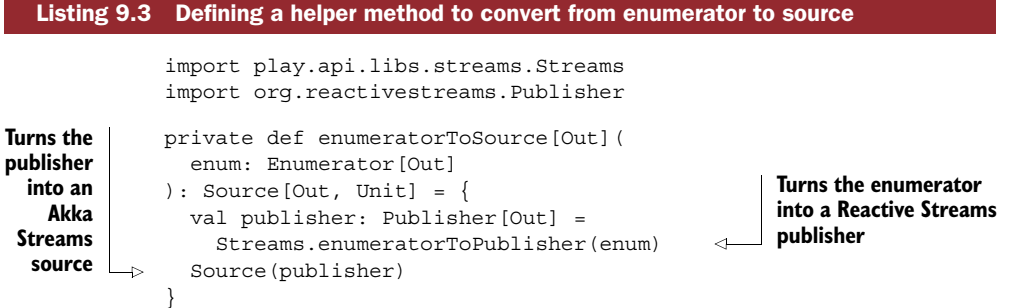

The Play Streams library provides the tools necessary to interface between iteratees, enumerators, and their Reactive Streams–equivalent publishers and subscribers. You can use this to build the plumbing necessary for converting from one realm to another.

PRESERVATION OF NONBLOCKING BACK PRESSURE Iteratees provide non-blocking back pressure and the Play Streams library makes sure that this property is preserved when converting to or from a publisher.

# CREATING A CUSTOM FAN-OUT JUNCTION USING FLEXIROUTE

We've now reached the point where we need to split the stream into substreams, one per topic. For this purpose, we'll use FlexiRoute, which lets us define custom route junctions. The shape of our splitter will depend on the topics we want to track, so we have to define it on the fly as part of the function that we'll call to produce and run the graph.

Start to build the stream method of the TwitterStreamService as follows.

Listing 9.4 Creating the **SplitByTopic** junction using **FlexiRoute**

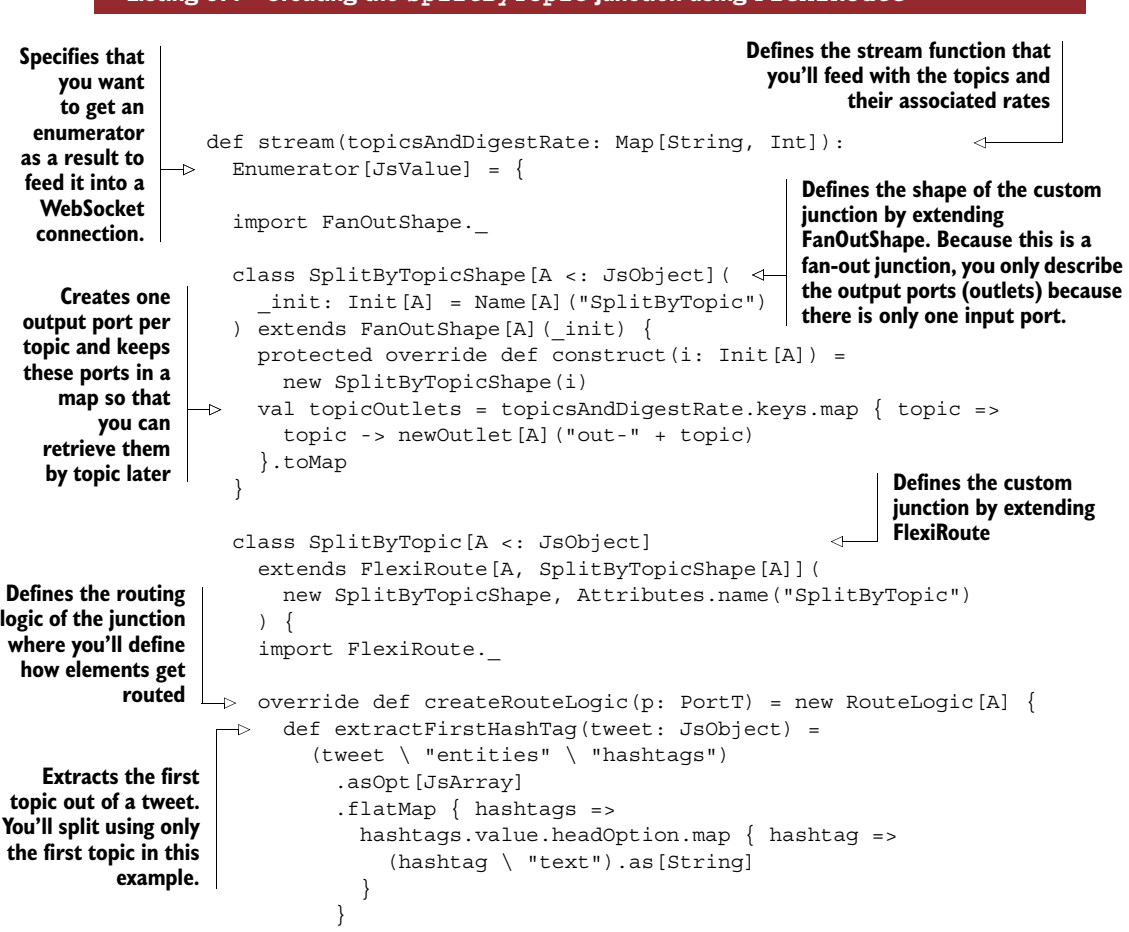

override def initialState =

**Specifies the demand condition that you want to use. In this case you trigger when any of the outward streams is ready to receive more elements.**

```
State[Any](DemandFromAny(p.topicOutlets.values.toSeq : *)) {
    \rightarrow(\texttt{ctx, }, \_ , \texttt{element}) \RightarrowextractFirstHashTag(element).foreach { topic =>
                p.topicOutlets.get(topic).foreach { port =>
                  ctx.emit(port)(element)
                }
                                                    Uses the first hash of a tweet to
              }
                                                    route it to the appropriate port,
              SameState
                                                  ignoring tweets that don't match.}
       override def initialCompletionHandling = eagerClose
    }
  }
  Enumerator.empty[JsValue] // we need to continue implementing here
}
```
This listing looks somewhat daunting—indeed, there's quite a bit of boilerplate associated with creating a custom junction. But the general mechanism by which you define your custom junction shouldn't be too complicated to understand. You start by defining the shape that the junction has. In this case it will have one input port (you don't need to specify this, since this is already defined by FlexiRoute), and a specified number of output ports, depending on how many topics you want to track.

 An interesting aspect of the routing is the specification of a *demand condition*. Because Akka Streams have nonblocking back pressure, your element needs to be aware of upstream demand and specify how it wants to react to that demand. In this example, you want to continue processing as soon as demand is available on one of the output ports, so you use the DemandFromAny condition. There are two other demand conditions you could use: DemandFromAll, which will wait until there is demand on all ports before triggering the routing, and DemandFrom, which will trigger when there is demand on the specified port.

 Finally, you may have noticed that you only look at the first hashtag to decide how to route a tweet. You also discard (don't emit) any element for which the first hashtag isn't one of the expected topics. This could be improved on by emitting the element on all streams for which there are matching topics.

ALTERNATIVE SPLITTING STRATEGY In this example we used a custom element to split the stream. Akka Streams also provides a groupBy operation that lets you group elements of a stream by topic, effectively producing a stream of streams. The advantage of this approach over ours is that you wouldn't need to know beforehand which topics to expect. There's one catch: at present the only means to flatten this stream of streams back into one stream is to concatenate all streams. This doesn't work very well when the streams are potentially infinite (only the first stream would be visible). Future versions of the Akka Streams library will provide the FlattenStrategy.merge, which will allow you to interleave elements from multiple substreams.

## STARTING TO BUILD THE FLOWGRAPH

Let's build our graph. The first step is to add all elements to the graph, as follows.

```
Listing 9.5 Adding all required elements to the graph with the FlowGraph builder
                 Defines a sink that the data will flow to. Uses a sink 
                 that will produce a Reactive Streams publisher, 
                 which you'll later turn back into an enumerator.
                  def stream(topicsAndDigestRate: Map[String, Int]):
                                                                                                Builds the
                     Enumerator [JsValue] = \{Creates the
                                                          Creates a FlowMaterializer
                                                                                              enumerator
 builder for a
                                                          that you'll need to be able
                                                                                          source. Building
                     \frac{1}{2}...
      closed
                                                              to run the graph flow
                                                                                                the OAuth
  FlowGraph,
                                                                                         consumerKey and
                     implicit val fm = ActorMaterializer()(system)
   passing in
                                                                                          requestToken is
 the sink as an
                                                                                        left as an exercise.
                     val enumerator = buildTwitterEnumerator(
 output value
  that will be
                       consumerKey, requestToken, topicsAndDigestRate.keys.toSeq
 materialized
                     \lambdaAdds the source to the graph
   when the
                    val sink = Sink.publisher[JsValue]
    flow runs
                     val graph = FlowGraph.closed(sink) { implicit builder => out =>
               \rightarrowval in = builder.add(enumeratorToSource(enumerator))
                       val splitter = builder.add(new SplitByTopic[JsObject])
    Adds the
                       val groupers = topicsAndDigestRate.map \{ \text{case } (\text{topic}, \text{ rate}) = \}custom
                         topic -> builder.add(Flow[JsObject].grouped(rate))
   splitter to
                       }
   the graph
                       val taggers = topicsAndDigestRate.map { case (topic, ) =>
                         topic \rightarrow {
        Adds the
                            val t = Flow[Seq[JsObject]] . map { tweets =}groupers to the
                              Json.obj("topic" -> topic, "tweets" -> tweets)
   graph, one for
                            }
                                                            Adds the taggers to the graph, one for each topic.
each topic. These
                            builder.add(t)
                                                             These will take the grouped tweets and build one
   will group the
                         }
                                                            JSON object out of them, tagging it with the topic.
specified number
                       }
     of elements
                       val merger = builder.add(Merge[JsValue](topicsAndDigestRate.size)) <
       together,
depending on the
                                                                                          Adds a merger to
                       // TODO: here we will need to wire the graph
rate of each topic.
                                                                                        the graph to merge
                     }
                                                                                           all streams back
                     val publisher = graph.run()
                                                                                                  together
                     Streams.publisherToEnumerator(publisher)
                  }
                                               Runs the graph. The materialized
                                          result will be the publisher, which you
                                             can convert back to an enumerator.
```
You start by creating a Source based on the enumerator you built previously, and you define a Sink to which all the data will flow. Because the Play Streams library provides a method to turn a Reactive Streams Publisher into an Enumerator, you create a publisher Sink and pass it in as an argument to the FlowGraph builder. The result is that once this graph runs, the Publisher will be materialized, allowing you to turn it back into an Enumerator that you can use to feed the data to a WebSocket.

 Inside the FlowGraph.closed(sink) block, you add the individual flow elements to the graph using the following building blocks:

- in—A Source that you obtain from converting the enumerator
- splitter—The SplitByTopic junction
- groupers—A map of Flow[JSObject].grouped() flows that groups elements together, producing elements of type Seq[JSObject] as output
- taggers—A map of Flow[Seq[JSObject]].map() flows that builds one wrapper JSON object containing the topic and the grouped tweets
- merger—A Merge junction that will merge back the streams that you fanned out in the splitter

As a next step, you need to wire your graph or you won't be able to run it.

# WIRING THE GRAPH

Everything is in place for wiring your graph. Complete the FlowGraph block as follows.

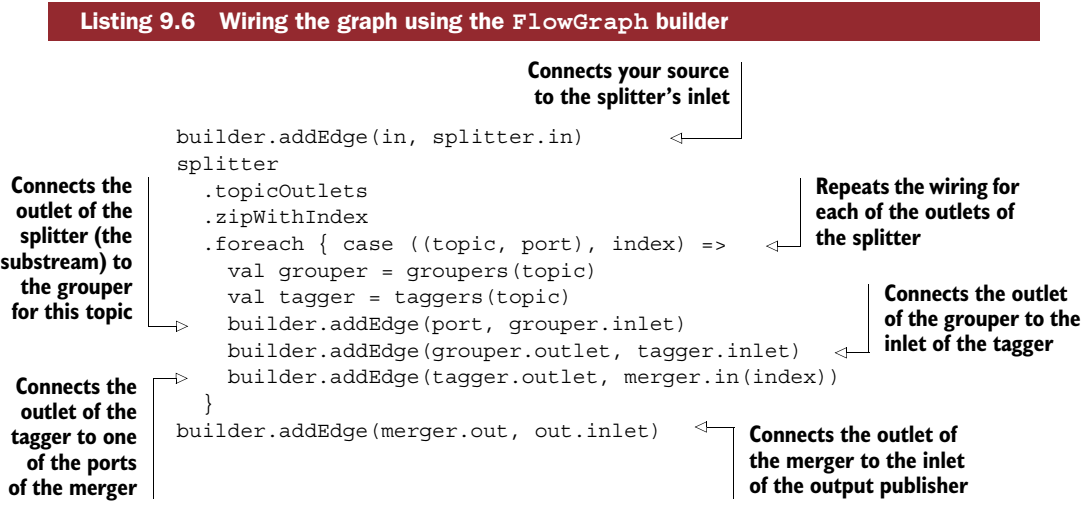

That's all! You've added all the required wires for your graph. If there's a problem with your wiring, you'll be notified at runtime.

 Indeed, the FlowGraph isn't capable of knowing at compile time whether the graph makes sense. In our case, this is easy to understand—if, for example, we didn't provide any topics, the resulting graph wouldn't be complete or connected, but this piece of information would only be available at runtime.

DSL FOR GRAPH WIRING Akka Streams provides a DSL for drawing a graph using the ~> and <~ operators. We can't use this DSL for this example, or rather, it wouldn't be very elegant to use it because we don't have a fixed set of topics. If we could use it, however, this is what our code would look like:

```
val f = FlowGraph.close(d(publisher) \{ implicit builder = > out = >\}import FlowGraph.Implicits._
 val in = ...
```

```
val splitter = ...
 val grouper1, grouper2, grouper3 = ...
 val tagger1, tagger2, tagger3 = ...
 val merger = ...
 in ~> splitter ~> grouper1 ~> tagger1 ~> merger ~> out
       splitter ~> grouper2 ~> tagger2 ~> merger
       splitter ~> grouper3 ~> tagger3 ~> merger
}
```
As you can see, this syntax is much more elegant and should be preferred when building graphs that have a well-defined set of elements.

#### DELIVERING THE STREAM TO THE CLIENT

The hardest part is done. Now we just need to send the stream to the client via Web-Sockets. As a rudimentary user interface, we'll use the query string to let the user specify the topics and the desired rate, like so:

```
http://localhost:9000/
  ?topic=akka:5
  &topic=playframework:1
```
Each topic query parameter holds a specific topic and the desired rate, separated by a colon.

This simple user interface will work as shown in figure 9.5.

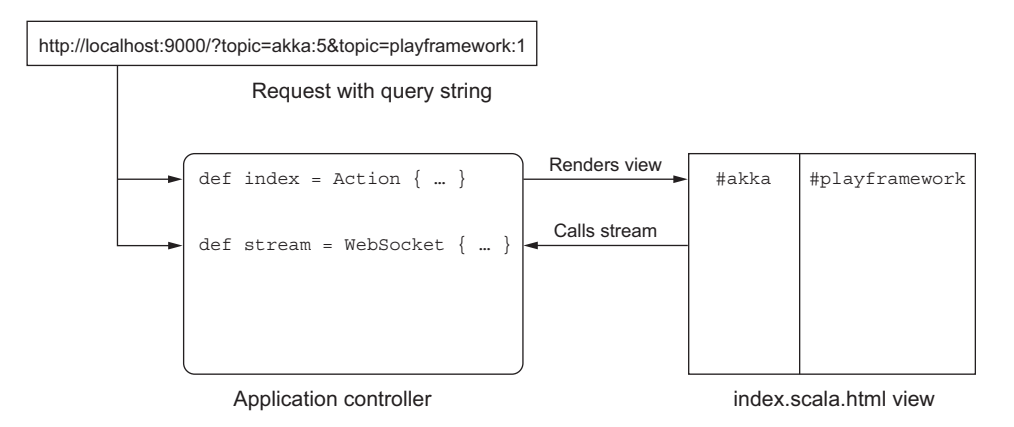

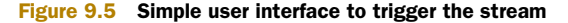

This is how it works:

■ The index action of the Application controller will parse the query string into a Map[String, Int], and then call an index view, passing it the parsed map of topics and rates as well as the raw query string (you'll need this one to initiate a WebSocket connection from the view).

- The stream action of the Application controller will also parse the query string into a Map[String, Int], and then use the service you just built to establish the stream, using it to feed a WebSocket.
- The view will have one column per topic and append each new digest object to the right column. It will do so after opening a WebSocket connection to the server.

Create (or replace) the file app/views/index.scala.html with the following.

```
@(topicsAndRate: Map[String, Int], queryString: String)
 (implicit request: RequestHeader)
 <!DOCTYPE html>
<html>
  <head>
    <title>Reactive Tweets</title>
    <script src="//code.jquery.com/jquery-1.11.3.min.js"></script>
    <link
      rel="stylesheet"
      href="http://maxcdn.bootstrapcdn.com/bootstrap/3.3.5/css/
                  bootstrap.min.css">
  </head>
  <body>
  @if(topicsAndRate.nonEmpty) {
    <div class="row">
      @topicsAndRate.keys.map { topic =>
        <div
          id="@topic"
           class="col-md-@{ 12 / (topicsAndRate.size) }">
largest width
        \langlediv>
      }
    </div>
    <script type="text/javascript">
      function appendTweet(topic, text) {
        var tweet = document.createElement("p");
        var message = document.createTextNode(text);
        tweet.appendChild(message);
        document.getElementById(topic).appendChild(tweet);
      }
      function connect(url) {
        var tweetSocket = new WebSocket(url);
        tweetSocket.onmessage = function (event) {
          var data = JSON.parse(event.data);
          data.tweets.forEach(function(tweet) {
            appendTweet(data.topic, tweet.text);
          \};
        };
      }
      connect(
        '@routes.Application.stream().webSocketURL()?@queryString'
  Listing 9.7 Building a view that splits the topics by column
                                                                  Lays out the columns 
                                                                  using Twitter Bootstrap, 
                                                                  the grid having 12 as the 
                                                         Defines a function that appends 
                                                         a tweet to a given topic column
                                                                Appends the tweet 
                                                                to the right column
```

```
);
    </script>
  } else { No topics selected. }
  </body>
</html>
```
To establish the WebSocket connection based on an enumerator, we'll use a slightly different approach than the one we've used so far with an actor. It's possible to create a WebSocket connection directly using an enumerator-iteratee pair that models the downstream and upstream components of a two-directional WebSocket connection. Not only is this more convenient in our case, but it also brings with it automatic back pressure on the server side (in this example, we won't make use of this because the client side is only consuming data and not producing it, but in other cases this could be useful).

Create the Application controller as follows.

```
package controllers
                import javax.inject.Inject
                import play.api.libs.iteratee._
                import play.api.libs.json._
                import play.api.mvc._
                import services.TwitterStreamService
                class Application @Inject() (twitterStream: TwitterStreamService)
                  extends Controller {
                  def index = Action { implicit request =>
                    val parsedTopics = parseTopicsAndDigestRate(request.queryString)
                     Ok(views.html.index(parsedTopics, request.rawQueryString))
                   }
                  def stream = WebSocket.using[JsValue] \{ request =>
                    val parsedTopics = parseTopicsAndDigestRate(request.queryString)
                    val out = twitterStream.stream(parsedTopics)
                    val in: Iteratee[JsValue, Unit] = Iteratee.ignore[JsValue]
                     (in, out)
                   }
                  private def parseTopicsAndDigestRate(
                       queryString: Map[String, Seq[String]]
                     ): Map[String, Int] = ??? // TODO
                }
           Listing 9.8 Creating a WebSocket using an enumerator as source stream
                                                                         Creates a WebSocket; the
                                                                          channels will use JsValue
                                                                                   as the format
       Creates
     the output
   enumerator
     using the
     streaming
       service
   you've built
                                                                          Ignores any messages
                                                                         coming from the client
Returns the pair
   of input and
output channels
required to build
 the WebSocket
```
With this approach, the WebSocket is modeled as a bidirectional communication channel, each direction being represented by one stream: an iteratee on the consuming end that receives messages from the client, and an enumerator on the producing end, sending the stream to the client.

#### **EXERCISE 9.1**

Implement the parseTopicsAndDigestRate method. Each topic value should be split using a colon as separator, and the second part should be parsed as Integer.

Finally, don't forget to define the necessary routes in conf/routes:

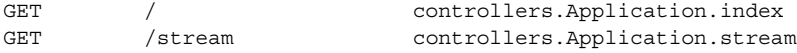

#### RUNNING THE GRAPH AND OBSERVING BACK PRESSURE

Once you're done implementing the user interface, it's time to run the stream pipeline. To truly see it in action, I recommend you take a look at [https://twitter.com/](https://twitter.com/search-home) [search-home](https://twitter.com/search-home) to see what topics are trending, so you get a lively set of streams. Be careful not to call the stream too frequently, or Twitter will limit your access (you'll notice this if you get back a status code of 420, which stands for "Enhance your calm").

 As you'll see if you use different rates for each topic (for example, one topic at 1, one at 5, and one at 20), the different columns fill up at different speeds.

 Let's check if the flow is indeed capable of back pressure by introducing an element that will slow down processing a little. At the very end of the flow, right before you pass the stream to the sink, introduce a stage that will sleep for a while, as follows.

```
val sleeper = builder.add(Flow[JsValue].map { element =>
 Thread.sleep(5000)
  element
})
builder.addEdge(merger.out, sleeper.inlet)
builder.addEdge(sleeper.outlet, out.inlet)
  Listing 9.9 Slowing down the flow
```
Start the stream again and observe it for a moment. It's helpful if at least one of the observed topics has a rate of 1, giving you the chance to see that it indeed takes 5 seconds for the elements to arrive.

After a moment you should be disconnected by Twitter:

[info] - application - Twitter stream closed

This behavior is new. Before, we could let our stream run for a long time without disconnection. As stated in the Twitter Streaming API documentation [\(https://](https://dev.twitter.com/streaming/overview/connecting) [dev.twitter.com/streaming/overview/connecting](https://dev.twitter.com/streaming/overview/connecting)), slow clients are disconnected after a bit, because Twitter doesn't want to have to buffer for them. You can conclude from this result that your stream is indeed capable of back pressure, from the very end up to Twitter where it hits a hard limit.

# *9.3 Summary*

In this chapter we took a crash course in manipulating asynchronous streams with Akka Streams. In particular:

- We discussed the benefits of having the Reactive Streams standard describing a low-level interface for asynchronous flows with nonblocking back pressure.
- We introduced Akka Streams and the components that make a flow graph.
- We built a flow graph using the streaming Twitter API, employing a custom routing junction to split the source stream by topic.

Reactive Streams is a very promising standard, and its implementations, although fairly young, are already showing how easy stream manipulation can be, given the right tooling.

 As we're getting closer to the end of the book, let's now look at one very important aspect in the lifecycle of reactive web applications that we haven't yet talked about at all: deploying them!

# *Deploying reactive Play applications*

# *This chapter covers*

- Preparing a Play application for production deployment
- Setting up a continuous integration server and running integration tests with Selenium
- Deploying a Play application to the Clever Cloud PaaS and to your own server

One of the most critical aspects of building a reactive web application is deploying it correctly. If, for example, you deploy the application on a traditional application container, it may not have the capability to scale in and out automatically, hence losing the elastic aspect of a reactive application. It's therefore important to be well aware of what happens with the application once deployed and whether it is implemented in such a way that it can meet the requirements necessary for a truly reactive deployment.

 In this chapter we'll take a simple Play application, make it ready for production, and then see how to build and test it using the Jenkins CI (continuous integration) server [\(https://jenkins-ci.org](https://jenkins-ci.org)) to finally deploy it. We'll use two deployment

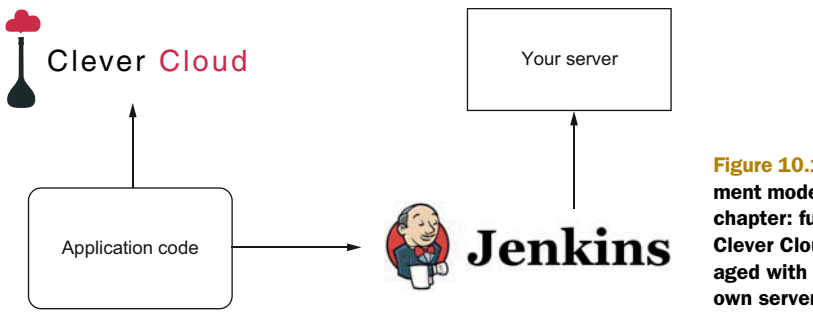

Figure 10.1 The two deployment models explored in this chapter: fully managed with Clever Cloud and self-managed with Jenkins and your own server

methods: the managed Clever Cloud PaaS (Platform-as-a-Service: [http://clever-cloud.](http://clever-cloud.com) [com\)](http://clever-cloud.com) and your own server, as shown in figure 10.1.

WHY CLEVER CLOUD? We're using Clever Cloud as a PaaS in this chapter because it provides autoscalability, which is core to the idea of reactive web applications. Other PaaS platforms such as Heroku don't presently offer this capability, and Infrastructure-as-a-Service providers such as Amazon Web Services don't offer a fully managed deployment flow (you have to set up everything on your own).

In this chapter we'll explore two models of deployment: one that we take care of ourselves and that has a continuous integration step versus one that is fully managed and doesn't include continuous integration. If you want to use a fully managed flow including continuous integration, you could look at services such as Travis CI ([http://](http://travis-ci.org) [travis-ci.org\)](http://travis-ci.org) or CloudBees [\(https://www.cloudbees.com](https://www.cloudbees.com)), which provide fully managed continuous integration solutions.

WHY IS CONTINUOUS INTEGRATION PART OF THIS CHAPTER ON DEPLOYMENT? You may be wondering why we're addressing the topic of continuous integration as part of this chapter on deployment. After all, continuous integration is often thought of as being part of testing. As it turns out though (and as you'll see later in this chapter), continuous integration servers play an increasingly important role in software projects beyond merely running tests. In fact, they're at the core of many deployment strategies, and in some cases the deployment of entire, complex applications is completely automated through these tools (this process is then appropriately called *continuous deployment*). In the case of reactive applications, you want to make sure that whatever you deploy works, and hence it's a good idea to set up a continuous integration server that performs all the tests and deploys a test environment, and then to use the same build to deploy the production deployment.

# *10.1 Preparing a Play application for production*

The first step toward deploying an application to production is to fine-tune a number of settings that will improve its performance in a production environment, and also to

configure it in such a manner that it can be easily monitored and errors can be diagnosed. Let's start with creating a sample application that we'll then make ready for production.

# *10.1.1 Creating a simple application to deploy*

In the previous chapters we built fairly elaborate example applications to explore the concepts presented in those chapters. For the purpose of deploying an application, we'll use a simple example. There's no need to have a complex application at hand for its deployment since the principles used for deployment of a Play application should always be similar.

 Create a new empty application by using the Activator as we've done previously. We'll create a simple application that, upon the click of a button, will fill a div with some text, all of this being done by JavaScript.

 As a first step, add the dependency on the jQuery WebJar as well as to the webjarsplay library itself in build.sbt:

```
libraryDependencies ++= Seq(
  "org.webjars" %% "webjars-play" % "2.4.0-1",
  "org.webjars" % "jquery" % "2.1.4"
)
```
Also add the following route to conf/routes to ease the discovery of WebJars in the application:

GET /webjars/\*file controllers.WebJarAssets.at(file)

The WebJarAssets controller is provided by the webjars-play dependency. This in turn makes it possible to resolve the path to the jQuery dependency in app/views/ main.scala in the following manner:

```
<script
  type='text/javascript'
  src='@routes.WebJarAssets.at(WebJarAssets.locate("jquery.min.js"))'>
</script>
```
Once you're done setting up WebJars, create the file app/assets/javascripts/ application.js with the contents of listing 10.1.

```
$(document).ready(function () {
    $('#button').on('click', function () {
        $('#text').text('Hello');
    });
});
  Listing 10.1 Simple JavaScript file that populates a div when a button is clicked
```
Now, adjust the app/views/index.scala.html file to contain what is necessary for this to work.

```
@(message: String)
@main(message) {
    <button id="button">Click me</button>
    <div id="text"></div>
}
  Listing 10.2 Creating the HTML layout for the application
```
Finally, load the application.js file in main.scala.html:

```
<script
 type='text/javascript'
  src='@routes.Assets.versioned("javascripts/application.js")'>
</script>
```
And that's it for our simple example application!

COMPILING JAVASCRIPT CODE Assets that are placed in the app/assets directory are automatically managed by a few sbt-web plugins, one of which is sbt-jshint, which is included in the default activator template and runs JSHint [\(http://jshint.com](http://jshint.com)) to check your code.

To see it in action, remove the semicolon on line 4 of listing 10.1 and reload the application. You'll be presented with a compilation error, pin-pointing the missing semicolon in application.js.

## **EXERCISE 10.1**

To make the application a bit more interesting and have a look at configuration management, fetch the text to be deployed from the server via an AJAX request and pass in a value from application.conf.

You'll need to take the following steps:

- Create a text action in the Application controller that reads the "text" configuration parameter from application.conf. For this purpose, use dependency injection to @Inject an instance of play.api.Configuration.
- Create a reverse JavaScript route to access the route from the JavaScript file. You can embed the reverse routes in main.scala.html using the helper syntax @helper.javascriptRouter("jsRoutes")(routes.javascript.Application .text).
- Make the AJAX call to retrieve the text parameter. The generated router already includes a mechanism for this, and you can call the method jsRoutes .controllers.Application.text().ajax({ success: …, error: … }) for this purpose.

If you have any trouble with this, you can always peek at the resources that come with this chapter.

# *10.1.2 Writing and running integration tests with Selenium*

To see whether our application is behaving correctly, we can write an integration test that will emulate the behavior of a user and test the entire application using a browser. If you're aiming at a continuous delivery lifecycle for your application, then making it possible to run these tests is part of your deployment (and writing them becomes part of writing your application). We'll revisit the topic of testing in chapter 11 where we'll focus on testing the reactive properties of an application. In this section you'll see how to configure your deployment to enable running Selenium browser tests, which are a powerful tool but not always straightforward to set up in practice.

 With the help of ScalaTest and the ScalaTest + Play library ([http://scalatest.org/](http://scalatest.org/plus/play) [plus/play\)](http://scalatest.org/plus/play), it's easy to integrate the Selenium WebDriver automation library ([http://](http://www.seleniumhq.org) [www.seleniumhq.org\)](http://www.seleniumhq.org). Selenium lets you remotely "drive" a browser and emulate what a user would do—read text, click on buttons, and so on—in order to check if the application behaves as it should from the user perspective. This type of testing is pretty powerful, as it tests the entire (integrated) application as opposed to single components, and can detect errors that occur when those components interact with each other.

 Start by adding the following dependencies in build.sbt, after removing the automatically generated dependency on specs2:

```
libraryDependencies ++= Seq(
  // \dots"org.seleniumhq.selenium" % "selenium-firefox-driver" % "2.53.0",
  "org.scalatest" %% "scalatest" % "2.2.1" % "test",
  "org.scalatestplus" %% "play" % "1.4.0-M4" % "test"
)
```
FIREFOX DRIVER VERSION The version of the Selenium Firefox driver needs to be compatible with the version of Firefox you're using. If you run into problems while trying to run the tests, make sure to use the latest version of the driver. You can find a list of available versions at [http://mvnrepository.com/](http://mvnrepository.com/artifact/org.seleniumhq.selenium/selenium-firefox-driver) [artifact/org.seleniumhq.selenium/selenium-firefox-driver](http://mvnrepository.com/artifact/org.seleniumhq.selenium/selenium-firefox-driver).

As a next step, create the file test/ApplicationSpec.scala with the contents of listing 10.3 (if you used the activator template, a few tests were already created—make sure to remove those).

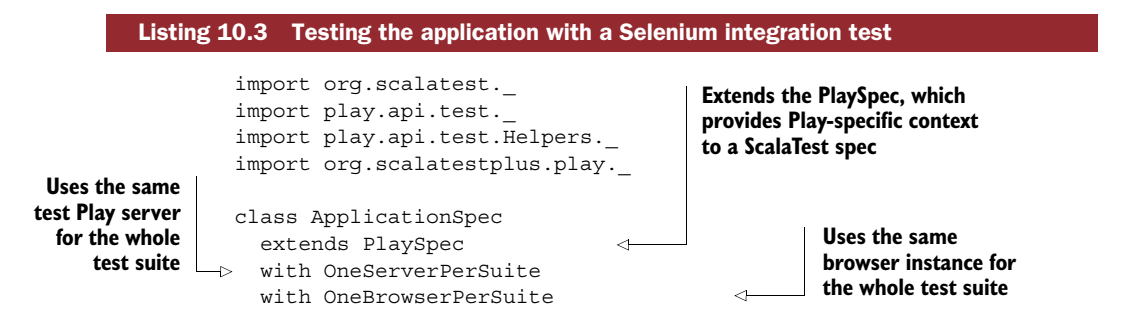

with FirefoxFactory { "The Application" must { "display a text when clicking on a button" in { go to (s"http://localhost:\$port") pageTitle mustBe "Hello" click on find(id("button")).value eventually { val expectedText = app.configuration.getString("text") find(id("text")).map(\_.text) mustBe expectedText } } } } **Uses Firefox as a web browser Navigates to the index page Clicks on the button Tells ScalaTest that this check isn't immediate since asynchronous behavior is involved Tests if the displayed text corresponds to the expected one from the configuration file**

For this test to run smoothly, you'll need to have Firefox installed on your computer. You then can run the test using the test command in the sbt console; this should open a Firefox browser window and you should see the button being clicked and the test displayed.

RUNNING TESTS AGAINST MULTIPLE BROWSERS Play also has built-in support for running other browsers such as Chrome, Safari, and Internet Explorer (and HTMLUnit—but HTMLUnit doesn't really support JavaScript). It's possible to have tests run on multiple browsers instead of just one using the AllBrowsers-PerSuite trait, which lets you specify which browsers should be used.

We now have an application and are checking its functionality using an integration test—the next step is to make it ready for production!

## *10.1.3 Preparing the application for production*

Before deploying an application to production, several steps need to be taken.

# SETTING THE APPLICATION SECRET

The application secret is stored in conf/application.conf; a new one can be generated using the playGenerateSecret command in the sbt console. Note that this command won't replace the value in application.conf, but simply print out a generated value. If you want to save it as well, you should use the playUpdateSecret command.

 For production deployment, it's normal to set values such as passwords or keys using an environment variable. You can pass the configuration value of the Play secret via environment variables in two ways:

- By launching the Play script and passing the property with the -Dplay.crypto .secret flag if you're running the script on your own
- By telling application.conf to read the value from an environment variable of your choice

Since we're going to deploy the application to a PaaS, the second option fits our purpose best. Edit appliction.conf and extend the play.crypto.secret definition:

```
play.crypto.secret="changeme"
play.crypto.secret=${?APPLICATION_SECRET}
```
If the environment variable APPLICATION\_SECRET is set, then play/crypto.secret will get its value; otherwise, play.crypto.secret will remain as is.

 Previously, you created a configuration setting for specifying the text to be displayed when a button is clicked. Make sure to also add an optional override as you've done for play.crypto.secret to allow for provisioning the value of your configuration parameter through an environment variable.

#### CUSTOMIZING LOGGING

By default, Play provides an optimized version of the configuration that, for example, takes care of automatic log rotation (you can check the Play reference documentation [<https://www.playframework.com/documentation/latest/SettingsLogger>] for details). If you have the need to customize it even further, check out the Logback (<http://logback.qos.ch>) documentation.

 If you'd like to specify your own Logback configuration for production, you can use the -Dlogger.resource or -Dlogger.file flags when launching the application.

#### OPTIMIZING WEB ASSETS

Chances are that a larger web application will have a number of JavaScript and CSS assets. Loading them quickly is crucial, as this makes a big impact on the speed of the application, especially on mobile devices. Since we have sbt-web at our disposal to customize the pipeline for handling assets, let's use it.

One of the first steps is to set up RequireJS optimization (<http://requirejs.org>). RequireJS provides dependency management to JavaScript applications and also provides a pipeline that combines and minimizes all JavaScript assets. The sbt-rjs plugin (<https://github.com/sbt/sbt-rjs>) is already loaded in project/plugins.sbt as it's part of the activator template; all we need to do is to activate it. In this section we'll look at a basic setup of RequireJS for our small application. If you're interested in a more advanced example, check out the Play-Angular-Require seed [\(https://](https://github.com/mariussoutier/play-angular-require-seed) [github.com/mariussoutier/play-angular-require-seed\)](https://github.com/mariussoutier/play-angular-require-seed) by Marius Soutier that provides a template for building a project with Play, RequireJS, WebJars, and AngularJS.

 Point your editor at build.sbt and edit the application.js file to look like the following listing.

# name := """ch10""" version := "1.0-SNAPSHOT" lazy val root = (project in file(".")).enablePlugins( PlayScala ) scalaVersion := "2.11.7" Listing 10.4 Configuring the build pipeline for RequireJS optimization **Enables the PlayScala plugin. It has a dependency on SbtWeb, so we don't need to specify that one explicitly.**

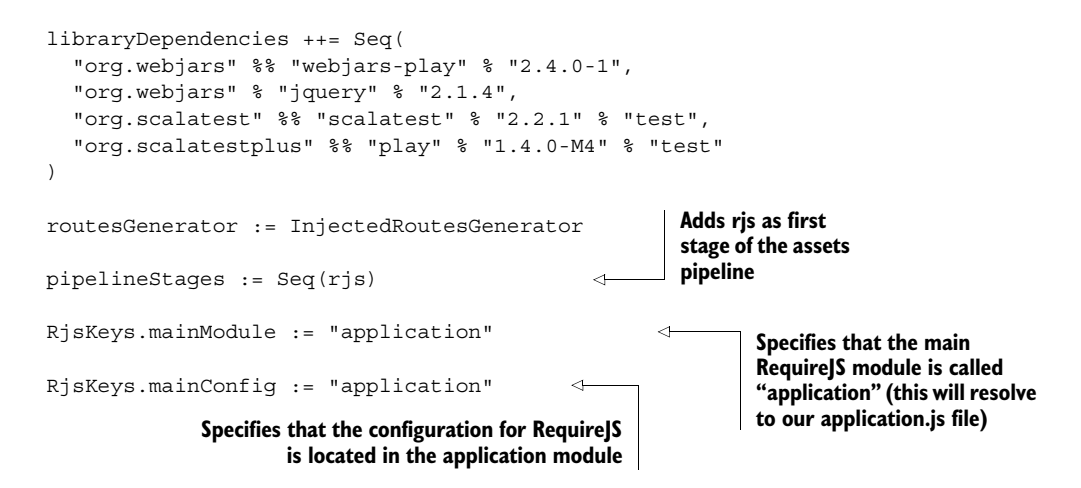

By default, RequireJS expects the entry point to be called main.js; since we've used a different name, we need to declare that. In principle we could've just used the main.js name, but it's good to know about this convention to avoid pitfalls.

 As a next step, we need to load RequireJS in main.scala.html. Add the following line to the <head> section before loading any other script:

```
<script
 data-main="@routes.Assets.versioned("javascripts/application.js")"
  src="@routes.WebJarAssets.at(WebJarAssets.locate("require.min.js"))">
</script>
```
Since the play-webjars library has a dependency on the RequireJS WebJar, we can load RequireJS by using the WebJars mechanism.

You'll need to make one more change to main.scala.html: remove the <script> tag that loads jQuery. Now that RequireJS is in place, it'll take care of loading the library, as you'll see in a bit.

 Finally, we need to configure and use RequireJS. Edit the application.js file to look like the following listing.

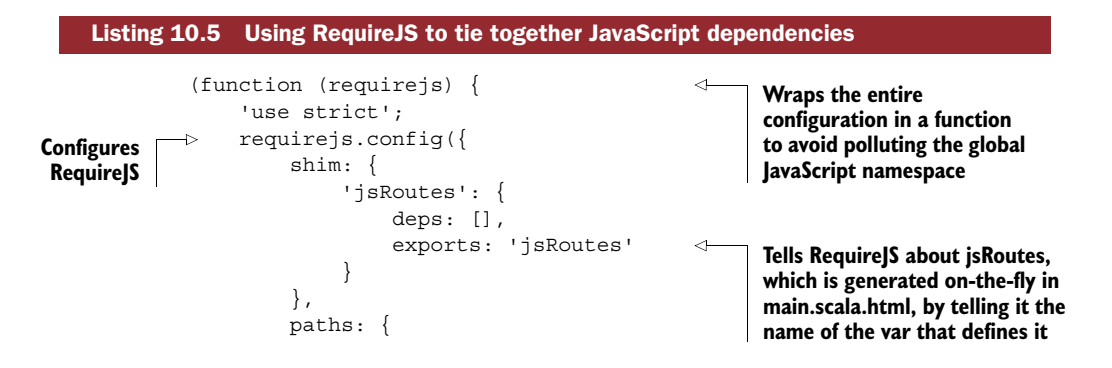

```
'jquery': ['../lib/jquery/jquery']
                               }
                         });
 requirejs.onError = function (err) {
Configures an WebJar dependencies
                              console.log(err);
                         };
                         require(['jquery'], function ($) {
     aware of use Indianally contribution (3) Uses RequireJS to depend<br>
problems \begin{bmatrix} 5 \end{bmatrix} (document).ready(function () { CONFINGION on the iOuery dependency
                                    // ...
                              });
                         });
                    })(requirejs);
                                                                                         Configures the path of the 
                                                                                         jQuery dependency; this is 
                                                                                         the resulting path for 
 error handler
in order to be
made aware of
                                                                                     on the jQuery dependency, 
                                                                                     and executes our initial code
```
The initial configuration of RequireJS is a bit tiresome, but once it's set up there are major benefits to it. As you can see, we need to configure aspects related to our application, such as the use of the generated jsRoutes variable, as well as the exact location of the jQuery library.

 In the sbt console, run the stage command, which is one way of preparing the application for production deployment. You'll see that RequireJS is now optimizing all the output and running all JavaScript files (including jQuery itself) through an optimization process using the UglifyJS library ([https://github.com/mishoo/UglifyJS2\)](https://github.com/mishoo/UglifyJS2) that minifies and compresses JavaScript code. (Also this makes it entirely unreadable for humans, which is something you may want when you publish your JavaScript code on a server, depending on whether you were in a hurry while writing it.)

**MORE OPTIMIZATIONS** Using Require S is just one of the many things you can do to customize the assets pipeline. For example, the sbt-gzip plugin applies gzip compression on top of all assets, the sbt-digest plugin computes checksums for assets and prepends them to the name (this is useful for assets fingerprinting and ETag values), and so on. Check out the sbt-web documentation<sup>1</sup> to get a list of all the possible plugins.

# USING A CDN FOR PROVIDING COMMON WEB ASSETS

Content delivery networks (CDNs) are frequently used in web applications to off-load the provisioning of common libraries such as jQuery. CDNs have servers around the globe that serve those assets in an optimal fashion depending on the geographical location of the client. The good news is that WebJars is available via the jsDelivr CDN (<http://www.jsdelivr.com>), and the sbt-rjs plugin takes care of mapping WebJar libraries to their CDN URL for deployment. Therefore, to use the CDN URLs for the libraries in our application in production, we only need to lean back and let the tooling take care of the rest.

# *10.2 Setting up continuous integration*

If you're aiming to build an application that serves a real-life purpose, a continuous integration server is a must. It eliminates all the hassle of running the build by hand,

<https://github.com/sbt/sbt-web>

and most importantly runs all the tests for you automatically, in a clean environment created for this purpose and without blocking your computer while running the tests (which may take increasingly more time as your application and test suite grow).

# *10.2.1 Running Jenkins via Docker*

If you're familiar with the Jenkins CI and have a server or a virtual machine at your disposal for running it, you may skip this section. If not, then let's use Docker [\(https://](https://www.docker.com) [www.docker.com](https://www.docker.com)) and the Docker Jenkins image ([https://registry.hub.docker.com/](https://registry.hub.docker.com/_/jenkins/)  $\angle$ /jenkins/) to get started quickly.

WHY DOCKER? Docker offers a mechanism for provisioning and running *containers* with a given application or set of applications. Rather than starting a virtual machine emulator, creating a new virtual machine, installing an operating system, and finally installing the application, container platforms such as Docker make it possible to do all of this using container *images*. These images are meant to be simply downloaded and run with a minimal configuration effort. There are plenty of preconfigured images available ready for use, just as for Jenkins in our case.

You'll first need to install Docker itself (check the Docker website for instructions). If you're developing on OS X, you'll also need to install boot2docker ([http://](http://boot2docker.io) [boot2docker.io\)](http://boot2docker.io). Detailed installation instructions as well as an installer can be found on the Docker website at<https://docs.docker.com/installation/.>

 Then, you'll need to fetch and clone a modified version of the Jenkins Docker image that also installs additional components necessary for running the integration tests. In a command line shell in the directory of your choosing, run the following:

```
git clone https://github.com/manuelbernhardt/docker.git
docker build -t docker-jenkins docker
```
This will clone the modified Docker Jenkins build and build it with the tag "dockerjenkins." Next, we need to run this new image in such a way that the sources of the application can be available within the Docker container. For this purpose, create a directory somewhere on your computer, for example, in the ~/jenkins folder, and launch the image with the command shown next.

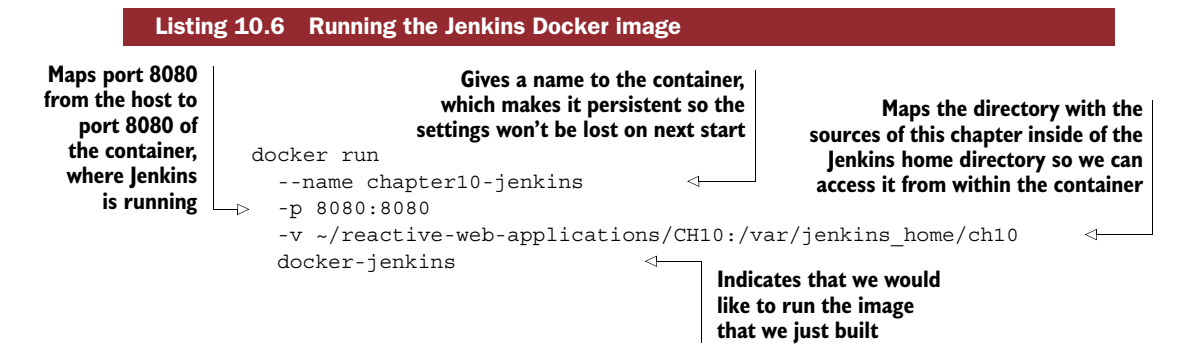

Be patient; it may take some time to start up at first!

FIGURING OUT THE IP ADDRESS OF THE DOCKER CONTAINER Normally, the Docker port forwarding should make it so that Jenkins is accessible on port 8080 of your localhost—127.0.0.1. But this may not always work; for example, it doesn't readily work on OS X. You can use docker ps to inspect which ports and IP addresses should be in use, and on OS X with boot2docker, you can use the command boot2docker ip to figure out which IP address you need to access the docker container.

At this point, Jenkins should be up and running and you should be able to access it at http://localhost:8080 (or at a different IP address, depending on your setup), as shown in figure 10.2.

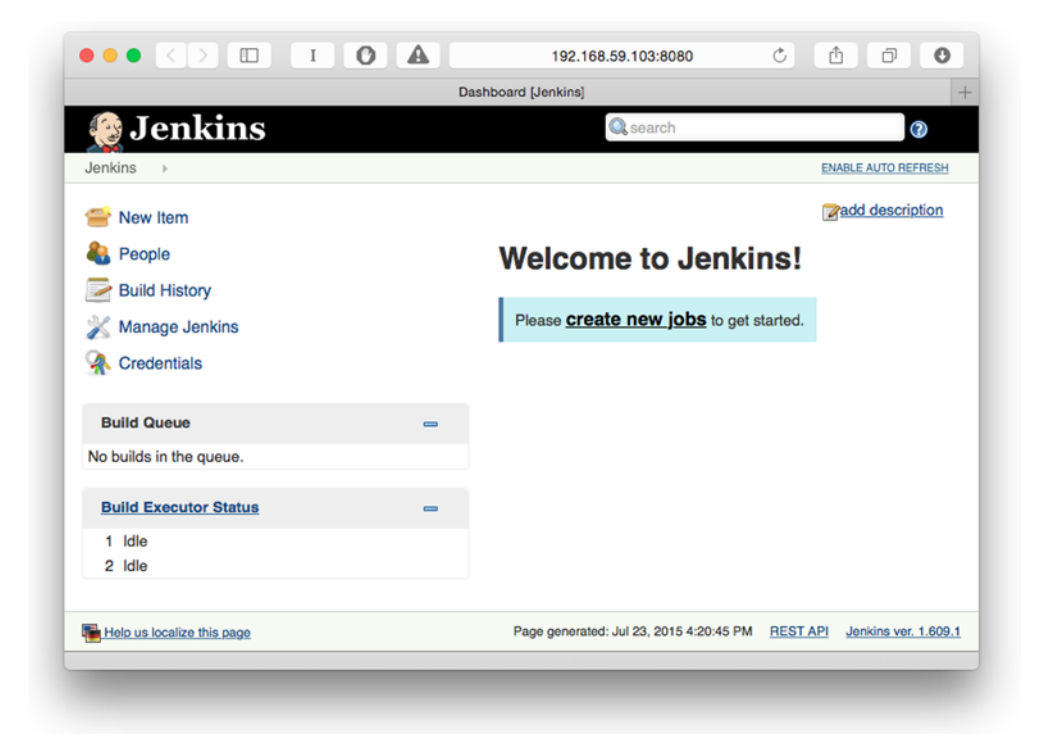

Figure 10.2 Accessing the freshly created Jenkins deployment

# *10.2.2 Configuring Jenkins to build our application*

You'll need to take a few steps to configure Jenkins for building the application.

#### INSTALLING THE NECESSARY PLUGINS

On the left menu, click on Manage Jenkins, then Manage Plugins, and then select the Available tab. We'll need two plugins:

- <sup>1</sup> The sbt plugin for running our build.
- <sup>2</sup> The Xvfb plugin for running Firefox inside of a frame buffer for the integration tests. Since the server runs in a "headless" mode (without screen attached), we need a way to emulate a screen that the browser can run in.

Select those plugins and click Download Now and Install After Restart. On the page that shows the progress of the installation, make sure to tick the check box "Restart Jenkins when Installation Is Complete and No Jobs Are Running" for Jenkins to restart right away and activate the new plugin. You may need to refresh the page after a minute if it doesn't do so automatically.

 Then, go again to Manage Jenkins, click Script Console, and run the following command in it:

```
hudson.model.DownloadService.Downloadable.all().each {
  it.updateNow()
}
```
This workaround enables you to install sbt automatically.

 Next, go again to the Manage Jenkins menu and select the first entry, Configure System. On this page, scroll down to the SBT section and add a new sbt installation. Name it, for example, "default" and select the option Install Automatically with the version 0.13.8. You also need to do the same thing for Xvfb, where you only need to give the installation a name.

# CREATING AND RUNNING THE JENKINS JOB

On the main page, click Create New Jobs and create a new freestyle project, naming it, for example, "simple-play-application." Normally, we'd configure the project to be fetched from a version control system such as Git, but since we're running this locally, we'll copy the sources by hand.

 As a first step, tick the box "Start Xvfb Before the Build, and Shut It Down After" for the frame buffer to run during the build.

 In the Build section, add a new "Execute shell" build step with the following command:

```
rm -rf ${WORKSPACE}/*
cp -R ${JENKINS_HOME}/ch10/* ${WORKSPACE}
```
Then, add a "Build using sbt" job with the actions compile test dist.

 Finally, in the Post-build Actions section, add the step "Publish JUnit test result report" with the path target/test-reports/\*.xml for Jenkins to know where to look for test reports.

 Save the configuration and run the build using the menu entry on the left, and be patient—the first execution will need to download quite a number of libraries including sbt itself. You can check the logs during the build and see the test results once it is done, as shown in figure 10.3.

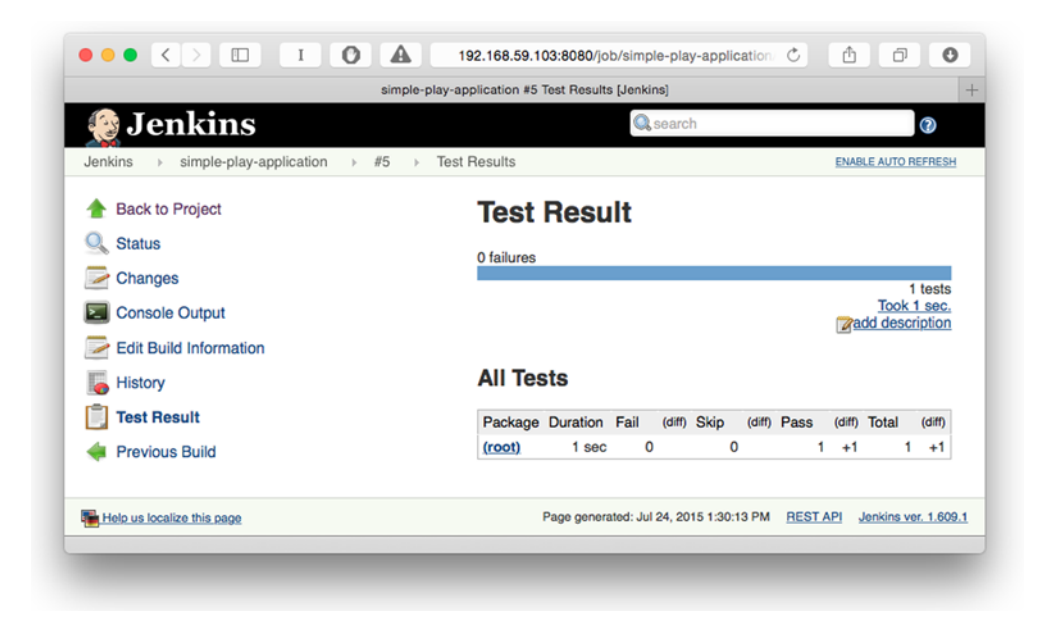

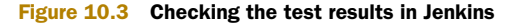

# *10.3 Deploying the application*

We (and our application) are ready to go live! Since we're likely to deploy it often, this process should be as simple as possible. Let's explore two of the many alternatives for deploying an application: the Clever Cloud PaaS and your own server.

## *10.3.1 Deployment on Clever Cloud*

Clever Cloud is a service that takes care of managing and scaling up the necessary server infrastructure required for your application to work. Point your browser to <http://clever-cloud.com> and create an account. (Clever Cloud will also ask you for SSH keys to let you deploy via Git in a secure manner.) You'll get  $20\epsilon$  of credit for free, which should be sufficient to run our simple application.

 Once you're logged in, go to your personal space, click Add an Application, and pick Scala + Play! 2. Give it a name such as "simple-play-application" and create it. At this point you don't need to specify any database to deploy with it because our simple application doesn't use one.

#### CONFIGURING THE ENVIRONMENT VARIABLES

Clever Cloud lets you configure the environment variables you'd like to see exposed to your application. Make three entries:

- 1 JAVA VERSION: 8
- 2 APPLICATION SECRET: Use playGenerateSecret command on the sbt shell to get a random value
- <sup>3</sup> TEXT: "Hello from Clever Cloud"

# PUSHING THE CODE

Once you're done setting up the application, it's time to push the code. You should see the commands required for this purpose, and will need to run the following command in the directory in which you keep the sources of this chapter:

```
git init
git add .
git commit -m "Initial application sources"
git remote add clever
  https://console.clever-cloud.com/
  users/me/applications/<application-name>/information
git push -u clever master
```
That's it! On the Clever Cloud console you'll now see the logs of the deployment as shown in figure 10.4—although you'll have to be patient at first, as in the beginning the only thing you'll see is a message informing you that your application is currently deploying.

 It may take a while until all dependencies are fetched during the first deployment, but once it's done, you should receive an e-mail that the deployment succeeded and be able to access the application.

```
\bullet\bullet\bullet\iff\BoxI 0 A ii console.clever-cloud.com/users/me/applications/app_43bbdacc-8761-43.
                                                                                                                                                                   Console - Clever Cloud
                                                                                                                                 app_43bbdacc-8761-43ac-b4f3-4a74164b979d \quad (a) ②Logs - simple-play-application
\bulletRunning instances v Deploying instances v Stopped instances
                       All instances
                   Logs: All instances
                     [info] Uglify2 file: /home/bas/app_43bbdacc-8761-43ac-b4f3-4a74164b979d/target/web/rjs/build/lib/requirejs/require.min.js
                    tinioj<br>[info] Uglify2 file: /home/bas/app_43bbdacc-8761-43ac-b4f3-4a74164b979d/target/web/rjs/build/lib/requirejs/require.js
                    [info]
                    [info] stylesheets/main.css
                    [info] stylesheets/main.cs;
                    [info]<br>[info] javascripts/application.js
                     [info]
                    Create canne archive of Duism.<br>
Done: Capital Line, start job<br>
Observed Day (11e, start job<br>
Set the OOM error action<br>
Set the OOM error action<br>
Set the OOM error action<br>
Ann ./larget/universal/stage/bin/ch09 -Dhttp.port=8
                                                                       Successfully deployed in 4 minutes and 38 seconds
 ۰
                    Compress archive
                     Done compressing. Upload archive…<br>Done uploading.
                      O SHARE LOGS
                                            ® DOWNLOAD LOGS
```
Figure 10.4 Watching the application deploy itself on Clever Cloud

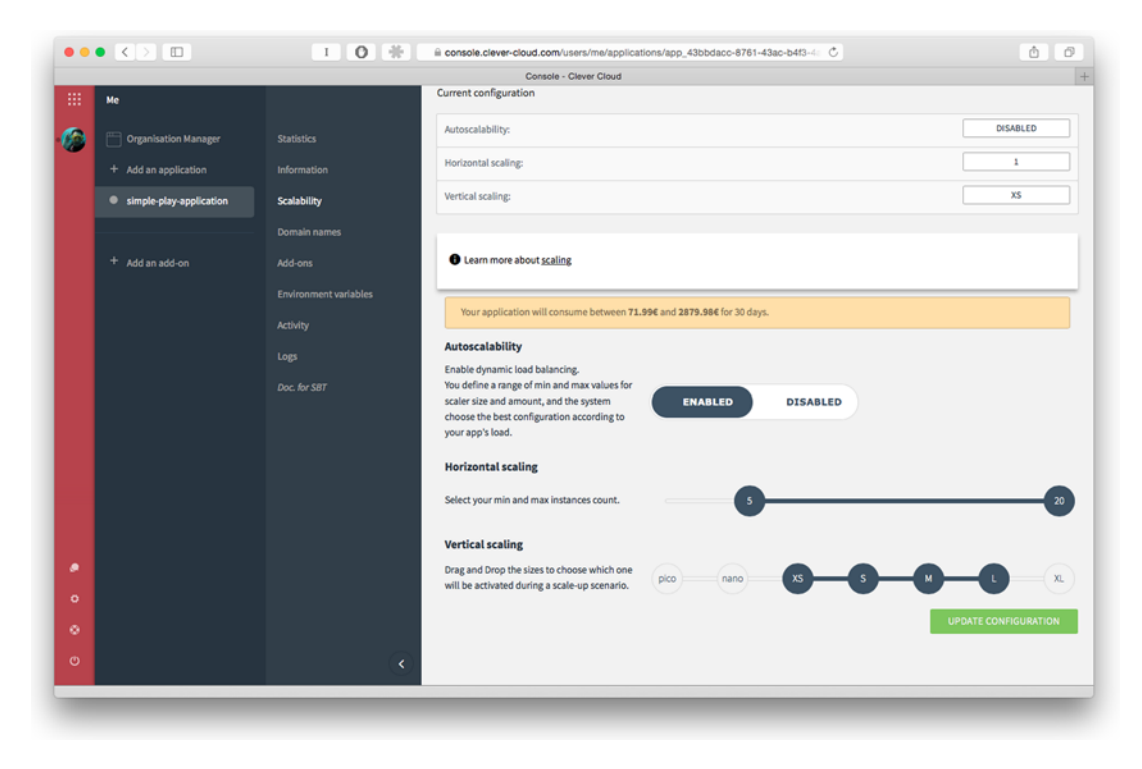

Figure 10.5 Configuring autoscalability with Clever Cloud

#### ENABLING AUTOSCALABILITY

Clever Cloud can take care of automatically handling horizontal scalability, depending on the current needs of the application. As we discussed at length in chapter 1, this is one of the core features of a reactive web application, and one of the most challenging aspects of operating this type of application.

 In the settings of your application on the Clever Cloud console, navigate to the Scalability menu entry and scroll down to Autoscalability. There you'll be able to enable autoscalability and configure both horizontal and vertical scaling. Horizontal scaling specifies the range of nodes you want your application to run on, and vertical scaling specifies the range of instance types you want to use, as shown in figure 10.5. Depending on the load of your application, Clever Cloud will automatically figure out which is the most cost-effective combination of vertical and horizontal scalability to use to operate your application.

#### *10.3.2 Deployment on your own server*

There are so many options for packaging and deploying Play applications that it isn't always easy to figure out which approach to take. In fact, the best approach is highly specific to the environment to which you're deploying the application and to the preferences and skills of the operations team taking care of it. Let's explore together three

deployment scenarios: a straightforward deployment using a generated script (Play's default), deployment using a generated Debian distribution package, and deployment as a Docker container.

#### PREPARING THE SERVER

In this step you're free to set up your own server or virtual machine if you have access to one; the only thing you should be aware of is that we'll be using Debian in one of the deployment examples. If you don't have a server or virtual machine at your disposal, no need to worry: since you already went through the trouble of setting up Docker, let's just use a Docker image for running the examples.

 Fetch the latest version of a Docker image with Java using the command docker pull java. Then, run the Docker container so that there's a shared directory between your host machine and the container through your host's play-docker-home directory (you'll have to create it first):

```
docker run
  9000:9000
  -v ~/play-docker-home:/home/play
  -i -t java:8 /bin/bash
```
This will launch the container and connect you to its shell, from where you have root access. If you use your own server, you'll have to transfer files in a way that suits you best (SCP or any other tool).

Before getting started, let's create a user for the Play application:

```
root@41111c604022:~# adduser --gecos "" play
Adding user `play' ...
Adding new group `play' (1000) ...
Adding new user `play' (1000) with group `play' ...
The home directory `/home/play' already exists.
  Not copying from `/etc/skel'.
adduser: Warning: The home directory `/home/play' does not belong
  to the user you are currently creating.
Enter new UNIX password:
Retype new UNIX password:
passwd: password updated successfully
```
Install zip which, we'll need later:

apt-get install zip

Finally, switch to this user for running our examples:

```
su - play
```
## DEPLOYING WITH THE STANDARD DISTRIBUTION BUNDLE

This method of deployment is probably the preferred one if you want to be entirely in control of the lifecycle of the application. The generated script only makes sure to run the application and provides the necessary context for feeding in environment variables.

 On your host computer, in a separate shell window, run the sbt console and run the dist command. The dist command will generate a ZIP archive containing the application ready to be deployed. At the end of the output, you should see a line that looks as follows:

```
[info] Your package is ready in
 /Users/<user>/work/ch10/target/universal/ch10-1.0-SNAPSHOT.zip
```
Copy this file to your  $\sim$ /ubuntu-home directory to make it available to the Docker container that we use to simulate our container.

 Switch back to the Docker container and extract the archive with unzip ch10\_1-1.0- SNAPSHOT.zip. You can now run the application like so:

```
cd ch10-1.0-SNAPSHOT/bin
./ch10 -DTEXT=Hi
```
You can access it on the IP address of your Docker container on port 9000.

## CREATING AND DEPLOYING A DEBIAN PACKAGE

Play uses the sbt-native-packager ([http://www.scala-sbt.org/sbt-native-packager\)](http://www.scala-sbt.org/sbt-native-packager) to build the distribution package (including the artifact we used previously by running the dist command). This plugin provides many different formats and is easy to configure. Let's create a native Debian package (in essence, a .deb file) from our application.

Edit the build.sbt file and make the following changes:

- Add the DebianPlugin and JavaServerAppPackaging plugins to the list of enabled plugins of the root project. The Debian plugin takes care of native Debian packaging, whereas the JavaServerAppPackaging takes care of loading the archetype that, among other things, generates the startup scripts.
- Configure the minimal Debian package information as shown in the following listing.

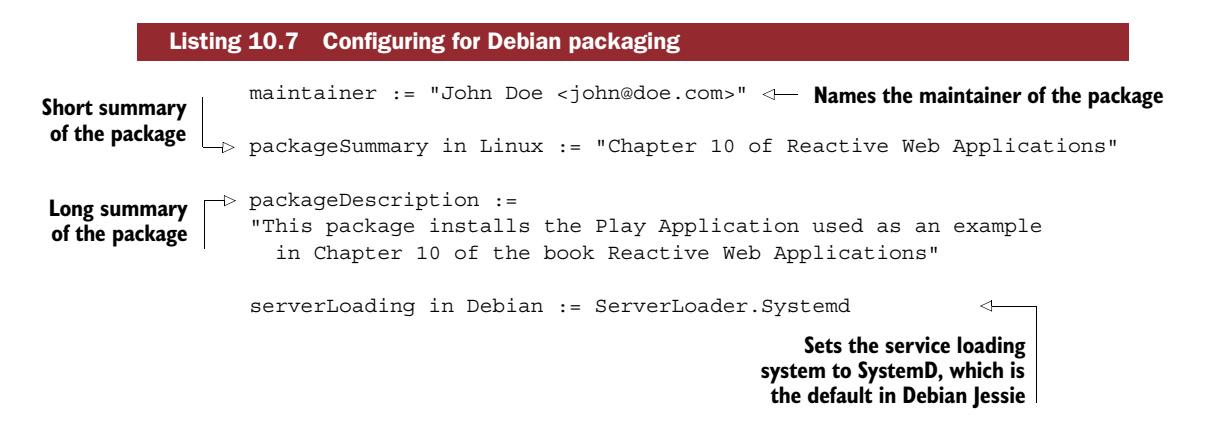

You can now build the package with debian: packageBin and, once copied over to the shared directory of the Docker container or to your server, install it with dpkg -i ch10\_1.0-SNAPSHOT\_all.deb.

INSTALLING REQUIRED BUILD PACKAGES You'll need to have the packages fakeroot and dpkg installed to do this build. If you're running OS X, you can install them using Homebrew (<http://brew.sh>).

# CREATING AND RUNNING A DOCKER IMAGE

Creating a Docker image out of your application is simple. Given the existing configuration, just add this line to build.sbt:

```
dockerExposedPorts in Docker := Seq(9000, 9443)
```
This will open up ports 9000 and 9443 for HTTP and HTTPS.

 Then, in the sbt console, run the command docker:publishLocal. This will build the image and publish it locally to Docker.

Finally, run the image with the following command:

docker run -p 9000:9000 ch10:1.0-SNAPSHOT

And there you go, the application is running with Docker. From this point on, you can use the image on your own container deployment platform or on a cloud service such as AWS Elastic Beanstalk [\(http://aws.amazon.com/de/elasticbeanstalk](http://aws.amazon.com/de/elasticbeanstalk)).

DEPLOYING THE APPLICATION AS A WAR PACKAGE Although fairly popular in traditional Java EE environments, deploying a Play application as a WAR package (web application archive) is not recommended, since with this deployment option you lose some of the characteristics of a reactive application. (Depending on the version of the Servlet Standard supported by the application server, this means limited WebSocket support, undependable asynchronous request processing, and so on.) Sometimes, especially in corporate environments with strict deployment policies, it isn't possible to do otherwise though, in which case you can look into using the WAR Plugin [\(https://](https://github.com/play2war/play2-war-plugin) [github.com/play2war/play2-war-plugin\)](https://github.com/play2war/play2-war-plugin).

# *10.3.3 Which deployment model to use*

As you've seen, there are many different ways in which to deploy a Play application from a fully managed environment such as Clever Cloud where everything including the build is taken care of, to a bare-metal server setup using a packaged ZIP artifact. What we haven't discussed in terms of custom server deployment is scaling the application. This topic itself is vast and complex enough that it would likely require a book on its own. If you want to start with a simple setup that has two nodes, I invite you to read the official Play documentation, which provides a few example configurations for setting up a load balancer with, for example, Nginx.

 Deciding which deployment model to use is more of a business discussion than a technical one, and is somewhat outside the scope of this book. But before making this decision, you should be aware that there is more to it than deploying the application: you also need to monitor it and be able to introspect the logs to analyze error cases. Again, there are managed and self-hosted solutions for these concerns and you (or someone in your organization) will have to make a choice as to which approach to use.

 I can't really help you with this decision, as it depends a lot on the environment and organization you're in—I've worked with both fully managed and fully self-hosted operation environments, and both have their upsides and downsides. The only advice I would give is to make an *informed* decision and to take into account the entire set of implications an operational infrastructure has. It's easy to overlook a part of the work that needs to be done or to be seduced by a trend, especially in the ever-evolving technological landscape we live in.

# *10.4 Summary*

In this chapter we've looked at a few aspects of deploying a reactive Play application. In particular, we've talked about

- How to prepare the application and optimize some of the aspects prior to deployment, such as web assets
- How to set up the Jenkins CI server to test your application with Selenium browser tests
- How to deploy and set up scalability for the application using Clever Cloud, and how to package and deploy the application on your own server

The topic of operations is vast and complex. The most important message from this chapter probably is that Play tends to keep up to date with deployment trends and can cater to all kinds of packaging and deployment technologies. Let's now get to the last, and possibly most interesting, part of building reactive web applications: testing them!

# *Testing reactive web applications*

# *This chapter covers*

- The various reactive traits you can test
- How to test asynchronous components of your application
- How to test whole applications for resilience, scalability, and responsiveness

Testing web applications is hard, and testing reactive web applications is even harder. Next to all client-side concerns such as browser compatibility and execution on a plethora of mobile devices under varying connection speeds and connection quality, we must also concern ourselves with the guarantees that a reactive web application promises to deliver—being able to react to load by scaling out (and back in), offering a degraded execution rather than complete outage under failure, as well as responding to the user as quickly as possible—with the smallest possible latency.
We've already peeked at various techniques for testing specific parts and behaviors of a reactive application in previous chapters. In this chapter we'll start by taking a high-level look at what exactly needs testing before moving on to how we can achieve some of those tests. Since testing is such a vast topic, this chapter won't attempt to cover the entirety of the topic but will instead focus on giving you a sense of what it means to test a reactive application as opposed to testing only "nonreactive" properties. In the spirit of the previous chapters, you'll also get a chance to get a hands-on experience by, among other things, subjecting an application to copious amounts of load.

## *11.1 Testing reactive traits*

We often think of tests as a way to find out if a piece of code or a component does what it's intended to do, in terms of giving a correct result. When it comes to testing reactive web applications, there's more to it than testing for correctness—we need to additionally ask the following questions about our application or components, in direct connection with the reactive traits:

- *Responsiveness*—Does it produce results in time?
- *Resilience*—When it fails, does it do so gracefully and does it degrade as we intend it to?
- *Elasticity*—Does it scale according to load?

Let's discuss what testing those aspects entails in more detail.

### *11.1.1 Testing responsiveness*

When we want to test responsiveness, what we really want to do is to get a sense of the latency of a specific portion of our application. You may remember our discussion on the subject of latency in chapter 5; if not, here's a quick reminder: Latency is the duration it takes to provide a result to a client and is calculated by taking the sum of all the sequential steps that are taking place during a process. More often than not, it's expressed in milliseconds. If the latency of a component reaches the scale of seconds, chances are that you're in trouble.

 We can test for responsiveness at different scopes: at the scope of an individual component, at the scope of an API, and at the scope of the application (by executing a request from the viewpoint of the client). Just as when testing for correctness, testing at different levels of scope makes it easier to identify which part of the computation chain fails to comply with the responsiveness constraints of the application.

 Unlike tests that seek to check for correctness, tests that check for responsiveness need to be executed many more times and with different concurrency levels (for example, 10 concurrent users versus 10,000 concurrent users). Only then can we get a good impression (in the form of a histogram) of whether the application responds with the latency we'd like it to.

### *11.1.2 Testing resilience*

When testing resilience, we want to make sure that the different strategies that we've defined in our various components do indeed function as intended if things go wrong.

 At this point it's important to make the distinction between failure and error (as defined in the *Reactive Manifesto*: <http://www.reactivemanifesto.org>). Our application should have a number of error-handling processes in place as part of the normal application logic (for example, a user entering an invalid email address should be tested for, and the error condition should be displayed to the user in return). In contrast, a failure is a rather unexpected condition that may lead to the service becoming unavailable unless you have a failure recovery mechanism in place, hence giving an application its resilient behavior.

 Testing if our application is resilient is not the same thing as testing if our application deals correctly with erroneous input or data, which would also be done for "nonreactive" applications. Instead what we want to test for is whether our circuit breakers, control flow messages, and other failure-handling mechanisms are behaving as we want them to, which can be more or less difficult depending on what kind of failure we'd like the application to be able to handle.

### *11.1.3 Testing elasticity*

<span id="page-289-2"></span>Elasticity defines the capability of a deployed application to automatically react to increasing load by scaling out horizontally and/or vertically (depending on the scaling mechanism in place). Testing this property means that we need to first be capable of generating enough load for the scaling process to be triggered, and then to be able to check whether there are indeed more nodes running our application.

<span id="page-289-1"></span><span id="page-289-0"></span> If you're really serious about testing for elasticity, this entails triggering a small Distributed Denial of Service (DDoS) attack on your own application and seeing if it indeed scales out and the latency is minimally affected. Since we're really serious, we'll see how to make this happen later on.

### *11.1.4 Where to test?*

Though it's common to run unit tests on your own laptop during development, it may not be such a great idea to test for aspects such as responsiveness or elasticity on that machine—this isn't the machine you'll use to run your production environment (I hope). It arguably may also not be a good idea to run those tests against your continuous integration server, since it may have a different infrastructure than the one place you really want to know all about: your production environment.

 That being said, testing against your production environment may be somewhat problematic, and chances are that you may have trouble selling this approach to the management of your company or organization. Therefore I'm not going to suggest you run various load and failover tests against your production environment, but instead against an environment that has an identical infrastructure. Only this way will

you know that the platform you're running your application on does behave as you'd like it to.

**THE COST OF TESTING** The advice in this section regarding the infrastructure associated with running tests may raise legitimate questions as to the costs associated with testing. The larger your infrastructure, the larger these costs will be. The question you or the decision makers need to ask yourselves is this: how much does it cost not to perform the appropriate tests?

If you plan on saving some time (or money) on tests, it may be worth considering writing them at a higher level of granularity than unit tests. Even though proponents of test-driven development (TDD) may disagree at this point, if your resources are limited, then unit tests themselves don't necessarily add more value to your application, as all they will do is help you to identify regressions introduced during development faster (and this only if there is a unit test covering the affected bit of code).

This has been enough theory for this chapter; let's move ahead and test things in practice, starting with testing reactive components.

## *11.2 Testing individual reactive components*

In this section you'll see how to test individual components for responsiveness and resilience. We'll take a close look at how to achieve this when working with two of our favorite tools for manipulating asynchronous computations: futures and actors.

### *11.2.1 Testing individual components for responsiveness*

When testing for responsiveness, we need to provide the testing framework with a time-out in terms of how long we expect our asynchronous computation to take. It would be unwise to wait indefinitely for the computation to complete; after all, it may just be that we forgot to complete a future or reply to a message! As we'll see, test frameworks do provide the necessary tooling for providing fine-grained control over the expected latency.

### <span id="page-290-0"></span>TESTING FUTURES FOR RESPONSIVENESS

Let's use the simple example of a RandomNumberService to illustrate the testing of futures. As we've already used specs2 in chapter 5 to illustrate testing, let's use ScalaTest this time.

 Start by creating a new Play application (we'll continue building it throughout this chapter) and include the ScalaTest dependencies in build.sbt:

```
libraryDependencies ++= Seq(
  "org.scalatest" %% "scalatest" % "2.2.1" % Test,
  "org.scalatestplus" %% "play" % "1.4.0-M3" % Test
\lambda
```
Let's define our simple service and an implementation thereof in app/services/RandomNumberService.scala as shown in the following listing.

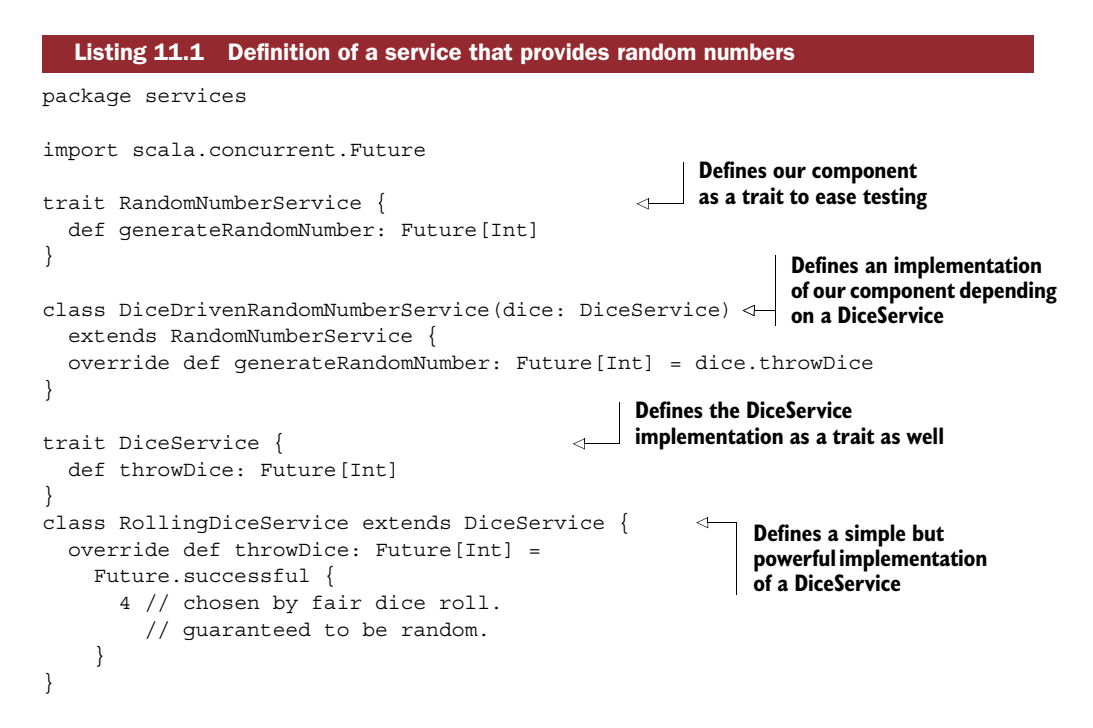

You should by now recognize the usual pattern for defining services and their implementation. Declaring all the contractual obligations of a service in a trait and using constructor injection in its implementations as a provisioning mechanism for dependencies guarantees that we'll have no problem testing the component in isolation.

<span id="page-291-0"></span>Let's now get to the interesting part—the test. Create the file test/services/ DiceDrivenRandomNumberServiceSpec.scala with the contents of the following listing.

```
Listing 11.2 Testing a dice service for responsiveness with ScalaTest
               package services
               import org.scalatest.time.{Millis, Span}
               import org.scalatest.{ShouldMatchers, FlatSpec}
Mixes in the
               import org.scalatest.concurrent.ScalaFutures
ScalaFutures
               import scala.concurrent.Future
  trait that
                                                                Uses the FlatSpec specification 
                                                                style that allows you to define 
   provides
               class DiceDrivenRandomNumberServiceSpec
                                                                one case after another
 support for
                 extends FlatSpec
    futures
                 with ScalaFutures
                 with ShouldMatchers {
                                                               ∢
                                                                       Uses the ShouldMatchers 
                                                                       as a flavor for expressing 
                 "The DiceDrivenRandomNumberService" should
      "return a number provided by a dice" in {
assertions Provides
      a custom
 PatienceConfig \Box implicit val patienceConfig = Specifies how much time a
                                                                       future will be given to 
                     PatienceConfig(
                                                                       succeed before giving uptimeout = scaled(Span(150, Millis)),
```
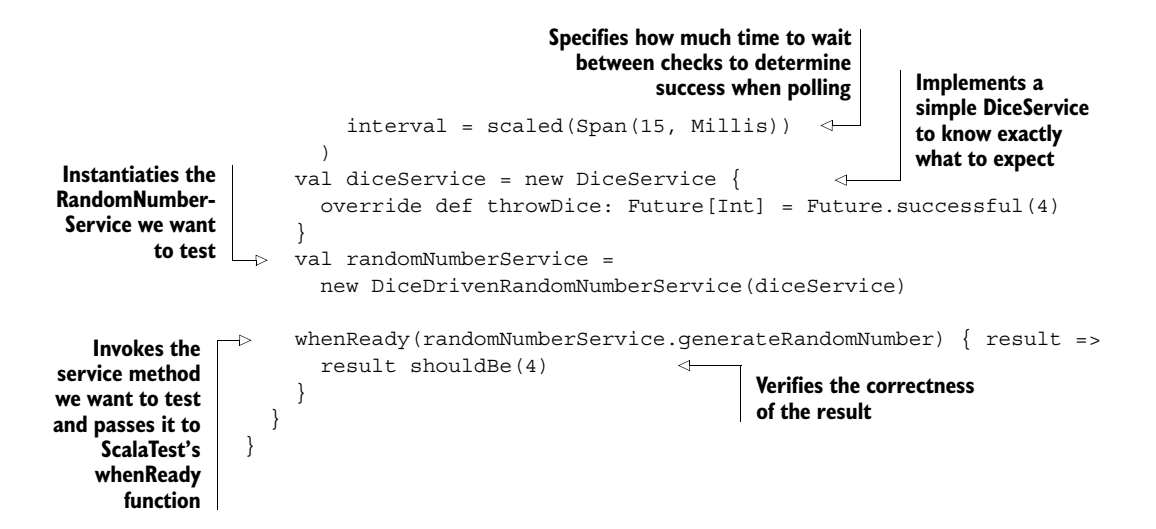

<span id="page-292-1"></span>ScalaTest provides the ScalaFutures trait for testing futures. This trait provides the whenReady method, which allows you to wrap a future and check the expected result in the body, and a default PatienceConfig, which allows you to configure the maximum amount of time a future runs, as well as how long you should wait between subsequent attempts to query the future for completion. Though the body of a whenReady method should check for the correctness of a result, the timeout and interval values should be tailored to check for the expected responsiveness. In this example we expect our future to succeed within 150 milliseconds, and we check if it has completed every 15 milliseconds. Note that we could also pass the timeout and interval values directly in the whenReady method invocation—the implicit patienceConfig merely allows us not to repeat ourselves (which makes sense, since we'll expect that a number of calls will probably have the same kind of time constraints).

### <span id="page-292-0"></span>TESTING ACTORS FOR RESPONSIVENESS

Akka provides a TestKit ([http://doc.akka.io/docs/akka/2.3.11/scala/testing.html\)](http://doc.akka.io/docs/akka/2.3.11/scala/testing.html) for testing actor systems. The TestKit provides the necessary tooling for testing actors in two ways: either in isolation (when we'd like to peek inside an individual actor and check its state in response to different events) or when working together with several actors and where multithreaded scheduling comes into play. Let's look at how to use the TestKit for testing time constraints on an individual actor.

 Include the TestKit in your project by adding the following dependency in build.sbt:

```
libraryDependencies += Seq(
  // ...
  "com.typesafe.akka" %% "akka-testkit" % "2.3.11" % Test
)
```
### Time constraints and differences in hardware

In listing 11.2 we use the default values of PatienceConfig. You may notice that they're wrapped within the scaled function that multiplies all time constraints with a scaling factor (1,0 by default). This mechanism becomes interesting when you're running the tests on different environments, as you're most likely going to do—the computer used for development, the continuous integration server, or even the replica of your production environment.

Chances are that the test you're running will be influenced by the underlying hardware and network connectivity—after all, you may want to test more-elaborate processes than this simple dice roll—such as a more realistic dice roll involving a Raspberry PI, a camera, an image recognition process, a robotic hand, and an actual dice—in which case, the network would be involved. But even with less-exotic test cases that, for example, only require disk access, there can be significant differences in execution times. A the time of writing this book, SSD drives are ubiquitous on laptops but not yet on servers, so the execution time of tests that involve disk access may vary significantly between test environments.

You can configure the scaling factor in build.sbt to be read from an environment variable like so:

```
testOptions in Test += Tests.Argument(
  " - F",
 sys.props.getOrElse("SCALING_FACTOR", default = "1.0")
)
```
Let's create a test actor that will also produce a random number.

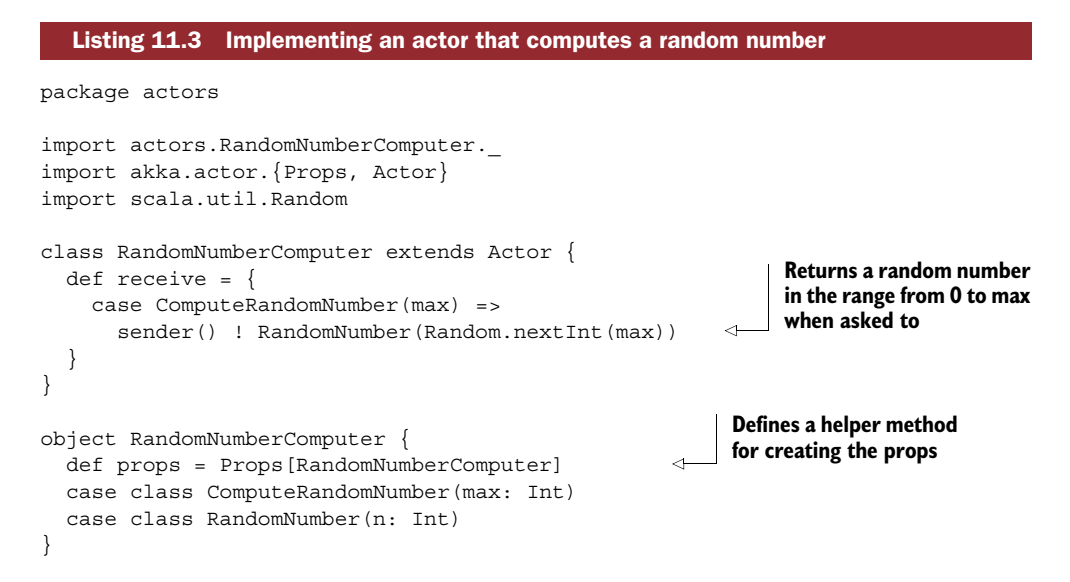

This actor in itself isn't spectacular compared to what we've done in the previous chapters. But our test will be more interesting, as shown in the next listing.

<span id="page-294-2"></span>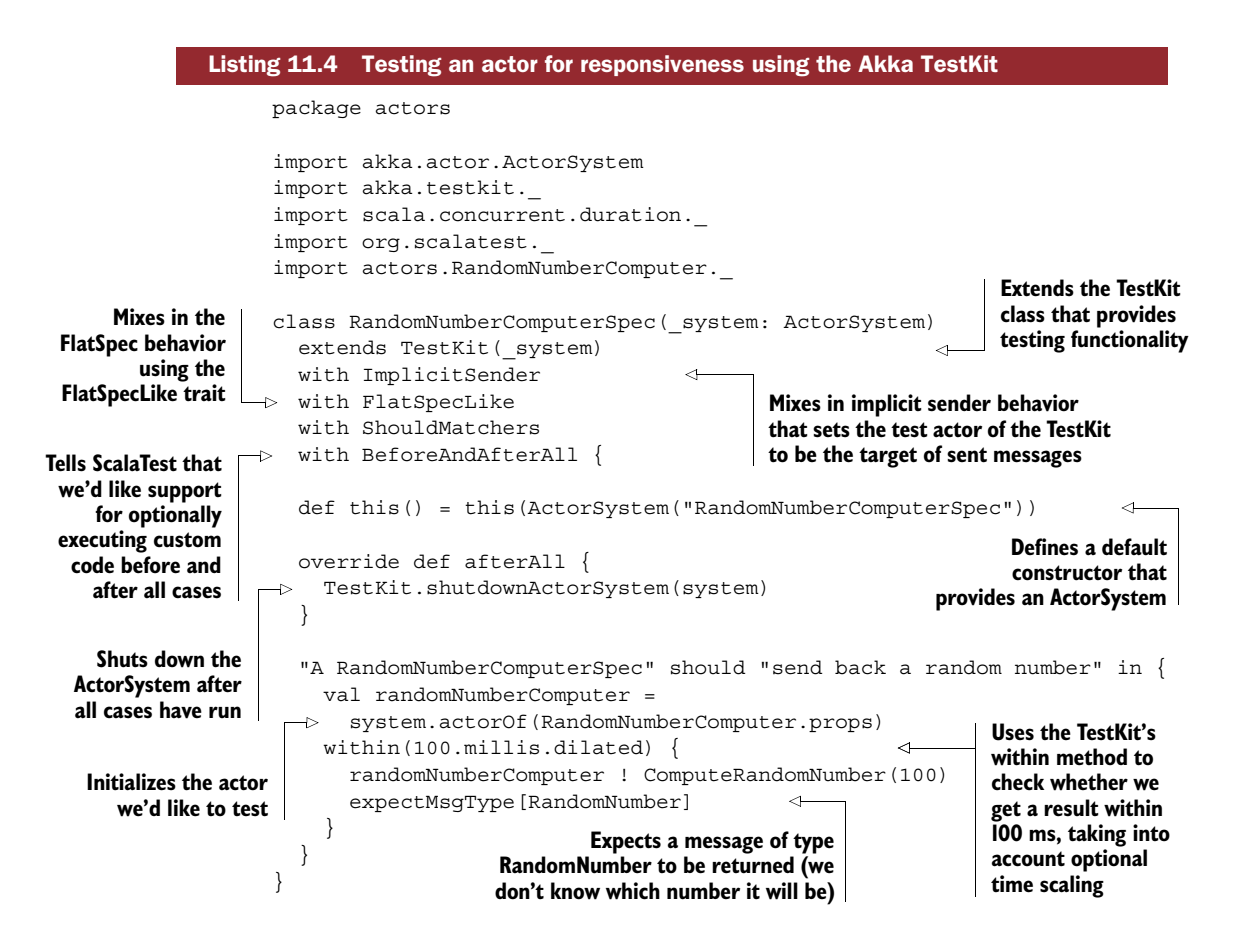

<span id="page-294-1"></span><span id="page-294-0"></span>The TestKit sets up a testActor actor directly available in the test cases, able to receive messages sent to actors under test. This is how methods such as expectMsgType can work—they just wait for the testActor to receive a message of a certain kind.

<span id="page-294-3"></span> As you can see, there's a bit of work to do to set up our testing facility with the Akka TestKit. We need to extend from it, and also use the ImplicitSender trait (which does nothing other than declare an implicit actor reference and point it to the test actor created by the TestKit) to get going.

 The within function allows you to define a time constraint and to run code within this block, checking for its timely execution. It can also be given a minimum value, if we'd like to check that an actor doesn't reply too fast.

### Time constraints and differences in hardware

Just as for futures, your actors may have a different responsiveness depending on the underlying hardware. We use the implicit conversion provided by the dilated method of the akka.testkit package to be able to customize scaling.

### *(continued)*

To customize the scaling factor, you have to provide a configuration value for the key akka.test.timefactor. You could, for example, initialize the ActorSystem in the test class to reuse the same time span provided through an environment variable, like so:

```
def this() = this()ActorSystem(
   "RandomNumberComputerSpec",
    ConfigFactory.parseString(
      s"akka.test.timefactor=" +
        sys.props.getOrElse("SCALING_FACTOR", default = "1.0")
   )
  \lambda)
```
### *11.2.2 Testing individual components for resilience*

Next to responsiveness, we'd like to be able to check whether the components we've written are resistant to failure—or at least can be resistant to failure when we'd like them to! Luckily for us, the testing tools that we've used for testing for responsiveness can also help us with this.

## <span id="page-295-0"></span>TESTING FUTURES FOR RESILIENCE

In chapter 5 you saw how to recover failed futures with the recover and recoverWith methods. Let's now adjust the implementation of the DiceDrivenRandomNumber-Service to be resilient against problems with the implementation of the dice.

Let's add a test case to our DiceDrivenNumberServiceSpec, this time using a die that falls off the table one out of two times.

```
class DiceDrivenRandomNumberServiceSpec
  extends FlatSpec
  with ScalaFutures
  with ShouldMatchers {
  \frac{1}{2}...
  it should "be able to cope with problematic dice throws" in {
    val overzealousDiceThrowingService = new DiceService {
      val counter = new AtomicInteger()
      override def throwDice: Future[Int] = {
        val count = counter.incrementAndGet()
        if(count \frac{1}{6} 2 == 0) {
          Future.successful(4)
        } else {
           Future.failed(new RuntimeException(
             "Dice fell of the table and the cat won't give it back"
          ))
         }
  Listing 11.5 Implementing a test case for a service, by calling it with a flaky dependency
                                                      Implements a DiceService that will
                                                      fail one time out of two, including
                                                            the first time it's executed
```

```
}
    }
    val randomNumberService =
      new DiceDrivenRandomNumberService(
        overzealousDiceThrowingService
      )
    whenReady(randomNumberService.qenerateRandomNumber) { result =>
      result shouldBe(4)
                                                  ∢
                                                         Expects to receive a 
     }
                                                         result nonetheless
  }
}
```
The DiceService that we feed to our DiceDrivenRandomNumberService will fail every second time, including the first time it's run. If you run the tests at this point, you'll be out of luck and the test will fail, as it should. Let's now make our service resilient.

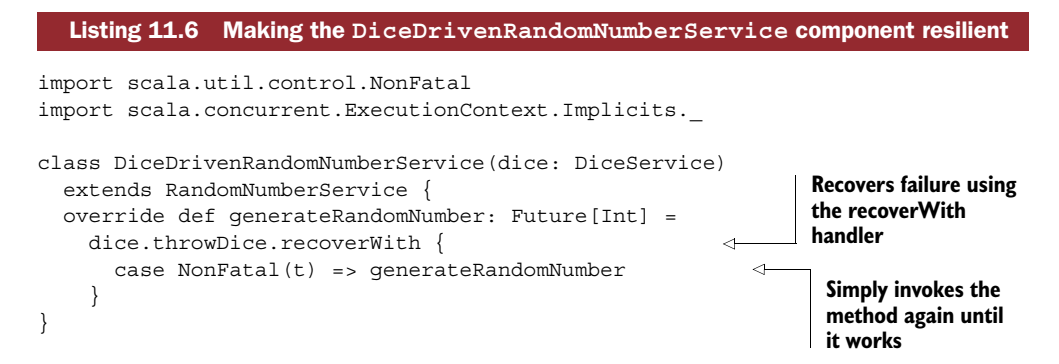

This failure recovery mechanism is naive in that it will infinitely attempt to get a working dice roll out of the DiceService, but it will suffice in our case.

 As you can see in our test case of listing 11.5, we haven't really invoked the service much differently than in the previous example, except that we have fed it with a special DiceService. This is in line with our component being resilient—failure isn't visible outside of the component and is dealt with internally.

<span id="page-296-1"></span>WRITE THE SPEC FIRST AND FIX THE BEHAVIOR AFTERWARD In line with best practices from test-driven development, you should first create a spec that will demonstrate that your component isn't resilient and only then alter it to make it resilient, not the other way around. You can use this technique to treat various edge cases; in our example we could check that the service will eventually use another strategy if there are too many failed attempts with the dice and, for example, switch to another set of dice.

### <span id="page-296-0"></span>TESTING ACTORS FOR RESILIENCE

As you saw in chapter 6, resilience in actor systems is typically achieved by using supervision. Though we probably don't need to test that the supervision mechanism offered

by Akka itself works as intended (this is likely thoroughly tested by Akka's test suite itself) or whether a SupervisorStrategy is defined correctly (it is, after all, a rather simple partial function), what we may want to test is whether a child actor fails with the appropriate exception.

<span id="page-297-1"></span> The problem with wanting to test whether the child behaves correctly lies in that Akka won't let us peek into the supervision process itself. An actor that's created directly through the ActorSystem will be supervised by the user guardian, and we have no way to know what happens in case of child failure, thus making it rather difficult to test the behavior of a child. This is where the StepParent pattern [\(https://](https://groups.google.com/d/msg/akka-user/HIM2LW0BiiQ/FUraKN5QMFIJ) [groups.google.com/d/msg/akka-user/HIM2LW0BiiQ/FUraKN5QMFIJ\)](https://groups.google.com/d/msg/akka-user/HIM2LW0BiiQ/FUraKN5QMFIJ) comes in. The way this pattern works is simple: instead of directly creating the actor to be tested in our test case, we use an intermediary "step parent" actor that will instantiate the actor for us and return the reference to it, hence becoming the parent of the actor we want to test. We can then customize the supervision strategy of this parent to check if the child fails as we'd expect it to.

Let's add a new test case to our RandomNumberComputerSpec.

### <span id="page-297-0"></span>Listing 11.7 Testing the failure of an actor using the StepParent pattern

```
it should "fail when the maximum is a negative number" in {
                       class StepParent(target: ActorRef) extends Actor {
                         override def supervisorStrategy: SupervisorStrategy =
                           OneForOneStrategy() {
                              case t: Throwable =>
                                target ! t
                                Restart
                            }
                         def receive = \{case props: Props =>
                              sender ! context.actorOf(props)
                          }
                       }
                       val parent = system.actorOf(
                         Props(new StepParent(testActor)), name = "stepParent"
                       )
                       parent ! RandomNumberComputer.props
                       val actorUnderTest = expectMsgType[ActorRef]
                       actorUnderTest ! ComputeRandomNumber(-1)
                       expectMsgType[IllegalArgumentException]
                     }
                                                                     Defines the StepParent helper
                                                                       actor that takes an actor to
        communicate with as parameter Defines a
         custom
      supervision
      strategy to
        intercept
     child failures
                                                                    Communicates failures to the 
                                                                   target actor by sending them
                                                                         Creates a child actor when 
                                                                         receiving its Props and 
                                                                        sending back its reference
                                                            Creates a StepParent actor and passes in
                                                           the testActor as target for communication
       Sends the
      StepParent
        the Props
       of the actor
          we want
       to test (the
  RandomNumber
      Computer)
                                                                         Retrieves the reference to
                                                                         the actor we want to test
                                                                        by expecting a message of
                                                                                   type ActorRef
      Tests the
RandomNumber
Computer with a
  message that
should provoke
      a failure
                  Checks whether the actor did 
                  indeed fail by expecting an 
                  IllegalArgumentException
```
In this example, we first create a StepParent and pass in the testActor provided by the TestKit as a target for all communication, allowing us to use all the helper methods. We then ask it to initialize our RandomNumberComputer by sending it the props and retrieve the reference by expecting a message of type ActorRef to be sent back.

 Now comes the interesting part: provoking the failure of the actor under test. Since the method Random.nextInt() expects a positive number, passing it a negative one should make it fail. We can test this by sending a message with a negative number and expecting the StepParent to forward us a Throwable of kind IllegalArgumentException.

 As you can see, this pattern is powerful. More-advanced implementations of the StepParent actor could allow it to react differently to different types of failures by, for example, resuming the child actor instead of restarting it and verifying that it works as intended.

<span id="page-298-0"></span> Now that we've looked at ways of testing smaller asynchronous components, let's test the entire application!

## *11.3 Testing the entire reactive application*

In what follows, we'll test our entire application for resilience and then see if it scales when the load increases. To do this, we first need to create a simple web application to be tested. As you may have guessed, it'll have something to do with generating random numbers.

### *11.3.1 Creating a simple application to generate random numbers*

We'll create a simple application that, upon the click of a button, will generate a random number. To make our application a bit more interesting, we'll fetch the random number from RANDOM.ORG [\(http://random.org\)](http://random.org) and get some real network traffic going. You'll need to request an API key at <https://api.random.org>.

 Start by creating a new actor that will be in charge of talking with RANDOM.ORG, as shown next.

#### <span id="page-298-1"></span>Listing 11.8 Creating an actor that fetches a random integer from RANDOM.ORG

```
package actors
```

```
import actors.RandomNumberFetcher._
import akka.actor.{Props, Actor}
import play.api.libs.json.{JsArray, Json}
import play.api.libs.ws.WSClient
import scala.concurrent.Future
import akka.pattern.pipe
class RandomNumberFetcher(ws: WSClient) extends Actor {
  implicit val ec = context.dispatcher
 def receive = {
   case FetchRandomNumber(max) =>
```

```
fetchRandomNumber(max).map(RandomNumber) pipeTo sender()
           }
           def fetchRandomNumber(max: Int): Future[Int] =
             \overline{u}.url("https://api.random.org/json-rpc/1/invoke")
random number Makes a call to 
the RANDOM.ORG Post (Json.obj)
                  "jsonrpc" -> "2.0",
                  "method" -> "generateIntegers",
                  "params" -> Json.obj(
                    "apiKey" -> "00000000-0000-0000-0000-000000000000",
                    "n" -> 1,"min" -> 0,
                    "max" -> max,"replacement" -> true,
                    "base" -> 10
                 ),
                  "id" -> 42
                )).map { response =>
                  (response.java \ \ "result" \ \ 'random" \ \ "data")
                    .as[JsArray]
                    .value
                    .head
                    .as[Int]
                }
         }
        object RandomNumberFetcher {
           def props(ws: WSClient) = Props(classOf[RandomNumberFetcher], ws)
           case class FetchRandomNumber(max: Int)
           case class RandomNumber(n: Int)
         }
                                                                            Pipes the result of the
                                                                        future call to RANDOM.ORG
                                                                        to the sender, requesting a
API to fetch a 
single random 
integer
                                                                               Passes the API key;
                                                                                    make sure to
                                                                                replace this value
                                                                                   with your key
                                                       Extracts the result in an unsafe 
                                                       manner to trigger a failure of the 
                                                       future if anything goes wrong
```
<span id="page-299-0"></span>At this point in the book, the preceding actor should look pretty familiar to you. All we do is to place a remote call against RANDOM.ORG and extract the result. After being wrapped into a RandomNumber, the future holding this result is piped to the actor requesting the random number. Note that we don't take care of handling failures of this actor—yet.

Next, we'll create the controller that we'll use in app/controllers/Application.scala.

```
package controllers
import javax.inject.Inject
import scala.concurrent.duration._
import scala.concurrent.ExecutionContext
import play.api.mvc._
import akka.actor._
import akka.util.Timeout
import akka.pattern.ask
import actors._
  Listing 11.9 Controller showing the random number computation result
```

```
import actors.RandomNumberFetcher._
import play.api.libs.ws.WSClient
class Application @Inject() (ws: WSClient,
                               ec: ExecutionContext,
                               system: ActorSystem) extends Controller {
  implicit val executionContext = ec
  implicit val timeout = Timeout(2000.millis) <
Sets timeout at 2 seconds
  val fetcher = system.actorOf(RandomNumberFetcher.props(ws))
  def index = Action { implicit request =>
    Ok(views.html.index())
  }
  def compute = Action.argvc \{ implicit request = \}(fetcher ? FetchRandomNumber(10)).map {
      case RandomNumber(r) =>
        Redirect(routes.Application.index())
           .flashing("result" -> s"The result is $r")
      case other =>
        InternalServerError
    }
  }
}
                                                                 Wires in dependencies
                                                             using dependency injection
                                                                   Creates one single
                                                          RandomNumberFetcher actor
                                                            Fetches a random number 
                                                            with a maximum value of 10
                                                                 Passes the result to the 
                                                                 flash scope available in 
                                           If we don't get a the response
                                           RandomNumber 
                                          back, simply fails
```
The compute action will call our actor and request a random number using the ask pattern. If a random number is returned in time, then it will pass it in the response using the flash scope; otherwise it will simply fail.

Finally, let's create the simple user interface for our test application.

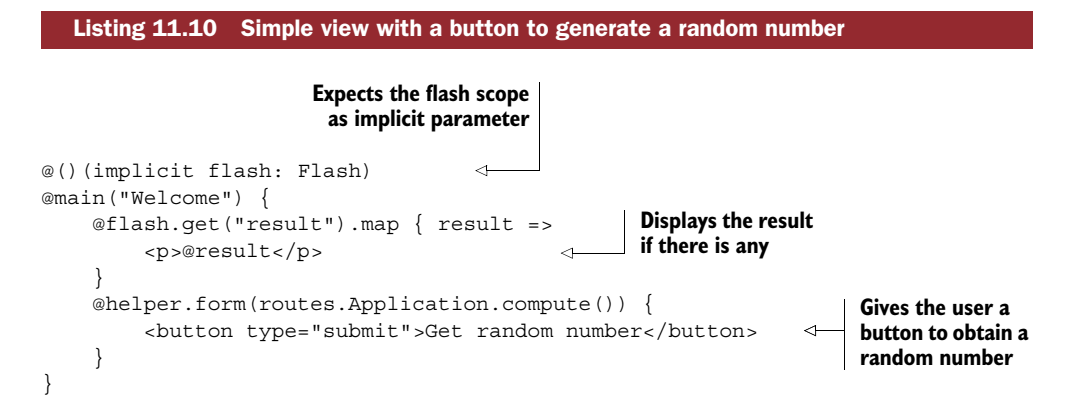

<span id="page-300-0"></span>That's it! Or almost: don't forget to add the adequate routes to conf/routes (for this example, make it a GET request—this will simplify load testing later on).

 Now that the application is available, deploy it to Clever Cloud (we did this together in chapter 10) and test it in your browser. Don't yet enable any kind of scaling strategy—this example uses an XS instance (1024 MB RAM, 1 CPU). You should now have access to your application and be able to get random numbers by clicking the Get Random Number button.

Now that our application is ready, let's test it!

### *11.3.2 Testing for resilience with Gatling*

<span id="page-301-0"></span>Gatling [\(http://gatling.io\)](http://gatling.io) is a load-testing framework that makes it possible to test advanced interaction flows to simulate real users, and many of them. It's built with Scala, Akka, and Netty, and provides a useful scenario recorder that makes it easy to create various user interaction scenarios.

 We want to subject our application to load testing to quickly and automatically spot problems that occur under heavy load. To get a realistic idea of what happens when many users hit the site at once, it's not enough to just generate a lot of requests—we also need to take into account varying load scenarios. Gatling makes it possible to simulate the behavior of many users in many different ways.

### <span id="page-301-1"></span>RECORDING A SCENARIO

Start by downloading the Gatling bundle on the homepage and extract it, then run the recorder with the command <gatlin-directory>/bin/recorder.sh (or recorder .bat if you use Windows). You'll be presented with a GUI through which you can configure the recorder, as shown in figure 11.1.

 The Gatling Recorder works by acting as a proxy to a browser, hence being able to capture all interactions a real user does with a remote system. It also remembers the time interval at which those actions are performed, which means that it can optimally mimic the behavior of a real user navigating a website.

 Configure your browser to use the Gatling Recorder as a proxy (by default the address is localhost and the port 8000) and then click the Start button on the recorder. Navigate to the application you've just deployed on Clever Cloud and click on the button a few times and then stop the simulation.

 If you've used the default parameters, then the simulation will be recorded into the file <gatlin-directory>/user-files/simulations/RecordedSimulation.scala. You can run this simulation with <gatlin-directory>/bin/gatling.sh. Follow the instructions on the screen to run the simulation. An HTML report is generated at the end of the run, giving you detailed information about the simulation and its performance.

### <span id="page-301-2"></span>SIMULATING CONCURRENT USERS AND WATCHING THE APPLICATION FAIL

If you edit the file RecordedSimulation.scala, you'll notice this line at the end of the file:

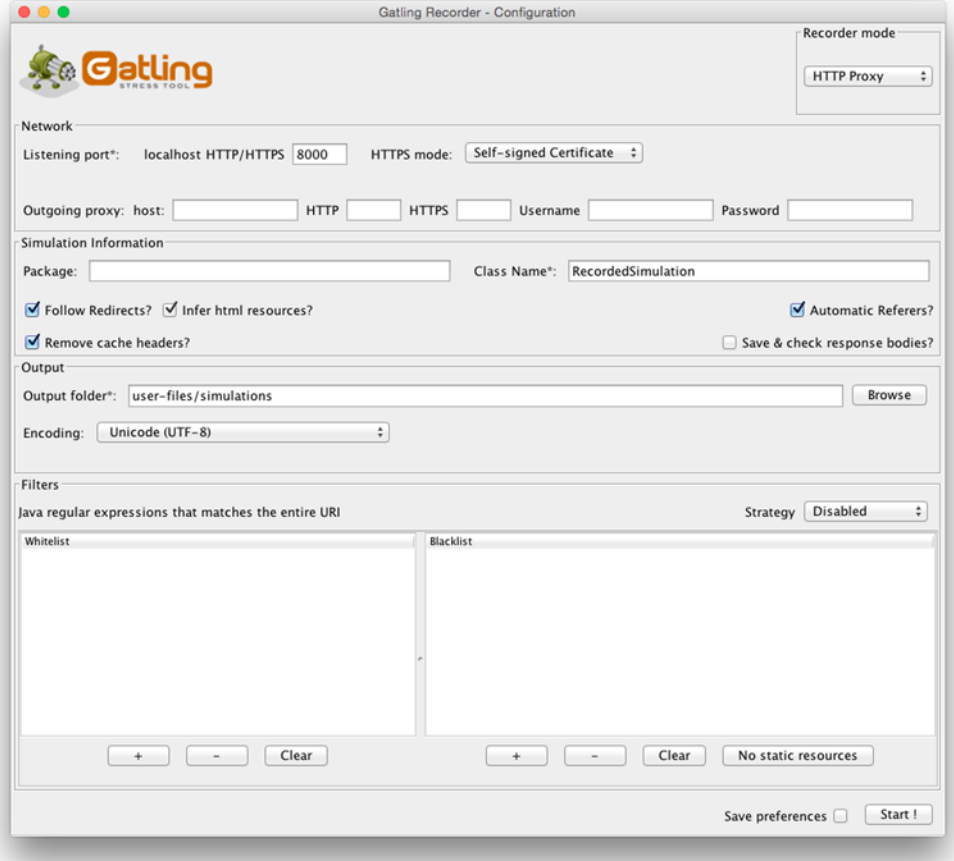

### Figure 11.1 The Gatling Recorder GUI

This is where the simulation run is configured, and as you can see, the default simulation is gentle on the application. Let's spice things up a little: replace the setup line with the simulation setup shown in the following listing.

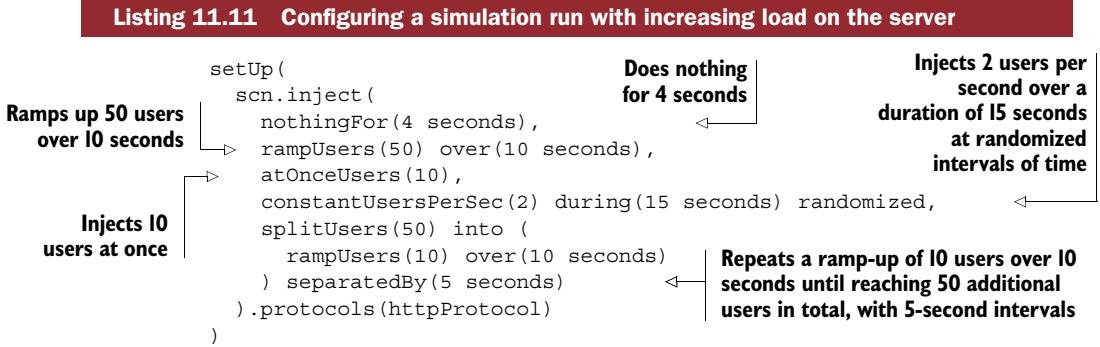

<span id="page-303-1"></span>These *injection steps* are executed sequentially (for a detailed description, check the Gatling documentation). As you can see, the configuration options for injecting users are pretty versatile, so it's possible to configure various load scenarios and see how your application reacts. Rerun the simulation with these parameters—and make sure to have a good internet connection.

<span id="page-303-0"></span> This simulation will take some time to get started. Behind the scenes, Gatling prepares an army of actors ready to be launched against your application. As you may expect, the simulation, or rather our application, fails miserably and returns an embarrassingly high number of 500 Internal Server Errors (I got, for example, 71% of requests failed).

 Now it's time to prepare a cup of coffee, sit down, and take a more detailed look at the report to figure out what's going wrong. One graph that is particularly interesting in our case is the one showing the number of responses per second, as shown in figure 11.2.

 As you can see, once we start ramping up the number of users, the amount of failed requests increases dramatically. What is interesting to observe is that even when the number of users goes down, the number of failed requests is still significantly higher than the number of successful ones, even more so than at the beginning of our simulation.

 So what's going on? Well, we made a few choices in the first iteration of our application that in hindsight may not be wise:

- We blatantly ignored any consequence of a timed-out ask future in the Application controller.
- What's even more shameful, we let the RandomNumberFetcher crash when RAN-DOM.ORG returned anything other than the expected result. But if you now go and check out the application logs on Clever Cloud, you'll see them full of indications that something isn't quite right ("The operation requires 1 requests, but the API key only has 0 left").

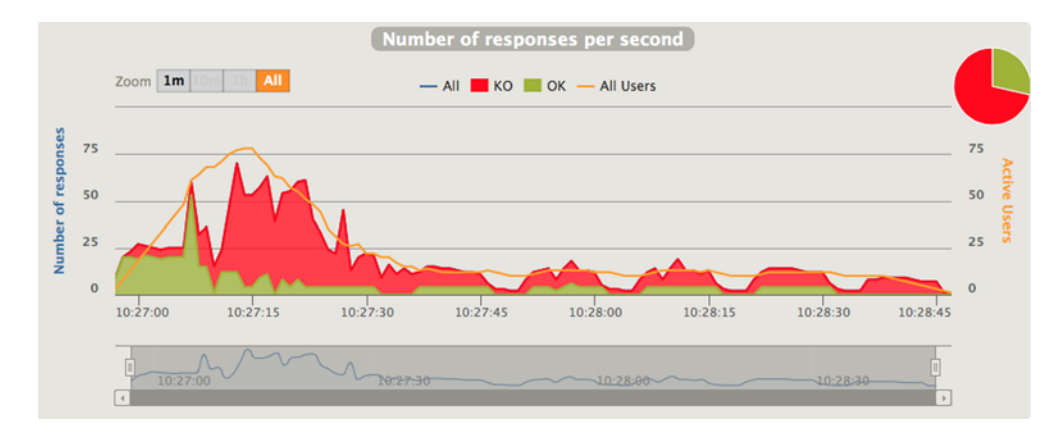

Figure 11.2 Graph showing the number of responses per second

Now it's your turn, dear reader, to make this application resilient to the increased load:

- If the ask call in Application times out, show the user a page in which you state that you're sorry but the application is currently overloaded. In a real-world application, this is where you can let your creativity shine [\(http://oatmeal.tumblr](http://oatmeal.tumblr.com/post/2910950328/dear-tumblr) [.com/post/2910950328/dear-tumblr](http://oatmeal.tumblr.com/post/2910950328/dear-tumblr)).
- Protect RANDOM.ORG against massive calls on our side by wrapping the call to fetchRandomNumber in the RandomNumberFetcher by using a circuit breaker.
- <span id="page-304-1"></span><span id="page-304-0"></span>■ In the RandomNumberFetcher, recover from JSON parsing failures (play.api .libs.json.JsResultException) and circuit breaker trips (akka.pattern .CircuitBreakerOpenException) by falling back to calling scala.util.Random .nextInt().

Once you've made those changes, redeploy the application and run the simulation again. This time, the result should look much better, as shown in figure 11.3.

 As you can see, there are no more failures—all requests are satisfied. In this simulation, the 95th percentile global response time is 474 ms and the 99th percentile is 819 ms. When thinking in terms of performance, it's important to look at response time distributions—the more users there are, the more those higher percentiles matter, since the number of users that will be affected by poor performance will increase.

RUNNING LOAD TESTS WITH JENKINS There's a Gatling plugin for Jenkins ([https://wiki.jenkins-ci.org/display/](https://wiki.jenkins-ci.org/display/JENKINS/Gatling+Plugin)JENKINS/Gatling+Plugin) that you can use to run a number of scenarios along with the rest of your test suite on your continuous integration server. This lets you know if a change causes the application to have worse performance than before.

So far, by taking the appropriate measures, we've made our application resilient  $-100\%$ of the requests of our simulation have succeeded. But to be honest, there weren't many users. The maximum number of concurrent users reported by Gatling is 78, which isn't

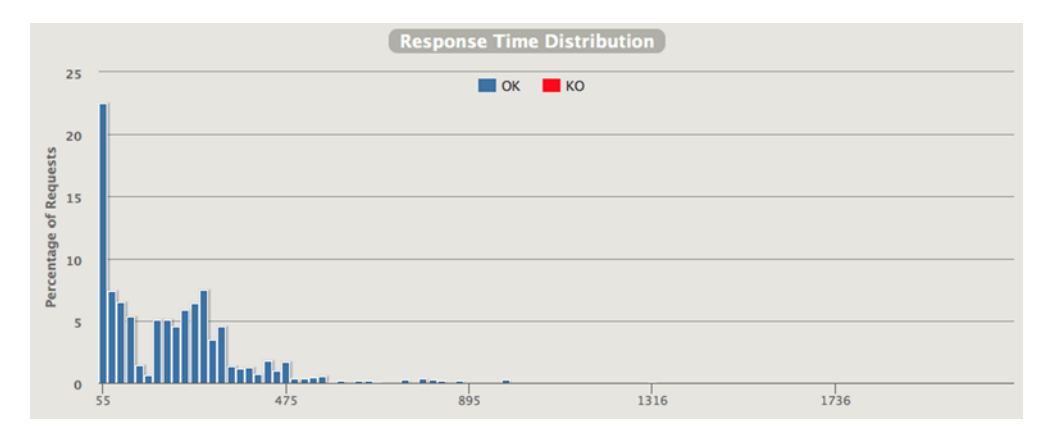

Figure 11.3 Graph showing the response time distribution of all requests

<span id="page-305-4"></span>exactly something we can be proud of yet. To get a deeper understanding of how well our application responds under high load and how well it can scale, Gatling won't be enough, as it runs from one single computer. Let's take out the big guns!

## *11.3.3 Testing for scalability with Bees with Machine Guns*

<span id="page-305-2"></span><span id="page-305-0"></span>Bees with Machine Guns [\(https://github.com/newsapps/beeswithmachineguns\)](https://github.com/newsapps/beeswithmachineguns) is "a utility for arming (creating) many bees (micro EC2 instances) to attack (load test) targets (web applications)." If you want to run the following load tests yourself, you'll need to get an Amazon AWS (Amazon Web Services) account at <http://aws.amazon.com>as well as a bit of money (running the EC2 instances will cost a bit).

<span id="page-305-1"></span> Though Gatling does a good job of defining various load testing scenarios and exerting massive concurrent pressure against our application, it still only operates from one machine. In contrast, Bees with Machine Guns gives us the opportunity to attack our application from many networked machines and see how it behaves.

### <span id="page-305-3"></span>INSTALLING BEESWITHMACHINEGUNS

Beeswithmachineguns is a Python application, so before you can run it you'll need to install Python ([https://www.python.org\)](https://www.python.org).

<span id="page-305-6"></span>Once python is installed, just use pip to install the package:

```
pip install beeswithmachineguns
```
Now you need to set up the necessary credentials so that beeswithmachineguns can fire up nodes at will. This involves the following:

- Creating an AWS user
- Creating and downloading an EC2 key pair
- Creating a security group that makes it possible to open connections via SSH on port 22
- Configuring beeswithmachineguns with the user's key

DEFAULT ZONE AND AVAILABILITY REGION The default region used in Bees with Machine Guns is us-east-1. If you want to save yourself some headaches while configuring the EC2 credentials, I strongly suggest you create the EC2 key pair and security group in this region.

<span id="page-305-5"></span>First, create a new AWS user to obtain an access key ID and secret access key. You can do so in AWS Identity and Access Management (IAM) in the AWS Console.

 Now you'll need a key pair to access EC2. Go to [https://console.aws.amazon.com/](https://console.aws.amazon.com/ec2) [ec2](https://console.aws.amazon.com/ec2) and create a key pair, naming it, for example, beeswithmachineguns. Move the downloaded key file to ~/.ssh/beeswithmachineguns.pem.

 Next you'll need to create a new EC2 security group via the EC2 dashboard. Call it public and create a new rule, selecting SSH in the Inbound tab and using any IP address to access incoming connections (or specify your current IP address).

Finally, create the file  $\sim$ /.boto with the contents of listing 11.12 (boto is an AWS library for Python: [https://github.com/boto/boto\)](https://github.com/boto/boto).

```
Listing 11.12 Configuring EC2 access
```

```
[Credentials]
aws_access_key_id = <your access key id>
aws secret access key = <your secret access key>
```
DEBUGGING BOTO OUTPUT If you find yourself having trouble connecting to AWS, enable debug messages by appending the following section to the ~/.boto file:

<span id="page-306-1"></span>[Boto]  $debug = 2$ 

### <span id="page-306-0"></span>ATTACKING OUR TARGET

All right, we're now ready to fire up a few bees. Run the following command in a shell:

bees up -s 20 -g public -k beeswithmachineguns

This command starts up the bees, which is to say the Amazon EC2 micro-instances that will attack our server. We'll use these parameters:

- <span id="page-306-4"></span>■ -s—The size of the swarm of bees: how many micro-instances we want to use
- -g—The security group to use (we use the public group that we've just created to have SSH access)
- -k—The name of the key to access EC2

You should see the following output on the screen:

```
Connecting to the hive.
Attempting to call up 20 bees.
Waiting for bees to load their machine guns...
.
.
Bee i-8a7f812a is ready for the attack.
.
Bee i-577c82f7 is ready for the attack.
...
The swarm has assembled 20 bees.
```
<span id="page-306-3"></span>A WORD ON ATTACKING A TARGET Be aware that this kind of performance test is very close to a Distributed Denial of Service attack. As long as you're doing it against your own application for educational or testing purposes, this is fine—but do not be tempted to join the dark side and attack other sites (needless to say, it would be easy to trace the attack back to your AWS account)! Before running this example, make sure that you're using the circuit breaker to protect RANDOM.ORG from getting too many requests.

All right, we're now ready to attack! Run the following command:

```
bees attack
  -n 10000
  -c 1000
  -u http://app-<your-app-id>.cleverapps.io/
  -k beeswithmachineguns
```
This will instruct the bees to attack the base URL of our application. We'll use these parameters:

- -n—The number of total requests
- -c—The concurrency of requests
- -u—The URL to attack
- -k—The name of the key to access EC2

Bees with Machine Guns uses Apache Bench ([http://httpd.apache.org/docs/2.4/](http://httpd.apache.org/docs/2.2/programs/ab.html) [programs/ab.html](http://httpd.apache.org/docs/2.2/programs/ab.html)) to attack a target. Apache Bench is a benchmarking tool that launches a number of requests against a URL and gives statistics as to how it performs.

You should now get an output along the following lines:

```
Read 20 bees from the roster.
Connecting to the hive.
Assembling bees.
Each of 20 bees will fire 500 rounds, 50 at a time.
Stinging URL so it will be cached for the attack.
Organizing the swarm.
Bee 0 is joining the swarm.
...
Bee 13 is firing his machine gun. Bang bang!
...
Bee 7 is out of ammo.
...
Offensive complete.
    Complete requests: 10000
     Requests per second: 739.540000 [#/sec] (mean)
     Time per request: 1352.514700 [ms] (mean)
     50% response time: 817.450000 [ms] (mean)
     90% response time: 2779.350000 [ms] (mean)
Mission Assessment: Target wounded, but operational.
The swarm is awaiting new orders.
```
As you can see, the application takes a hit—the mean time per request is above 1 second and the 90th percentile is nearly 2.8 seconds—but the application is still responding. That being said, we've only directed our bees at the main page, which only displays an HTML page.

 Rerun the attack and point it to the more sensitive URL that computes a random number at /compute (or whatever you called the route). This time our server should be in trouble:

```
Offensive complete.
    Complete requests: 10000
    Requests per second: 433.080000 [#/sec] (mean)
    Time per request: 2309.822450 [ms] (mean)
    50% response time: 2340.950000 [ms] (mean)
    90% response time: 2950.200000 [ms] (mean)
Mission Assessment: Swarm annihilated target.
```
Attacking this URL overwhelmed our deployment. What this means is that the application ran out of resources and couldn't respond to all requests—also, the mean response time is poor. Let's see if we can remedy this unfortunate situation by scaling up and out.

### <span id="page-308-1"></span><span id="page-308-0"></span>AUTOMATICALLY SCALING UP AND OUT WITH CLEVER CLOUD AUTOSCALABILITY

Go to the Clever Cloud control panel and select the Scalability menu item. There, you can enable autoscalability and select a range of horizontal and vertical scaling options, as shown in figure 11.4.

 Once you're done, rerun the attack and watch the Clever Cloud activity log: you'll see that a new deployment is being triggered. You can run more and heavier attacks (with a higher concurrency level) to see how the new deployment performs and to force it to scale up and out more.

 If we were to run this kind of performance test automatically, it would be useful to have a means to check if our deployment does indeed upscale automatically. Luckily Clever Cloud has an API [\(https://www.clever-cloud.com/doc/api/](https://www.clever-cloud.com/doc/api/)) that allows as to do this.

 We're interested in checking how many instances of our application are deployed so as to know whether the application scaled up and/or out. If you're deploying an

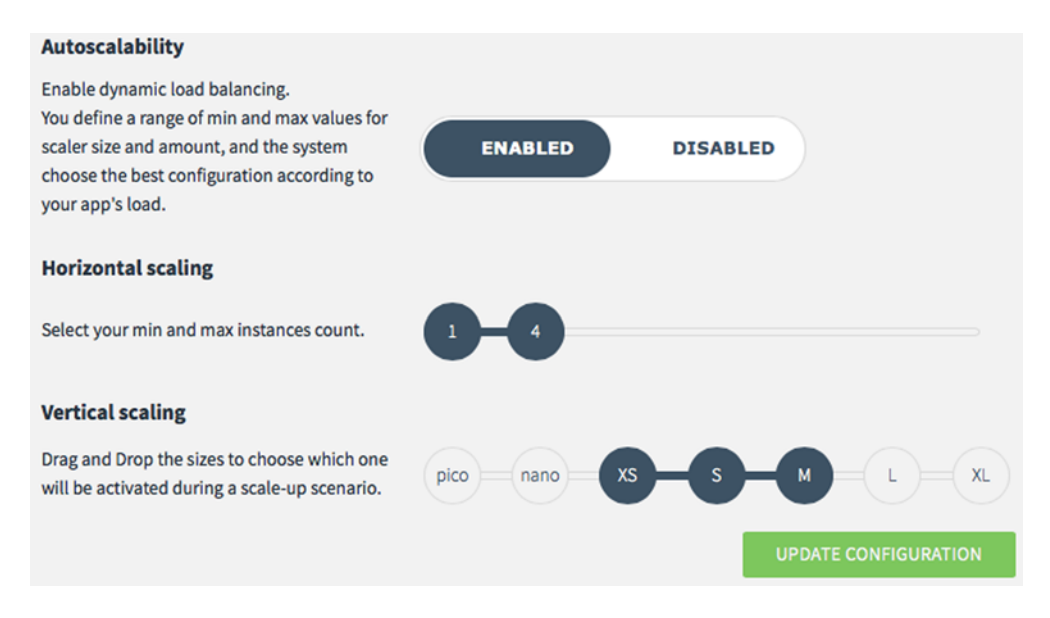

Figure 11.4 Configuring Clever Cloud autoscalability

application yourself (like we've done) and not on behalf of an organization, the interesting API endpoint is /self/applications/{appId}/instances. You can check this endpoint directly on the Clever Cloud API documentation site and test it with your application ID. This should give you a result that looks as follows:

```
\lceil{
    "id": "d56b8cef-b6df-46c3-0000-6110201a0000",
    "appId": "app_9b93e68e-c291-4852-0000-48f6462a1d56",
    "ip": "xx.xxx.xx.xxx",
    "appPort": 1706,
    "state": "UP",
    "flavor": {
      "name": "M",
      "mem": 4096,
      "cpus": 4,
      "price": 1.7182
    },
    "commit": "fc4bc0da7382dafaabc4822c52348152d6dd1ded",
    "deployNumber": 10
  },
  {
    "id": "09ca5e98-56af-4c71-97be-8be526820000",
    "appId": "app_9b93e68e-c291-4852-0000-48f6462a1d56",
    "ip": "xx.xxx.xx.xxx",
    "appPort": 1710,
    "state": "UP",
    "flavor": {
      "name": "M",
      "mem": 4096,
      "cpus": 4,
      "price": 1.7182
    },
    "commit": "fc4bc0da7382dafaabc4822c52348152d6dd1ded",
    "deployNumber": 11
  }
]
```
As you can see, there are two nodes running, each of them being an "M" node—our application has indeed scaled up (from XS to M) and out (from one node to two)!

 If you wait some time, you'll notice in the Clever Cloud activity log an activity with the title "DOWNSCALE Successful"—when there's no more need for the increased resources, the additional nodes will automatically shut down and the instance will revert to a smaller configuration.

<span id="page-309-0"></span>**DON'T FORGET TO CALL OFF THE SWARM** Once you're done with the attacks, don't forget to shut down the EC2 instances by running bees down otherwise, they will keep humming along, slowly but steadily increasing the amount of your AWS bill.

## *11.4 Summary*

In this chapter we've discussed methodologies and practical tools for testing a reactive web application; we

- Discussed the various scopes at which an application can be tested and the various reactive traits to be tested
- Created tests for asynchronous components built with futures and actors using ScalaTest and the Akka TestKit
- Built a small application and tested it for responsiveness, resilience, and scalability with Gatling and with Bees with Machine Guns

This concludes our common journey through the wonderful world of building reactive web applications using Scala, the Play Framework, Akka, and many other tools and libraries. I hope you had as much fun reading this book as I had writing it and will be able to use some of it to build real-world reactive web applications!

## *appendix A Installing the Play Framework*

The first thing you need to do to install the Play Framework is download it. There are several ways of working with Play: downloading a bootstrap utility called *Activator* or using it directly as a dependency in a standard sbt project. *sbt* is the build tool for Scala projects, and Play runs as an sbt plugin. The Activator utility is a thin wrapper around sbt that offers a few convenience features, such as creating new projects based on templates, or running a user interface to explore the possibilities offered by the Ligthbend technology stack (hence its name, as it activates the use of the technology stack).

To get started quickly, we'll use the Activator utility.

PREREQUIREMENTS Make sure that you have Java 8 installed on your system. Check your version by typing java -version in your terminal.

## <span id="page-311-0"></span>*Downloading and installing Play*

Point your browser to <https://www.playframework.com/download>and download the latest version. You'll get a zip file called typesafe-activator-1.3.10-minimal.zip (or a newer version thereof).

 You'll need to extract this file somewhere. For the purpose of this example, let's assume that you've created a workspace directory to work from somewhere on your computer (for example, in your user's home directory). Move the downloaded file to this directory and extract it there. You now should have a directory called workspace/activator-1.3.10-minimal containing three files: a JAR file (the Activator launcher) and two scripts, respectively activator and activator.bat (one for Linux/OS X and the other for Windows).

<span id="page-312-2"></span><span id="page-312-0"></span> To use the Activator utility from anywhere, and to run it correctly, add it to your PATH environment variable. Additionally, it's a good idea to set up the environment so that there is enough memory assigned to the JVM when the activator command is being used.

## <span id="page-312-1"></span>*Setting up the environment on Linux or Mac OS X*

If you're using Linux or Mac OS X, edit your shell's profile file—the ~/.bashrc or  $\sim$ /.bash\_profile file (or  $\sim$ /.zshrc if you're using the excellent zsh as shell: [http://](http://www.zsh.org) [www.zsh.org\)](http://www.zsh.org). Assuming that you're running OS X and that your username is john, you'd then add the following line at the end of the file:

```
export PATH=$PATH:/Users/john/workspace/activator-1.3.10-minimal
```
If you're running a Linux distribution, the path would look like /home/john/ workspace/activator-1.3.10-minimal.

 At this point, you can verify that the path is correctly configured by opening a new terminal window and typing activator - help (see figure A.1).

```
0001. manu@manu-mac: ~ (zsh)
manu ~ » activator -help
Usage: activator <command> [options]
 Command:
                   Start the Activator UI
 ui
 new [name] [template-id] Create a new project with [name] using template [template-id]
 list-templates Print all available template names
 -h l -helpPrint this message
 Options:
 -v | -verbose Make this runner chattier
 -d I -debug
                 Set sbt log level to debug
 -mem <integer> Set memory options (default:, which is )
 -jvm-debug <port> Turn on JVM debugging, open at the given port.
 # java version (default: java from PATH, currently java version "1.7.0_45")
 -java-home <path> Alternate JAVA_HOME
 # jvm options and output control
 -Dkey=val Pass -Dkey=val directly to the java runtime
 -3 - XPass option -X directly to the java runtime
                   (-J is stripped)
 # environment variables (read from context)
 JAVA_OPTS Environment variable, if unset uses ""
                   Environment variable, if unset uses ""
 SBT OPTS
 ACTIVATOR_OPTS
                 Environment variable, if unset uses ""
In the case of duplicated or conflicting options, the order above
shows precedence: environment variables lowest, command line options highest.
                                                                                         1 +manu \sim w
```
## <span id="page-313-0"></span>*Setting up the environment on Windows*

If you're running Windows, you'll need to set up the PATH environment variable. Select Computer from the Start menu, left-click in the window and select Properties, and then select Advanced System Settings. In the Advanced tab, click Environment Variables and edit the PATH environment variable to add C:\workspace\activator-1.3.10-minimal to the path (don't forget to add a semicolon as a separator), as shown in figure A.2.

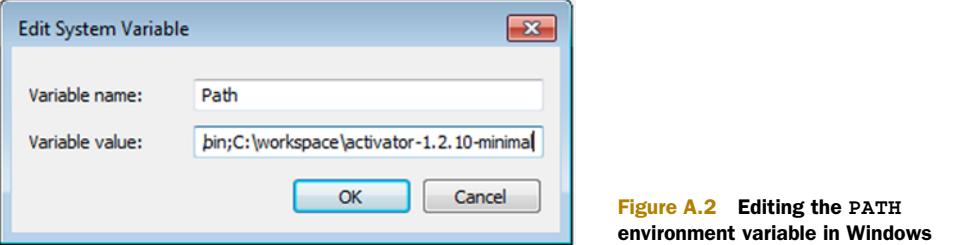

You can now verify that the path is set up correctly by running activator help as shown in figure A.3.

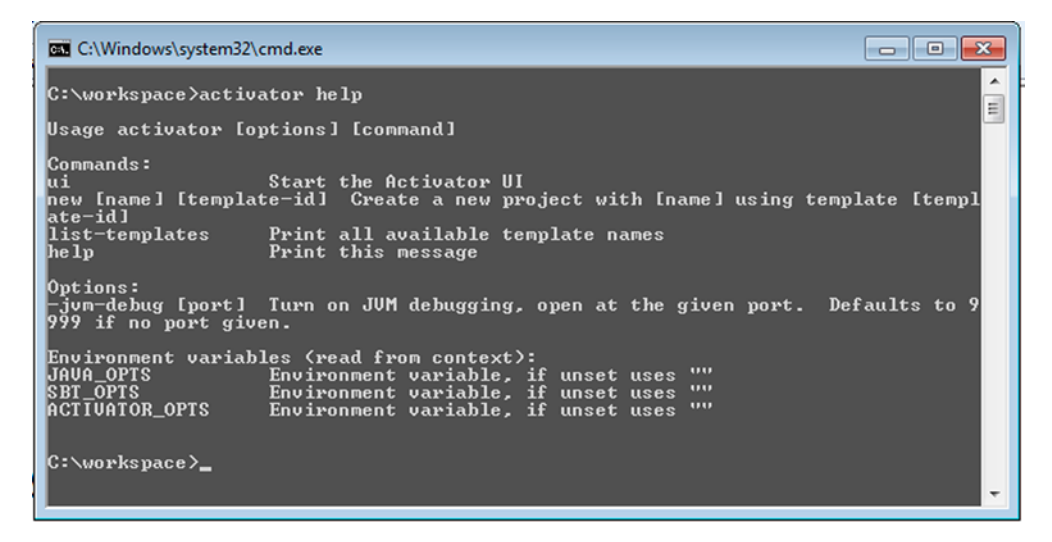

Figure A.3 Checking if the PATH is set up correctly on Windows

## *appendix B Recommended reading*

If you're not already familiar with some of the tools used in this book, you'll be interested in these resources that will boost your experience with Reactive Web Applications.

## *Scala*

In order to make the most out of this book, you should be comfortable with the basics of the Scala language, since you'll be reading a lot of it and writing a bit of it throughout the book.

- The e-book *Scala By Example* by Martin Odersky is available for free at [http://](http://www.scala-lang.org/docu/files/ScalaByExample.pdf) [www.scala-lang.org/docu/files/ScalaByExample.pdf](http://www.scala-lang.org/docu/files/ScalaByExample.pdf). It gives an exampledriven introduction to the Scala programming language.
- *Scala for the Impatient* by Cay Horstmann is a compact introduction to Scala, and you can get the first set of chapters for free at [https://www.lightbend.com/](https://www.lightbend.com/resources/e-book/scala-for-the-impatient) [resources/e-book/scala-for-the-impatient.](https://www.lightbend.com/resources/e-book/scala-for-the-impatient)
- *Scala in Action* by Nilanjan Raychaudhuri ([https://www.manning.com/books/](https://www.manning.com/books/scala-in-action) [scala-in-action\)](https://www.manning.com/books/scala-in-action) offers a more complete resource for learning the language.

## <span id="page-314-0"></span>*Functional programming*

Chapter 3 provides an introduction to the functional programming concepts used in the book. If you want to get a longer and more complete discussion, I recommend you have a look at *Grokking Functional Programming* by Aslam Khan [\(https://](https://www.manning.com/books/grokking-functional-programming) [www.manning.com/books/grokking-functional-programming\)](https://www.manning.com/books/grokking-functional-programming), which offers an introduction to functional programming concepts for object-oriented developers.

# *appendix C Further reading*

The following is a list of resources that can help you further your understanding of the topics covered in the book.

- The official documentation of the Play Framework ([https://www.playframework](https://www.playframework.com/documentation) [.com/documentation](https://www.playframework.com/documentation)) is an invaluable resource when it comes to exploring what the Play Framework has to offer.
- The official documentation of Akka (<http://akka.io/docs>) is a must-read if you want to stay up to date with what Akka has to offer.
- *Functional Programming in Scala* by Paul Chiusano and Rúnar Bjarnason [\(https://www.manning.com/books/functional-programming-in-scala](https://www.manning.com/books/functional-programming-in-scala)) is an in-depth tutorial on functional programming, from the basics up to advanced concepts.
- *Reactive Design Patterns* by Roland Kuhn with Brian Hanafee and Jamie Allen [\(https://manning.com/books/reactive-design-patterns](https://manning.com/books/reactive-design-patterns)) introduces fundamental patterns for building message-driven distributed systems that are resilient, responsive, and elastic.
- *Functional and Reactive Domain Modeling* by Debasish Ghosh [\(https://](https://www.manning.com/books/functional-and-reactive-domain-modeling) [www.manning.com/books/functional-and-reactive-domain-modeling\)](https://www.manning.com/books/functional-and-reactive-domain-modeling) helps you think in terms of domain models with a focus on reactive modeling, covering patterns such as event sourcing and CQRS.
- *Angular 2 in Action* by David Aden, Jason Aden, and Jeremy Wilken [\(https://](https://www.manning.com/books/angular-2-in-action) [www.manning.com/books/angular-2-in-action](https://www.manning.com/books/angular-2-in-action)) introduces the second version of the Angular S framework used to illustrate the examples in chapter 8.
- *Docker in Action* by Jeff Nickoloff ([https://www.manning.com/books/docker](https://www.manning.com/books/docker-in-action)[in-action\)](https://www.manning.com/books/docker-in-action) covers managing applications using Docker containers, which you explored in chapter 10.

## *index*

### Symbols

[! character](#page-168-0) 144 [? character](#page-168-1) 144 [@ character](#page-54-0) 30 [&> operation](#page-61-0) 37 [# character](#page-54-0) 30 [%%% notation](#page-232-0) 208 [<~ operator](#page-262-0) 238 [~ character](#page-52-0) 28 [~> operator](#page-262-0) 238

### **Numerics**

[200 Ok](#page-57-0) 33, [86,](#page-110-0) [88](#page-112-0) [400 Bad Request](#page-108-0) 84, [95](#page-119-0) [403 Unauthorized](#page-136-0) 112 [404 Not Found](#page-103-0) 79, [88,](#page-112-1) [95,](#page-119-1) [112](#page-136-1) [406 Not Acceptable](#page-112-2) 88 [409 Conflict](#page-110-1) 86 [420 Enhance your calm](#page-266-0) 242 [500 Internal Server Error](#page-56-0) [32,](#page-56-0) [279](#page-303-0) [501 Not Implemented](#page-105-0) 81, [84](#page-108-1) [503 Service Unavailable](#page-136-2) 112

## A

[acceptWithActor method](#page-64-0) 40[–41](#page-65-0) [action generation method](#page-105-1) 81 [Action.async builder](#page-55-0) [31,](#page-55-0) [111,](#page-135-0) [177](#page-201-0) [ActionBuilder](#page-202-0) 178[–179](#page-202-1) [actions](#page-54-1) 30, [85–](#page-109-0)[91](#page-115-0)

[activator command](#page-51-0) 27, [75,](#page-99-0)  [136,](#page-160-0) [288](#page-312-0) [activator template](#page-271-0) 247 [Actor class](#page-165-0) 141 [Actor trait](#page-161-0) 137 [ActorLogging trait](#page-161-0) 137 [ActorRef](#page-297-0) 273 actors [children of](#page-166-0) 142–[143](#page-167-0) [common beginner mistakes](#page-172-0)  with [148–](#page-172-0)[149](#page-173-0) [context overuse](#page-173-1) 149 [mutable state overuse](#page-172-1) 148 [sender overuse](#page-172-2) 148 [crash and recovery](#page-173-2) 149–[155](#page-179-0) [letting it crash](#page-176-0) 152[–153](#page-177-0) [watching actors die and](#page-178-0)  [reviving them](#page-178-0) 154–[155](#page-179-0) [creating](#page-163-0) 139[–141](#page-165-1) [lifecycle of](#page-165-2) 141–[142](#page-166-1) [message passing](#page-167-1) 143[–147](#page-171-0) [overview](#page-162-0) 138–[139](#page-163-1) [piping futures and](#page-171-1) 147–[148](#page-172-3) [service overload, reacting to](#page-179-1)  [load patterns for monitor](#page-179-1)ing and preventing [155–](#page-179-1)[163](#page-187-0) [circuit breakers](#page-185-0) 161[–163](#page-187-0) [control-flow messages](#page-179-2) [155–](#page-179-2)[159](#page-183-0) [prioritizing messages](#page-183-1) [159–](#page-183-1)[160](#page-184-0) [simple Twitter analytics](#page-159-0)  [service](#page-159-0) 135–[136](#page-160-1) [testing for resilience](#page-296-0) 272–[274](#page-298-0)

[testing for](#page-292-0)  [responsiveness](#page-292-0) 268–271 [ActorSystem](#page-162-1) 138, [140–](#page-164-0)[141,](#page-165-3) [151,](#page-175-0)  [186,](#page-210-0) [270–](#page-294-0)271, [273](#page-297-1) [Akka](#page-58-0) 34, [114,](#page-138-0) [136](#page-160-2) [Akka IO library](#page-206-0) 182, [184,](#page-207-0) [186](#page-210-1) [Akka Streams](#page-254-0) 230–242 [core principles](#page-254-1) 230–[231](#page-255-0) [manipulating streaming](#page-255-1)  [tweets](#page-255-1) 231–242 [converting enumerator to](#page-258-0)  [source](#page-258-0) 234–[235](#page-259-0) [creating custom fan-out](#page-259-1)  [junction using](#page-259-1)  [FlexiRoute](#page-259-1) 235–[236](#page-260-0) [delivering stream to](#page-263-0)  [client](#page-263-0) 239[–242](#page-266-1) [fetching stream from](#page-257-0)  [Twitter](#page-257-0) 233–[234](#page-258-1) [running graph and observ](#page-266-2)ing back pressure 242 [setting up project](#page-257-1) 233 [starting to build flow](#page-261-0)  [graph](#page-261-0) 237[–238](#page-262-1) [wiring graph](#page-262-2) 238[–239](#page-263-1) [akka-persistence-mongo](#page-215-0)  [plugin](#page-215-0) 191–[192](#page-215-1) [akka.actor.Props object](#page-63-0) 39 [akka.actor.Status.Failure](#page-171-2) 147 [akka.pattern.CircuitBreaker](#page-185-1)  class 161 [akka.pattern.CircuitBreaker-](#page-304-0)OpenException 280 [akka.pattern.pipe](#page-168-2) 144 akka.test.timefactor 271 akka.testkit package 270

**294** INDEX

[AkkaGuiceSupport trait](#page-211-0) 188 [AllBrowsersPerSuite trait](#page-273-0) 249 [AllForOneStrategy](#page-176-1) 152[–153](#page-177-1) [Amazon S3](#page-47-0) 23[–24](#page-48-0) [Amazon Web Services account.](#page-305-0)  *See* AWS [Amdahl's law](#page-146-0) 122 [andThen method](#page-121-0) 97 [angular-chart.js library](#page-238-0) 214, [217](#page-241-0) [angular-growl library](#page-245-0) 221 [angular-websocket library](#page-236-0) 212 [AngularJS framework, integrat](#page-231-0)[ing Scala.js with](#page-231-0) 207–[212](#page-236-1) [creating AngularJS](#page-232-1)  [application](#page-232-1) 208[–209](#page-233-0) [creating partial view](#page-235-0) 211 [initializing AngularJS dash](#page-234-0)board module and its dependencies 210 [initializing dashboard](#page-234-1)  controller 210 [loading AngularJS applica](#page-235-1)[tion in HTML](#page-235-1) 211[–212](#page-236-1) setting up Angular<sup>IS</sup> [bindings](#page-231-1) 207[–208](#page-232-2) [anonymous functions](#page-83-0) 59 [Apache Mina](#page-31-0) 7 [Apache Tomcat](#page-33-0) 9, [11](#page-35-0) [API rate limits, Twitter](#page-160-3) 136 [Application controller](#page-199-0) 176 [application secret](#page-98-0) 74 [APPLICATION\\_SECRET](#page-274-0)  [variable](#page-274-0) 250, [256](#page-280-0) [application.conf file](#page-164-1) 140, [174](#page-198-0) [Armstrong, Joe](#page-45-0) 21 [async-http-client library](#page-54-2) 30 asynchronous actions [building](#page-135-1) 111[–112](#page-136-3) [resilient](#page-136-4) 112–[114](#page-138-1) [custom error handlers](#page-136-5) [112–](#page-136-5)[113](#page-137-0) [properly handling](#page-137-1)  [timeouts](#page-137-1) 113[–114](#page-138-1) [asynchronous business logic,](#page-144-0)  designing with futures [120–](#page-144-0)[132](#page-156-0) [composing service's](#page-147-0)  [futures](#page-147-0) 123–[128](#page-152-0) [identifying parallelizable](#page-145-0)  [elements](#page-145-0) 121[–123](#page-147-1) [propagating and handling](#page-152-1)  [errors](#page-152-1) 128–[132](#page-156-0) asynchronous programming [complexity of](#page-37-0) 13–[14](#page-38-0) [novel ways of writing](#page-38-1) 14

[shared mutable state and](#page-35-1) [11–](#page-35-1)[12](#page-36-0) [asynchronous stream](#page-115-1)  manipulation 91 autoscalability [automatically scaling up and](#page-308-0)  [out with](#page-308-0) 284[–285](#page-309-0) [enabling](#page-282-0) 258 [AWS \(Amazon Web Services\)](#page-305-1)  account 281 [AWS Elastic Beanstalk](#page-285-0) 261

## B

 $-b$  flag  $80$ [back pressure propagation](#page-47-0) [23–](#page-47-0)[24](#page-48-1) [backoff strategy](#page-179-3) 155 [BackoffSupervisor](#page-179-0) 155 [Bees with Machine Guns, test](#page-305-2)ing for scalability [using](#page-305-2) 281[–285](#page-309-0) [attacking target](#page-306-0) 282[–284](#page-308-1) [automatically scaling up and](#page-308-0)  [out with Clever Cloud](#page-308-0)  [autoscalability](#page-308-0) 284[–285](#page-309-0) [installing](#page-305-3)  [beeswithmachineguns](#page-305-3) [281–](#page-305-3)[282](#page-306-1) [Berry, Gérard](#page-29-0) 5 [Bishop, Peter](#page-158-0) 134 blocking [controller actions](#page-135-2) 111[–112](#page-136-3) [overview](#page-34-0) 10 [body parser](#page-114-0) 90[–91](#page-115-2) [boot2docker ip command](#page-278-0) 254 [Bootstrap](#page-230-0) 206  $\sim$ /.boto file 282 [Brewer, Eric](#page-42-0) 18 [broadcast enumerator](#page-67-0) 43[–44](#page-68-0) [build.sbt file](#page-54-3) 30, [76,](#page-100-0) [84,](#page-108-2) [169,](#page-193-0)  [191,](#page-215-0) [204,](#page-228-0) [219,](#page-243-0) [250](#page-274-1) bulkheading [based on business](#page-142-0)  functions 118 [overview](#page-44-0) 20[–21](#page-45-1) [business logic,](#page-144-0)  [asynchronous](#page-144-0) 120–[132](#page-156-0) [composing service's](#page-147-0)  [futures](#page-147-0) 123–[128](#page-152-0) [identifying parallelizable](#page-145-0)  [elements](#page-145-0) 121[–123](#page-147-1) [propagating and handling](#page-152-1)  [errors](#page-152-1) 128–[132](#page-156-0) [ByteString](#page-210-2) 187

### C

[callback hell](#page-37-1) 13[–14](#page-38-1) [callTimeout](#page-185-2) 161 [CAP theorem](#page-42-1) 18 [capacity planning, with Little's](#page-47-1)  law 23 capping thread pool 117 [case statements](#page-64-1) 40 [Cassandra](#page-41-0) 17 [CDNs \(content delivery](#page-276-0)  networks) 252 [chaining recovery handlers](#page-137-2) 113 [CharString](#page-60-0) 36–[37](#page-61-1) [Chart.js library, displaying met](#page-240-0)[rics using](#page-240-0) 216[–218](#page-242-0) [children, of actors](#page-166-0) 142–[143](#page-167-0) [Chius, Paul](#page-74-0) 50 [CI \(continuous integration\), set](#page-276-1)[ting up](#page-276-1) 252[–255](#page-279-0) [configuring Jenkins to build](#page-278-1)  [application](#page-278-1) 254[–255](#page-279-0) [running Jenkins via](#page-277-0)  [Docker](#page-277-0) 253–[254](#page-278-2) [circuit breakers](#page-48-2) 24, [161–](#page-185-0)[163](#page-187-0) [clean command](#page-52-1) 28 Clever Cloud [automatically scaling up and](#page-308-0)  [out with](#page-308-0)  [autoscalability](#page-308-0) 284[–285](#page-309-0) [deploying Play applications](#page-280-1)  on [256–](#page-280-1)[258](#page-282-1) [configuring environment](#page-280-2)  variables 256 enabling [autoscalability](#page-282-0) 258 [pushing code](#page-281-0) 257 [client-fastopt.js](#page-230-1) 206 [client-jsdeps.js](#page-230-2) 206 [client-launcher.js](#page-230-3) 206 [client-side failure,](#page-242-1)  [handling](#page-242-1) 218–[223](#page-247-0) [detecting WebSocket connec](#page-244-0)[tion failure](#page-244-0) 220–[221](#page-245-1) [monitoring client-side](#page-246-0)  [errors](#page-246-0) 222–[223](#page-247-0) [notifying users](#page-245-0) 221[–222](#page-246-1) [preventing bugs with](#page-243-1)  tests [219–](#page-243-1)[220](#page-244-1) [client-side state, using Play](#page-201-1)  [session](#page-201-1) 177[–180](#page-203-0) [closed state](#page-185-3) 161 [CloseEvent](#page-245-2) 221 [CloudBees](#page-269-0) 245 [CoffeeScript](#page-100-1) 76

[collections](#page-87-0) 63 [Command and Query Responsi](#page-188-0)bility Segregation and Event [Sourcing.](#page-188-0) *See* CQRS/ES [Command and Query Responsi](#page-43-0)bility Segregation pattern. *See* CQRS [compilation error](#page-105-2) 81 [compile command](#page-52-1) 28 [computation node](#page-30-0) 6 [computational resource](#page-32-0)  [utilization](#page-32-0) 8[–17](#page-41-1) [evented servers](#page-34-1) 10[–11](#page-35-2) [horizontal application](#page-38-2)  [architecture](#page-38-2) 14[–17](#page-41-1) [horizontal](#page-40-0)  [deployments](#page-40-0) 16[–17](#page-41-1) [replicated deployments](#page-39-0) [15–](#page-39-0)[16](#page-40-1) [single-server](#page-39-1)  deployments 15 [threaded servers](#page-33-0) 9, [11](#page-35-2) *[See also](#page-35-3)* multicore architectures, web applications for [Concurrent.joined method](#page-61-2) 37 [conf/application.conf file](#page-97-0) [73,](#page-97-0) [77,](#page-101-0) [115,](#page-139-0) [137,](#page-161-1) [160,](#page-184-1) [168,](#page-192-0)  [177,](#page-201-1) [185](#page-209-0) [conf/logback.xml file](#page-161-2) 137, [173](#page-196-0) [conf/routes file](#page-105-3) 81, [88,](#page-112-3) [94,](#page-118-0)  [174,](#page-198-1) [179](#page-203-1) [containers](#page-277-1) 253 [content delivery networks.](#page-276-2) *See*  CDNs [context.actorOf method](#page-167-2) 143 [context.children collection](#page-167-2) 143 [context.parent reference](#page-183-2) 159 [context.stop\(\) method](#page-166-2) 142 [context.watch\(\) method](#page-179-4) 155 [continuous deployment](#page-269-1) 245 [continuous integration.](#page-268-0) *See* CI [control-flow messages](#page-179-2) 155–[159](#page-183-0) [avoiding storing](#page-181-0)  [duplicates](#page-181-0) 157–[158](#page-182-0) [checking for unacknowl](#page-180-0)[edged messages](#page-180-0) 156[–157](#page-181-1) [reacting to increase of unac](#page-182-1)[knowledged messages](#page-182-1) [158–](#page-182-1)[159](#page-183-0) [ControlAwareMailbox](#page-183-3) 159 [controller actions, blocking and](#page-135-2)  [nonblocking](#page-135-2) 111–[112](#page-136-3) [controllers](#page-109-0) 85–[91](#page-115-0) [controllers.Default.todo](#page-105-0)  [method](#page-105-0) 81[–82](#page-106-0)

[ControlMessage type](#page-184-2) 160 [--cookie flag](#page-104-0) 80, [98](#page-122-0) [CouchBase](#page-41-0) 17 counts [retrieving](#page-149-0) 125[–126](#page-150-0) [using](#page-150-1) 126[–128](#page-152-0) [CPU-bound operations](#page-133-0) 109 [CQRS \(Command and Query](#page-43-1)  Responsibility Segregation) pattern 19 CQRS/ES (Command and [Query Responsibility Segre](#page-188-1)gation and Event [Sourcing\)](#page-188-1) 164[–165,](#page-189-0) [182](#page-205-0) [crash and recovery](#page-173-2) 149–[155](#page-179-0) [letting it crash](#page-176-0) 152[–153](#page-177-0) [robust storage](#page-174-0) 150–[152](#page-176-2) [watching actors die and](#page-178-0)  [reviving them](#page-178-0) 154–[155](#page-179-0) [credentials, to Twitter API](#page-53-0) [29–](#page-53-0)[30](#page-54-4) [Crypto library](#page-197-0) 174 [CSRF tokens](#page-98-0) 74 [CSS stylesheets](#page-240-1) 216 [curl command](#page-103-1) 79 [custom dispatcher](#page-184-3) 160 [custom error handlers](#page-136-5) 112–[113](#page-137-0)

### D

[data replication](#page-39-2) 15 [Data type conversion page](#page-221-0) 197 [database execution](#page-200-0)  [context](#page-200-0) 176–[177](#page-201-2) [Database helper](#page-201-0) 177 [databases](#page-190-0) 165[–178](#page-201-3) [asynchronous access to](#page-190-1) [166–](#page-190-1)[167](#page-191-0) [configuring Play for synchro](#page-191-1)[nous access to](#page-191-1) 167[–169](#page-193-1) [creating and evolving schema](#page-193-2)  of [169–](#page-193-2)[170](#page-194-0) [inserting data with](#page-197-1)  [jOOQ](#page-197-1) 173[–174](#page-198-0) [setting up jOOQ code](#page-194-1)  [generation](#page-194-1) 170–[173](#page-196-1) [setting up login form and](#page-198-2)  [performing](#page-198-2)  [authentication](#page-198-2) 175–[176](#page-200-1) [using correct](#page-200-2)  [ExecutionContext](#page-200-2) 176–[178](#page-201-3) [writing first jOOQ query](#page-198-3) 174 [DateTimeFormat](#page-217-0) 194 [DB helper](#page-197-2) 173 [DB.withConnection](#page-201-4) 177

[DB.withTransaction](#page-219-0) 196 [DDoS \(Distributed Denial of](#page-289-0)  [Service\)](#page-289-0) 265, [282](#page-306-3) [dead letters](#page-68-1) 44 [deadlock](#page-37-2) 13 [DeathWatch](#page-178-1) 154 [.deb file](#page-284-0) 260 [Debian package, creating and](#page-284-1)  [deploying](#page-284-1) 260–[261](#page-285-1) [DebianPlugin](#page-284-2) 260 [declarative approach](#page-86-0) 62 [declarative programming style,](#page-92-0)  [switching to](#page-92-0) 68[–70](#page-94-0) [get method, not using on an](#page-93-0)  option 69 [immutable values and data](#page-93-1)  structures 69 [iterating and refining func](#page-94-1)tional style 70 [small and crisp functions](#page-93-2) [69–](#page-93-2)[70](#page-94-2) [def keyword](#page-80-0) 56 [DefaultErrorHandler](#page-119-1) 95 [DefaultHttpErrorHandler](#page-103-2)  [trait](#page-103-2) 79, [112](#page-136-5) [demand condition](#page-260-1) 236 [DemandFrom condition](#page-260-2) 236 [DemandFromAll condition](#page-260-1) 236 [DemandFromAny](#page-260-1)  condition 236 [dependencies command](#page-52-2) 28 [dependency injection](#page-103-3) 79 [dependsOn notation](#page-229-0) 205, [207](#page-231-2) [deploying Play](#page-280-3)  [applications](#page-280-3) 256[–262](#page-286-0) [on Clever Cloud](#page-280-1) 256[–258](#page-282-1) [on own server](#page-282-2) 258–[261](#page-285-2) [Deutsch, Peter](#page-43-2) 19 [dev mode](#page-51-1) 27 dilated method 270 [dispatchers](#page-162-2) 138 [dist command](#page-284-3) 260 [distributed cache](#page-203-2) 180–[181](#page-205-1) [Distributed Denial of Service.](#page-289-1) *See*  DDoS [-Dlogger.file flag](#page-274-2) 250 [-Dlogger.resource flag](#page-274-3) 250 [docker pull java command](#page-283-0) 259 [Docker, running Jenkins](#page-277-0)  via [253–](#page-277-0)[254](#page-278-2) [docker:publishLocal](#page-285-3)  command 261 [Doherty, Julian](#page-33-1) 9 [domain-specific language.](#page-100-2) *See*  DSL

[downloading Play](#page-311-0)  [framework](#page-311-0) 287[–288](#page-312-0) [-Dplay.crypto.secret flag](#page-273-1) 249 [DSL \(domain-specific](#page-100-0)  language) 76 [DSLContext](#page-197-3) 173–[174,](#page-198-4) [177](#page-200-3) [Dynamic type](#page-234-2) 210, [212](#page-236-2) [dynamically scaling in and](#page-47-2)  out 23 [DynamoDB](#page-43-3) 19

## E

[effective\\_spindle\\_count](#page-191-2) 168 [EHcache](#page-204-0) 180 [elasticity, testing](#page-289-2) 265 [encapsulation](#page-80-1) 56 [enumeratee](#page-58-1) 34 [enumerator](#page-58-2) 34 [Erlang computing language](#page-45-2) 21 [error handling, custom](#page-119-1) [95,](#page-119-1) [112–](#page-136-5)[113](#page-137-0) [error method](#page-245-3) 221 [EssentialAction trait](#page-114-1) 90 [event handlers](#page-34-2) 10 [Event Sourcing](#page-43-1) 19, [182](#page-206-0) [Event trait](#page-213-0) 190 [event-driven code execution](#page-31-1) 7 [event-driven trait](#page-29-1) 5 [evented servers](#page-34-1) 10[–11](#page-35-2) [EventStream](#page-218-0) 195 [eventual consistency](#page-43-4) 19, [182](#page-205-0) [exclamation mark](#page-64-2) 40 [execution contexts, correctly](#page-138-2)  configuring and using [114–](#page-138-2)[118](#page-142-1) [bulkheading based on busi](#page-142-0)ness functions 118 [falling back to threaded](#page-139-1)  model 115 [specialized execution](#page-139-2)  [contexts](#page-139-2) 115–117 [ExecutionContext](#page-120-0) 96, [108,](#page-132-0) [138,](#page-162-2)  [145,](#page-169-0) [168,](#page-192-1) [176–](#page-200-2)[178](#page-201-3) [ExecutionEnv](#page-144-1) 120 [Executor API](#page-132-1) 108 [expectMsgType method](#page-294-1) 270 [expression-oriented](#page-77-0)  [programming](#page-77-0) 53–[55](#page-79-0)

## F

[facade traits](#page-230-4) 206[–207](#page-231-1) [failed futures, recovering](#page-130-0) 106 [failure-handling](#page-41-2) 17–[24](#page-48-3) [building applications with](#page-44-1)  [failure in mind](#page-44-1) 20[–22](#page-46-0) [bulkheading](#page-44-0) 20–[21](#page-45-1) [resilient clients](#page-44-2) 20 [supervision and actors](#page-45-3) [21–](#page-45-3)[22](#page-46-0) [inevitability of failure](#page-41-3) 17–[19](#page-43-5) [load](#page-46-1) 22–[24](#page-48-3) [back pressure](#page-47-0)  [propagation](#page-47-0) 23–[24](#page-48-1) [capacity planning with](#page-47-1)  Little's law 23 [circuit breakers](#page-48-2) 24 [dynamically scaling in and](#page-47-2)  out 23 [fakeroot package](#page-285-4) 261 [fan-out junction](#page-259-1) 235[–236](#page-260-0) [FanOutShape](#page-259-2) 235 [fault-tolerance](#page-43-6) 19 [filterNot method](#page-78-0) 54[–55](#page-79-1) [filters](#page-119-2) 95–[99](#page-123-0) [Filters class](#page-120-1) 96, [98](#page-122-1) [final keyword](#page-36-1) 12, [51](#page-75-0) [first-class values, functions](#page-80-2)  as [56–](#page-80-2)[57](#page-81-0) [flatMap function](#page-87-1) 63 [overview](#page-152-2) 128–[129](#page-153-0) [using with Option type](#page-88-0) 64–[68](#page-92-1) [functional access to](#page-90-0)  [Option's content](#page-90-0) [66–](#page-90-0)[68](#page-92-1) [imperative access to](#page-89-0)  [Option's content](#page-89-0) [65–](#page-89-0)[66](#page-90-1) [FlatSpec](#page-291-0) 267 [FlatSpecLike trait](#page-294-2) 270 [FlattenStrategy.merge](#page-260-0) 236 [FlexiRoute](#page-259-1) 235–[236](#page-260-0) [FlexyPool tool](#page-192-2) 168 [flow graph](#page-254-2) 230 [flow stage](#page-255-2) 231 [FlowGraph](#page-261-1) 237–[238](#page-262-3) [FlowMaterializer](#page-261-2) 237 for comprehensions [overview](#page-131-0) 107, [126](#page-150-2) [using with Option type](#page-88-0) 64–[68](#page-92-1) [functional access to](#page-90-0)  [Option's content](#page-90-0) [66–](#page-90-0)[68](#page-92-1) [imperative access to](#page-89-0)  [Option's content](#page-89-0) [65–](#page-89-0)[66](#page-90-1) [foreach method](#page-87-2) 63, [106](#page-130-1) fork-join executor 116, [138](#page-162-1)

[full-stack frameworks](#page-31-2) 7–[8](#page-32-1) [function literal](#page-81-1) 57 [Function1 notation](#page-82-0) 58 functional programming [functions](#page-79-2) 55[–61](#page-85-0) [as first-class values](#page-80-2) 56[–57](#page-81-0) [composing](#page-82-1) 58[–59](#page-83-0) [declaring in Scala](#page-80-0) 56–[57](#page-81-0) [in object-oriented program](#page-80-1)ming languages 56 [moving behavior](#page-81-2)  [around](#page-81-2) 57[–58](#page-82-2) [size of](#page-83-1) 59–[61](#page-85-0) [immutability](#page-75-1) 51[–55](#page-79-0) [expression-oriented](#page-77-1)  [programming](#page-77-1) 53–[55](#page-79-0) [fallacy of mutable state](#page-75-2) [51–](#page-75-2)[53](#page-77-2) [immutable values as snap](#page-77-3)shots of reality 53 [manipulating immutable](#page-85-1)  [collections](#page-85-1) 61[–68](#page-92-1) [higher-order functions](#page-86-1)  for [62–](#page-86-1)[68](#page-92-1) [transformations instead of](#page-85-2)  [loops](#page-85-2) 61–[62](#page-86-2) [overview](#page-74-1) 50[–51](#page-75-0) [recommended reading](#page-314-0)  about 290 [switching to](#page-92-0) 68[–70](#page-94-0) [get method, not using on](#page-93-0)  an option 69 [immutable values and data](#page-93-1)  structures 69 [iterating and refining](#page-94-1)  functional style 70 [small and crisp](#page-93-2)  [functions](#page-93-2) 69[–70](#page-94-2) [functions](#page-79-2) 55[–61](#page-85-0) [as first-class values](#page-80-2) 56[–57](#page-81-0) [composing](#page-82-1) 58[–59](#page-83-0) [declaring in Scala](#page-80-0) 56–[57](#page-81-0) [in object-oriented program](#page-80-1)ming languages 56 [moving behavior around](#page-81-2) [57–](#page-81-2)[58](#page-82-2) [size of](#page-83-1) 59–[61](#page-85-0) [small and crisp](#page-93-2) 69[–70](#page-94-2) [future block](#page-56-1) 32, [109](#page-133-1) [Future class](#page-129-0) 105 futures [composing](#page-131-1) 107[–108](#page-132-2) [designing asynchronous busi](#page-144-0)[ness logic with](#page-144-0) 120–[132](#page-156-0)

futures *(continued)* [composing service's](#page-147-0)  [futures](#page-147-0) 123–[128](#page-152-0) [identifying parallelizable](#page-145-0)  [elements](#page-145-0) 121[–123](#page-147-1) [propagating and handling](#page-152-1)  [errors](#page-152-1) 128–[132](#page-156-0) [failed, recovering](#page-130-0) 106 [in Play](#page-134-0) 110[–118](#page-142-1) [asynchronous actions,](#page-135-1)  [building](#page-135-1) 111[–112](#page-136-3) [asynchronous actions,](#page-136-4)  [resilient](#page-136-4) 112–[114](#page-138-1) [execution contexts,](#page-138-2)  [correctly configuring](#page-138-2)  [and using](#page-138-2) 114[–118](#page-142-1) [piping](#page-171-1) 147–[148](#page-172-3) [running](#page-132-0) 108[–109](#page-133-2) [testing](#page-143-0) 119[–120](#page-144-2) [using specs2 for](#page-143-1) 119[–120](#page-144-2) [which behavior to test](#page-143-2) 119 [testing for resilience](#page-295-0) 271–[272](#page-296-1) [testing for](#page-290-0)  [responsiveness](#page-290-0) 266–[269](#page-293-0) [transforming](#page-129-1) 105[–106](#page-130-2) [when to create](#page-133-3) 109–[110](#page-134-1)

### G

[Gatling framework, testing for](#page-301-0)  [resilience using](#page-301-0) 277–[281](#page-305-4) [recording a scenario](#page-301-1) 277 [simulating concurrent users](#page-301-2)  [and watching application](#page-301-2)  fail [277–](#page-301-2)[281](#page-305-4) [GenerationTool](#page-196-2) 172 [generators](#page-88-1) 64 [GET request](#page-56-2) 32–[33,](#page-57-1) [91,](#page-115-3) [104,](#page-128-0) [276](#page-300-0) [get\(\) method](#page-62-0) 38, [66,](#page-90-2) [68,](#page-92-2) [104](#page-128-1) [getOrElse](#page-90-3) 66 [.gitignore](#page-98-0) 74 [Global object](#page-173-3) 149 [Gosling, James](#page-43-2) 19 [Growl library](#page-245-4) 221 [Guava library](#page-36-2) 12 [GzipFilter](#page-120-2) 96

### H

[-H flag](#page-104-1) 80 [Hacker News](#page-46-1) 22 [half-open state](#page-185-4) 161 [hardware-related failure](#page-30-1) 6 [Harel, David](#page-28-0) 4 [--header flag](#page-104-1) 80 [Heroku](#page-41-4) 17, [23](#page-47-3) [Hewitt, Carl](#page-158-0) 134 [higher-order functions, for](#page-86-1)  immutable collections, [manipulating](#page-86-1) 62[–68](#page-92-1) [for comprehensions](#page-88-2) 64 [map function](#page-86-3) 62–[63](#page-87-3) [HikariCP](#page-191-1) 167 [HOCON \(human-Optimized](#page-97-1)  Config Object Notation) 73 [horizontal application](#page-38-2)  [architecture](#page-38-2) 14[–17](#page-41-1) [horizontal deployments](#page-40-0) [16–](#page-40-0)[17](#page-41-1) [replicated deployments](#page-39-0) [15–](#page-39-0)[16](#page-40-1) [single-server deployments](#page-39-1) 15 [hot redeploy mechanisms](#page-41-4) 17 [HT \[hyperthreaded\]](#page-192-3)  threads 168 [HTTP GET request](#page-56-2) 32 [HTTP protocol](#page-64-3) 40 [HTTP requests](#page-54-1) 30 [HTTP/2 connections](#page-101-1) 77 [HttpFilters trait](#page-120-3) 96 [HttpPromise](#page-237-0) 213[–214](#page-238-1) [HttpSession](#page-190-2) 165 [human-Optimized Config](#page-97-2)  [Object Notation.](#page-97-2) *See*  **HOCON** 

## I

[I/O operation](#page-136-6) 112, [122](#page-146-1) [IAM \(Identity and Access](#page-305-5)  Management) 281 [immutability](#page-75-3) 51[–55](#page-79-0) [expression-oriented](#page-77-1)  [programming](#page-77-1) 53–[55](#page-79-0) [fallacy of mutable state](#page-75-2) 51–[53](#page-77-2) [immutable values as snapshots](#page-77-3)  of reality 53 [immutable collections,](#page-85-1)  [manipulating](#page-85-1) 61[–68](#page-92-1) [higher-order functions](#page-86-1)  for [62–](#page-86-1)[68](#page-92-1) [flatMap function](#page-86-3) 62[–63](#page-87-3) [for comprehensions](#page-88-2) 64 [map function](#page-86-3) 62–[63](#page-87-3) [transformations instead of](#page-85-2)  [loops](#page-85-2) 61–[62](#page-86-2) [immutable state](#page-36-3) 12[–13](#page-37-3)

[implicit keyword](#page-66-0) 42 [implicit parameters](#page-66-1) 42, [89](#page-113-0) [ImplicitSender trait](#page-294-3) 270 [incarnation](#page-163-2) 139 [inject actors](#page-164-2) 140 [@Inject annotation](#page-110-2) 86, [247](#page-271-1) [injection steps](#page-303-1) 279 [installing Play framework](#page-311-0) [287–](#page-311-0)[288](#page-312-0) [integration tests, writing and](#page-272-0)  running with [Selenium](#page-272-0) 248[–249](#page-273-2) [integration, continuous](#page-276-1) [252–](#page-276-1)[255](#page-279-0) [configuring Jenkins to build](#page-278-1)  [application](#page-278-1) 254[–255](#page-279-0) [running Jenkins via](#page-277-0)  [Docker](#page-277-0) 253–[254](#page-278-2) [IntelliJ IDEA](#page-231-3) 207 [interactive programs](#page-29-0) 5 [interval value](#page-292-1) 268 [invokeBlock](#page-202-2) 178 [Iteratee library](#page-57-2) 33–[34](#page-58-3) [iteratees](#page-57-3) 33[–35](#page-59-0) [iterating functional style](#page-94-1) 70

## J

[Java Object Oriented Querying.](#page-194-2)  *See* jOOQ [java.util.concurrent.Concurrent](#page-183-1) LinkedQueue 159 java.util.concurrent.Future [104](#page-128-1) [JDBC drivers](#page-139-0) 115 [JDBC support](#page-193-0) 169 Jenkins [configuring to build](#page-278-1)  [application](#page-278-1) 254[–255](#page-279-0) [creating and running](#page-279-1)  Jenkins job 255 [installing plugins](#page-278-3) 254[–255](#page-279-2) [running via Docker](#page-277-0) 253[–254](#page-278-2) jOOQ (Java Object Oriented Querying) [inserting data with](#page-197-1) 173–[174](#page-198-0) [setting up jOOQ code](#page-194-1)  [generation](#page-194-1) 170–[173](#page-196-1) [writing first jOOQ query](#page-198-3) 174 [journaled write-concern](#page-215-2) 192 [js.Dynamic type](#page-240-2) 216 [js.Object](#page-238-2) 214 [JSApp trait](#page-230-5) 206 [jsDependencies setting](#page-231-4) [207,](#page-231-4) [213,](#page-237-1) [216](#page-240-3)

### **298** INDEX

[JSExportAll annotation](#page-244-2) 220 [JSHint](#page-100-1) 76, [247](#page-271-0) [JSNLog](#page-247-1) 223 [JsObject object](#page-61-3) 37 [JSON library](#page-60-1) 36 [JSR 303 implementation](#page-111-0) 87 [jsRoutes variable](#page-276-3) 252 [jsSimpleObject](#page-60-2) 36[–37](#page-61-4) [JsValue format](#page-118-1) 94, [241](#page-265-0) [junction stage](#page-255-3) 231 [JVM debug agent](#page-104-2) 80 [JVM property](#page-72-0) 48

## K

[Kanban methodology](#page-44-2) 20 [KCG \(Knight Capital Group\)](#page-41-2) 17 Knockout<sup>S</sup> 7

## L

[Lang class](#page-106-1) 82 [last resort handlers](#page-137-2) 113 [latency](#page-29-2) 5, [121](#page-145-1) [libraryDependencies](#page-241-1) 217 [Lightbend Config library](#page-97-1) 73 [Linux, setting up Play environ](#page-312-1)ment on 288 [Little's law, capacity planning](#page-47-1)  with 23 [load](#page-46-1) 22–[24](#page-48-3) [back pressure](#page-47-0)  [propagation](#page-47-0) 23–[24](#page-48-1) [capacity planning with Little's](#page-47-1)  law<sub>23</sub> [circuit breakers](#page-48-2) 24 [dynamically scaling in and](#page-47-2)  out 23 [lock contention](#page-36-4) 12[–13](#page-37-4) [Logback library](#page-98-1) 74 [logback.xml file](#page-98-1) 74 [logger element](#page-209-1) 186 [logging configuration, Play](#page-98-1)  [application](#page-98-1) 74–[75](#page-99-1) [login action](#page-199-1) 175 [logServerError method](#page-119-3) 95

### M

[map blocks](#page-84-0) 60 map function [overview](#page-86-3) 62[–63,](#page-87-3) [128](#page-152-2) [using with Option type](#page-88-0) 64–[68](#page-92-1)

[functional access to](#page-90-0)  [Option's content](#page-90-0) [66–](#page-90-0)[68](#page-92-1) [imperative access to](#page-89-0)  [Option's content](#page-89-0) [65–](#page-89-0)[66](#page-90-1) [Martin, Robert](#page-75-4) 51 [match statement](#page-79-3) 55 [materialization](#page-255-4) 231 [memory utilization, in threaded](#page-35-2)  and evented web servers 11 [memory-based caching](#page-190-3)  layer 165 [merger block](#page-262-4) 238 [message passing](#page-167-1) 143[–147](#page-171-0) [MessageEvent](#page-237-2) 213–[214](#page-238-3) messages [control-flow](#page-179-2) 155[–159](#page-183-0) [avoiding storing](#page-181-0)  [duplicates](#page-181-0) 157–[158](#page-182-0) [checking for unacknowl](#page-180-0)[edged messages](#page-180-0) [156–](#page-180-0)[157](#page-181-1) [reacting to increase of](#page-182-1)  [unacknowledged](#page-182-1)  [messages](#page-182-1) 158–[159](#page-183-0) [prioritizing](#page-183-1) 159[–160](#page-184-0) [detecting when about to hit](#page-183-4)  rate limit 159 setting up [ControlAwareMailbox](#page-184-2) 160 [Meteor](#page-31-3) 7 [Model-View-Controller.](#page-95-0) *See* MVC [monadic operation](#page-92-3) 68 [MongoConnection](#page-175-1) 151 [MongoDB](#page-41-0) 17, [151,](#page-175-0) [182](#page-206-1) [multi-node deployment](#page-41-5) 17 [multicore architectures, web](#page-35-3)  [applications for](#page-35-3) 11–[14](#page-38-3) asynchronous programming [complexity of](#page-37-0) 13–[14](#page-38-0) [novel ways of writing](#page-38-1) 14 [shared mutable state](#page-35-1)  [and](#page-35-1) 11[–12](#page-36-0) [language design and](#page-36-3)  [immutable state](#page-36-3) 12[–13](#page-37-3) [locks and contention](#page-36-4) 12–[13](#page-37-4) mutable state [overusing](#page-172-1) 148 [overview](#page-175-2) 151

[MVC \(Model-View-](#page-95-1)Controller) 71 [mysql-async driver](#page-190-4) 166

### N

[@Named annotation](#page-211-1) 188 [near real-time](#page-29-3) 5 [Netty](#page-101-2) 77[–78](#page-102-0) [nextFilter function](#page-120-4) 96 [ng-view attribute](#page-235-2) 211 [ngRoute service](#page-233-1) 209–[210](#page-234-0) [ngWebSocket](#page-237-3) 213 [Node.js](#page-31-4) 7, [14,](#page-38-4) [205,](#page-229-1) [219](#page-243-2) non-blocking back pressure 227 [non-thread-safe calls](#page-163-3) 139 [nonblocking, controller](#page-135-2)  [actions](#page-135-2) 111–[112](#page-136-3) [None type](#page-89-1) 65 [NonFatal matcher](#page-154-0) 130 [null value](#page-93-3) 69 [NullPointerException](#page-88-3) 64, [66](#page-90-2)

## O

[OAuth authentication, working](#page-54-2)  around bug with 30 [object-oriented programming](#page-80-1)  languages, functions in 56 [object-relational impedance](#page-189-1)  mismatch 165 [object-relational mapping tools.](#page-189-2)  *See* ORMs [onBadRequest method](#page-119-4) 95 [onclose handler](#page-70-0) 46 [onClose method](#page-245-5) 221 [onComplete handler](#page-128-2) 104[–105](#page-129-0) [onDevServerError method](#page-119-5) 95 [OneForOneStrategy](#page-176-3) 152[–153](#page-177-1) [onError method](#page-253-0) 229 [onFailure handler](#page-247-1) 223 [onForbidden method](#page-119-6) 95 [onMessage method](#page-237-2) [213–](#page-237-2)[214,](#page-238-4) [216](#page-240-2) [onNext method](#page-253-0) 229 [onNotFound method](#page-119-7) 95 [onOtherClientError method](#page-119-8) 95 [onProdServerError method](#page-119-9) 95 [onSubscribe method](#page-253-1) 229 [open state](#page-185-5) 161 [Option type, using map, flat-](#page-88-0)Map, and for comprehen[sions with](#page-88-0) 64–[68](#page-92-1) [functional access to Option's](#page-90-0)  [content](#page-90-0) 66–[68](#page-92-1) [imperative access to Option's](#page-89-0)  [content](#page-89-0) 65–[66](#page-90-1) [ORMs \(object-relational](#page-189-1)  [mapping\) tools](#page-189-1) 165

### INDEX **299**

[out actor reference](#page-63-0) 39–[40](#page-64-4) [OutOfMemoryError](#page-154-0) 130

## P

[PaaS \(Platform-as-a-Service\)](#page-41-4) [17,](#page-41-4) [245](#page-269-2) [parallelism-max value](#page-141-0) 117 [parent actor](#page-46-2) 22 [partial flow graphs](#page-255-5) 231 [partial function](#page-63-1) 39–[40](#page-64-5) [partial view](#page-234-3) 210 [partition function](#page-85-3) 61 [path parameters](#page-106-2) 82 [PATH variable](#page-312-2) 288–[289](#page-313-0) [PathBindable](#page-107-0) 83 [PatienceConfig](#page-291-1) 267[–268](#page-292-1) [persist method](#page-213-1) 189, [191](#page-215-3) [persistenceId](#page-212-0) 188 [persistentIdentifier](#page-217-1) 193 [PhantomJS](#page-243-3) 219 [PinnedDispatcher](#page-163-4) 139 [pip command](#page-305-6) 281 [pipeTo](#page-168-3) 144 [piping futures](#page-171-1) 147–[148](#page-172-3) [Platform-as-a-Service.](#page-41-6) *See* PaaS [Play Angular Require seed](#page-274-4) 250 Play framework [deploying](#page-280-3) 256[–262](#page-286-0) [on Clever Cloud](#page-280-1) 256[–258](#page-282-1) [on own server](#page-282-2) 258–[261](#page-285-2) [downloading and](#page-311-0)  [installing](#page-311-0) 287[–288](#page-312-0) [futures in](#page-134-0) 110–[118](#page-142-1) [asynchronous actions,](#page-135-1)  [building](#page-135-1) 111[–112](#page-136-3) [asynchronous actions,](#page-136-4)  [resilient](#page-136-4) 112–[114](#page-138-1) [execution contexts, cor](#page-138-2)[rectly configuring and](#page-138-2)  [using](#page-138-2) 114[–118](#page-142-1) [integrating Scala.js with](#page-226-0) [202–](#page-226-0)[207](#page-231-3) [application structure](#page-227-0) 203 [creating simple Scala.js](#page-229-2)  [application](#page-229-2) 205[–207](#page-231-3) [setting up build](#page-227-1)  [process](#page-227-1) 203[–205](#page-229-3) [preparing for](#page-269-3)  [production](#page-269-3) 245[–252](#page-276-4) [creating simple application](#page-270-0)  [to deploy](#page-270-0) 246–[247](#page-271-2) [customizing logging](#page-274-5) 250 [optimizing web assets](#page-274-6) [250–](#page-274-6)[252](#page-276-5)

[setting application](#page-273-3)  [secret](#page-273-3) 249[–250](#page-274-7) [using CDN for providing](#page-276-0)  common web assets 252 [writing and running inte](#page-272-0)[gration tests with](#page-272-0)  [Selenium](#page-272-0) 248[–249](#page-273-2) [request handling](#page-101-1) 77[–99](#page-123-0) [controllers, actions, and](#page-109-0)  [results](#page-109-0) 85–[91](#page-115-0) [default request handling](#page-119-10)  [pipeline, altering](#page-119-10) [95–](#page-119-10)[99](#page-123-0) [request lifecycle](#page-101-3) 77[–80](#page-104-3) [request routing](#page-104-4) 80[–84](#page-108-3) [WebSockets](#page-115-3) 91–[95](#page-119-11) [setting up continuous](#page-276-1)  [integration](#page-276-1) 252–[255](#page-279-0) [configuring Jenkins to build](#page-278-1)  [application](#page-278-1) 254[–255](#page-279-0) [running Jenkins via](#page-277-0)  [Docker](#page-277-0) 253–[254](#page-278-2) setting up environment [on Linux or Mac OS X](#page-312-1) 288 [on Windows](#page-313-0) 289 [structure and](#page-96-0)  [configuration](#page-96-0) 72[–77](#page-101-4) [building projects](#page-99-2) 75–[77](#page-101-4) [creating a minimal applica](#page-97-3)[tion scaffold](#page-97-3) 73–[75](#page-99-1) [logging configuration](#page-98-1) [74–](#page-98-1)[75](#page-99-1) [Simple Vocabulary](#page-96-1)  Teacher 72 [working with state in](#page-189-3) 165[–181](#page-205-1) [client-side state using Play](#page-201-1)  [session](#page-201-1) 177[–180](#page-203-0) [databases](#page-190-0) 165[–178](#page-201-3) [server-side state using](#page-203-2)  [distributed cache](#page-203-2) [180–](#page-203-2)[181](#page-205-1) [play-scala-v24 template](#page-51-2) 27 [play-webjars library](#page-275-0) 251 [play.api.Configuration](#page-271-1) 247 [play.api.libs.iteratee.Enumeratee](#page-60-2) .grouped 36 [play.api.libs.JsObject](#page-60-0) 36 [play.api.libs.json.JsResult-](#page-304-1)Exception 280 [play.api.mvc.RequestHeader](#page-102-1) 78 [play.crypto.secret](#page-273-4) 249 [play.extras.iteratees.Encoding](#page-60-3) .decode 36 [play.extras.iteratees.JsonIteratee](#page-60-4) s.jsSimpleObject 36

[play.i18n.Lang](#page-107-0) 83 [play2-memcached plugin](#page-204-1) 180 [playGenerateSecret](#page-273-3)  [command](#page-273-3) 249, [256](#page-280-4) [playUpdateSecret command](#page-101-0) [77,](#page-101-0) [249](#page-273-5) [Pnueli, Amir](#page-28-0) 4 [PoisonPill](#page-166-3) 142 [posgresql-async driver](#page-190-4) 166 [POST method](#page-199-1) 175, [234](#page-258-2) [PostgreSQL connector](#page-193-0) 169, [182](#page-206-2) [PostgreSQL project](#page-191-3) 167 [postRestart](#page-166-4) 142, [150](#page-174-1) [predicate function](#page-85-3) 61 [premature optimization](#page-46-1) 22 [preStart method](#page-166-5) 142–[143](#page-167-3) [prioritizing messages](#page-183-1) 159[–160](#page-184-0) [detecting when about to hit](#page-183-4)  rate limit 159 setting up [ControlAwareMailbox](#page-184-2) 160 [processing stages](#page-254-1) 230 [production mode](#page-51-1) 27 [production, preparing Play](#page-269-3)  [applications for](#page-269-3) 245[–252](#page-276-4) [creating simple application to](#page-270-0)  [deploy](#page-270-0) 246[–247](#page-271-2) [customizing logging](#page-274-5) 250 [optimizing web assets](#page-274-6) [250–](#page-274-6)[252](#page-276-5) [setting application](#page-273-3)  [secret](#page-273-3) 249[–250](#page-274-7) [using CDN for providing com](#page-276-0)mon web assets 252 [writing and running integra](#page-272-0)[tion tests with](#page-272-0)  [Selenium](#page-272-0) 248[–249](#page-273-2) [props method](#page-63-0) 39 [Props object](#page-65-0) 41, [93,](#page-117-0) [141](#page-165-0) [ProvidedService trait](#page-237-4) 213–[214](#page-238-2) [public group](#page-306-4) 282 [public static methods](#page-80-3) 56 [publishers](#page-252-0) 228

### Q

[query parameters](#page-108-4) 84 [QueryStringBindable](#page-108-5) 84, [88](#page-112-2)

### R

[RabbitMQ](#page-218-1) 195 [Random.org](#page-298-1) 274[–275](#page-299-0) [React.js](#page-31-3) 7
[reactive audit tool](#page-136-0) 112 [reactive back pressure](#page-182-0) 158 [Reactive Manifesto](#page-29-0) 5[–6,](#page-30-0) [265](#page-289-0) [Reactive Mongo driver](#page-153-0) 129–[130](#page-154-0) [reactive programming](#page-30-1) 6–[7](#page-31-0) reactive streams [Akka Streams](#page-254-0) 230–242 [core principles](#page-254-1) 230–[231](#page-255-0) [manipulating streaming](#page-255-1)  [tweets](#page-255-1) 231–242 [manipulating](#page-253-0) 229–[230](#page-254-2) [reasons for using](#page-252-0) 228–[230](#page-254-2) [reactive systems](#page-28-0) 4–[8](#page-32-0) [reactive technologies,](#page-31-1)  [emergence of](#page-31-1) 7–[8](#page-32-0) [reactive traits, testing](#page-288-0) 264–[266](#page-290-0) [elasticity](#page-289-1) 265 [resilience](#page-289-2) 265 [responsiveness](#page-288-1) 264 reactive web applications, testing [entire reactive](#page-298-0)  [applications](#page-298-0) 274[–286](#page-310-0) [creating simple application](#page-298-1)  [to generate random](#page-298-1)  [numbers](#page-298-1) 274–[277](#page-301-0) [testing for resilience with](#page-301-1)  [Gatling](#page-301-1) 277[–281](#page-305-0) [testing for scalability with](#page-305-1)  [Bees with Machine](#page-305-1)  [Guns](#page-305-1) 281–[285](#page-309-0) [individual reactive](#page-290-1)  [components](#page-290-1) 266–[274](#page-298-2) [for resilience](#page-295-0) 271[–274](#page-298-2) [for responsiveness](#page-290-2) 266–271 [reactive traits](#page-288-0) 264[–266](#page-290-0) [elasticity](#page-289-1) 265 [resilience](#page-289-2) 265 [responsiveness](#page-288-1) 264 [where to test](#page-289-3) 265–[266](#page-290-0) [ReactiveCouchbase](#page-190-0) 166 [ReactiveMongo](#page-175-0) 151, [166](#page-190-0) [real-time](#page-29-1) 5 [receive method](#page-63-0) 39[–41,](#page-65-0) [93,](#page-117-0)  [137–](#page-161-0)[138,](#page-162-0) [143,](#page-167-0) [147,](#page-171-0) [162](#page-186-0) [receiveCommand method](#page-213-0) 189 [receiveRecover method](#page-214-0) 191 [recover handler](#page-130-0) 106, [149,](#page-173-0) [271](#page-295-1) [recoverWith handler](#page-295-1) 271[–272](#page-296-0) [red flag approach](#page-182-0) 158 [refining functional style](#page-94-0) 70 [reload command](#page-52-0) 28, [36,](#page-60-0) [84](#page-108-0) [replica nodes](#page-70-0) 46 [replicated deployments](#page-39-0) 15[–16](#page-40-0)

[request handling, Play](#page-101-0)  [framework](#page-101-0) 77–[99](#page-123-0) [controllers, actions, and](#page-109-0)  [results](#page-109-0) 85–[91](#page-115-0) [default request handling](#page-119-0)  [pipeline, altering](#page-119-0) 95[–99](#page-123-0) [request lifecycle](#page-101-1) 77[–80](#page-104-0) [request routing](#page-104-1) 80[–84](#page-108-1) [WebSockets](#page-115-1) 91–[95](#page-119-1) [RequestHeader](#page-65-1) 41[–42,](#page-66-0) [78,](#page-102-0) [90](#page-114-0) [requestToken](#page-261-0) 237 [RequireJS](#page-274-0) 250 [resetTimeout](#page-185-0) 161 [resilience, testing for](#page-289-2) 265 [testing individual reactive](#page-295-0)  [components for](#page-295-0) 271–[274](#page-298-2) [actors](#page-296-1) 272[–274](#page-298-2) [futures](#page-295-1) 271–[272](#page-296-2) [with Gatling](#page-301-1) 277[–281](#page-305-0) [recording a scenario](#page-301-2) 277 [simulating concurrent users](#page-301-3)  [and watching applica](#page-301-3)[tion fail](#page-301-3) 277–[281](#page-305-0) [resilient trait](#page-29-2) 5 [resource starvation](#page-37-0) 13 [responsive trait](#page-29-3) 5 responsive user interfaces [handling client-side](#page-242-0)  [failure](#page-242-0) 218–[223](#page-247-0) [detecting WebSocket](#page-244-0)  [connection](#page-244-0)  [failure](#page-244-0) 220–[221](#page-245-0) [monitoring client-side](#page-246-0)  [errors](#page-246-0) 222–[223](#page-247-0) [notifying users](#page-245-1) 221[–222](#page-246-1) [preventing bugs with](#page-243-0)  tests [219–](#page-243-0)[220](#page-244-1) [integrating existing JavaScript](#page-236-0)  [libraries with Scala.js](#page-236-0) [212–](#page-236-0)[218](#page-242-1) [creating service to fetch](#page-238-0)  [data for graph](#page-238-0) [214–](#page-238-0)[216](#page-240-0) [displaying metrics using](#page-240-1)  [Chart.js library](#page-240-1) [216–](#page-240-1)[218](#page-242-1) [wrapping existing JavaScript](#page-236-1)  library as Angular<sub>IS</sub> [service](#page-236-1) 212–[214](#page-238-1) [integrating Scala.js and](#page-231-0)  [AngularJS](#page-231-0) 207–[212](#page-236-2) [creating AngularJS](#page-232-0)  [application](#page-232-0) 208[–209](#page-233-0) [creating partial view](#page-235-0) 211

[initializing AngularJS dash](#page-234-0)board module and its dependencies 210 [initializing dashboard](#page-234-1)  controller 210 loading Angular<sub>IS</sub> applica[tion in HTML](#page-235-1) 211[–212](#page-236-2) setting up Angular<sup>S</sup> [bindings](#page-231-1) 207[–208](#page-232-1) [integrating Scala.js and](#page-226-0)  Play [202–](#page-226-0)[207](#page-231-2) [application structure](#page-227-0) 203 [creating simple Scala.js](#page-229-0)  [application](#page-229-0) 205[–207](#page-231-2) [setting up build](#page-227-1)  [process](#page-227-1) 203[–205](#page-229-1) responsiveness, testing for [overview](#page-288-1) 264 [testing individual reactive](#page-290-2)  [components for](#page-290-2) 266–271 [actors](#page-292-0) 268–271 [futures](#page-290-3) 266–[269](#page-293-0) [REST interface](#page-96-0) 72 [Results trait](#page-202-0) 178 [Rhino JavaScript](#page-229-2)  interpreter 205 Roper, James 110 [rotating log files](#page-98-0) 74 [routesImport statement](#page-108-0) 84 [\\$routesProvider](#page-234-2) 210 [run command](#page-51-0) 27–[28,](#page-52-1) [77](#page-101-2) [run\(\) method](#page-61-0) 37, [58](#page-82-0) [Runnable](#page-81-0) 57 [runnable flow](#page-255-2) 231

#### S

[sbt build tool](#page-50-0) 26 [sbt plugin](#page-99-0) 75, [255](#page-279-0) [sbt website](#page-99-1) 75 [sbt-digest plugin](#page-276-0) 252 [sbt-gzip plugin](#page-276-0) 252 [sbt-jshint plugin](#page-271-0) 247 [sbt-play-scalajs sbt plugin](#page-228-0) [204–](#page-228-0)[205](#page-229-3) [sbt-rjs plugin](#page-274-0) 250, [252](#page-276-1) [sbt-web](#page-228-1) 204 Scala [declaring functions in](#page-80-0) 56–[57](#page-81-1) [expression-oriented](#page-78-0)  [programming and](#page-78-0) 54[–55](#page-79-0) [recommended reading](#page-314-0)  about 290 [scala.concurrent.ExecutionCont](#page-138-0) [ext.Implicits.global](#page-138-0) 114

[scala.concurrent.Future\[T\]](#page-128-0) 104 [scala.concurrent.Promise](#page-138-1) 114 [scala.control.NonFatal](#page-154-1) 130 Scala.js [integrating existing JavaScript](#page-236-0)  [libraries with](#page-236-0) 212–[218](#page-242-1) [creating service to fetch](#page-238-0)  [data for graph](#page-238-0) [214–](#page-238-0)[216](#page-240-0) [displaying metrics using](#page-240-1)  [Chart.js library](#page-240-1) [216–](#page-240-1)[218](#page-242-1) [wrapping existing JavaScript](#page-236-1)  [library as AngularJS](#page-236-1)  [service](#page-236-1) 212–[214](#page-238-1) [integrating with](#page-231-0)  Angular<sub>[S 207-[212](#page-236-2)</sub>] [creating AngularJS](#page-232-0)  [application](#page-232-0) 208[–209](#page-233-0) [creating partial view](#page-235-0) 211 [initializing AngularJS dash](#page-234-0)board module and its dependencies 210 [initializing dashboard](#page-234-1)  controller 210 loading Angular<sub>IS</sub> applica[tion in HTML](#page-235-1) 211[–212](#page-236-2) setting up AngularJS [bindings](#page-231-1) 207[–208](#page-232-1) [integrating with Play](#page-226-0) 202–[207](#page-231-2) [application structure](#page-227-0) 203 [creating simple Scala.js](#page-229-0)  [application](#page-229-0) 205[–207](#page-231-2) [setting up build](#page-227-1)  [process](#page-227-1) 203[–205](#page-229-1) [scalability, testing for with Bees](#page-305-1)  with Machine Guns [281–](#page-305-1)[285](#page-309-0) [attacking target](#page-306-0) 282[–284](#page-308-0) [automatically scaling up and](#page-308-1)  [out with Clever Cloud](#page-308-1)  [autoscalability](#page-308-1) 284[–285](#page-309-0) [installing](#page-305-2)  [beeswithmachineguns](#page-305-2) [281–](#page-305-2)[282](#page-306-1) [scalable trait](#page-29-4) 5–[6](#page-30-2) [ScalaFutures trait](#page-291-0) 267[–268](#page-292-1) [scalajs-angulate](#page-232-2) 208, [210](#page-234-1) [scalariform plugin](#page-100-0) 76 [ScalaTest](#page-272-0) 248 [scale horizontally](#page-38-0) 14 [scaled function](#page-293-1) 269 [scaling in and out,](#page-47-0)  dynamically 23 [scheduler mechanism](#page-180-0) 156

[\\$scope parameter](#page-234-3) 210 [Scope trait](#page-236-3) 212 [ScopeController trait](#page-234-4) 210 [scopes](#page-232-3) 208 [SecurityHeadersFilter](#page-120-0) 96 [Selenium WebDriver automa](#page-272-1)[tion library](#page-272-1) 248–[249](#page-273-0) [sender\(\) method](#page-172-0) 148, [191](#page-215-0) [Sentry](#page-247-0) 223 [separation of concerns](#page-45-0) 21 [server-side state](#page-190-1) 165 [service overload, reacting to](#page-179-0)  load patterns for monitoring and preventing [155–](#page-179-0)[163](#page-187-0) [circuit breakers](#page-185-1) 161–[163](#page-187-0) [control-flow messages](#page-179-1) [155–](#page-179-1)[159](#page-183-0) [avoiding storing](#page-181-0)  [duplicates](#page-181-0) 157–[158](#page-182-1) [checking for unacknowl](#page-180-0)[edged messages](#page-180-0) [156–](#page-180-0)[157](#page-181-1) [reacting to increase of unac](#page-182-2)[knowledged](#page-182-2)  [messages](#page-182-2) 158–[159](#page-183-0) [prioritizing messages](#page-183-1) 159[–160](#page-184-0) [detecting when about to hit](#page-183-2)  rate limit 159 setting up [ControlAwareMailbox](#page-184-1) 160 [session cookies](#page-121-0) 97 [Set-Cookie header](#page-122-0) 98 [share nothing principle](#page-40-1) 16 [shared mutable state, asynchro](#page-35-0)nous programming [and](#page-35-0) 11[–12](#page-36-0) [ShouldMatchers](#page-291-1) 267 [single-server deployments](#page-39-1) 15 [single-threaded executor](#page-143-0) 119 [sink stage](#page-255-3) 231 [SLF4J logger](#page-161-1) 137 [software-related failure](#page-30-3) 6 [source stage](#page-255-4) 231 specs2 [overview](#page-272-2) 248 [testing futures using](#page-143-1) 119[–120](#page-144-0) [splitter block](#page-262-0) 238 [stage command](#page-276-2) 252 [start command](#page-52-2) 28 state [command and query responsi](#page-205-0)[bility segregation and event](#page-205-0)  [sourcing](#page-205-0) 182[–200](#page-223-0)

[a word on eventual](#page-223-1)  consistency 200 [configuring Akka persis](#page-215-1)[tence to write to](#page-215-1)  [MongoDB](#page-215-1) 191–[192](#page-215-2) handling an incoming command [subscribing to user men](#page-216-0)[tions](#page-216-0) 192[–194](#page-217-0) [querying the relational](#page-221-0)  [model](#page-221-0) 198[–200](#page-223-2) [setting up the sms](#page-209-0)  [gateway](#page-209-0) 185[–188](#page-212-0) [transforming the event](#page-218-0)  [stream into a rela](#page-218-0)[tional model](#page-218-0) 194[–198](#page-221-1) [writing the event stream](#page-212-1)  [with persistent](#page-212-1)  [actors](#page-212-1) 188[–191](#page-215-3) [twitter sms service](#page-206-0) 182–[185](#page-209-1) [application setup and](#page-207-0)  supervision 184 [command handling](#page-207-1) 184 [event sourcing](#page-208-0) 184[–185](#page-209-1) [incoming client calls](#page-207-2) 184 [query handling](#page-208-1) 184 [working with in Play](#page-189-0)  [application](#page-189-0) 165[–181](#page-205-1) [client-side state using Play](#page-201-0)  [session](#page-201-0) 177[–180](#page-203-0) [databases](#page-190-2) 165[–178](#page-201-1) [server-side state using dis](#page-203-1)[tributed cache](#page-203-1) [180–](#page-203-1)[181](#page-205-1) [stateless architectures](#page-40-1) 16, [164](#page-188-0) [Steiger, Richard](#page-158-0) 134 [StepParent actor](#page-297-0) 273 [storage, robust](#page-174-0) 150[–152](#page-176-0) [Streams library](#page-259-0) 235, [237](#page-261-1) [String type](#page-64-0) 40, [82](#page-106-0) [success method](#page-245-2) 221 [supervision, principle of](#page-41-0) 17 [supervisor strategy](#page-176-1) 152, [154,](#page-178-0) [273](#page-297-1) [switch expression](#page-64-1) 40 [synchronous program](#page-37-1) 13

#### T

[TCP/IP protocol](#page-179-1) 155 [TDD \(test driven](#page-290-4)  development) 266 [tell method](#page-64-2) 40 [Terminated message](#page-166-0) 142 [test command](#page-52-3) 28, [249](#page-273-1)

[test mode](#page-51-1) 27 [testActor actor](#page-294-0) 270 testing [futures](#page-143-2) 119–[120](#page-144-0) [using specs2 for](#page-143-1) 119[–120](#page-144-0) [which behavior to test](#page-143-3) 119 [preventing bugs with](#page-243-0) 219[–220](#page-244-1) [resilience](#page-289-2) 265 [testing individual reactive](#page-295-0)  [components for](#page-295-0) [271–](#page-295-0)[274](#page-298-2) [with Gatling](#page-301-1) 277[–281](#page-305-0) responsiveness [overview](#page-288-1) 264 [testing individual reactive](#page-290-2)  [components for](#page-290-2) [266–2](#page-290-2)71 testing reactive web applications [entire reactive](#page-298-0)  [applications](#page-298-0) 274[–286](#page-310-0) [creating simple application](#page-298-1)  [to generate random](#page-298-1)  [numbers](#page-298-1) 274–[277](#page-301-0) [testing for resilience with](#page-301-1)  [Gatling](#page-301-1) 277[–281](#page-305-0) [testing for scalability with](#page-305-1)  [Bees with Machine](#page-305-1)  [Guns](#page-305-1) 281–[285](#page-309-0) [individual reactive](#page-290-1)  [components](#page-290-1) 266–[274](#page-298-2) [for resilience](#page-295-0) 271[–274](#page-298-2) [for responsiveness](#page-290-2) 266–271 [reactive traits](#page-288-0) 264[–266](#page-290-0) [elasticity](#page-289-1) 265 [resilience](#page-289-2) 265 [responsiveness](#page-288-1) 264 [where to test](#page-289-3) 265–[266](#page-290-0) [TestKit](#page-292-0) 268[–269](#page-293-2) [TestSuite trait](#page-243-1) 219 threaded servers [memory utilization in](#page-35-1) 11 [overview](#page-33-0) 9 [ThreadPool](#page-132-0) 108 [threads](#page-139-0) 115 [throwA matcher](#page-144-1) 120 [time-based scheduling](#page-181-2) 157 [timeliness](#page-143-4) 119 [timeout value](#page-292-1) 268

[timeouts, properly](#page-137-0)  [handling](#page-137-0) 113–[114](#page-138-1) [TODO action](#page-106-1) 82, [84](#page-108-2) [TrackJS](#page-247-0) 223 [traits](#page-29-0) 5 [transformations](#page-85-0) 61–[62](#page-86-0) [transformative systems](#page-28-1) 4 [Travis CI](#page-269-0) 245 [Trello](#page-44-0) 20 [try...catch blocks](#page-130-1) 106 [Twirl templates](#page-228-2) 204 [Twitter API](#page-53-0) 29–[38,](#page-62-0) [124](#page-148-0) [asynchronously transforming](#page-59-0)  [stream](#page-59-0) 35–[38](#page-62-0) [getting connection credentials](#page-53-1)  to [29–](#page-53-1)[30](#page-54-0) [streaming data from](#page-54-1) 30–[35](#page-59-1) [streaming tweets to clients](#page-62-1)  [using websocket](#page-62-1) 38–[45](#page-69-0) [creating actor](#page-63-1) 39–[40](#page-64-1) [sending tweets to](#page-66-1)  [websocket](#page-66-1) 42[–45](#page-69-0) [setting up websocket con](#page-64-3)[nection and interacting](#page-64-3)  [with it](#page-64-3) 40–[42](#page-66-2) [working around bug with](#page-54-2)  OAuth authentication 30 [type definitions](#page-236-4) 212

#### U

[UglifyJS library](#page-276-2) 252 [unbind method](#page-107-0) 83 [unbounded mailboxes](#page-162-1) 138 [undefined values](#page-92-0) 68 [unhandled errors](#page-46-0) 22 [unhandled method](#page-167-1) 143 [Unit type](#page-57-0) 33[–34,](#page-58-0) [106](#page-130-2) [Upgrade header](#page-115-1) 91 [UTC timestamp](#page-183-3) 159 [UTF-8 String](#page-210-0) 187

## V

 $-v$  flag  $80$ val [147](#page-171-1) [values, immutable](#page-77-0) 53 var [69,](#page-93-0) [147](#page-171-1) [varying loads](#page-46-1) 22

[verbose flag](#page-104-2) 80 [vertical scaling](#page-39-2) 15 [VirtualMachineError](#page-154-1) 130 [von Neumann bottleneck](#page-32-1) 8

### W

[WebJarAssets helper](#page-242-2) 218, [246](#page-270-0) [WebJARs](#page-227-2) 203 [webjars-play library](#page-270-1) 246 [WebScaleSQL](#page-41-1) 17 [\\$websocket notation](#page-240-2) 216 [WebSocket.tryAcceptWithActor](#page-118-0) 94 [WebsocketDataStream](#page-243-2) 219–[220](#page-244-2) [WebSockets](#page-115-1) 91–[95](#page-119-1) [detecting connection](#page-244-0)  [failure](#page-244-0) 220–[221](#page-245-0) [streaming tweets to clients](#page-62-1)  [using](#page-62-1) 38–[45](#page-69-0) [creating actor](#page-63-1) 39–[40](#page-64-1) [sending tweets to](#page-66-1)  [websocket](#page-66-1) 42[–45](#page-69-0) [setting up websocket con](#page-64-3)[nection and interacting](#page-64-3)  [with it](#page-64-3) 40–[42](#page-66-2) [WebsocketService](#page-238-2) 214–[216,](#page-240-2)  [219–](#page-243-3)[220](#page-244-3) [whenReady function](#page-292-2) 268 [wildcard pattern](#page-79-1) 55 [Windows, setting up Play](#page-313-0)  environment on 289 [withFilter](#page-88-0) 64 [within function](#page-294-1) 270 [withSession method](#page-203-2) 179 [withTransaction method](#page-219-0) 196 [workspace directory](#page-311-0) 287 [WS library](#page-57-1) 33, [104,](#page-128-1) [193](#page-217-1)

## X

[X-Content-Type-Options](#page-122-1) 98 [X-Frame-Options](#page-122-1) 98 [X-Rate-Limit-Remaining](#page-183-3) [159,](#page-183-3) [162](#page-186-1) [X-Rate-Limit-Reset](#page-183-3) 159 [X-Target-Language header](#page-113-0) 89 [Xvfb plugin](#page-279-1) 255

## MORE TITLES FROM MANNING

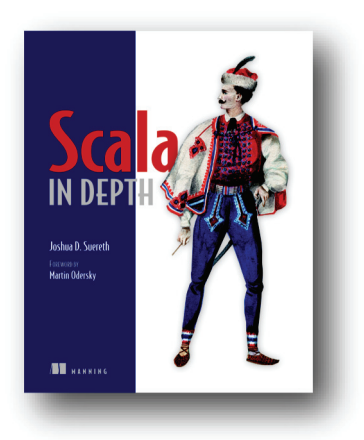

# *[Scala in Depth](https://www.manning.com/books/scala-in-depth)*

by Joshua D. Suereth ISBN: 9781935182702 304 pages \$49.99 May 2012

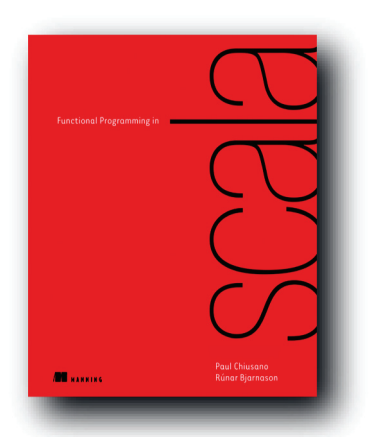

# *[Functional Programming in Scala](https://www.manning.com/books/functional-programming-in-scala)*

Paul Chiusano and Rúnar Bjarnason

ISBN: 9781617290657 320 pages \$44.99 September 2014

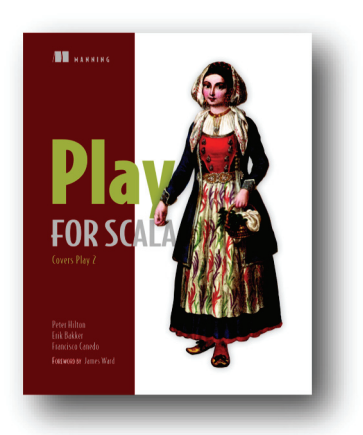

*[Play for Scala](https://www.manning.com/books/play-for-scala) Covers Play 2*

by Peter Hilton, Erik Bakker, and Francisco Canedo

ISBN: 9781617290794 328 pages \$49.99 October 2013

*For ordering information go to www.manning.com*

## MORE TITLES FROM MANNING

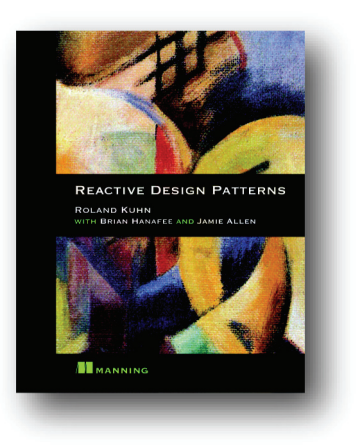

## *[Reactive Design Patterns](https://www.manning.com/books/reactive-design-patterns)*

by Roland Kuhn with Brian Hanafee and Jamie Allen

ISBN: 9781617291807 325 pages \$49.99 October 2016

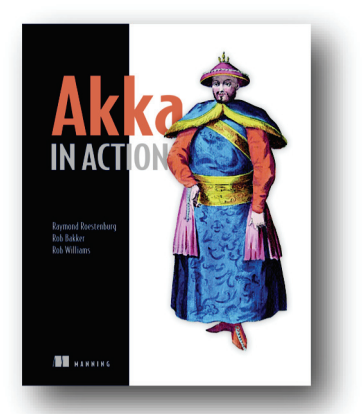

# *[Akka in Action](https://www.manning.com/books/akka-in-action)*

by Raymond Roestenburg, Rob Bakker, and Rob Williams

ISBN: 9781617291012 475 pages \$49.99 October 2016

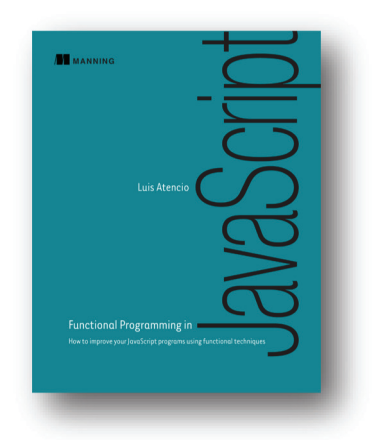

# *[Functional Programming in JavaScript](https://www.manning.com/books/functional-programming-in-javascript)*

by Luis Atencio ISBN: 9781617292828 272 pages \$44.99 June 2016

*For ordering information go to www.manning.com*

# Reactive Web Applications

Manuel Bernhardt

exactive applications build on top of components that<br>
communicate asynchronously as they react to user and<br>
system events. As a result, they become scalable, respon-<br>
sive, and fault-tolerant. Java and Scala developers ca eactive applications build on top of components that communicate asynchronously as they react to user and system events. As a result, they become scalable, respon-Play Framework and the Akka concurrency toolkit to easily implement reactive applications without building everything from scratch.

Reactive Web Applications teaches web developers how to benefit from the reactive application architecture and presents hands-on examples using Play, Akka, Scala, and Reactive Streams. This book starts by laying out the fundamentals required for writing functional and asynchronous applications and quickly introduces Play as a framework to handle the plumbing of your application. The book alternates between chapters that introduce reactive ideas (asynchronous programming with futures and actors, managing distributed state with CQRS) and practical examples that show you how to build these ideas into your applications.

# What's Inside

- Reactive application architecture
- Basics of Play and Akka
- Examples in Scala
- Functional and asynchronous programming

For readers comfortable programming with a higher-level language such as Java or C#, and who can read Scala code. No experience with Play or Akka needed.

Manuel Bernhardt is a passionate engineer, author, and speaker. As a consultant, he guides companies through the technological and organizational transformation to distributed computing.

To download their free eBook in PDF, ePub, and Kindle formats, owners of this book should visit www.manning.com/books/reactive-web-applications

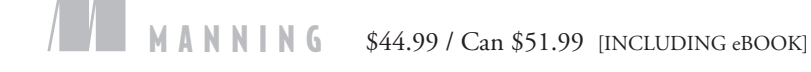

"You'll come away with a solid understanding of how reactive web applications are architected, developed, tested, and deployed."<br>—From the Foreword by —From the Foreword by

James Roper, lead developer of the Play Framework

"Good theory and good practice, with powerful examples." —Steve Chaloner **Objectify** 

"How to be reactive in your application development… Eye-opening. " —David Torrubia Íñigo Fon Wireless, Ltd

**"**A complete and exhaustive source of best practices for large-scale, real-world reactive platforms." —Antonio Magnaghi, PhD OpenMail

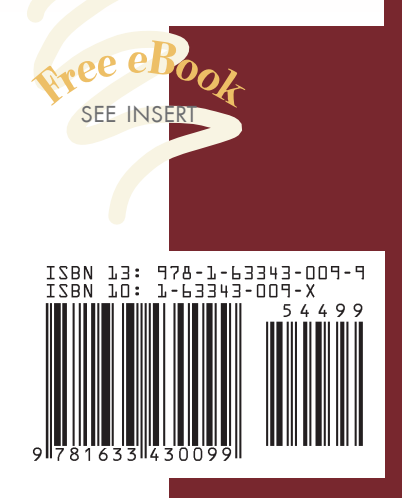